# Package 'sjPlot'

February 5, 2018

<span id="page-0-0"></span>Type Package

Encoding UTF-8

Title Data Visualization for Statistics in Social Science

Version 2.4.1

Date 2018-02-05

Maintainer Daniel Lüdecke <d. luedecke@uke.de>

Description Collection of plotting and table output functions for data visualization. Results of various statistical analyses (that are commonly used in social sciences) can be visualized using this package, including simple and cross tabulated frequencies, histograms, box plots, (generalized) linear models, mixed effects models, principal component analysis and correlation matrices, cluster analyses, scatter plots, stacked scales, effects plots of regression models (including interaction terms) and much more. This package supports labelled data.

# License GPL-3

**Depends**  $R$  ( $>= 3.2$ ), graphics, grDevices, stats, utils

- **Imports** arm, broom  $(>= 0.4.2)$ , dplyr  $(>= 0.7.1)$ , effects, forcats, ggeffects ( $> = 0.3.1$ ), glmmTMB, ggplot2 ( $> = 2.2.1$ ), knitr, lme4  $(>= 1.1-12)$ , magrittr, MASS, merTools  $(>= 0.3.0)$ , modelr, nlme, psych, purrr, rlang, scales, sjlabelled  $(>= 1.0.7)$ , sjmisc  $(>=$ 2.6.3), sjstats (>= 0.14.0), tidyselect, tibble (>= 1.3.3), tidyr  $(>= 0.7.0)$
- Suggests AICcmodavg, car, cluster, GPArotation, gridExtra, ggrepel, ggridges, lmerTest, lmtest, rstanarm, survey, viridis, wesanderson, Zelig

# URL <https://github.com/strengejacke/sjPlot>

BugReports <https://github.com/strengejacke/sjPlot/issues>

RoxygenNote 6.0.1

VignetteBuilder knitr

NeedsCompilation no

Author Daniel Lüdecke [aut, cre], Carsten Schwemmer [ctb]

**Repository CRAN** 

Date/Publication 2018-02-05 16:57:18 UTC

# R topics documented:

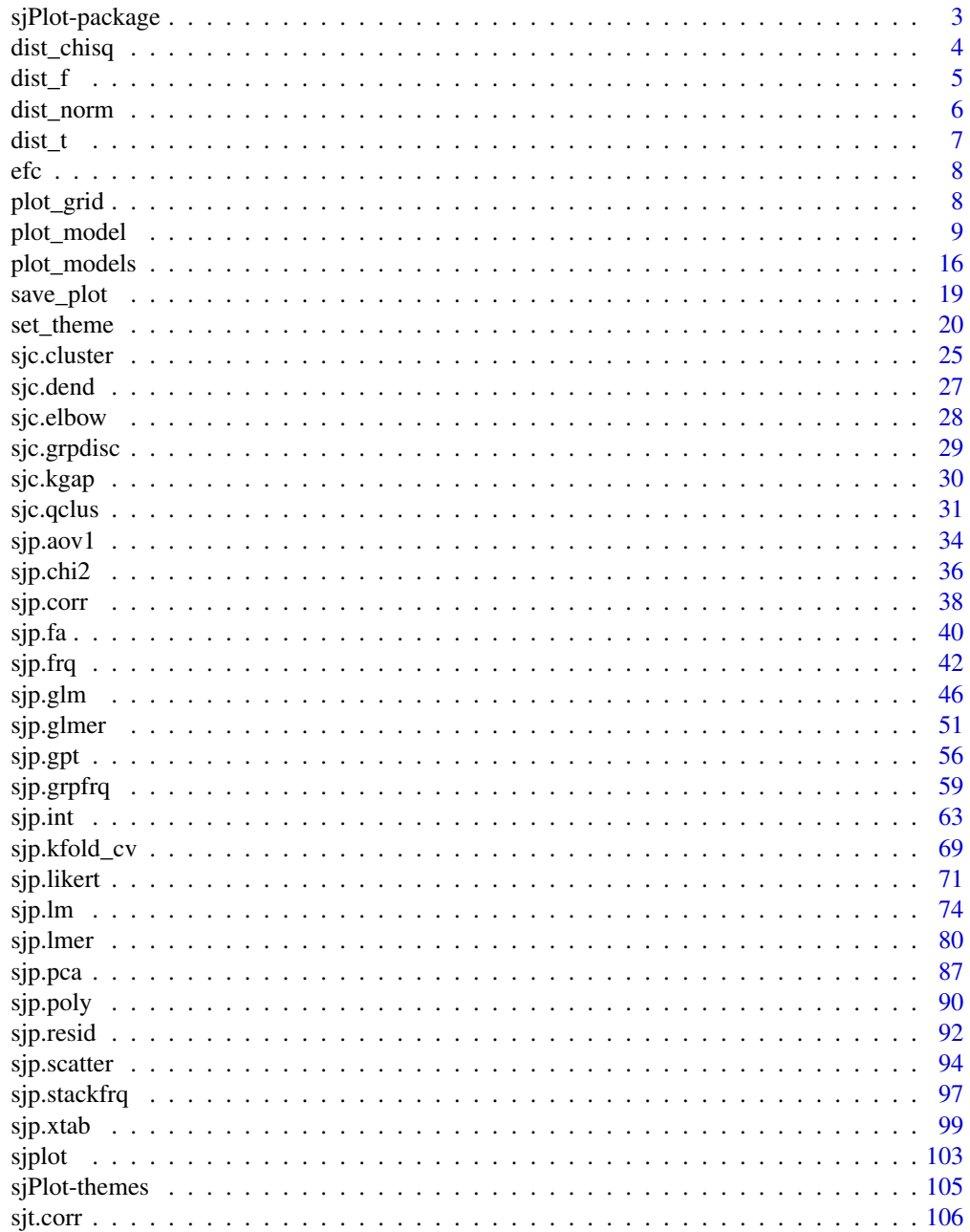

# <span id="page-2-0"></span>sjPlot-package 3

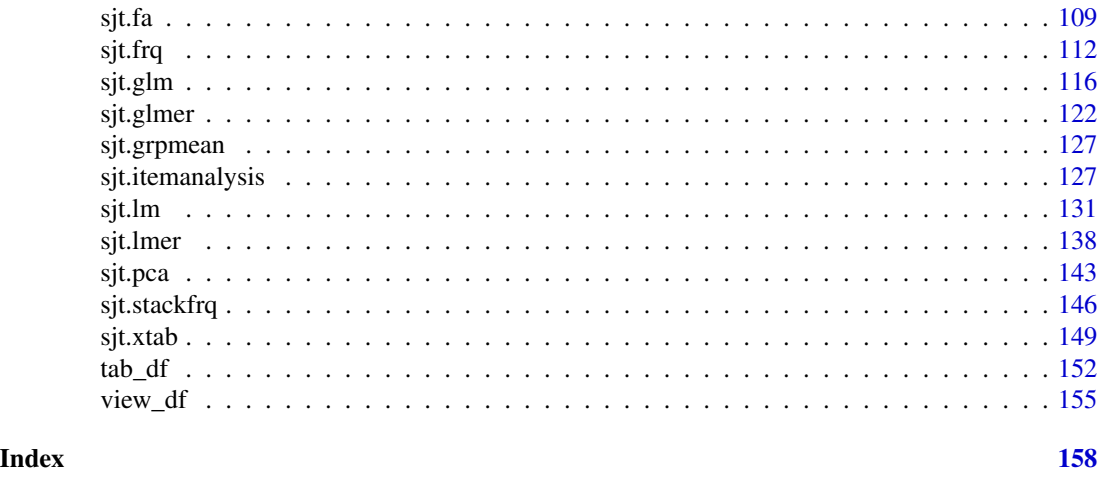

sjPlot-package *Data Visualization for Statistics in Social Science*

#### Description

Collection of plotting and table output functions for data visualization. Results of various statistical analyses (that are commonly used in social sciences) can be visualized using this package, including simple and cross tabulated frequencies, histograms, box plots, (generalized) linear models, mixed effects models, PCA and correlation matrices, cluster analyses, scatter plots, Likert scales, effects plots of interaction terms in regression models, constructing index or score variables and much more.

The package supports labelled data, i.e. value and variable labels from labelled data (like vectors or data frames) are automatically used to label the output. Own labels can be specified as well.

*What does this package do?*

In short, the functions in this package mostly do two things:

- 1. compute basic or advanced statistical analyses
- 2. either plot the results as ggplot-figure or print them as html-table

# *How does this package help me?*

One of the more challenging tasks when working with R is to get nicely formatted output of statistical analyses, either in graphical or table format. The sjPlot-package takes over these tasks and makes it easy to create beautiful figures or tables.

There are many examples for each function in the related help files and a comprehensive online documentation at <http://www.strengejacke.de/sjPlot>.

*A note on the package functions*

The main functions follow specific naming conventions, hence starting with a specific prefix, which indicates what kind of task these functions perform.

- sjc cluster analysis functions
- sjp plotting functions
- sjt (HTML) table output functions

# <span id="page-3-0"></span>Author(s)

Daniel Lüdecke <d. luedecke@uke.de>

dist\_chisq *Plot chi-squared distributions*

#### Description

This function plots a simple chi-squared distribution or a chi-squared distribution with shaded areas that indicate at which chi-squared value a significant p-level is reached.

#### Usage

```
dist\_chisq(chi2 = NULL, deg.f = NULL, p = NULL, xmax = NULL,geom.colors = NULL, geom.alpha = 0.7)
```
#### Arguments

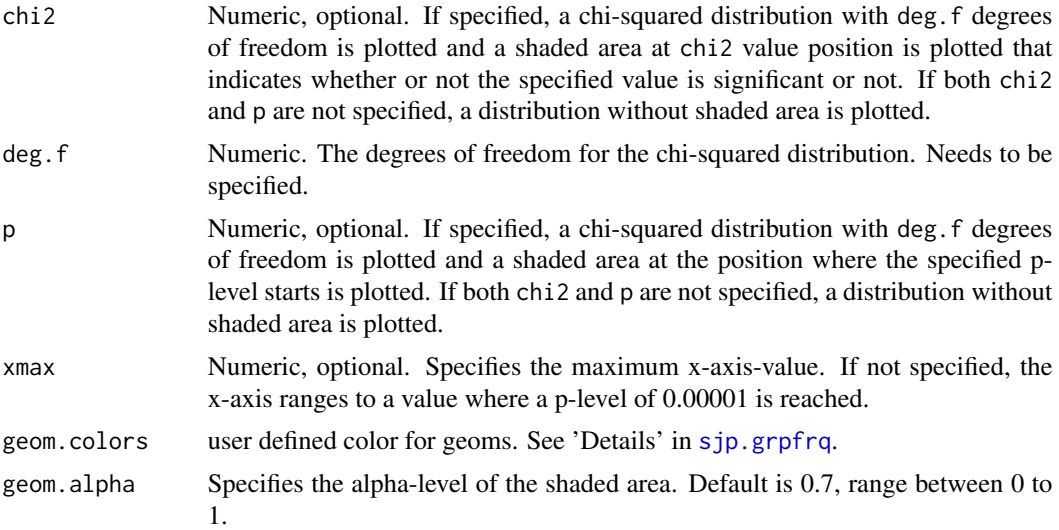

# Examples

```
# a simple chi-squared distribution
# for 6 degrees of freedom
dist_chisq(deg.f = 6)
# a chi-squared distribution for 6 degrees of freedom,
# and a shaded area starting at chi-squared value of ten.
# With a df of 6, a chi-squared value of 12.59 would be "significant",
# thus the shaded area from 10 to 12.58 is filled as "non-significant",
# while the area starting from chi-squared value 12.59 is filled as
# "significant"
```
#### <span id="page-4-0"></span> $dist_f$  5

```
dist_chisq(chi2 = 10, deg.f = 6)
# a chi-squared distribution for 6 degrees of freedom,
# and a shaded area starting at that chi-squared value, which has
# a p-level of about 0.125 (which equals a chi-squared value of about 10).
# With a df of 6, a chi-squared value of 12.59 would be "significant",
# thus the shaded area from 10 to 12.58 (p-level 0.125 to p-level 0.05)
# is filled as "non-significant", while the area starting from chi-squared
# value 12.59 (p-level < 0.05) is filled as "significant".
dist_chisq(p = 0.125, deg.f = 6)
```
dist\_f *Plot F distributions*

# Description

This function plots a simple F distribution or an F distribution with shaded areas that indicate at which F value a significant p-level is reached.

#### Usage

 $dist_f(f = NULL, deg.f1 = NULL, deg.f2 = NULL, p = NULL, xmax = NULL,$ geom.colors = NULL, geom.alpha = 0.7)

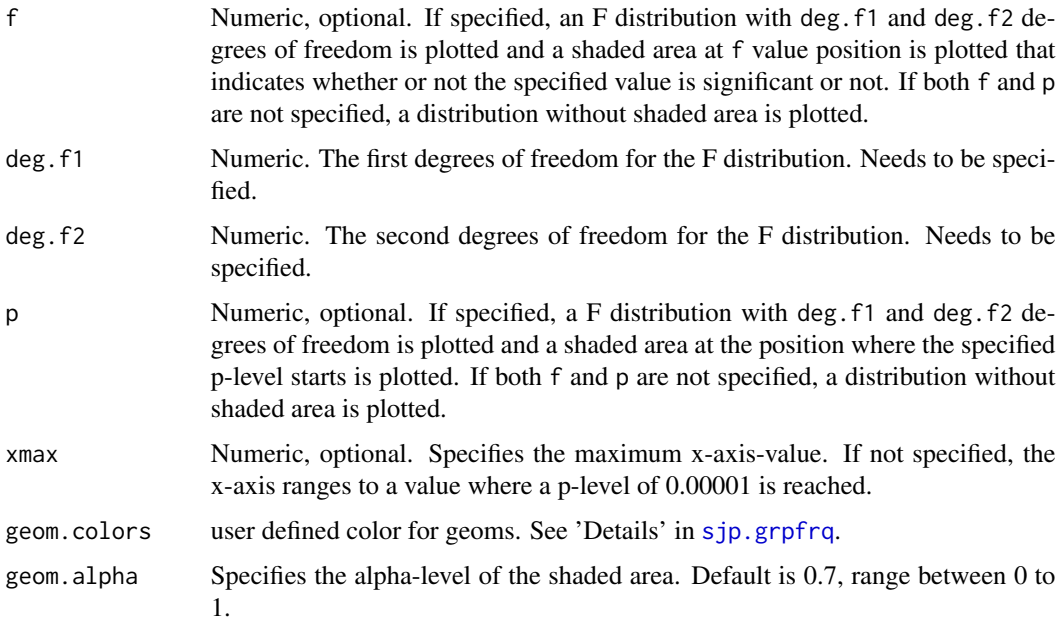

# <span id="page-5-0"></span>Examples

```
# a simple F distribution for 6 and 45 degrees of freedom
dist_f(deg.f1 = 6, deg.f2 = 45)
# F distribution for 6 and 45 degrees of freedom,
# and a shaded area starting at F value of two.
# F-values equal or greater than 2.31 are "significant"
dist_f(f = 2, deg.f1 = 6, deg.f2 = 45)
# F distribution for 6 and 45 degrees of freedom,
# and a shaded area starting at a p-level of 0.2
# (F-Value about 1.5).
```
dist\_f( $p = 0.2$ , deg.f1 = 6, deg.f2 = 45)

### dist\_norm *Plot normal distributions*

### Description

This function plots a simple normal distribution or a normal distribution with shaded areas that indicate at which value a significant p-level is reached.

# Usage

 $dist\_norm(norm = NULL, mean = 0, sd = 1, p = NULL, xmax = NULL,$  $geom.\text{colors} = NULL, geom.\text{alpha} = 0.7)$ 

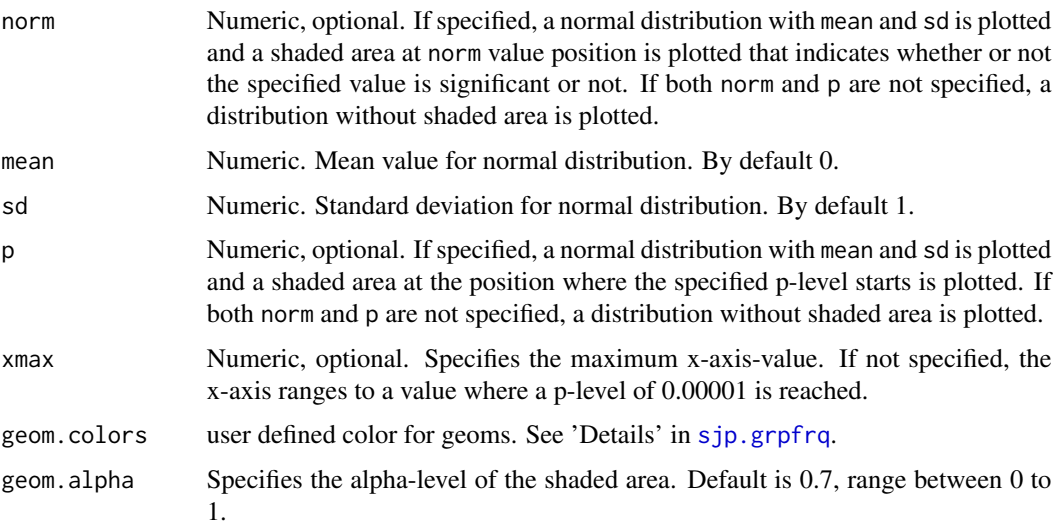

#### <span id="page-6-0"></span> $dist_t$   $\sim$  7

# Examples

```
# a simple normal distribution
dist_norm()
# a simple normal distribution with different mean and sd.
# note that curve looks similar to above plot, but axis range
# has changed.
dist\_norm(mean = 2, sd = 4)# a simple normal distribution
dist_norm(norm = 1)
# a simple normal distribution
dist\_norm(p = 0.2)
```
dist\_t *Plot t-distributions*

# Description

This function plots a simple t-distribution or a t-distribution with shaded areas that indicate at which t-value a significant p-level is reached.

### Usage

```
dist_t(t = NULL, deg.f = NULL, p = NULL, xmax = NULL,geom.colors = NULL, geom.alpha = 0.7)
```
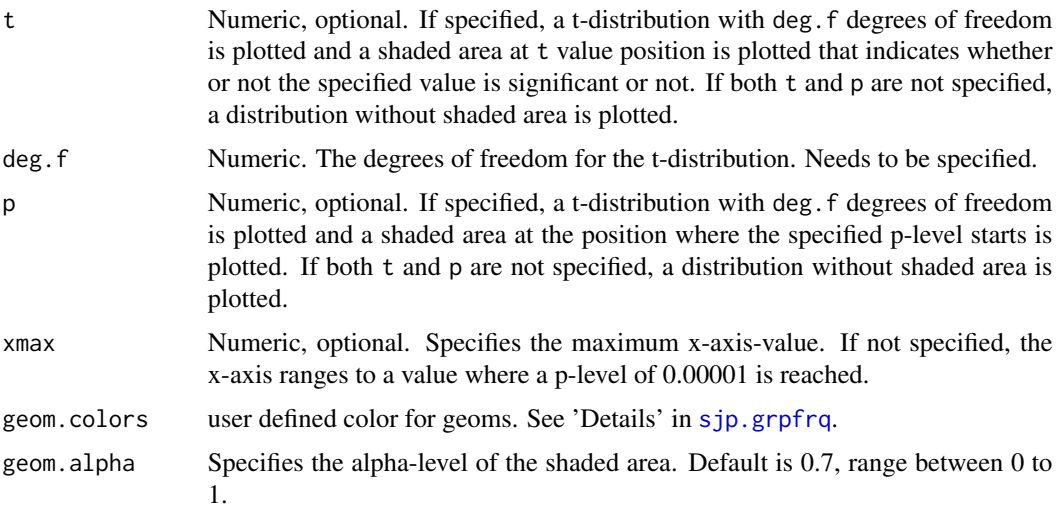

#### Examples

```
# a simple t-distribution
# for 6 degrees of freedom
dist_t(deg.f = 6)# a t-distribution for 6 degrees of freedom,
# and a shaded area starting at t-value of one.
# With a df of 6, a t-value of 1.94 would be "significant".
dist_t(t = 1, deg.f = 6)# a t-distribution for 6 degrees of freedom,
# and a shaded area starting at p-level of 0.4
# (t-value of about 0.26).
dist_t(p = 0.4, deg.f = 6)
```
efc *Sample dataset from the EUROFAMCARE project*

# Description

A SPSS sample data set, imported with the [read\\_spss](#page-0-0) function.

<span id="page-7-1"></span>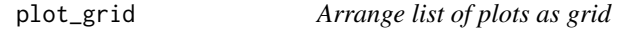

# Description

Plot multiple ggplot-objects as a grid-arranged single plot.

#### Usage

 $plot_grid(x, margin = c(1, 1, 1, 1))$ 

#### Arguments

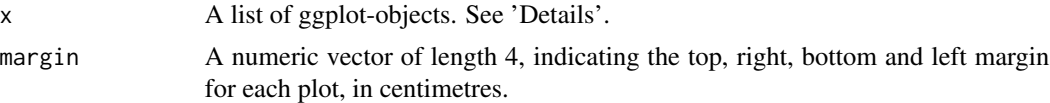

# Details

This function takes a list of ggplot-objects as argument. Plotting functions of this package that produce multiple plot objects (e.g., when there is an argument facet.grid) usually return multiple plots as list (the return value is named plot.list). To arrange these plots as grid as a single plot, use plot\_grid.

<span id="page-7-0"></span>

<span id="page-8-0"></span>plot\_model 9

#### Value

An object of class gtable.

#### Examples

```
data(efc)
# fit model
fit \le lm(tot_sc_e \sim c12hour + e17age + e42dep + neg_c_7, data = efc)
# plot marginal effects for each predictor, each as single plot
p <- sjp.lm(fit, type = "eff", facet.grid = FALSE, prnt.plot = FALSE)
# plot grid
plot_grid(p$plot.list)
# or
plot_grid(p)
```
plot\_model *Plot regression models*

#### Description

plot\_model() creates plots from regression models, either estimates (as so-called forest or dot whisker plots) or marginal effects.

#### Usage

```
plot_model(model, type = c("est", "re", "eff", "pred", "int", "std", "std2",
  "slope", "resid", "diag"), transform, terms = NULL, sort.est = NULL,
  rm.terms = NULL, group.terms = NULL, order.terms = NULL,
 pred.type = c("fe", "re"), mdrt.values = c("minmax", "meansd", "zeromax",
  "quart", "all"), ri.nr = NULL, title = NULL, axis.title = NULL,
  axis.labels = NULL, wrap.title = 50, wrap.labels = 25,
 axis.lim = NULL, grid.breaks = NULL, ci.lvl = NULL, se = NULL,
  colors = "Set1", show.intercept = FALSE, show.values = FALSE,
  show.p = TRUE, show.data = FALSE, show.length = TRUE,value.offset = NULL, value.size, digits = 2, dot.size = NULL,
  line.size = NULL, vline.color = NULL, grid, case = "parsed",
  auto.label = TRUE, bpe = "median", bpe.style = "line", \ldots)
get_model_data(model, type = c("est", "re", "eff", "pred", "int", "std",
  "std2", "slope", "resid", "diag"), transform, terms = NULL,
  sort.est = NULL, rm.terms = NULL, group.terms = NULL,
 order.terms = NULL, pred.type = c("fe", "re"), ri.nr = NULL,
 ci.U1 = NULL, colors = "Set1", grid, case = "parsed", digits = 2,...)
```
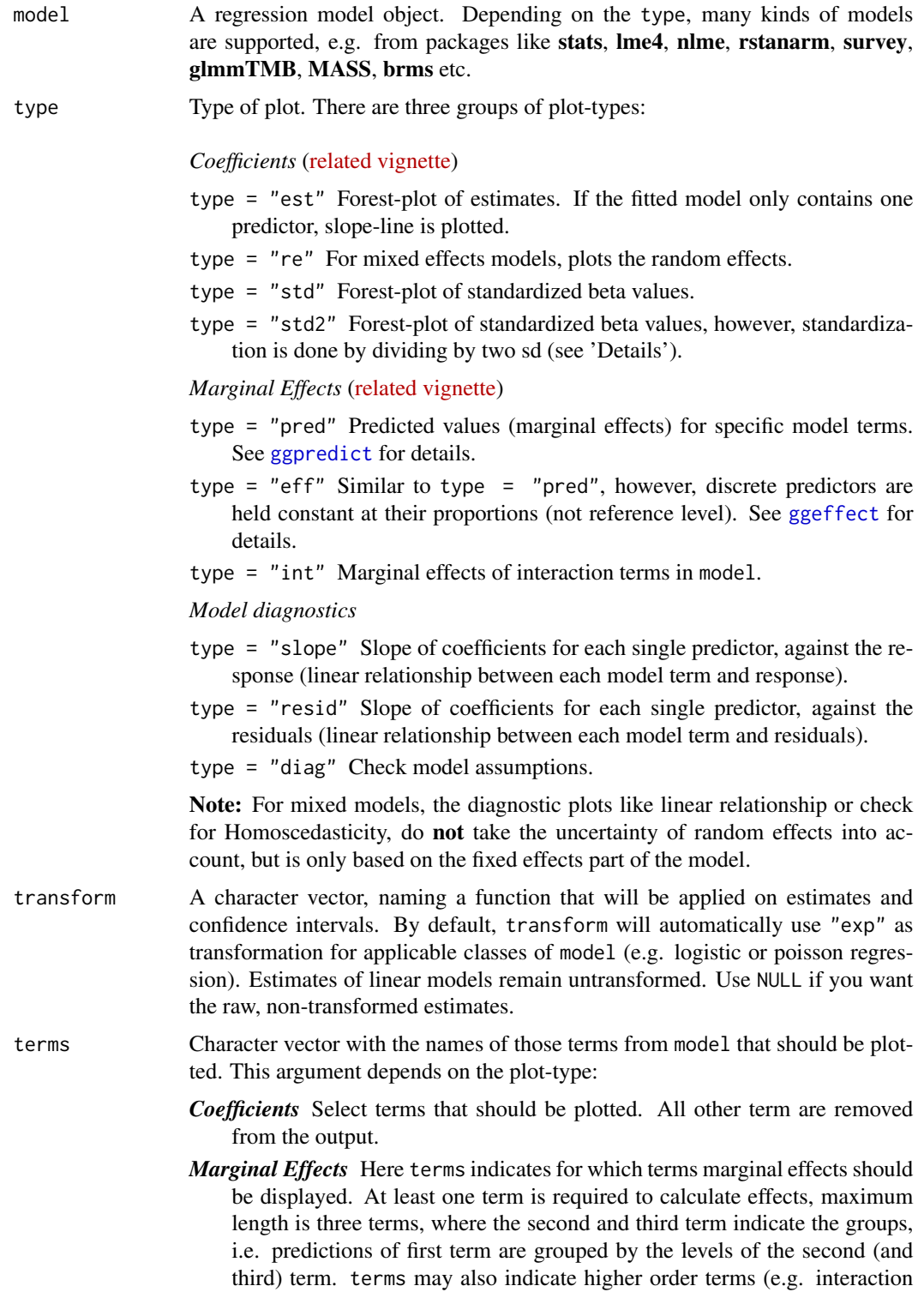

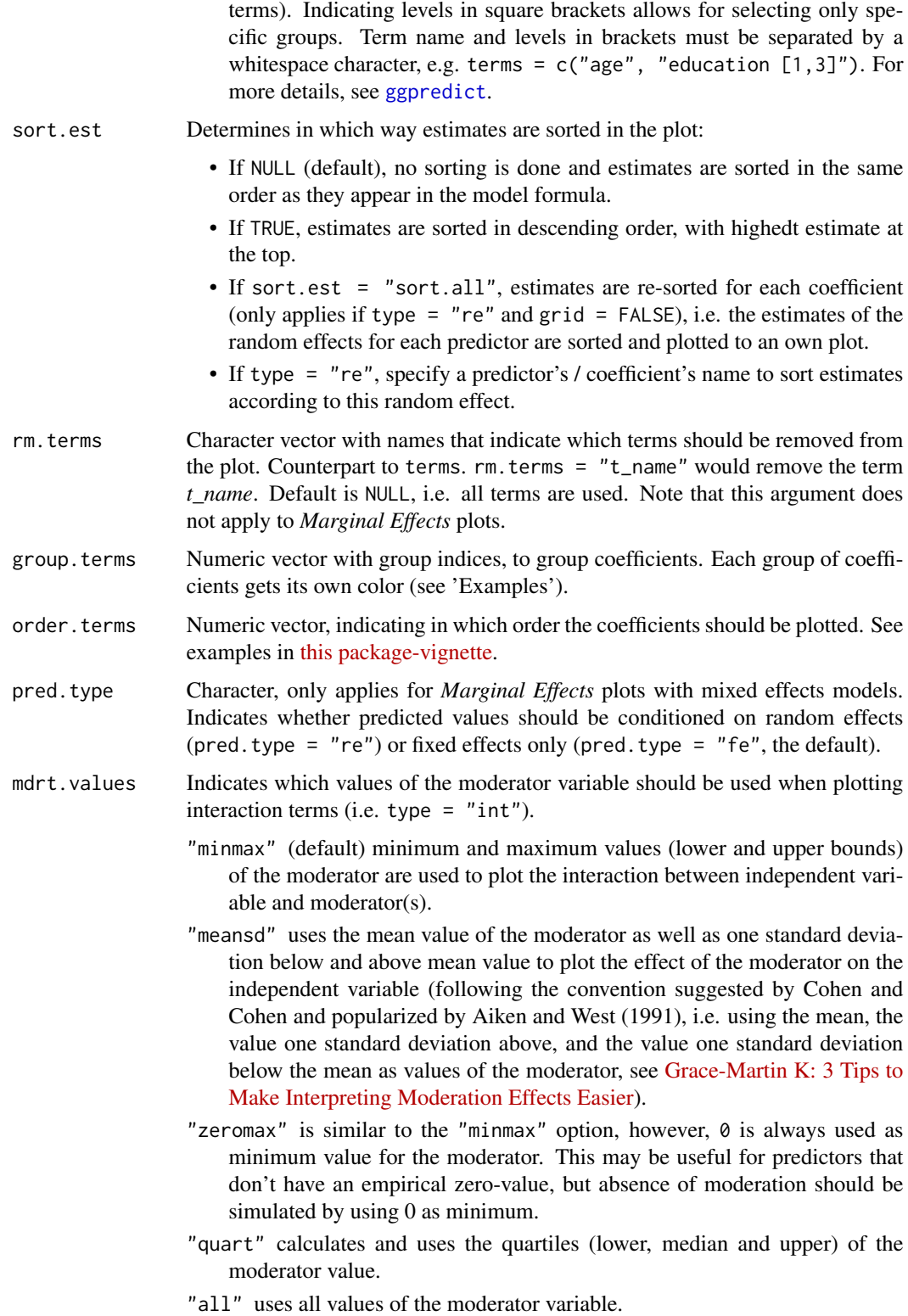

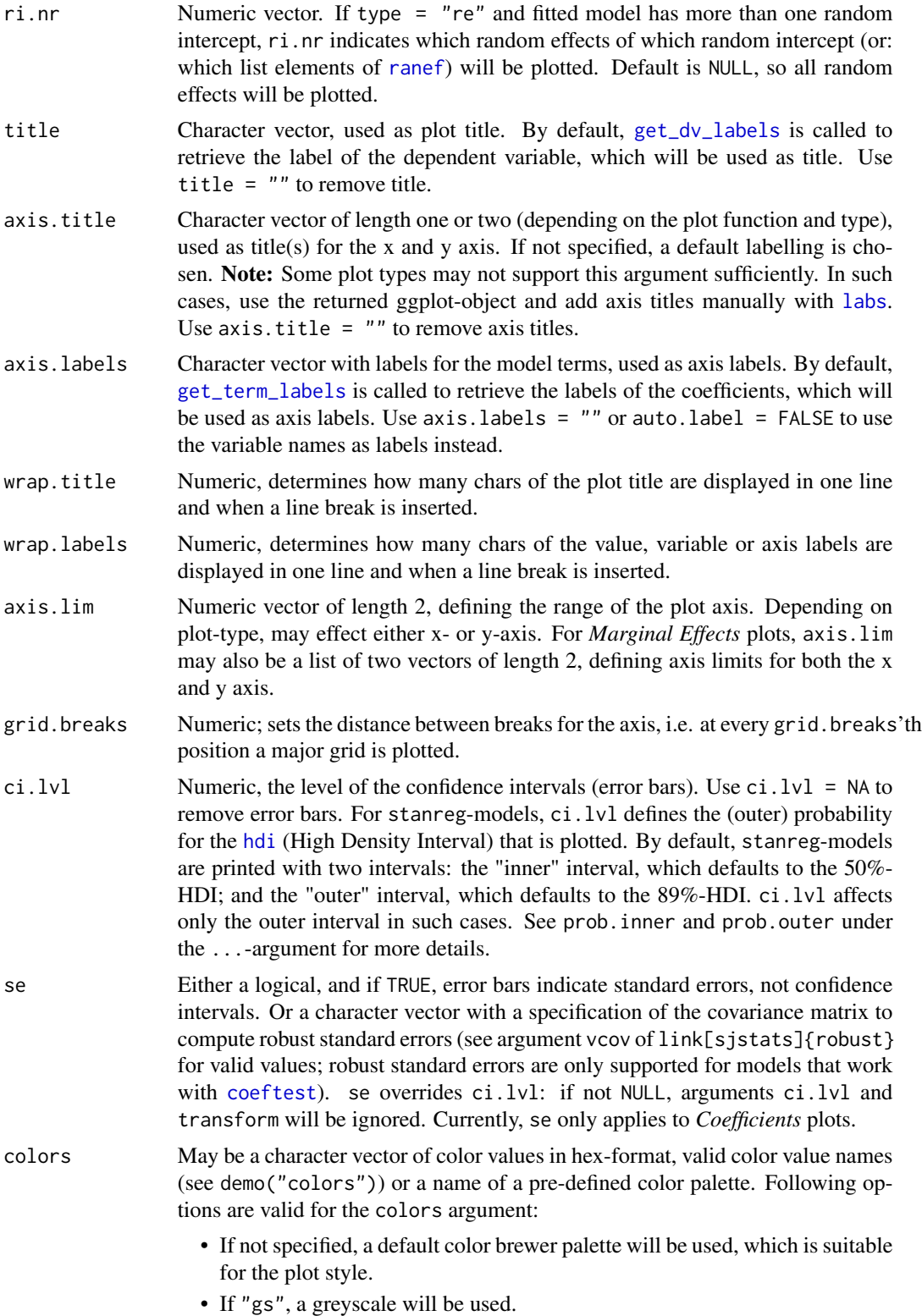

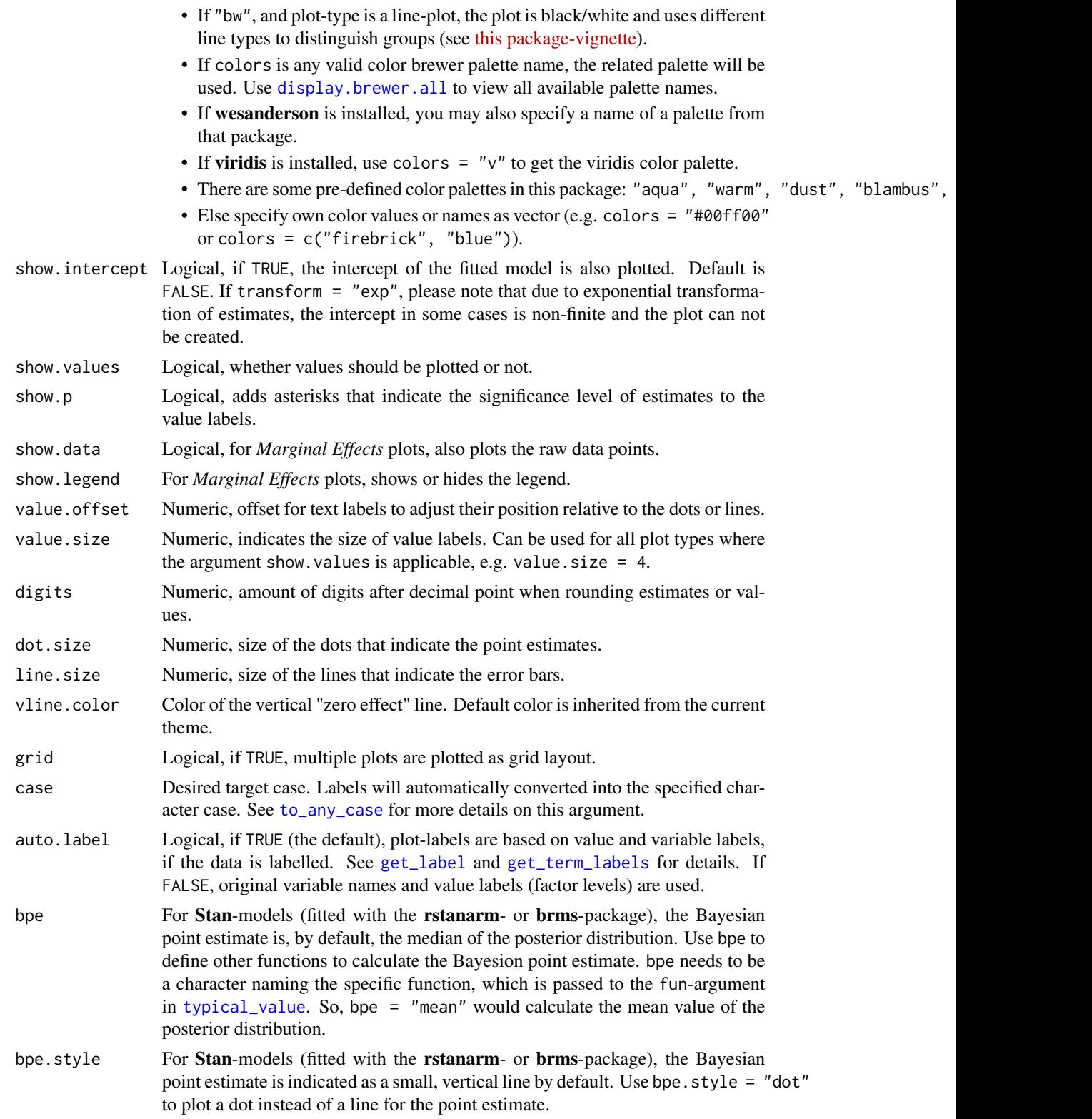

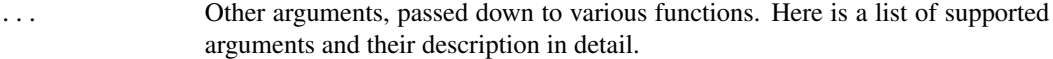

- prob.inner and prob.outer For Stan-models (fitted with the rstanarm- or brms-package) and coefficients plot-types, you can specify numeric values between 0 and 1 for prob.inner and prob.outer, which will then be used as inner and outer probabilities for the uncertainty intervals (HDI). By default, the inner probability is 0.5 and the outer probability is 0.89 (unless ci.lvl is specified - in this case, ci.lvl is used as outer probability).
- size.inner For Stan-models and *Coefficients* plot-types, you can specify the width of the bar for the inner probabilities. Default is  $0.1$ .
- width, alpha and scale Passed down to geom\_errorbar() or geom\_density\_ridges(), for forest or diagnostic plots; or passed down to [plot.ggeffects](#page-0-0) for *Marginal Effects* plots.
- show.loess Logical, for diagnostic plot-types "slope" and "resid", adds (or hides) a loess-smoothed line to the plot.
- *Marginal Effects* plot-types When plotting marginal effects, arguments are also passed down to [ggpredict](#page-0-0), [ggeffect](#page-0-0) or [plot.ggeffects](#page-0-0).
- Case conversion of labels For case conversion of labels (see argument case), arguments sep\_in and sep\_out will be passed down to [to\\_any\\_case](#page-0-0). This only applies to automatically retrieved term labels, *not* if term labels are provided by the axis.labels-argument.

#### Details

get\_model\_data simply calls plot\_model() and returns the data from the ggplot-object. Hence, it is rather inefficient and should be used as alternative to **brooms** tidy()-function only in specific situations.

Some notes on the different plot-types:

- type = "std2" Plots standardized beta values, however, standardization follows Gelman's (2008) suggestion, rescaling the estimates by dividing them by two standard deviations instead of just one. Resulting coefficients are then directly comparable for untransformed binary predictors. This standardization uses the [standardize](#page-0-0)-function from the arm-package.
- type = "pred" Plots marginal effects. Simply wraps [ggpredict](#page-0-0).
- type = "eff" Plots marginal effects. Simply wraps [ggeffect](#page-0-0).
- type = "int" A shortcut for marginal effects plots, where interaction terms are automatically detected and used as terms-argument. Furthermore, if the moderator variable (the second and third - term in an interaction) is continuous, type = "int" automatically chooses useful values based on the mdrt.values-argument, which are passed to terms. Then, [ggpredict](#page-0-0) is called. type = "int" plots the interaction term that appears first in the formula along the x-axis, while the second (and possibly third) variable in an interaction is used as grouping factor(s) (moderating variable). Use type = "pred" or type = "eff" and specify a certain order in the terms-argument to indicate which variable(s) should be used as moderator.

#### plot\_model 15

# Value

Depending on the plot-type, plot\_model() returns a ggplot-object or a list of such objects. get\_model\_data returns the associated data with the plot-object as tidy data frame, or (depending on the plot-type) a list of such data frames.

# Note

plot\_model() replaces the functions sjp.lm, sjp.glm, sjp.lmer, sjp.glmer and sjp.int. These are becoming softly deprecated and will be removed in a future update.

#### References

Gelman A (2008) "Scaling regression inputs by dividing by two standard deviations." *Statistics in Medicine 27: 2865–2873.* [http://www.stat.columbia.edu/~gelman/research/published/](http://www.stat.columbia.edu/~gelman/research/published/standardizing7.pdf) [standardizing7.pdf](http://www.stat.columbia.edu/~gelman/research/published/standardizing7.pdf)

Aiken and West (1991). Multiple Regression: Testing and Interpreting Interactions.

#### Examples

```
# prepare data
library(sjmisc)
data(efc)
efc <- to_factor(efc, c161sex, e42dep, c172code)
m \leftarrow \text{lm(neg_c27} \sim \text{pos_v4} + \text{c12hour} + \text{e42dep} + \text{c172code}, \text{data} = \text{efc})# simple forest plot
plot_model(m)
# grouped coefficients
plot_{model(m, group.terms = c(1, 2, 3, 3, 3, 4, 4))# multiple plots, as returned from "diagnostic"-plot type,
# can be arranged with 'plot_grid()'
## Not run:
p <- plot_model(m, type = "diag")
plot_grid(p)
## End(Not run)
# plot random effects
library(lme4)
m <- lmer(Reaction ~ Days + (Days | Subject), sleepstudy)
plot_model(m, type = "re")
# plot marginal effects
plot_model(m, type = "eff", terms = "Days")
# plot interactions
## Not run:
m < - glm(
  \text{tot\_sc\_e} ~ c161sex + c172code * neg_c_7,
```

```
data = efc,family = poisson()
)
# type = "int" automatically selects groups for continuous moderator
# variables - see argument 'mdrt.values'. The following function call is
# identical to:
# plot_model(m, type = "pred", terms = c("c172code", "neg_c_7 [7,28]"))
plot_model(m, type = "int")
# switch moderator
plot_model(m, type = "pred", terms = c("neg_c_7", "c172code"))
# same as
# ggeffects::ggpredict(m, terms = c("neg_c_7", "c172code"))
## End(Not run)
# plot Stan-model
## Not run:
if (require("rstanarm")) {
  data(mtcars)
  m \le stan_glm(mpg \sim wt + am + cyl + gear, data = mtcars, chains = 1)
  plot_model(m, bpe.style = "dot")
}
## End(Not run)
```
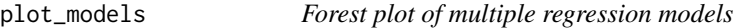

# Description

Plot and compare regression coefficients with confidence intervals of multiple regression models in one plot.

#### Usage

```
plot_models(..., transform, std.est = NULL, rm.terms = NULL, title = NULL,
 m.labels = NULL, legend.title = "Dependent Variables",
 legend.pval.title = "p-level", axis.labels = NULL, axis.title = NULL,
  axis.lim = NULL, wrap.title = 50, wrap.labels = 25,
 wrap.legend.title = 20, grid.breaks = NULL, dot.size = 3,
  spacing = 0.4, colors = "Set1", show.values = FALSE,
  show.legend = TRUE, show.intercept = FALSE, show.p = TRUE,
  p.shape = FALSE, ci.lvl = 0.95, vline.color = NULL, digits = 2,
  grid = FALSE)
```
#### Arguments

... One or more regression models, including glm's or mixed models. May also be a list with fitted models. See 'Examples'.

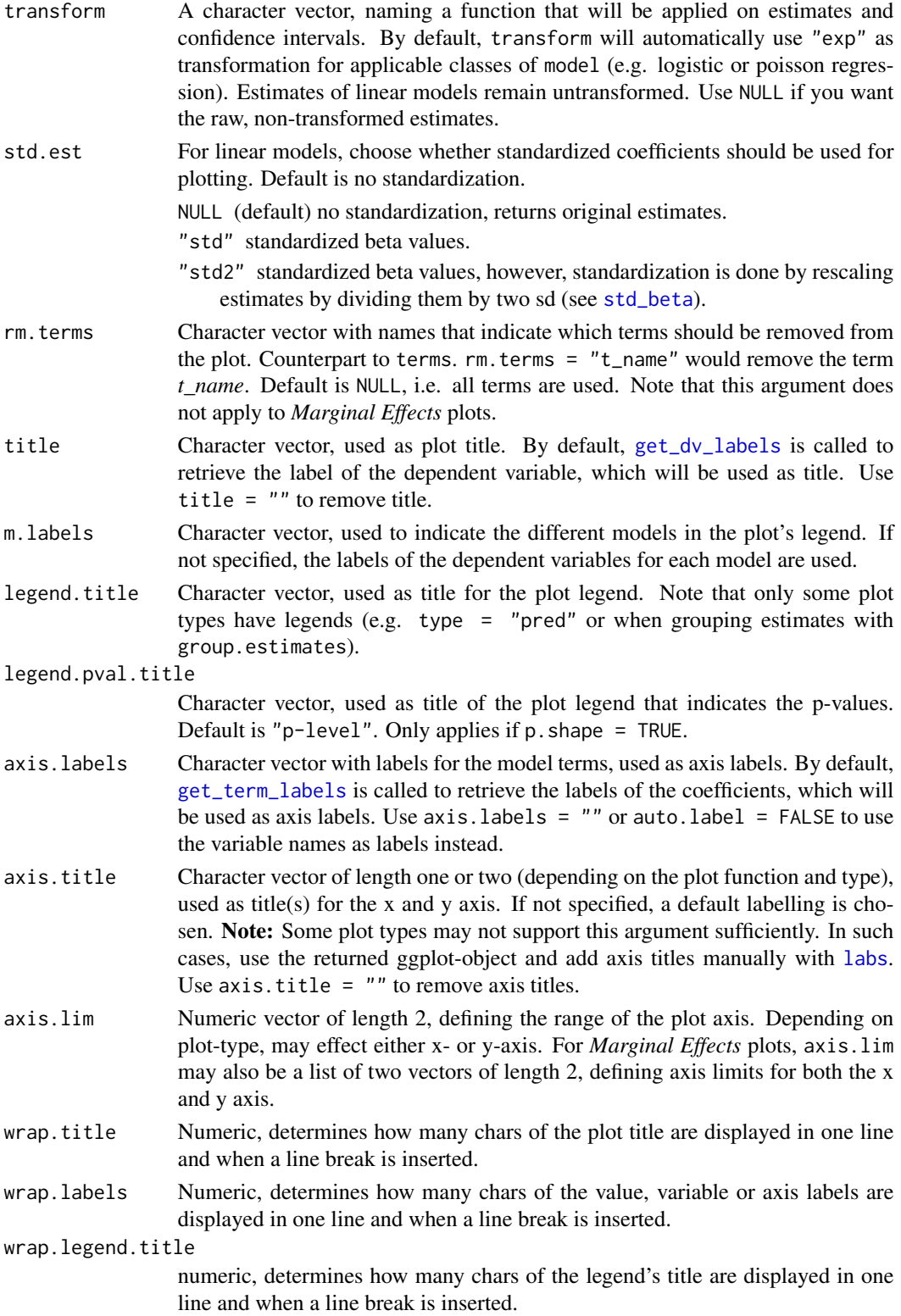

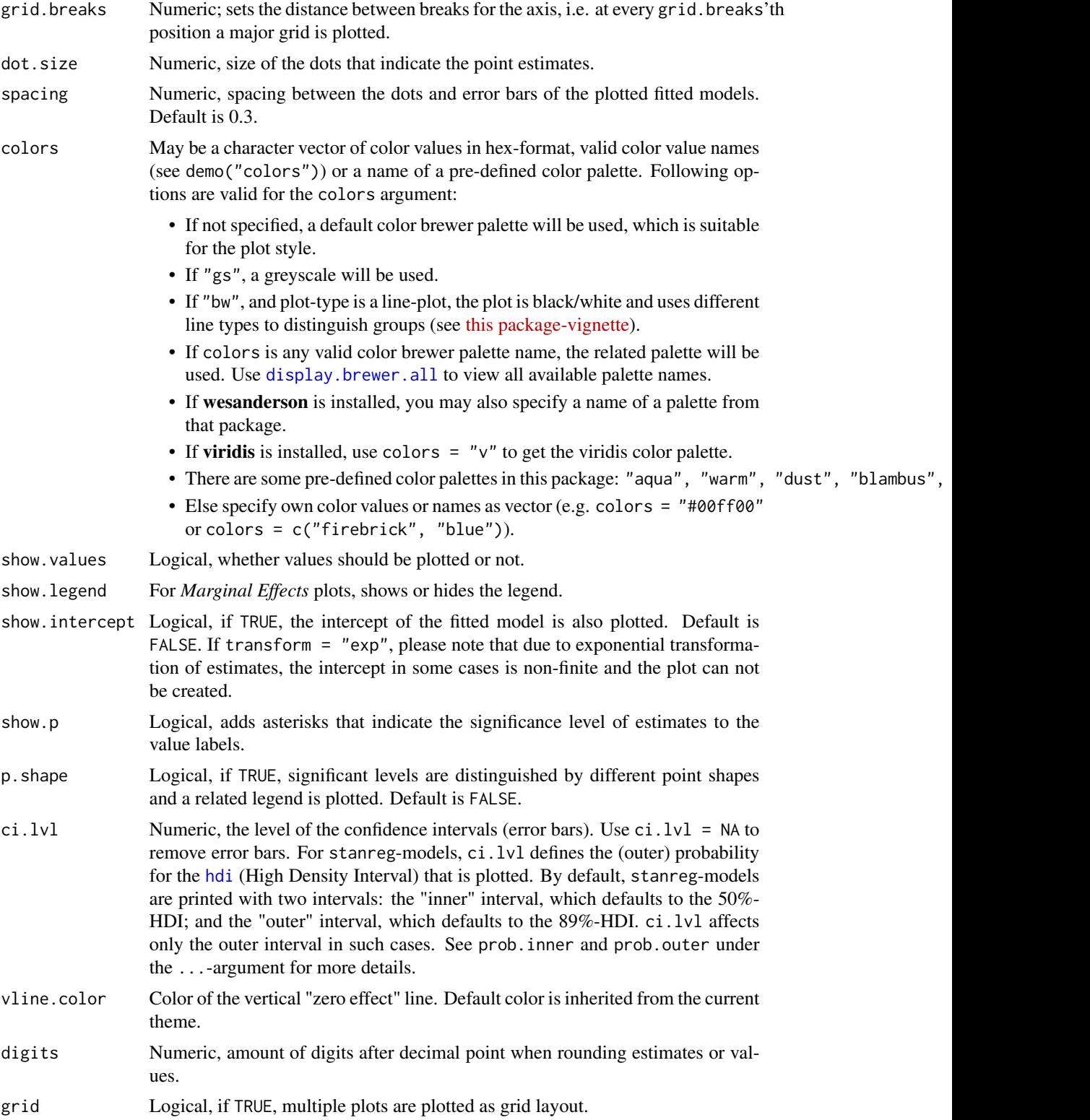

<span id="page-18-0"></span>save\_plot 19

#### Value

A ggplot-object.

# Examples

```
data(efc)
# fit three models
fit1 <- lm(barthot \sim c160age + c12hour + c161sex + c172code, data = efc)fit2 \leftarrow lm(neg_c_7 \sim c160age + c12hour + c161sex + c172code, data = efc)
fit3 <- lm(tot_sc_e \sim c160age + c12hour + c161sex + c172code, data = efc)# plot multiple models
plot_models(fit1, fit2, fit3, grid = TRUE)
# plot multiple models with legend labels and
# point shapes instead of value labels
plot_models(
  fit1, fit2, fit3,
  axis.labels = c("Carer's Age", "Hours of Care", "Carer's Sex", "Educational Status"
 ),
  m.labels = c("Barthel Index", "Negative Impact", "Services used"),
  show.values = FALSE, show.p = FALSE, p.shape = TRUE)
# plot multiple models from nested lists argument
all.models <- list()
all.models[[1]] <- fit1
all.models[[2]] <- fit2
all.models[[3]] <- fit3
plot_models(all.models)
# plot multiple models with different predictors (stepwise inclusion),
# standardized estimates
fit1 \leq lm(mpg \sim wt + cyl + disp + gear, data = mtcars)
fit2 <- update(fit1, \cdot \sim \cdot + hp)
fit3 <- update(fit2, \cdot \sim \cdot + am)
plot_models(fit1, fit2, fit3, std.est = "std2")
```
save\_plot *Save ggplot-figure for print publication*

#### **Description**

Convenient function to save the last ggplot-figure in high quality for publication.

# <span id="page-19-0"></span>Usage

```
save_plot(filename, fig = ggplot2::last.plot(), width = 12, height = 9,
 dpi = 300, theme = ggplot2::theme_get(), label.color = "black",
  label.size = 2.4, axis.textsize = 0.8, axis.titlesize = 0.75,
 legend.textsize = 0.6, legend.titlesize = 0.65, legend.itemsize = 0.5)
```
# Arguments

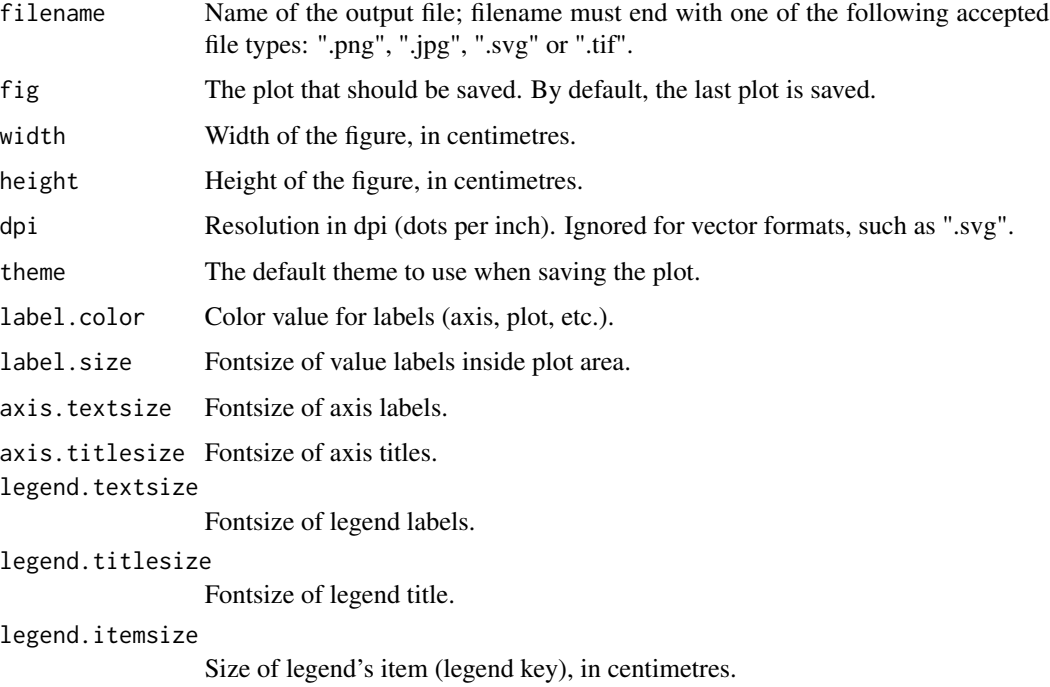

# Note

This is a convenient function with some default settings that should come close to most of the needs for fontsize and scaling in figures when saving them for printing or publishing. It uses cairographics anti-aliasing (see [png](#page-0-0)).

For adjusting plot appearance, see also [sjPlot-themes](#page-104-1).

set\_theme *Set global theme options for sjp-functions*

# Description

Set global theme options for sjp-functions.

#### set\_theme 21

#### Usage

```
set_theme(base = theme_grey(), theme.font = NULL, title.color = "black",
  title.size = 1.2, title.align = "left", title.vjust = NULL,
  geom.outline.color = NULL, geom.outline.size = 0,
  geom.boxoutline.size = 0.5, geom.boxoutline.color = "black",
 geom.alpha = 1, geom.linetype = 1, geom.errorbar.size = 0.7,
  geom.errorbar.linetype = 1, geom.label.color = NULL,
  geom.label.size = 4, geom.label.alpha = 1, geom.label.angle = 0,
  axis.title.color = "grey30", axis.title.size = 1.1,
  axis.title.x.vjust = NULL, axis.title.y.vjust = NULL, axis.axis.angle.y = 0, axis.angle = NULL, axis.textcolor.x = "grey30",
  axis. textcolor = "grey30", axis. textcolor = NULL,axis.linecolor.x = NULL, axis.linecolor.y = NULL, axis.linecolor = NULL,
  axis.line.size = 0.5, axis.textsize.x = 1, axis.textsize.y = 1,
  axis.textsize = NULL, axis.tickslen = NULL, axis.tickscol = NULL,
  axis.ticksmar = NULL, axis.ticksize.x = NULL, axis.ticksize.y = NULL,
 panel.backcol = NULL, panel.bordercol = NULL, panel.col = NULL,
  panel.major.gridcol = NULL, panel.minor.gridcol = NULL,
  panel.gridcol = NULL, panel.gridcol.x = NULL, panel.gridcol.y = NULL,
  panel.major.linetype = 1, panel.minor.linetype = 1, plot.backcol = NULL,
 plot.bordercol = NULL, plot.col = NULL, plot.margins = NULL,
  legend.pos = "right", legend.just = NULL, legend.inside = FALSE,
  legend.size = 1, legend.color = "black", legend.title.size = 1,
  legend.title.color = "black", legend.title.face = "bold",
  legend.backgroundcol = "white", legend.bordercol = "white",
  legend.item.size = NULL, legend.item.backcol = "grey90",
  legend.item.bordercol = "white")
```
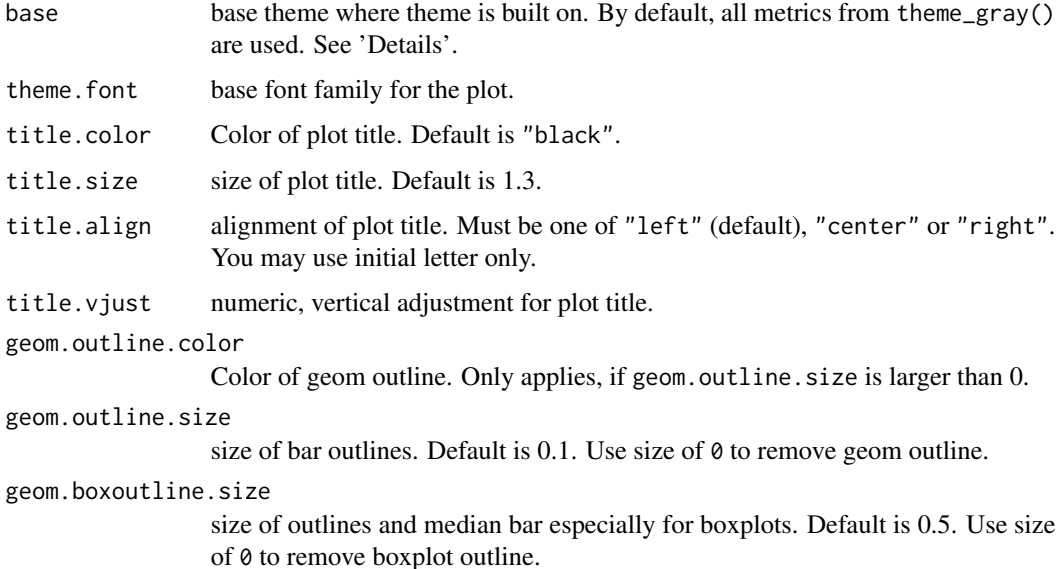

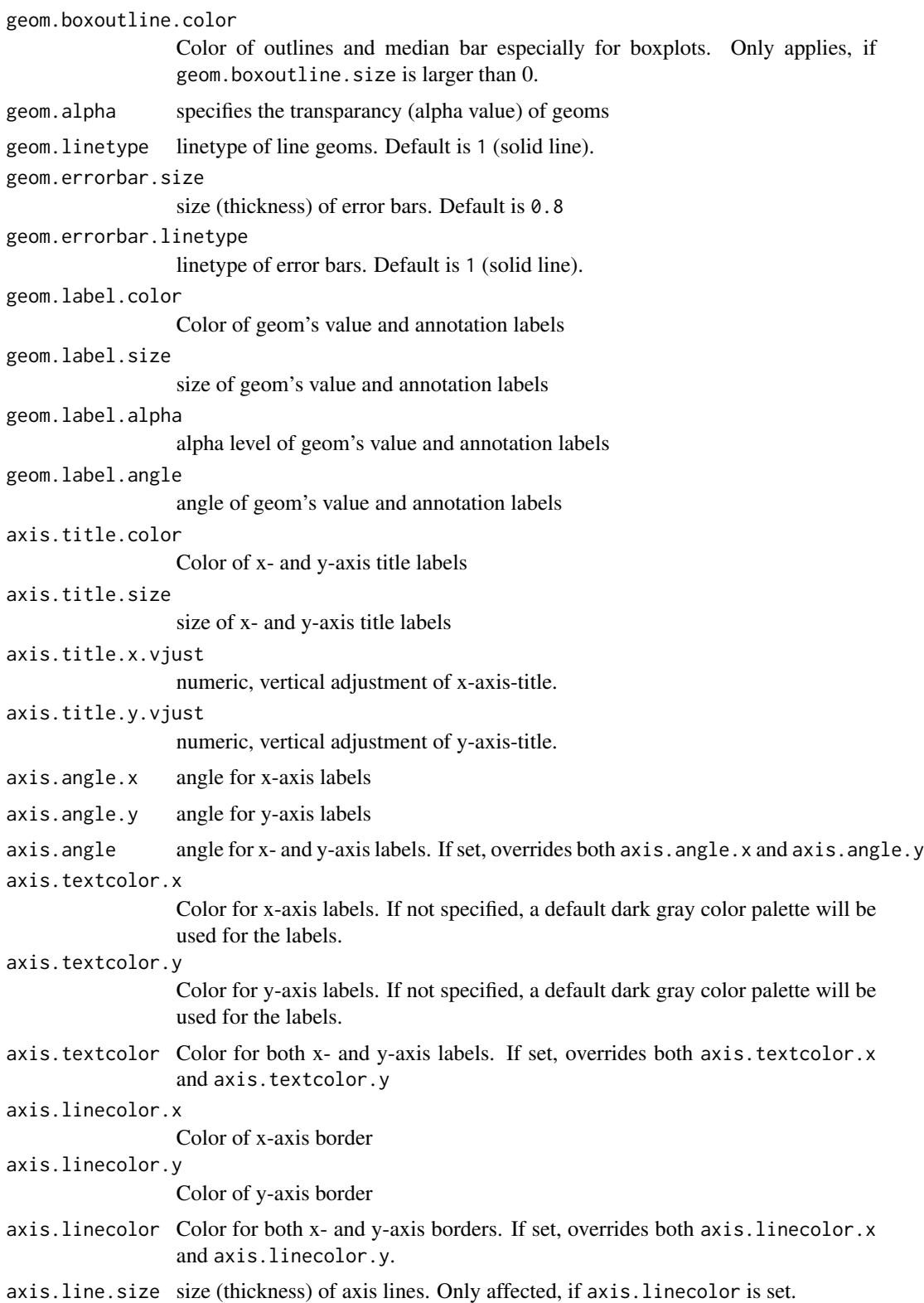

# set\_theme 23

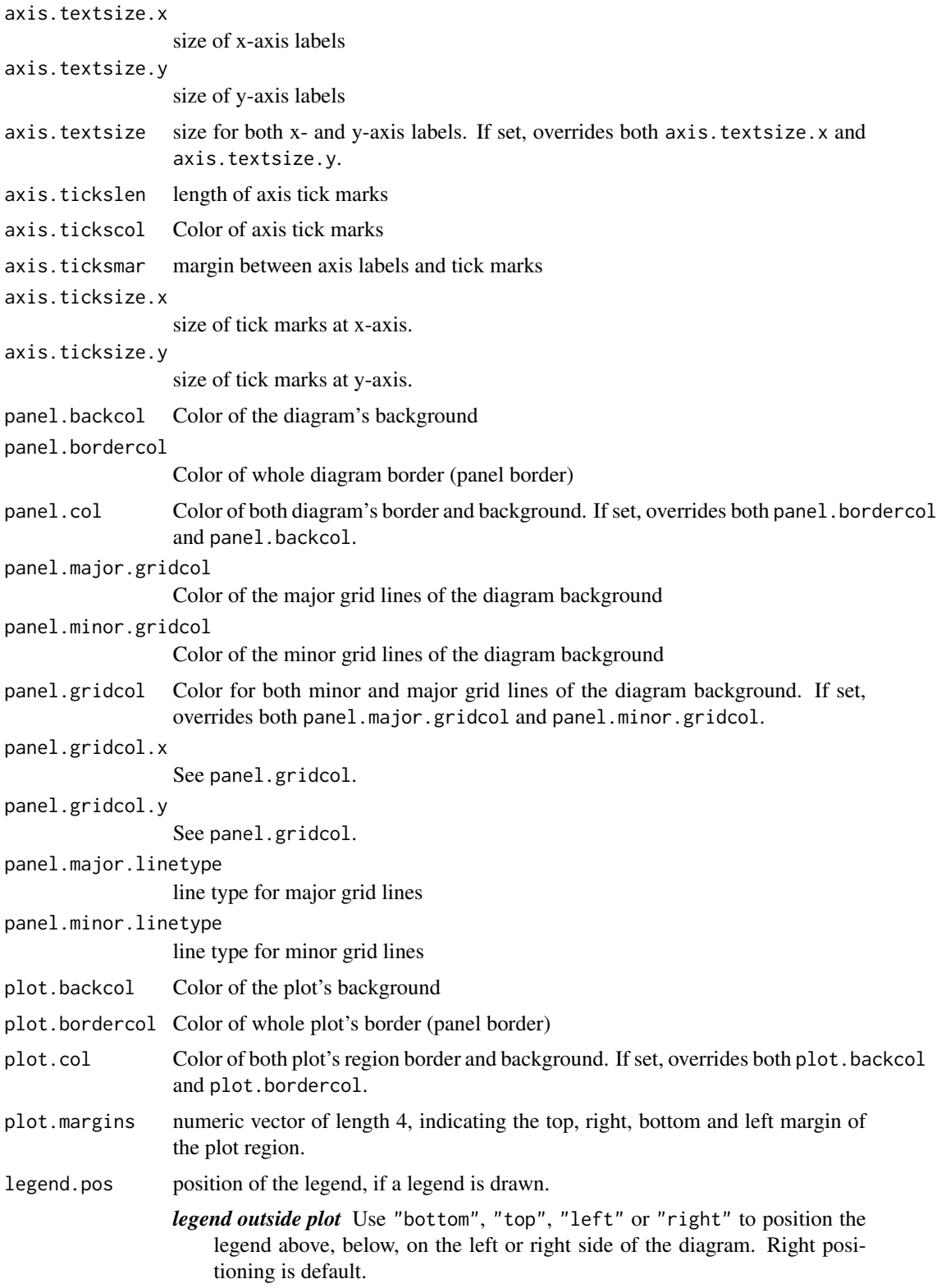

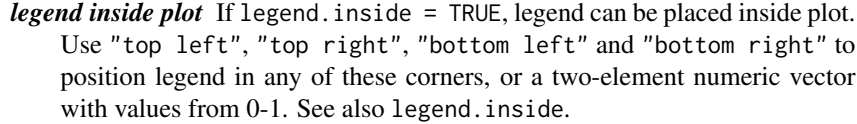

- legend.just justification of legend, relative to its position ("center" or two-element numeric vector with values from 0-1. By default (outside legend), justification is centered. If legend is inside and justification not specified, legend justification is set according to legend position.
- legend.inside logical, use TRUE to put legend inside the plotting area. See legend.pos.
- legend.size text size of the legend. Default is 1. Relative size, so recommended values are from 0.3 to 2.5
- legend.color Color of the legend labels
- legend.title.size

text size of the legend title

legend.title.color

Color of the legend title

```
legend.title.face
```
font face of the legend title. By default, "bold" face is used.

legend.backgroundcol

fill color of the legend's background. Default is "white", so no visible background is drawn.

legend.bordercol

Color of the legend's border. Default is "white", so no visible border is drawn.

legend.item.size

size of legend's item (legend key), in centimetres.

legend.item.backcol

fill color of the legend's item-background. Default is "grey90".

legend.item.bordercol

Color of the legend's item-border. Default is "white".

# Value

The customized theme object, or NULL, if a ggplot-theme was used.

#### See Also

[sjPlot-themes](#page-104-1)

## Examples

```
## Not run:
library(sjmisc)
data(efc)
# set sjPlot-defaults, a slightly modification
# of the ggplot base theme
set_theme()
```
#### <span id="page-24-0"></span>sjc.cluster 25

```
# legends of all plots inside
set_theme(legend.pos = "top left", legend.inside = TRUE)
sjp.xtab(efc$e42dep, efc$e16sex)
# Use classic-theme. you may need to
# load the ggplot2-library.
library(ggplot2)
set_theme(base = theme_classic())
sjp.frq(efc$e42dep)
# adjust value labels
set_theme(
 geom.label.size = 3.5,
 geom.label.color = "#3366cc",
 geom.label.angle = 90
)
# hjust-aes needs adjustment for this
update_geom_defaults('text', list(hjust = -0.1))
sjp.xtab(efc$e42dep, efc$e16sex, vjust = "center", hjust = "center")
# Create own theme based on classic-theme
set_theme(
 base = theme_classic(), axis.linecolor = "grey50",
 axis.textcolor = "#6699cc"
)
sjp.frq(efc$e42dep)
## End(Not run)
```
<span id="page-24-1"></span>sjc.cluster *Compute hierarchical or kmeans cluster analysis*

#### Description

Compute hierarchical or kmeans cluster analysis and return the group association for each observation as vector.

#### Usage

```
sjc.cluster(data, groupcount = NULL, method = c("hclust", "kmeans"),distance = c("euclidean", "maximum", "manhattan", "canberra", "binary",
  "minkowski"), agglomeration = c("ward", "ward.D", "ward.D2", "single",
  "complete", "average", "mcquitty", "median", "centroid"), iter.max = 20,
  algorithm = c("Hartigan-Wong", "Lloyd", "MacQueen"))
```
# Arguments

data A data frame with variables that should be used for the cluster analysis.

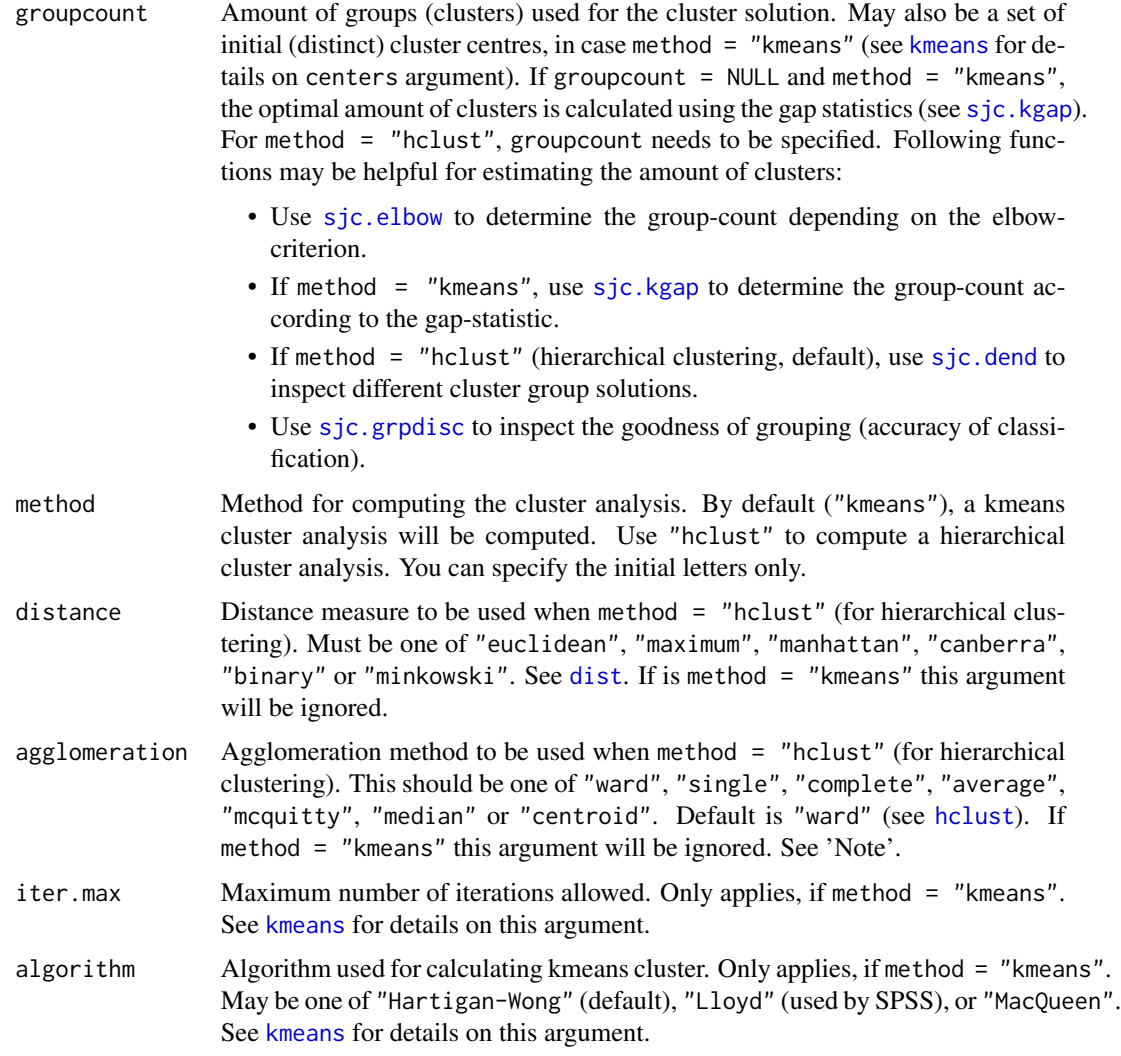

# Value

The group classification for each observation as vector. This group classification can be used for [sjc.grpdisc](#page-28-1)-function to check the goodness of classification. The returned vector includes missing values, so it can be appended to the original data frame data.

# Note

Since R version > 3.0.3, the "ward" option has been replaced by either "ward.D" or "ward.D2", so you may use one of these values. When using "ward", it will be replaced by "ward.D2".

To get similar results as in SPSS Quick Cluster function, following points have to be considered:

1. Use the /PRINT INITIAL option for SPSS Quick Cluster to get a table with initial cluster centers.

#### <span id="page-26-0"></span>sjc.dend 27

- 2. Create a [matrix](#page-0-0) of this table, by consecutively copying the values, one row after another, from the SPSS output into a matrix and specify nrow and ncol arguments.
- 3. Use algorithm="Lloyd".
- 4. Use the same amount of iter.max both in SPSS and this sjc.qclus.

This ensures a fixed initial set of cluster centers (as in SPSS), while [kmeans](#page-0-0) in R always selects initial cluster sets randomly.

#### References

Maechler M, Rousseeuw P, Struyf A, Hubert M, Hornik K (2014) cluster: Cluster Analysis Basics and Extensions. R package.

#### Examples

```
# Hierarchical clustering of mtcars-dataset
groups <- sjc.cluster(mtcars, 5)
# K-means clustering of mtcars-dataset
groups <- sjc.cluster(mtcars, 5, method="k")
```
<span id="page-26-1"></span>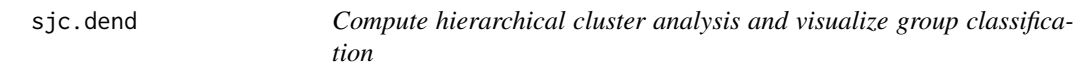

# Description

Computes a hierarchical cluster analysis and plots a hierarchical dendrogram with highlighted rectangles around the classified groups. Can be used, for instance, as visual tool to verify the elbowcriterion (see [sjc.elbow](#page-27-1)).

#### Usage

```
sjc.dend(data, groupcount, distance = "euclidean", agglomeration = "ward")
```
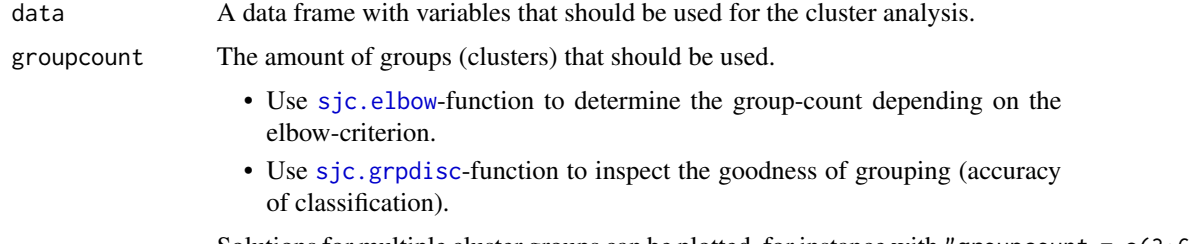

<span id="page-27-0"></span>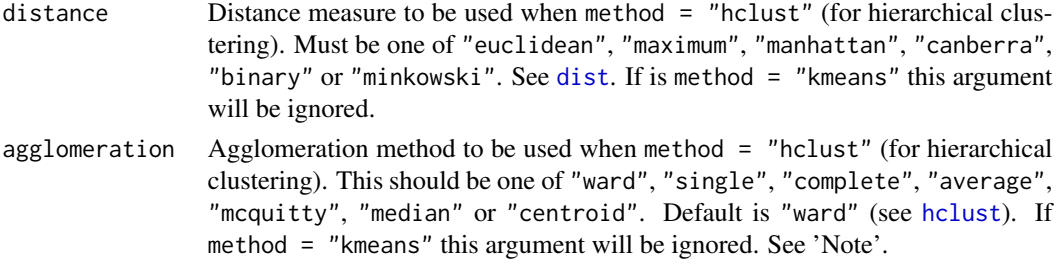

# Note

Since R version > 3.0.3, the "ward" option has been replaced by either "ward.D" or "ward.D2", so you may use one of these values. When using "ward", it will be replaced by "ward.D2".

# Examples

```
# Plot dendrogram of hierarchical clustering of mtcars-dataset
# and show group classification
sjc.dend(mtcars, 5)
# Plot dendrogram of hierarchical clustering of mtcars-dataset
# and show group classification for 2 to 4 groups
```

```
sjc.dend(mtcars, 2:4)
```
<span id="page-27-1"></span>sjc.elbow *Compute elbow values of a k-means cluster analysis*

# Description

Plot elbow values of a k-means cluster analysis. This function computes a k-means cluster analysis on the provided data frame and produces two plots: one with the different elbow values and a second plot that maps the differences between each "step" (i.e. between elbow values) on the y-axis. An increase in the second plot may indicate the elbow criterion.

## Usage

```
sjc.elbow(data, steps = 15, show.diff = FALSE)
```
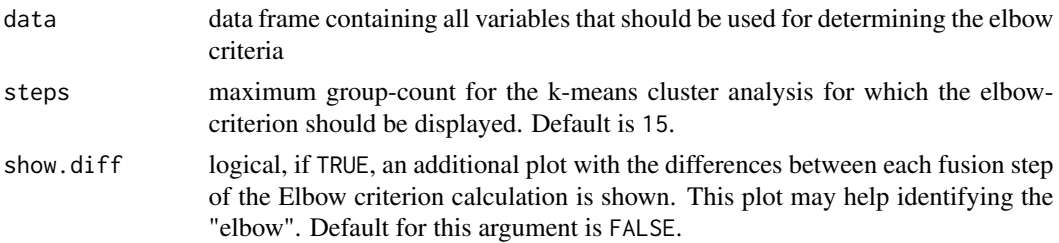

# <span id="page-28-0"></span>sjc.grpdisc 29

# Examples

# plot elbow values of mtcars dataset sjc.elbow(mtcars)

<span id="page-28-1"></span>sjc.grpdisc *Compute a linear discriminant analysis on classified cluster groups*

# Description

Computes linear discriminant analysis on classified cluster groups. This function plots a bar graph indicating the goodness of classification for each group.

# Usage

```
sjc.grpdisc(data, groups, groupcount, clss.fit = TRUE, prnt.plot = TRUE)
```
# Arguments

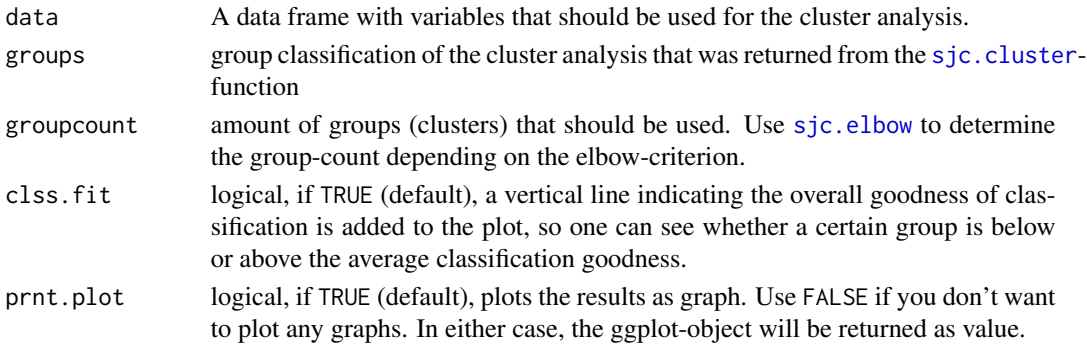

# Value

(Invisibly) returns an object with

- data: the used data frame for plotting,
- plot: the ggplot object,
- accuracy: a vector with the accuracy of classification for each group,
- total.accuracy: the total accuracy of group classification.

# Examples

```
# retrieve group classification from hierarchical cluster analysis
# on the mtcars data set (5 groups)
groups <- sjc.cluster(mtcars, 5)
# plot goodness of group classificatoin
```

```
sjc.grpdisc(mtcars, groups, 5)
```
<span id="page-29-1"></span><span id="page-29-0"></span>

# Description

An implementation of the gap statistic algorithm from Tibshirani, Walther, and Hastie's "Estimating the number of clusters in a data set via the gap statistic". This function calls the [clusGap](#page-0-0)-function of the cluster-package to calculate the data for the plot.

# Usage

```
sjc.kgap(x, max = 10, B = 100, SE.factor = 1, method = "Tibs2001SEMax",plotResults = TRUE)
```
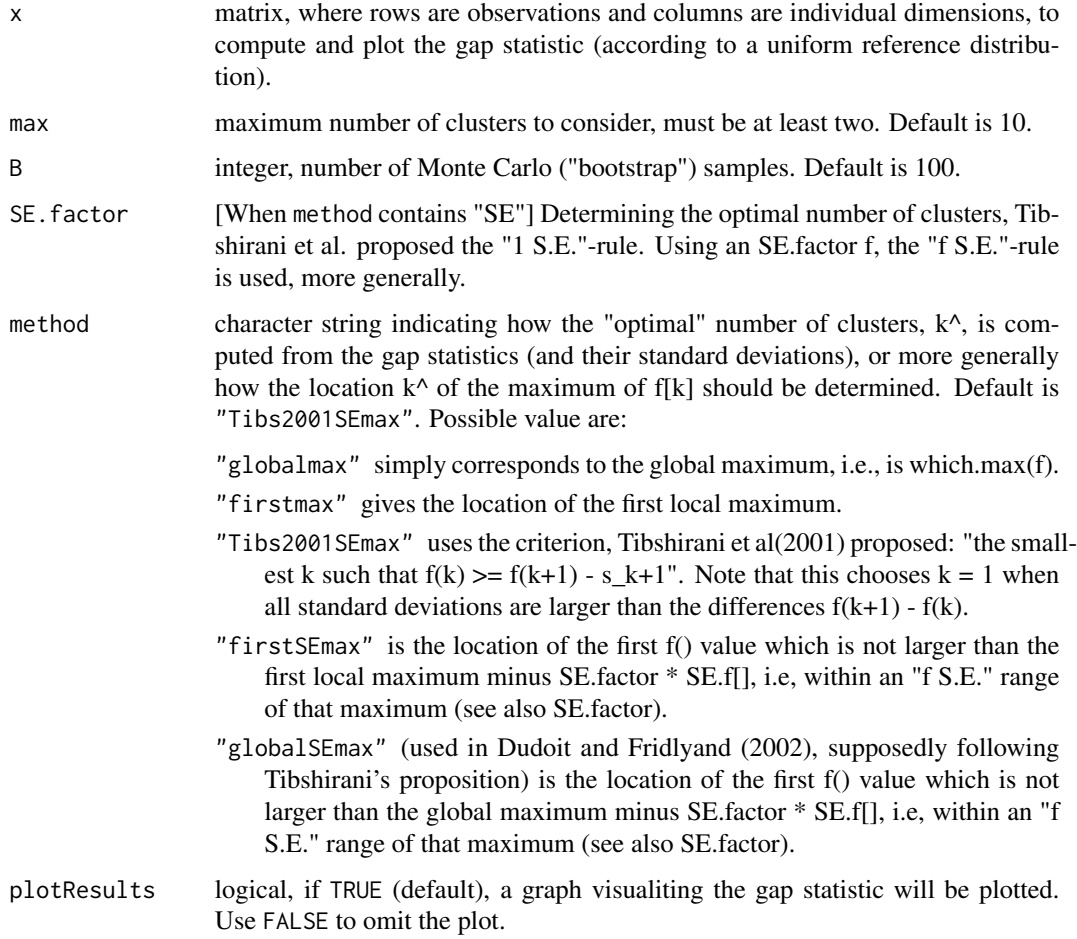

#### <span id="page-30-0"></span>sjc.qclus 31

#### Value

An object containing the used data frame for plotting, the ggplot object and the number of found cluster.

#### References

- Tibshirani R, Walther G, Hastie T (2001) Estimating the number of clusters in a data set via gap statistic. J. R. Statist. Soc. B, 63, Part 2, pp. 411-423
- Maechler, M., Rousseeuw, P., Struyf, A., Hubert, M., Hornik, K.(2013). cluster: Cluster Analysis Basics and Extensions. R package version 1.14.4. [\(web\)](https://cran.r-project.org/package=cluster)

# See Also

[sjc.elbow](#page-27-1)

#### Examples

```
## Not run:
# plot gap statistic and determine best number of clusters
# in mtcars dataset
sjc.kgap(mtcars)
# and in iris dataset
sjc.kgap(iris[,1:4])
## End(Not run)
```
#### sjc.qclus *Compute quick cluster analysis*

#### Description

Compute a quick kmeans or hierarchical cluster analysis and displays "cluster characteristics" as plot.

#### Usage

```
sjc.qclus(data, groupcount = NULL, groups = NULL, method = c("kmeans",
 "hclust"), distance = c("euclidean", "maximum", "manhattan", "canberra",
 "binary", "minkowski"), agglomeration = c("ward", "ward.D", "ward.D2",
 "single", "complete", "average", "mcquitty", "median", "centroid"),
 iter.max = 20, algorithm = c("Hartigan-Wong", "Lloyd", "MacQueen"),
 show.accuracy = FALSE, title = NULL, axis.labels = NULL,
 wrap.title = 40, wrap.labels = 20, wrap.legend.title = 20,
 wrap.legend.labels = 20, facet.grid = FALSE, geom.colors = "Paired",
 geom.size = 0.5, geom.spacing = 0.1, show.legend = TRUE,
 show.grpcnt = TRUE, legend.title = NULL, legend.labels = NULL,
 coord.flip = FALSE, reverse.axis = FALSE, prnt.plot = TRUE)
```
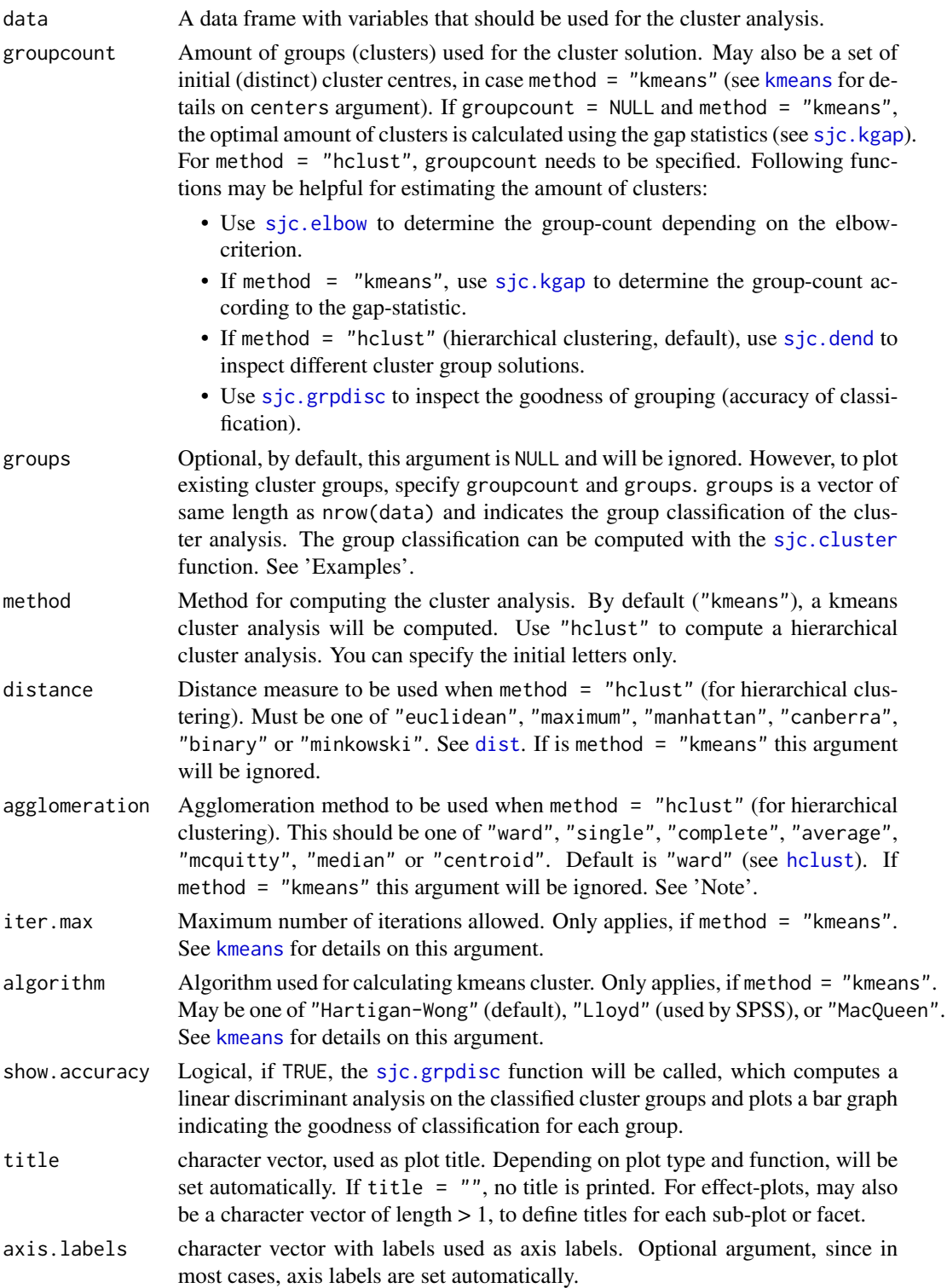

#### sjc.qclus 33

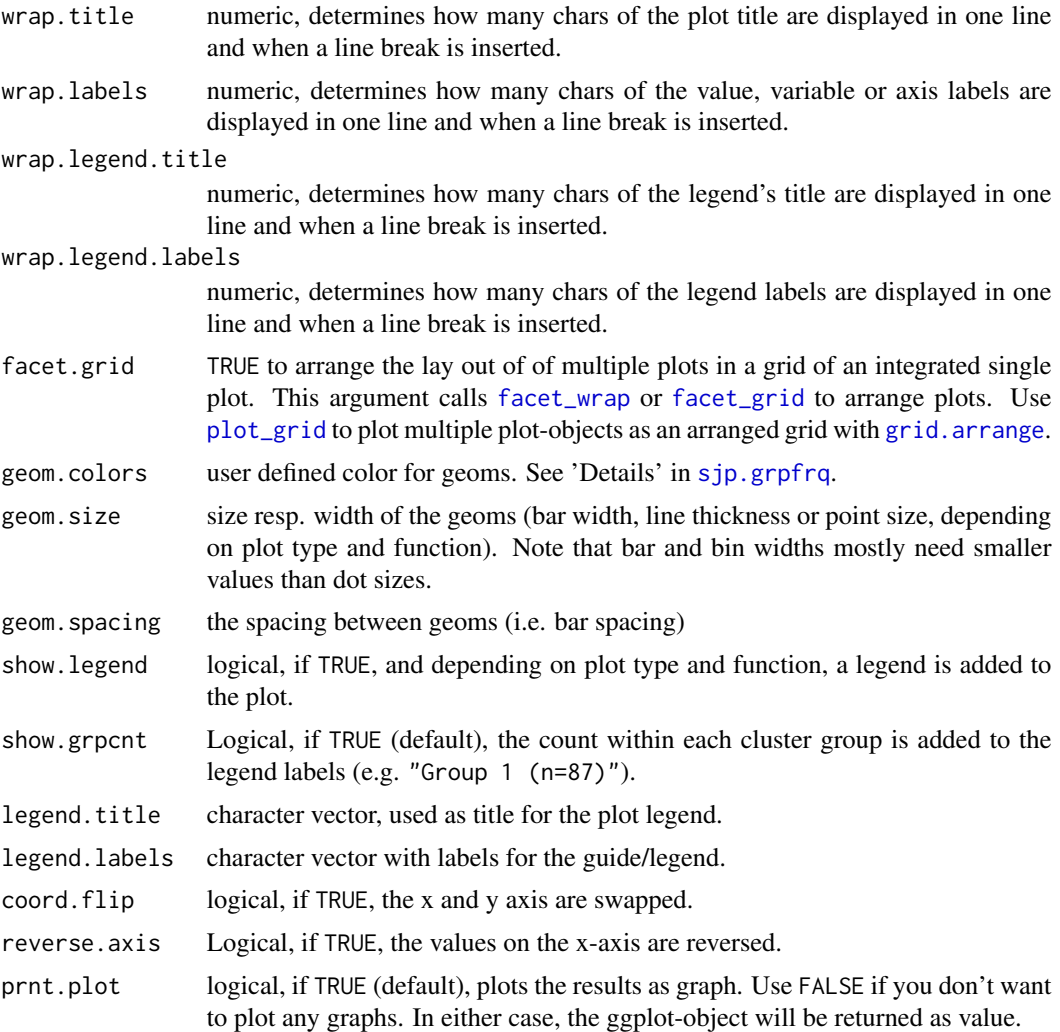

### Details

Following steps are computed in this function:

- 1. If method = "kmeans", this function first determines the optimal group count via gap statistics (unless argument groupcount is specified), using the [sjc.kgap](#page-29-1) function.
- 2. A cluster analysis is performed by running the [sjc.cluster](#page-24-1) function to determine the cluster groups.
- 3. Then, all variables in data are scaled and centered. The mean value of these z-scores within each cluster group is calculated to see how certain characteristics (variables) in a cluster group differ in relation to other cluster groups.
- 4. These results are plotted as graph.

This method can also be used to plot existing cluster solution as graph witouth computing a new cluster analysis. See argument groups for more details.

# <span id="page-33-0"></span>Value

(Invisibly) returns an object with

- data: the used data frame for plotting,
- plot: the ggplot object,
- groupcount: the number of found cluster (as calculated by [sjc.kgap](#page-29-1))
- classification: the group classification (as calculated by [sjc.cluster](#page-24-1)), including missing values, so this vector can be appended to the original data frame.
- accuracy: the accuracy of group classification (as calculated by [sjc.grpdisc](#page-28-1)).

#### Note

See 'Note' in [sjc.cluster](#page-24-1)

# References

Maechler M, Rousseeuw P, Struyf A, Hubert M, Hornik K (2014) cluster: Cluster Analysis Basics and Extensions. R package.

#### Examples

```
## Not run:
# k-means clustering of mtcars-dataset
sjc.qclus(mtcars)
# k-means clustering of mtcars-dataset with 4 pre-defined
# groups in a faceted panel
sjc.qclus(airquality, groupcount = 4, facet.grid = TRUE)
## End(Not run)
# k-means clustering of airquality data
# and saving the results. most likely, 3 cluster
# groups have been found (see below).
airgrp <- sjc.qclus(airquality)
# "re-plot" cluster groups, without computing
# new k-means cluster analysis.
sjc.qclus(airquality, groupcount = 3, groups = airgrp$classification)
```
sjp.aov1 *Plot One-Way-Anova tables*

#### Description

Plot One-Way-Anova table sum of squares (SS) of each factor level (group) against the dependent variable. The SS of the factor variable against the dependent variable (variance within and between groups) is printed to the model summary.

#### sjp.aov1 35

# Usage

```
sjp.aov1(var.dep, var.grp, meansums = FALSE, title = NULL,
 axis.labels = NULL, rev.order = FALSE, string.interc = "(Intercept)",
 axis.title = "", axis.lim = NULL, geom.colors = c("#3366a0", "#aa3333"),geom.size = 3, wrap.title = 50, wrap.labels = 25, grid.breaks = NULL,
  show.values = TRUE, digits = 2, y.offset = 0.1, show.p = TRUE,
  show.summary = FALSE, print.plot = TRUE)
```
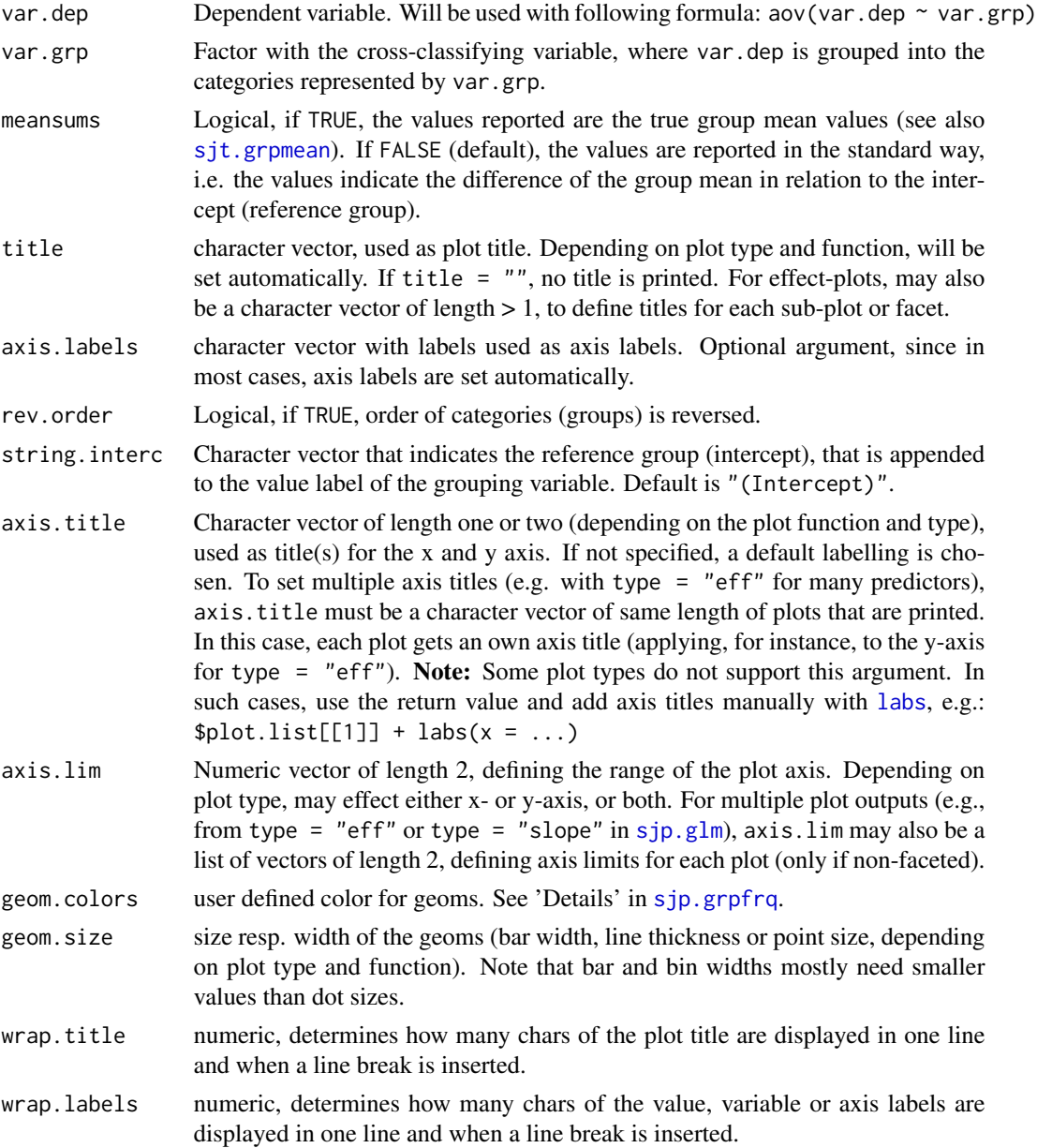

<span id="page-35-0"></span>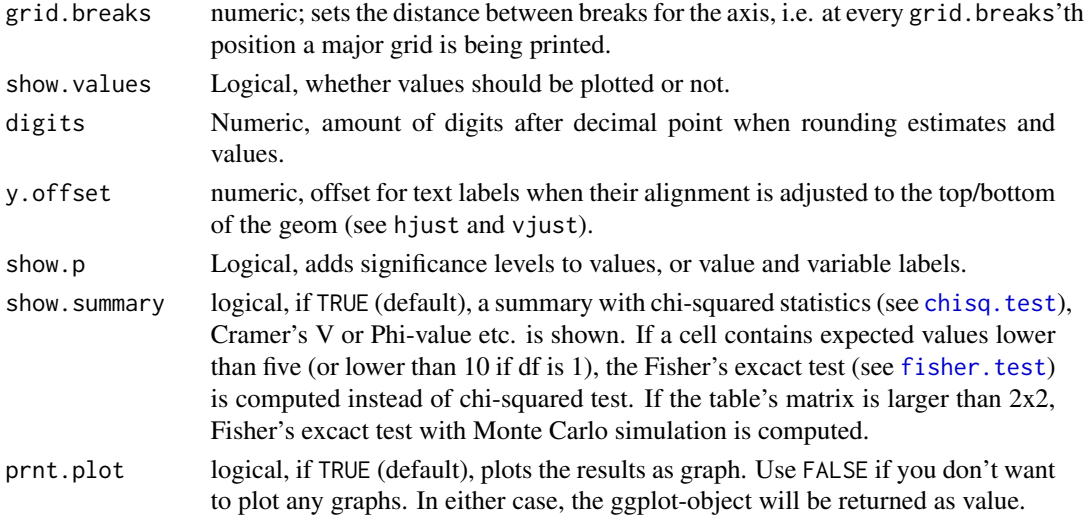

# Value

(Insisibily) returns the ggplot-object with the complete plot (plot) as well as the data frame that was used for setting up the ggplot-object (df).

#### See Also

[sjt.grpmean](#page-126-1)

# Examples

```
data(efc)
# note: "var.grp" does not need to be a factor.
# coercion to factor is done by the function
sjp.aov1(efc$c12hour, efc$e42dep)
```

```
sjp.chi2 Plot Pearson's Chi2-Test of multiple contingency tables
```
#### Description

Plot p-values of Pearson's Chi2-tests for multiple contingency tables as ellipses or tiles. Requires a data frame with dichotomous (dummy) variables. Calculation of Chi2-matrix taken from [Tales of](https://talesofr.wordpress.com/2013/05/05/ridiculously-photogenic-factors-heatmap-with-p-values/) [R.](https://talesofr.wordpress.com/2013/05/05/ridiculously-photogenic-factors-heatmap-with-p-values/)

# Usage

```
sjp.chi2(df, title = "Pearson's Chi2-Test of Independence",
 axis.labels = NULL, wrap.title = 50, wrap.labels = 20,
  show.legend = FALSE, legend.title = NULL, prnt.plot = TRUE)
```
#### sjp.chi2 37

## Arguments

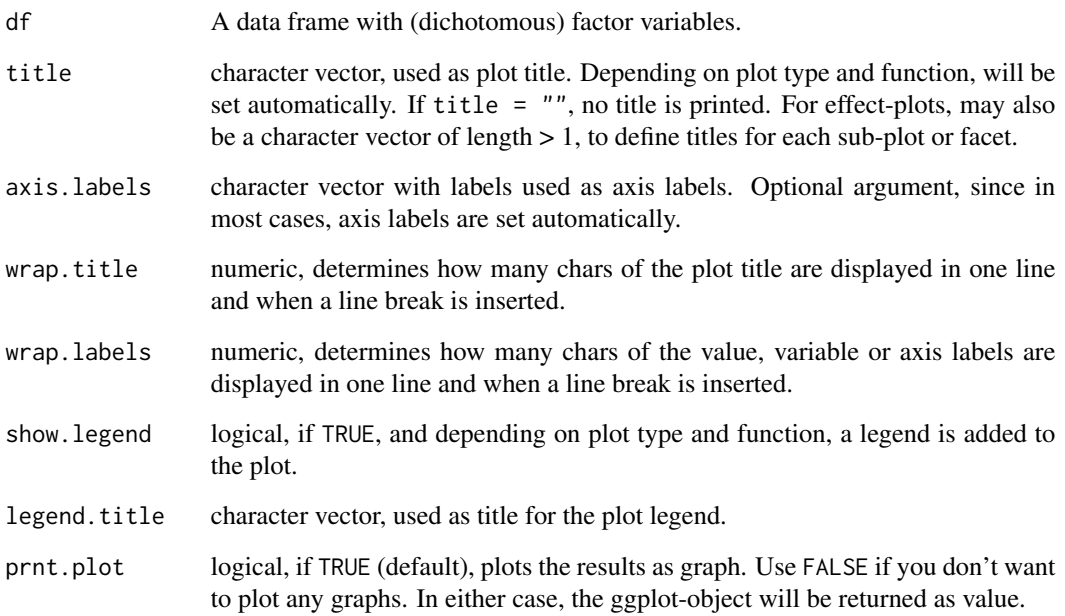

### Value

(Insisibily) returns the ggplot-object with the complete plot (plot) as well as the data frame that was used for setting up the ggplot-object (mydf).

## See Also

## [Tales of R.](http://talesofr.wordpress.com/2013/05/05/ridiculously-photogenic-factors-heatmap-with-p-values/)

```
# create data frame with 5 dichotomous (dummy) variables
mydf <- data.frame(as.factor(sample(1:2, 100, replace=TRUE)),
                   as.factor(sample(1:2, 100, replace=TRUE)),
                   as.factor(sample(1:2, 100, replace=TRUE)),
                   as.factor(sample(1:2, 100, replace=TRUE)),
                   as.factor(sample(1:2, 100, replace=TRUE)))
# create variable labels
items <- list(c("Item 1", "Item 2", "Item 3", "Item 4", "Item 5"))
# plot Chi2-contingency-table
sjp.chi2(mydf, axis.labels = items)
```
## Description

Plot correlation matrix as ellipses or tiles.

## Usage

```
sjp.corr(data, title = NULL, axis.labels = NULL, sort.corr = TRUE,
 decimals = 3, na.deletion = c("listwise", "pairwise"),
 corr.method = c("pearson", "spearman", "kendall"), geom.colors = "RdBu",
 wrap.title = 50, wrap.labels = 20, show.legend = FALSE,
  legend.title = NULL, show.values = TRUE, show.p = TRUE,
 p.numeric = FALSE, prnt.plot = TRUE)
```
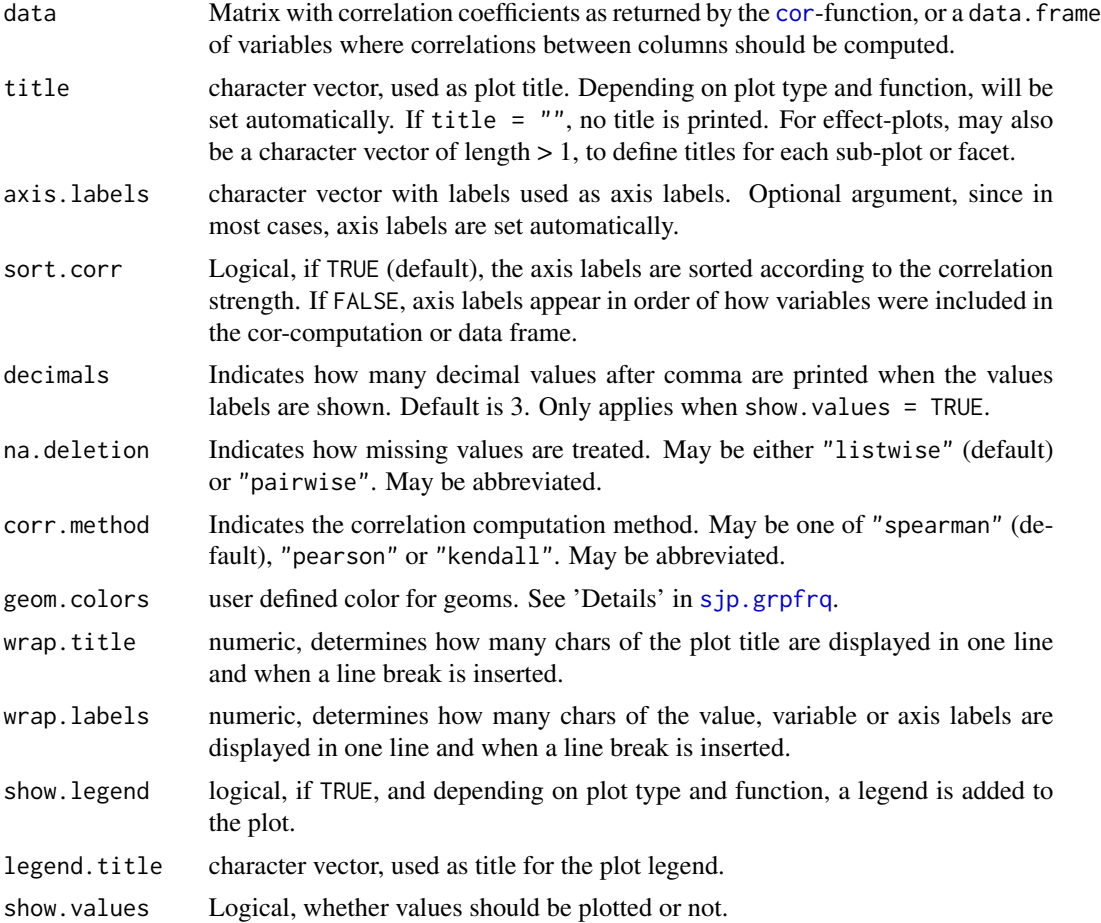

#### sjp.corr 39

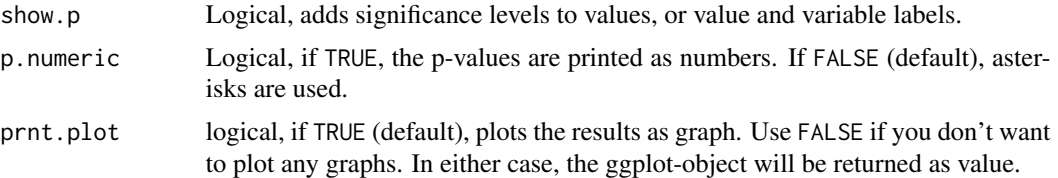

## Details

Required argument is either a data. frame or a matrix with correlation coefficients as returned by the [cor](#page-0-0)-function. In case of ellipses, the ellipses size indicates the strength of the correlation. Furthermore, blue and red colors indicate positive or negative correlations, where stronger correlations are darker.

#### Value

(Insisibily) returns the ggplot-object with the complete plot (plot) as well as the data frame that was used for setting up the ggplot-object (df) and the original correlation matrix (corr.matrix).

### Note

If data is a matrix with correlation coefficients as returned by the [cor](#page-0-0)-function, p-values can't be computed. Thus, show.p and p.numeric only have an effect if data is a [data.frame](#page-0-0).

#### See Also

[sjt.corr](#page-105-0)

## Examples

```
# create data frame with 5 random variables
mydf <- data.frame(cbind(runif(10), runif(10), runif(10),
                         runif(10), runif(10)))
```

```
# plot correlation matrix
sjp.corr(mydf)
```

```
# -------------------------------
# Data from the EUROFAMCARE sample dataset
# -------------------------------
library(sjlabelled)
data(efc)
```

```
# retrieve variable and value labels
varlabs <- get_label(efc)
```

```
# create data frame
vars.index <- c(1, 4, 15, 19, 20, 21, 22, 24, 25)
mydf <- data.frame(efc[, vars.index])
colnames(mydf) <- varlabs[vars.index]
```
# show legend

```
sjp.corr(mydf, show.legend = TRUE)
# -------------------------------
# auto-detection of labels
# -------------------------------
sjp.corr(efc[, vars.index])
```
sjp.fa *Plot FA results*

## Description

Performes a maximum likelihood factor analysis on a data frame or matrix and plots the factor solution as ellipses or tiles.

In case a data frame is used as argument, the cronbach's alpha value for each factor scale will be calculated, i.e. all variables with the highest loading for a factor are taken for the reliability test. The result is an alpha value for each factor dimension.

# Usage

```
sjp.fa(data, rotation = c("promax", "varimax"), method = c("ml", "minres",
  "wls", "gls", "pa", "minchi", "minrank"), nmbr.fctr = NULL,
  fctr.load.tlrn = 0.1, digits = 2, title = NULL, axis.labels = NULL,
  type = c("bar", "circle", "tile"), geom.size = 0.6,geom.colors = "RdBu", wrap.title = 50, wrap.labels = 30,
  show.values = TRUE, show.cronb = TRUE, prnt.plot = TRUE)
```
### Arguments

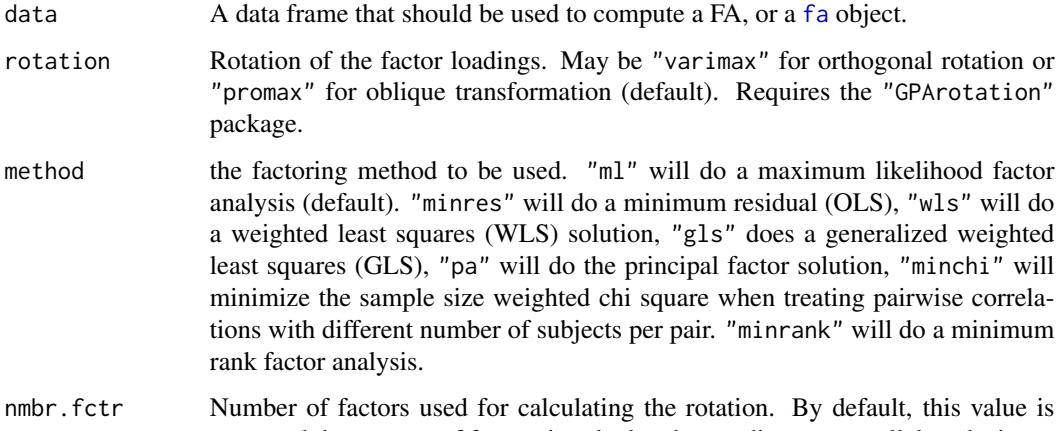

40 sjp.fa

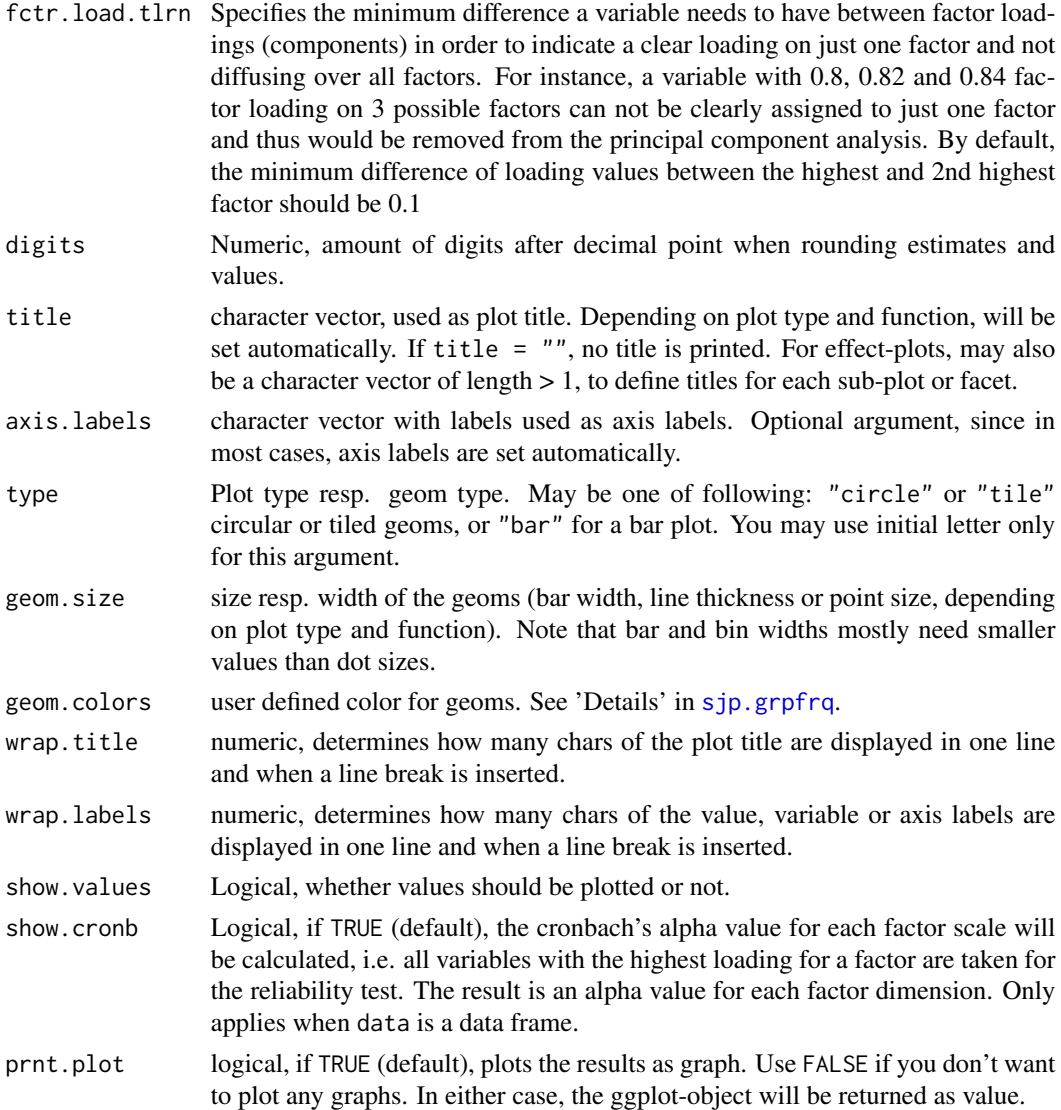

### Value

(Invisibly) returns a [structure](#page-0-0) with

- the rotated factor loading matrix (rotate)
- the column indices of removed variables (for more details see next list item) (removed.colindex)
- an updated data frame containing all factors that have a clear loading on a specific scale in case data was a data frame (See argument fctr.load.tlrn for more details) (removed.df)
- the factor.index, i.e. the column index of each variable with the highest factor loading for each factor,
- the ggplot-object (plot),
- the data frame that was used for setting up the ggplot-object (df).

### **Note**

This method for factor analysis relies on the functions [fa](#page-0-0) and [fa.parallel](#page-0-0) from the psych package.

### See Also

- [sjPlot manual: sjp.pca](http://www.strengejacke.de/sjPlot/sjp.pca/)
- [sjt.pca](#page-142-0)

## Examples

```
library(GPArotation)
data(efc)
# recveive first item of COPE-index scale
start <- which(colnames(efc) == "c82cop1")
# recveive last item of COPE-index scale
end <- which(colnames(efc) == "c90cop9")
# use data frame as argument, let sjp.fa() compute FA
sjp.fa(efc[, start:end])
sjp.fa(efc[, start:end], type = "tile")
```
#### sjp.frq *Plot frequencies of variables*

#### Description

Plot frequencies of a variable as bar graph, histogram, box plot etc.

#### Usage

```
sjp.frq(var.cnt, title = "", weight.by = NULL, title.wtd.suffix = NULL,
  sort.frq = c("none", "asc", "desc"), type = c("bar", "dot", "histogram",
 "line", "density", "boxplot", "violin"), geom.size = NULL,
 geom.colors = "#336699", errorbar.color = "darkred", axis.title = NULL,
  axis. labels = NULL, xlim = NULL, ylim = NULL, wrap.title = 50.
 wrap.labels = 20, grid.breaks = NULL, expand.grid = FALSE,
  show.values = TRUE, show.n = TRUE, show.prc = TRUE,
  show.axis.values = TRUE, show.ci = FALSE, show.na = FALSE,
  show.mean = FALSE, show.mean.val = TRUE, show.sd = TRUE,mean.line.type = 2, mean.line.size = 0.5, inner.box.width = 0.15,
  inner.box.dotsize = 3, normal.curve = FALSE, normal.curve.color = "red",
  normal.curve.size = 0.8, normal.curve.alpha = 0.4, auto.group = NULL,
  coord.flip = FALSE, vjust = "bottom", hjust = "center",
  y.offset = NULL, prnt.plot = TRUE)
```
#### sjp.frq **Assumes 23** Associated the state of the state of the state of the state of the state of the state of the state of the state of the state of the state of the state of the state of the state of the state of the stat

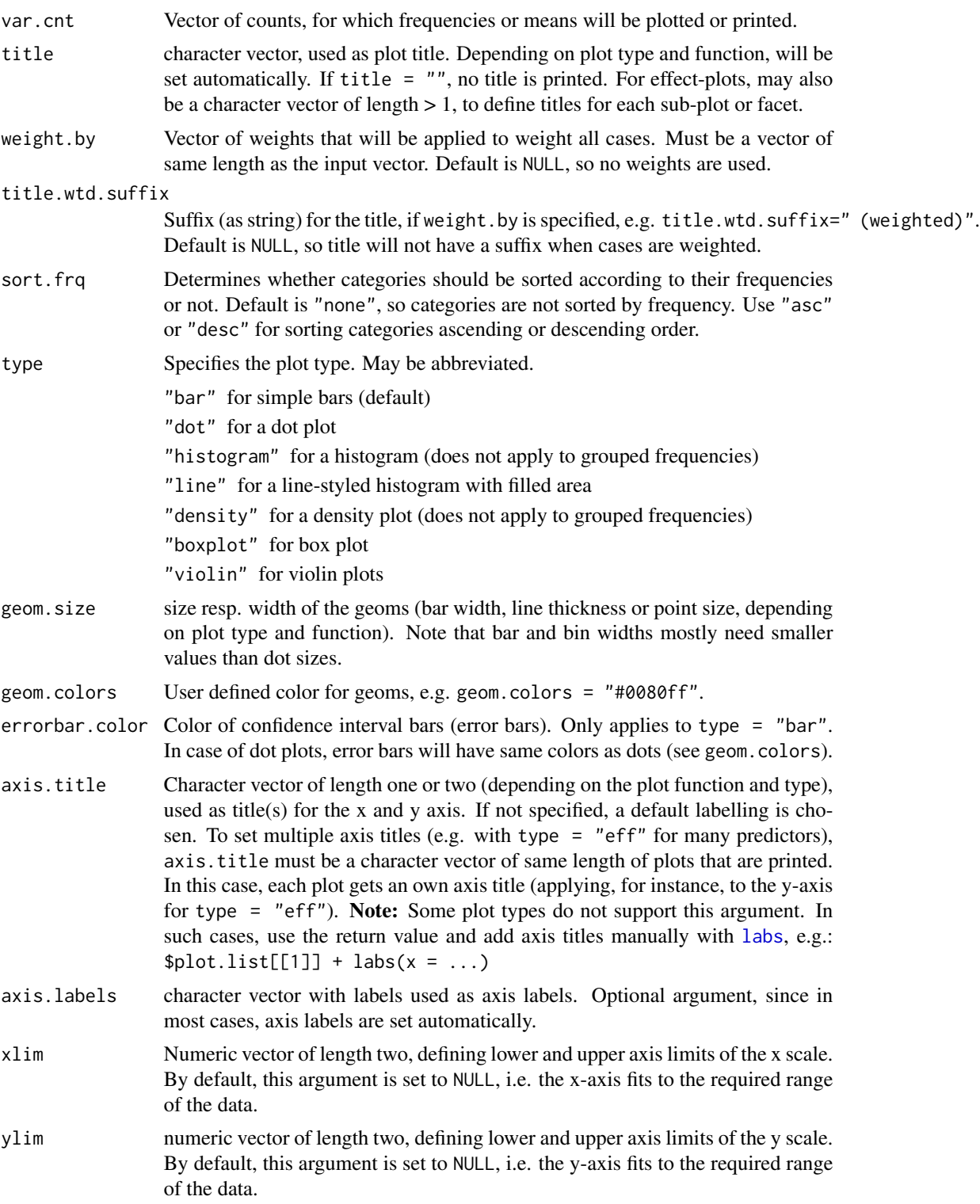

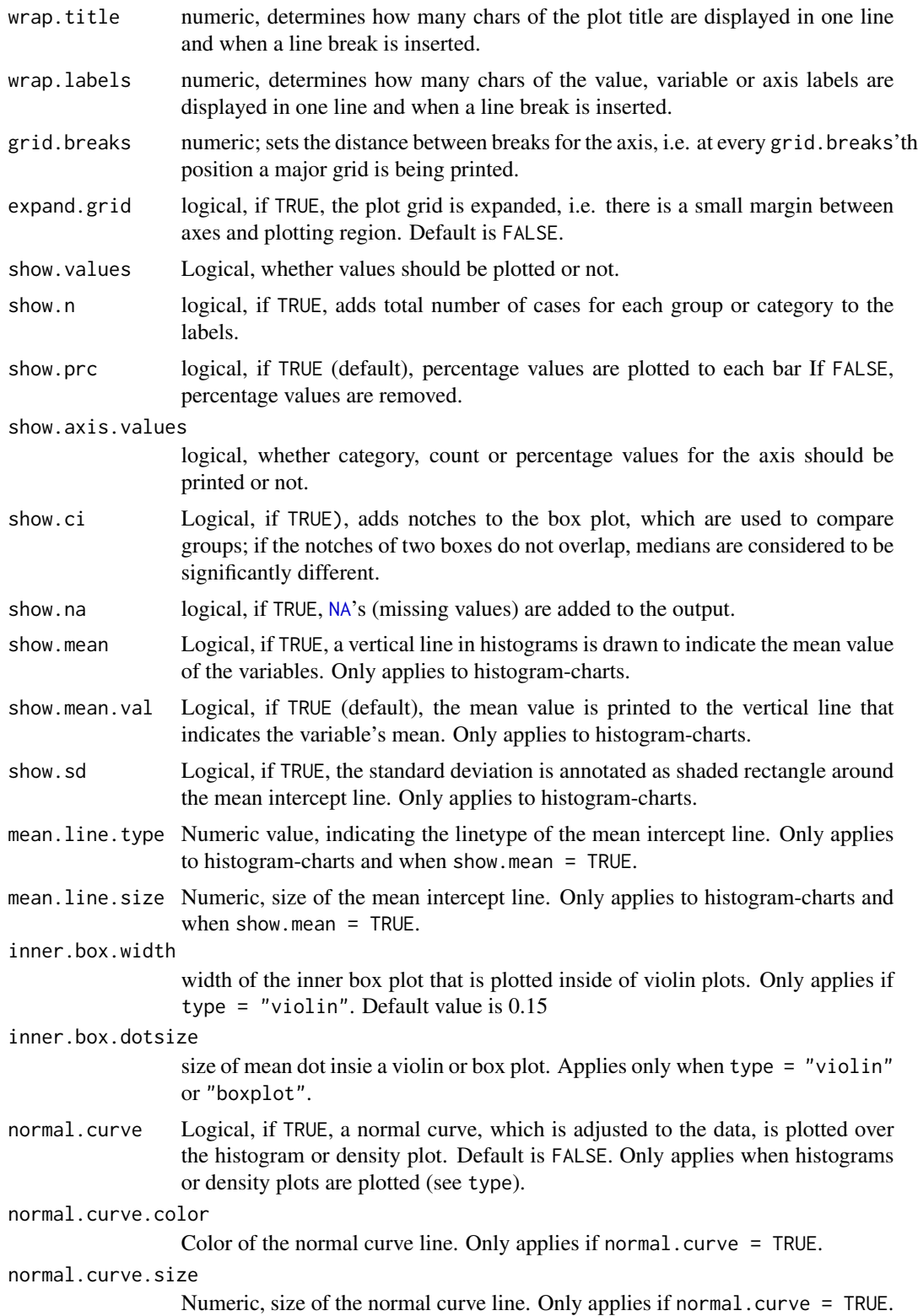

### sjp.frq **45**

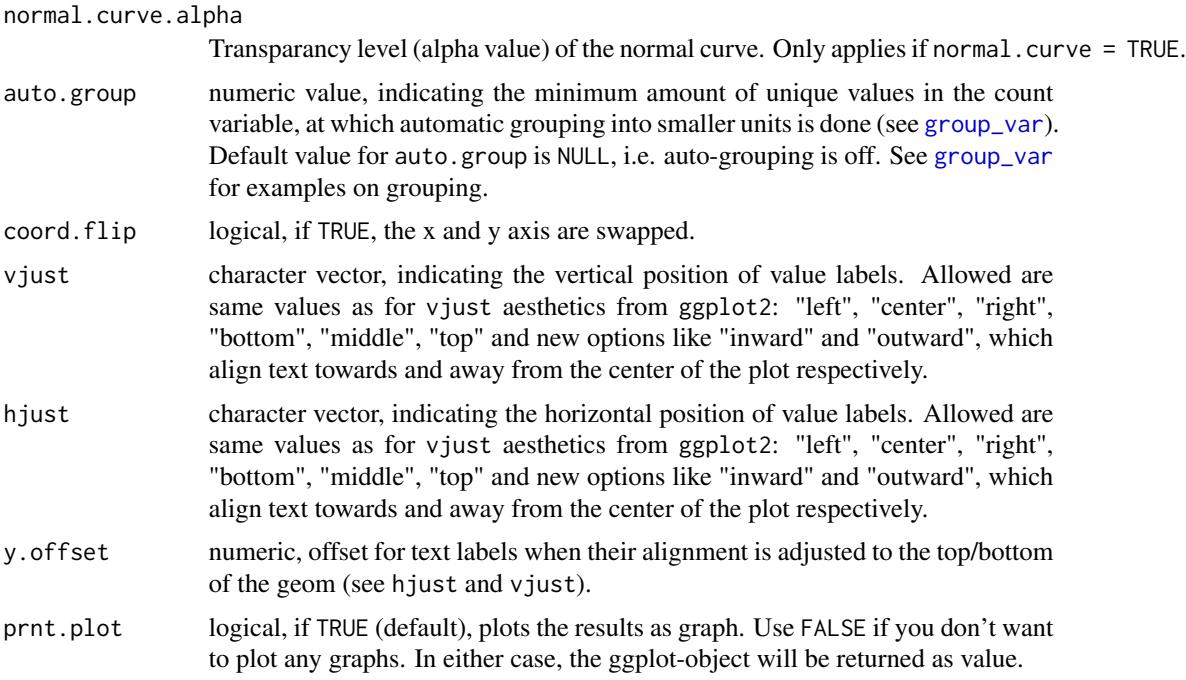

# Value

(Insisibily) returns the ggplot-object with the complete plot (plot) as well as the data frame that was used for setting up the ggplot-object (data).

## Note

This function only works with variables with integer values (or numeric factor levels), i.e. scales / centred variables with decimals may result in unexpected behaviour.

## See Also

- [sjPlot manual: sjp.frq](http://www.strengejacke.de/sjPlot/sjp.frq/)
- [sjt.frq](#page-111-0)

```
library(sjlabelled)
data(efc)
# boxplot
sjp.frq(efc$e17age, type = "box")
# histogram
sjp.frq(efc$e17age, type = "hist", show.mean = TRUE)
# violin plot
sjp.frq(efc$e17age, type = "v")
```

```
# bar plot
sjp.frq(efc$e42dep)
library(sjmisc)
# grouped variable
ageGrp <- group_var(efc$e17age)
ageGrpLab <- group_labels(efc$e17age)
sjp.frq(ageGrp, title = get_label(efc$e17age), axis.labels = ageGrpLab)
# plotting confidence intervals. expand grid and v/hjust for text labels
sjp.frq(
 efc$e15relat, type = "dot", show.ci = TRUE, sort.frq = "desc",
 coord.flip = TRUE, expand.grid = TRUE, vjust = "bottom", hjust = "left"
)
# Simulate ggplot-default histogram
sjp.frq(efc$c160age, type = "h", geom.size = 3)
# histogram with overlayed normal curve
sjp.frq(efc$c160age, type = "h", show.mean = TRUE, show.mean.val = TRUE,
        normal.curve = TRUE, show.sd = TRUE, normal.curve.color = "blue",
        normal.curve.size = 3, ylim = c(0,50))
```
<span id="page-45-0"></span>

```
sjp.glm Plot estimates, predictions or effects of generalized linear models
```
### Description

Plot odds or incident rate ratios with confidence intervalls as dot plot. Depending on the type argument, this function may also plot model assumptions for generalized linear models, or marginal effects (predicted probabilities or events).

#### Usage

```
sjp.glm(fit, type = "dots", vars = NULL, group.estimates = NULL,
 remove.estimates = NULL, sort.est = TRUE, title = NULL,
 legend.title = NULL, axis.labels = NULL, axis.title = NULL,
 geom.size = NULL, geom.colors = "Set1", wrap.title = 50,
 wrap.labels = 25, axis.lim = NULL, grid.breaks = 0.5,
 trns.ticks = TRUE, show.intercept = FALSE, show.values = TRUE,
 show.p = TRUE, show.ci = FALSE, show.legend = FALSE,
 show.summary = FALSE, show.scatter = TRUE, point.alpha = 0.2,
 point.color = NULL, jitter.ci = FALSE, digits = 2, vline.type = 2,
 vline.color = "grey70", coord.flip = TRUE, y.offset = 0.15,
 facet.grid = TRUE, prnt.plot = TRUE, ...)
```
#### sjp.glm 47

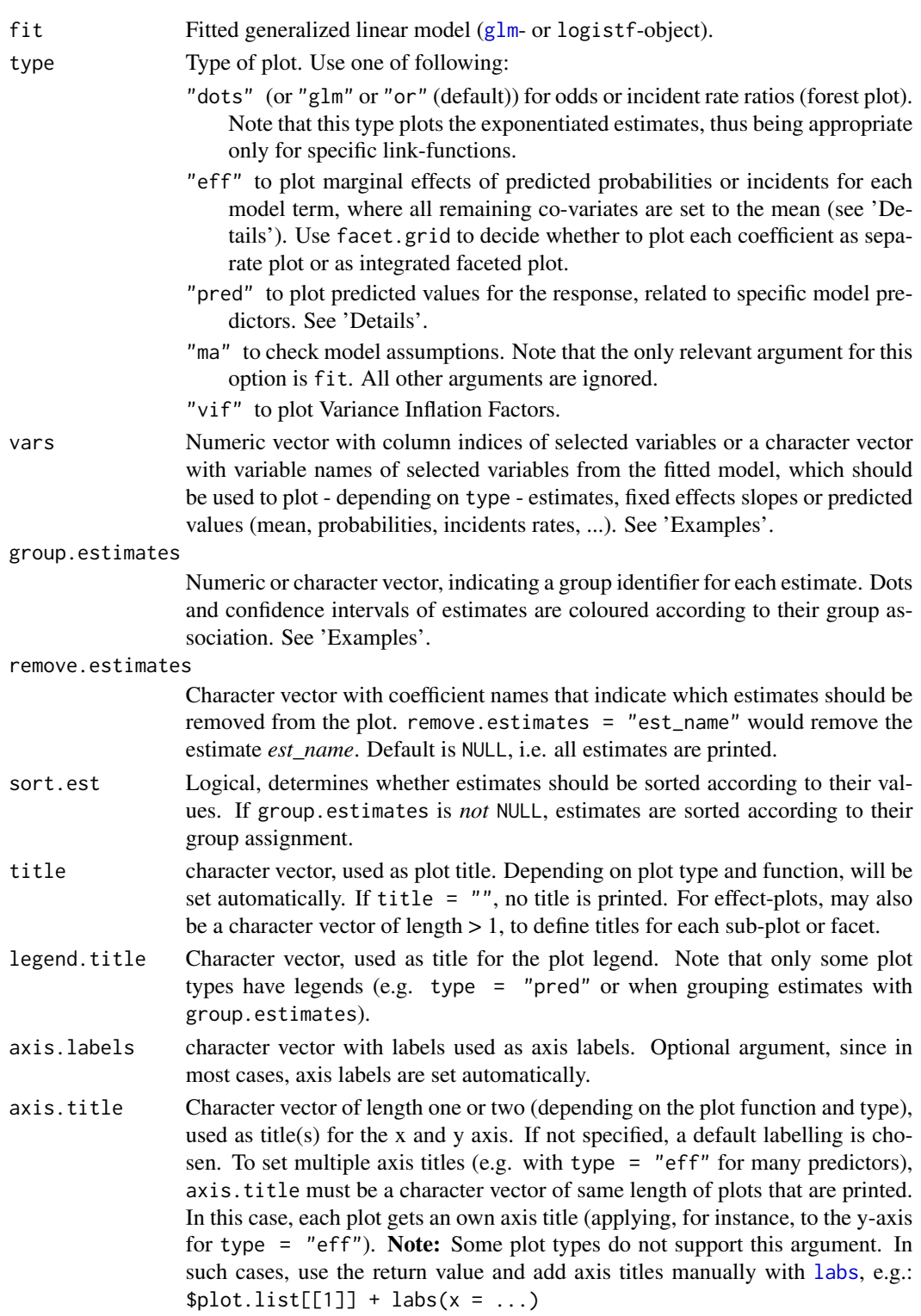

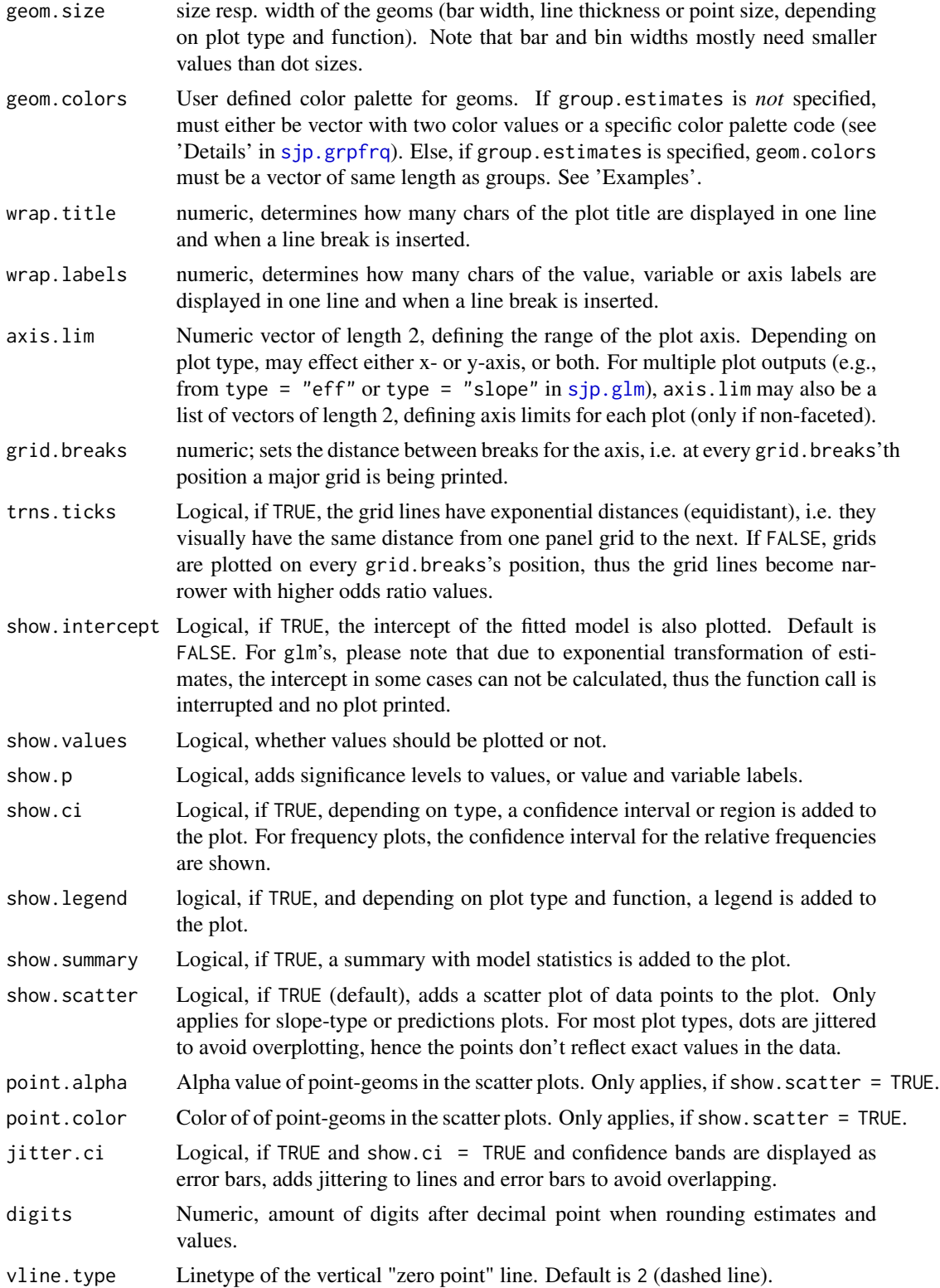

#### sjp.glm 49

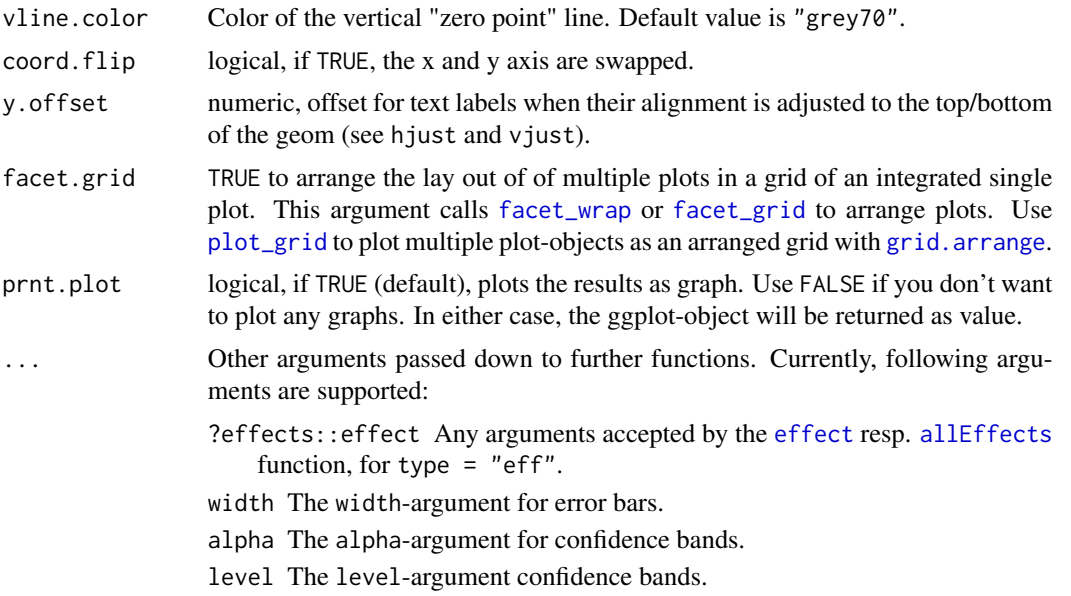

## Details

- type = "slope" the predicted values are based on the intercept's estimate and each specific term's estimate. All other co-variates are set to zero (i.e. ignored), which corresponds to family(fit)\$linkinv(eta = b0 +  $\theta$ (where x i is the estimate). This plot type can be seen as equivalent to type  $=$  "slope" for [sjp.lm](#page-73-0), just for glm objects. This plot type may give similar results as type = "pred", however, type = "slope" does not adjust for other predictors.
- type = "eff" computes marginal effects of all higher order terms in the model. The predicted values computed by type = "eff" are adjusted for all other co-variates, by setting them to the mean (as returned by the [allEffects](#page-0-0) function). You can pass further arguments down to allEffects for flexible function call via the ...-argument.
- type = "pred" the predicted values of the response are computed, based on the [predict.glm](#page-0-0) method. Corresponds to [predict\(](#page-0-0)fit, type = "response"). This plot type requires the vars argument to select specific terms that should be used for the x-axis and - optional - as grouping factor. Hence, vars must be a character vector with the names of one or two model predictors. See 'Examples'.

### Value

(Insisibily) returns, depending on the plot type

- The ggplot-object (plot). For multiple plots and if facet.grid = FALSE) a plot.list is returned.
- A data frame data with the data used to build the ggplot-object(s), or a list of data frames (data.list).

### See Also

[sjPlot manual: sjp.glm](http://www.strengejacke.de/sjPlot/sjp.glm/)

```
# prepare dichotomous dependent variable
swiss$y <- ifelse(swiss$Fertility < median(swiss$Fertility), 0, 1)
# fit model
fitOR <- glm(y ~ Education + Examination + Infant.Mortality + Catholic,
             family = binomial(link = "logit"), data = swiss)
# print Odds Ratios as dots
sjp.glm(fitOR)
# -------------------------------
# Predictors for negative impact of care. Data from
# the EUROFAMCARE sample dataset
# -------------------------------
library(sjmisc)
library(sjlabelled)
data(efc)
# create binary response
y <- ifelse(efc$neg_c_7 < median(na.omit(efc$neg_c_7)), 0, 1)
# create data frame for fitted model
mydf \leq data.frame(y = as.factor(y),
                   sex = to_factor(efc$c161sex),
                   dep = to_factor(efc$e42dep),
                   barthel = efc$barthtot,
                   education = to_factor(efc$c172code))
# fit model
fit \leq glm(y \sim., data = mydf, family = binomial(link = "logit"))
# plot odds ratios
sjp.glm(fit, title = get_label(efc$neg_c_7))
# plot probability curves (relationship between predictors and response)
sjp.glm(fit, title = get_label(efc$neg_c_7), type = "slope")
# --------------------------
# grouping estimates
# --------------------------
sip.glm(fit, group. estimates = c(1, 2, 2, 3, 4, 4))# --------------------------
# model predictions, with selected model terms.
# 'vars' needs to be a character vector of length 1 to 3
# with names of model terms for x-axis and grouping factor.
# --------------------------
sjp.glm(fit, type = "pred", vars = "barthel")
# faceted, with ci
sjp.glm(fit, type = "pred", vars = c("barthel", "dep"), show.ci = TRUE)# w/o facets
sip.glm(fit, type = "pred", vars = c("barthel", "dep"), facet.grid = FALSE)# with third grouping variable - this type automatically uses grid layout
sjp.glm(fit, type = "pred", vars = c("barthel", "sex", "education"))
```
sjp.glmer *Plot estimates, predictions or effects of generalized linear mixed effects models*

### Description

By default, this function plots estimates (odds, risk or incidents ratios, i.e. exponentiated coefficients, depending on family and link function) with confidence intervals of either fixed effects or random effects of generalized linear mixed effects models (that have been fitted with the [glmer](#page-0-0)function of the **lme4**-package). Furthermore, this function also plots predicted probabilities / incidents or diagnostic plots.

### Usage

```
sjp.glmer(fit, type = "re", vars = NULL, ri.nr = NULL,
  group.estimates = NULL, remove.estimates = NULL, emph.grp = NULL,
  sample.n = NULL, sort.est = NULL, title = NULL, legend.title = NULL,
  axis.labels = NULL, axis.title = NULL, geom.colors = "Set1",
  geom.size = NULL, show.values = TRUE, show.p = TRUE, show.ci = FALSE,
  show.legend = FALSE, show.intercept = FALSE,
 string.interc = "(Intercept)", show.scatter = TRUE, point.alpha = 0.2,
 point.color = NULL, jitter.ci = FALSE, fade.ns = FALSE,
  axis.lim = NULL, digits = 2, vline.type = 2, vline.color = "grey70",
  facet.grid = TRUE, free.scale = FALSE, y.offset = 0.1,
 prnt.plot = TRUE, ...)
```
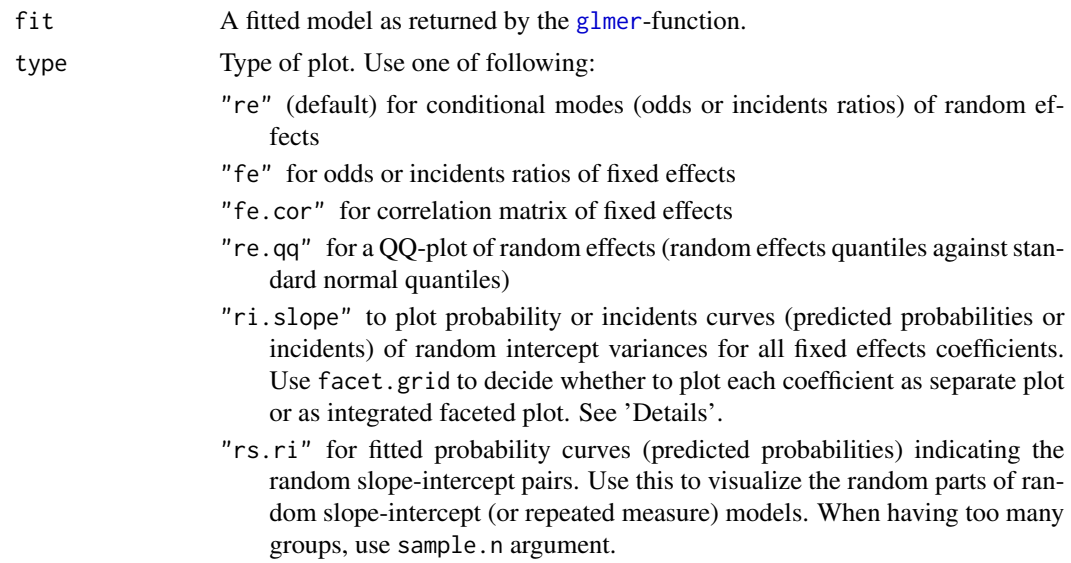

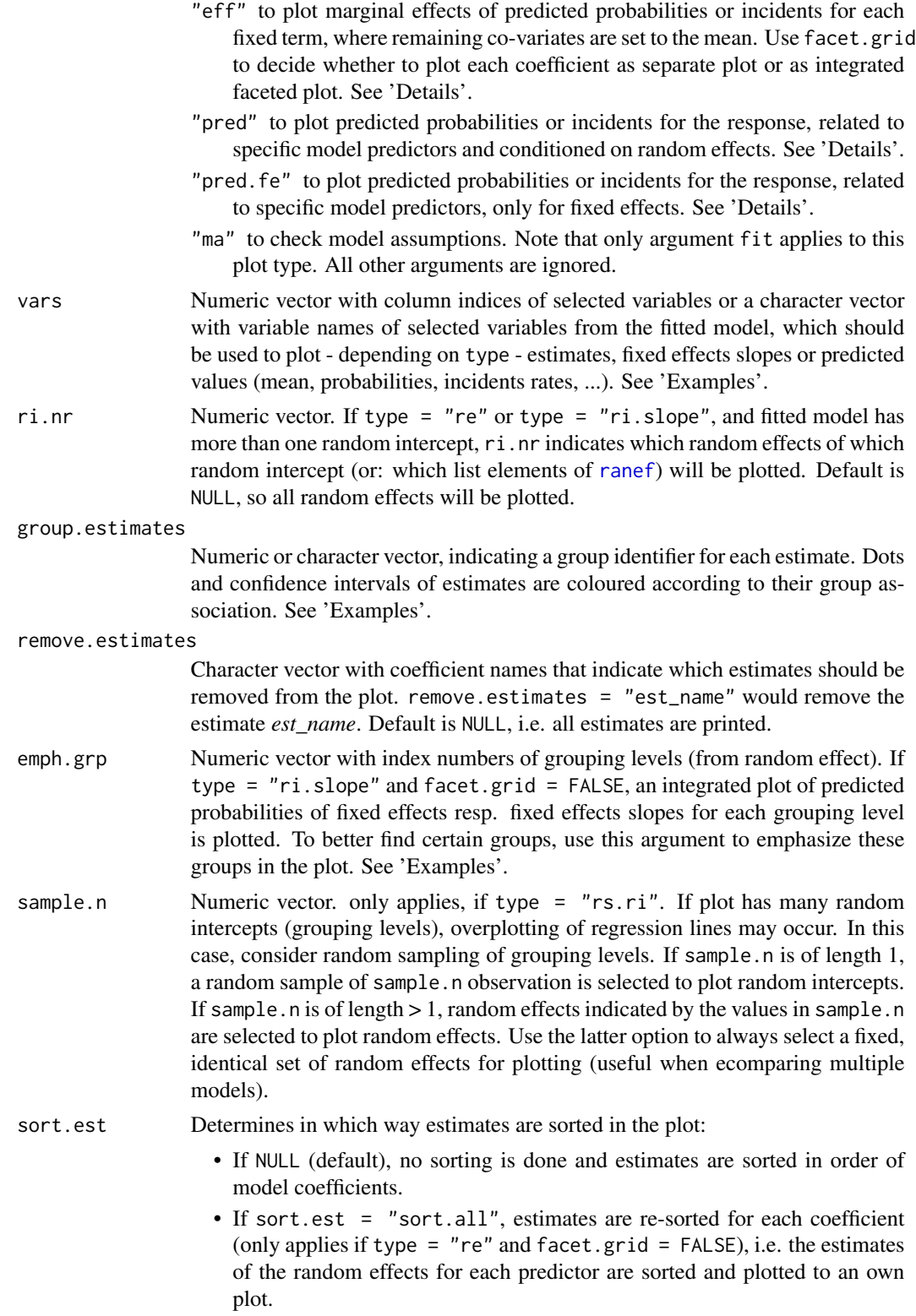

- If type = "fe" or type = "fe.std", TRUE will sort estimates
- If type = "re", specify a predictor's / coefficient's name to sort estimates according to this coefficient.

See 'Examples'.

title Character vector with one or more labels that are used as plot title.

- legend.title Character vector, used as title for the plot legend. Note that only some plot types have legends (e.g. type = "pred" or when grouping estimates with group.estimates).
- axis.labels Character vector with labels for the model terms, used as axis labels. For mixed models, should either be vector of fixed effects variable labels (if type = "fe" or type = "fe.std") or a vector of group (value) labels from the random intercept's categories (if type = "re").
- axis.title Character vector of length one or two (depending on the plot function and type), used as title(s) for the x and y axis. If not specified, a default labelling is chosen. To set multiple axis titles (e.g. with type  $=$  "eff" for many predictors), axis.title must be a character vector of same length of plots that are printed. In this case, each plot gets an own axis title (applying, for instance, to the y-axis for type = "eff"). Note: Some plot types do not support this argument. In such cases, use the return value and add axis titles manually with [labs](#page-0-0), e.g.:  $$plot.list[[1]] + labs(x = ...)$
- geom.colors User defined color palette for geoms. If group.estimates is *not* specified, must either be vector with two color values or a specific color palette code (see 'Details' in [sjp.grpfrq](#page-58-0)). Else, if group.estimates is specified, geom.colors must be a vector of same length as groups. See 'Examples'.
- geom.size size resp. width of the geoms (bar width, line thickness or point size, depending on plot type and function). Note that bar and bin widths mostly need smaller values than dot sizes.

- show.p Logical, adds significance levels to values, or value and variable labels.
- show.ci Logical, if TRUE, depending on type, a confidence interval or region is added to the plot. For frequency plots, the confidence interval for the relative frequencies are shown.
- show. legend logical, if TRUE, and depending on plot type and function, a legend is added to the plot.
- show.intercept Logical, if TRUE, the intercept of the fitted model is also plotted. Default is FALSE. For glm's, please note that due to exponential transformation of estimates, the intercept in some cases can not be calculated, thus the function call is interrupted and no plot printed.
- string.interc String, axis label of intercept estimate. Only applies, if show.intercept = TRUE and axis.labels is not NULL.
- show.scatter Logical, if TRUE (default), adds a scatter plot of data points to the plot. Only applies for slope-type or predictions plots. For most plot types, dots are jittered to avoid overplotting, hence the points don't reflect exact values in the data.
- point.alpha Alpha value of point-geoms in the scatter plots. Only applies, if show.scatter = TRUE.

show. values Logical, whether values should be plotted or not.

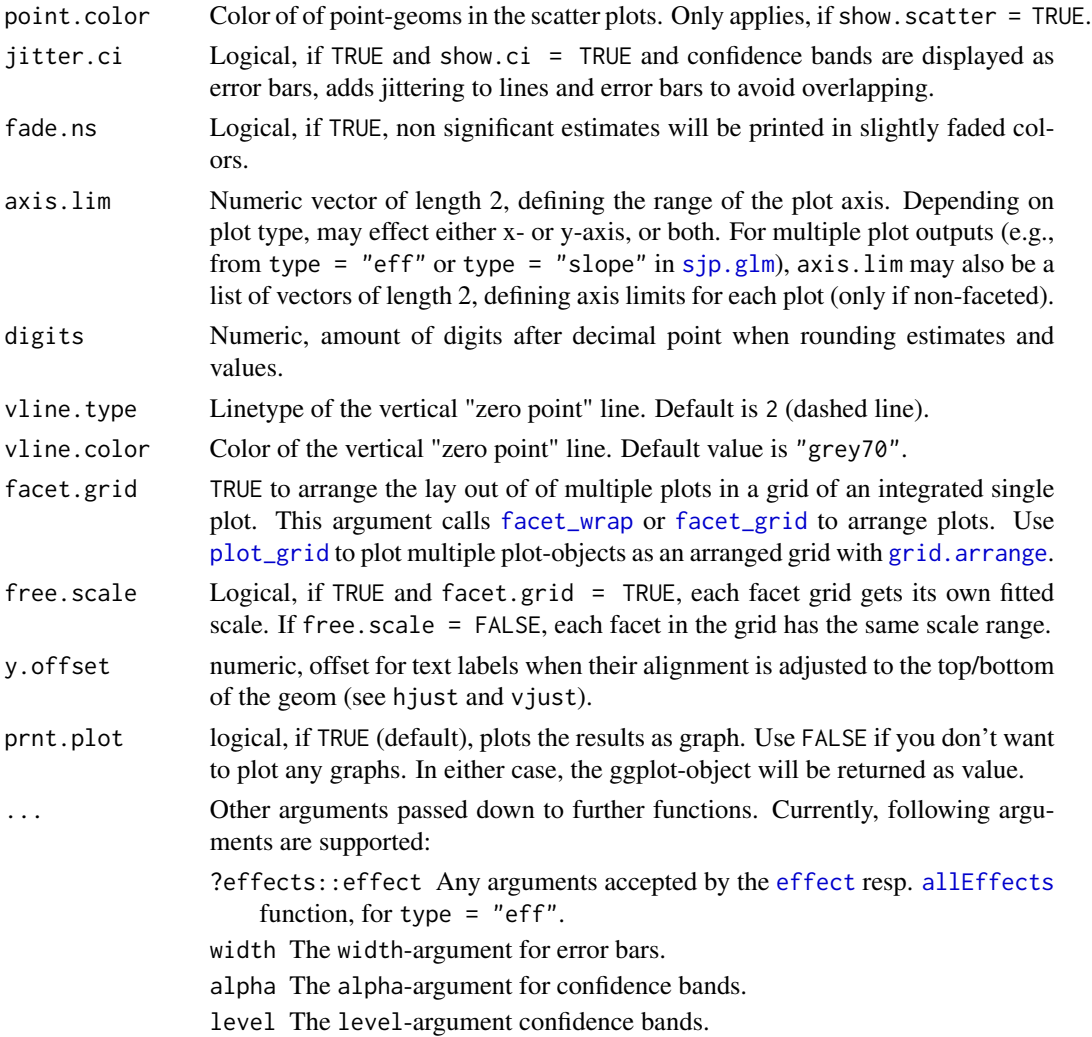

### Details

- type = "re" plots the conditional modes of the random effects, inclduing predicion intervals. It basically does the same as dotplot(exp(ranef(fit, condVar = TRUE)[[i]]), where i denotes the random effect index.
- type = "fe.slope" the predicted values are based on the fixed effects intercept's estimate and each specific fixed term's estimate. All other fixed effects are set to zero (i.e. ignored), which corresponds to family(fit)\$linkinv(eta = b0 + bi  $*$  xi) (where xi is the estimate of fixed effects and b0 is the intercept of the fixed effects; the inverse link-function is used). This plot type may give similar results as type = "pred", however, type = "fe.slope" does not adjust for other predictors.
- type = "eff" plots the marginal effects of model predictors. Unlike type = "fe.slope", the predicted values computed by type = "eff" are adjusted for all co-variates, which are set to the mean, as returned by the [allEffects](#page-0-0) function. You can pass further arguments down to allEffects for flexible function call via the ...-argument.
- type = "ri.slope" the predicted values are based on the fixed effects intercept, plus each random intercept and each specific fixed term's estimate. All other fixed effects are set to zero (i.e. ignored), which corresponds to family(fit)\$linkinv(eta =  $b0 + b0[r1-rn] + bi \cdot xi$ ) (where x i is the estimate of fixed effects, b0 is the intercept of the fixed effects and  $b0[r1-rn]$ are all random intercepts).
- type = "rs.ri" the predicted values are based on the fixed effects intercept, plus each random intercept and random slope. This plot type is intended to plot the random part, i.e. the predicted probabilities or incident rates of each random slope for each random intercept. Since the random intercept specifies the deviance from the gloabl intercept, the global intercept is always included. In case of overplotting, use the sample.n argument to randomly sample a limited amount of groups.
- type = "coef" forest plot of joint fixed and random effect coefficients, as retrieved by [coef.merMod](#page-0-0), it's simply [ranef](#page-0-0) + [fixef](#page-0-0).
- type = "pred" or type = "pred.fe" predicted values against response, only fixed effects or conditional on random intercept. It's calling predict(fit, type = "response", re.form = NA) resp. predict(fit, type = "response", re.form = NULL) to compute the values. This plot type requires the vars argument to select specific terms that should be used for the x-axis and - optional - as grouping factor. Hence, vars must be a character vector with the names of one or two model predictors. See 'Examples'.

#### Value

(Insisibily) returns, depending on the plot type

- The ggplot-object (plot). For multiple plots and if facet.grid = FALSE) a plot.list is returned.
- A data frame data with the data used to build the ggplot-object(s), or a list of data frames (data.list).

### Note

- Computation of p-values (if necessary) is based on normal- distribution assumption, treating the t-statistics as Wald z-statistics.
- Plot types use the inverse link-function to calculate predicted probabilites or incidents rates. Thus, this function should work with different model families and link functions; however, the plot or axis title may not use the exact terminology regarding model family or link function.
- Thanks go to Robert Reijntjes from Leiden University Medical Center for sharing R code that is used to compute fixed effects correlation matrices and qq-plots of random effects.

### See Also

[sjPlot manual: sjp.glmer](http://www.strengejacke.de/sjPlot/sjp.glmer/)

```
library(lme4)
library(sjmisc)
library(sjlabelled)
```

```
# create binary response
sleepstudy$Reaction.dicho <- dicho(sleepstudy$Reaction, dich.by = "median")
# fit model
fit <- glmer(Reaction.dicho ~ Days + (Days | Subject),
             data = sleepstudy, family = binomial("logit"))
# simple plot
sjp.glmer(fit)
# sort by predictor Days
sjp.glmer(fit, sort.est = "Days")
## Not run:
data(efc)
# create binary response
efc$hi_qol <- dicho(efc$quol_5)
# prepare group variable
efc$grp = as.factor(efc$e15relat)
levels(x = efc$grp) <- get_labels(efc$e15relat)
# data frame for fitted model
mydf <- data.frame(hi_qol = to_factor(efc$hi_qol),
                   sex = to_factor(efc$c161sex),
                   education = to_factor(efc$c172code),
                   c12hour = efc$c12hour,
                   neg_c_7 = efc$neg_c_7,
                   grp = efc$grp)
# fit glmer, with categorical predictor with more than 2 levels
fit \leq glmer(hi_qol \sim sex + education + c12hour + neg_c_7 + (1|grp),
             data = mydf, family = binomial("logit"))
# plot and sort fixed effects, axis labels automatically retrieved
sjp.glmer(fit, type = "fe", sort.est = TRUE)
# plot probability curves (predicted probabilities)
# for each covariate, grouped by random intercepts
# in integrated plots, emphasizing groups 1 and 4
sip.glmer(fit, type = "ri.sleep", emph.grp = c(1, 4), facet.grid = FALSE)# plot predicted probabilities for response,
# non faceted, with ci
sjp.glmer(fit, type = "pred.fe", vars = c("neg_c_7", "education"),
          show.ci = TRUE, facet.grid = FALSE)
# predictions by gender and education
sjp.glmer(fit, type = "pred.fe", vars = c("neg_c_7", "sex", "education"))
## End(Not run)
```
sjp.gpt *Plot grouped proportional tables*

#### sjp.gpt 57

## Description

Plot grouped proportional crosstables, where the proportion of each level of x for the highest category in y is plotted, for each subgroup of groups.

## Usage

```
sip.get(x, y, groups, geom. colors = "Set1", geom.size = 2.5,shape.fill.color = "#f0f0f0", shapes = c(15, 16, 17, 18, 21, 22, 23, 24,
 25, 7, 8, 9, 10, 12), title = NULL, axis.labels = NULL,
 axis.titles = NULL, legend.title = NULL, legend.labels = NULL,
 wrap.title = 50, wrap.labels = 15, wrap.legend.title = 20,
 wrap.legend.labels = 20, axis.lim = NULL, grid.breaks = NULL,
 show.total = TRUE, annotate.total = TRUE, show.p = TRUE,
 show.n = TRUE, prnt.plot = TRUE)
```
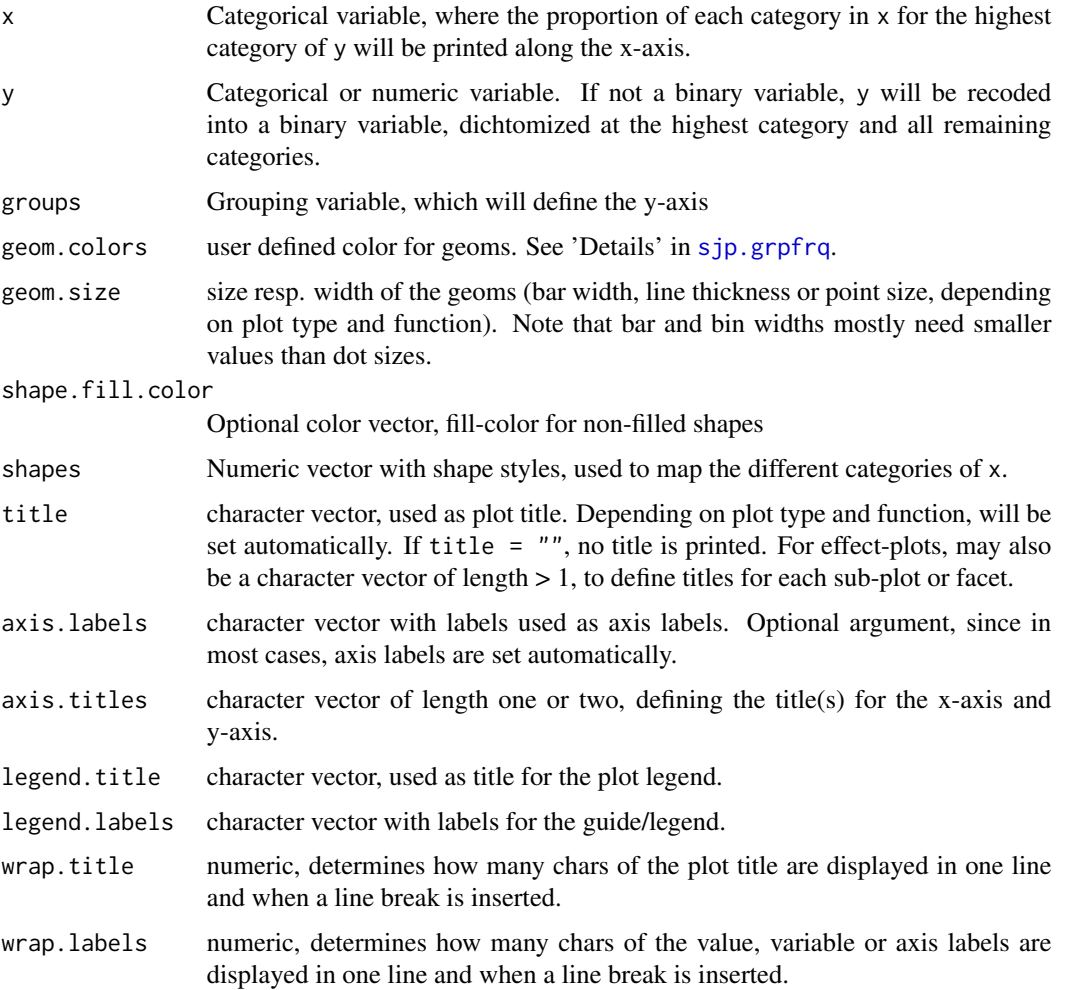

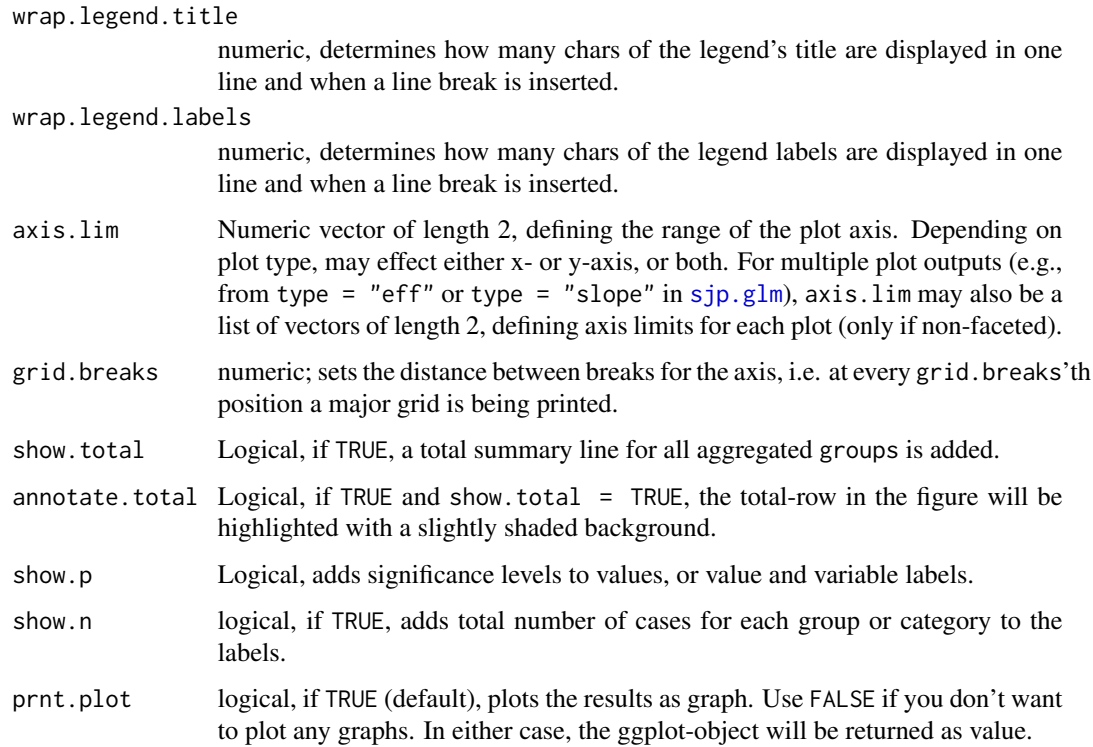

## Details

The p-values are based on [chisq.test](#page-0-0) of x and y for each groups.

## Value

(Insisibily) returns the ggplot-object with the complete plot (plot) as well as the data frame that was used for setting up the ggplot-object (df).

## Examples

data(efc)

```
# the proportion of dependency levels in female
# elderly, for each family carer's relationship
# to elderly
sjp.gpt(efc$e42dep, efc$e16sex, efc$e15relat)
# proportion of educational levels in highest
# dependency category of elderly, for different
# care levels
sjp.gpt(efc$c172code, efc$e42dep, efc$n4pstu)
```
### <span id="page-58-0"></span>Description

Plot grouped or stacked frequencies of variables as bar/dot, box or violin plots, or line plot.

## Usage

```
sjp.grpfrq(var.cnt, var.grp, type = c("bar", "dot", "line", "boxplot",
  "violin"), bar.pos = c("dodge", "stack"), weight.by = NULL,
  intr.var = NULL, title = '''', title.wtd.suffix = NULL,
  legend.title = NULL, axis.titles = NULL, axis.labels = NULL,
  legend.labels = NULL, intr.var.labels = NULL, wrap.title = 50,
 wrap.labels = 15, wrap.legend.title = 20, wrap.legend.labels = 20,
  geom.size = NULL, geom.spacing = 0.15, geom.colors = "Paired",
  show.values = TRUE, show.n = TRUE, show.prc = TRUE,
  show.axis.values = TRUE, show.ci = FALSE, show.grpcnt = FALSE,
  show.legend = TRUE, show.na = FALSE, show.summary = FALSE,
  auto.group = NULL, ylim = NULL, grid.breaks = NULL,
  expand.grid = FALSE, inner.box.width = 0.15, inner.box.dotsize = 3,
  smooth.lines = FALSE, emph.dots = TRUE, summary.pos = "r",
  facet.grid = FALSE, coord.flip = FALSE, y.offset = NULL,
  vjust = "bottom", hjust = "center", prnt.plot = TRUE)
```
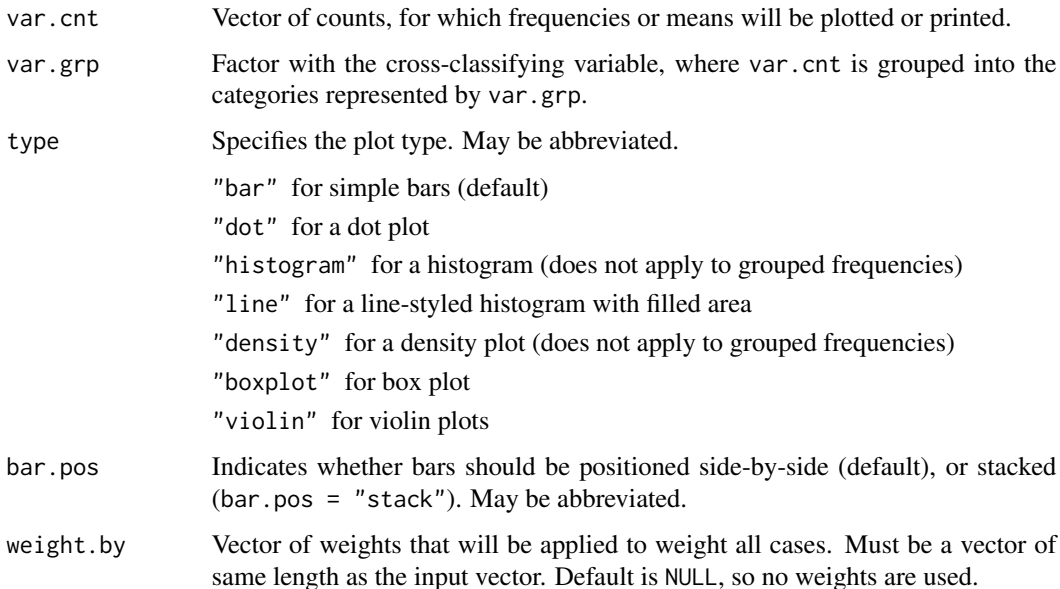

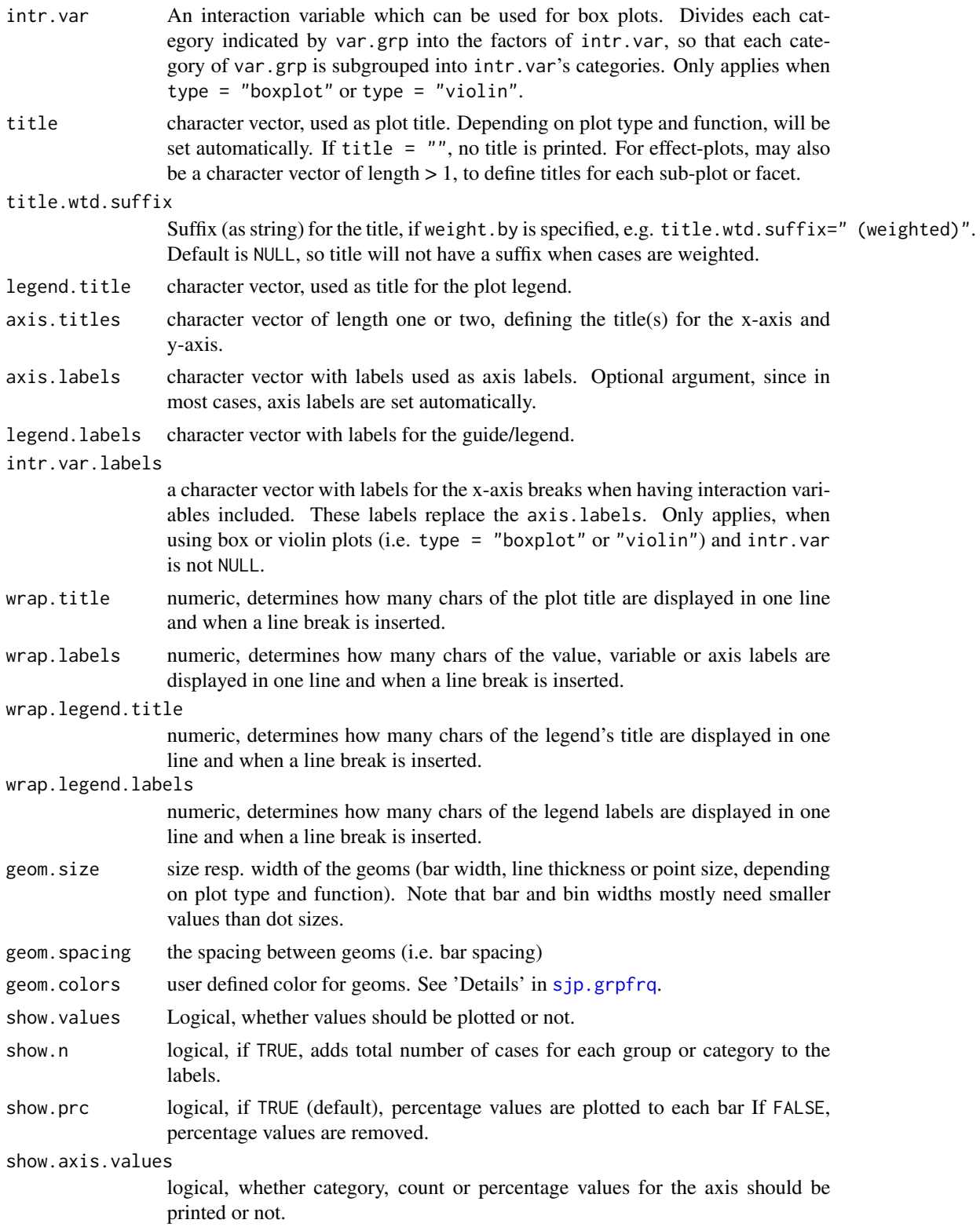

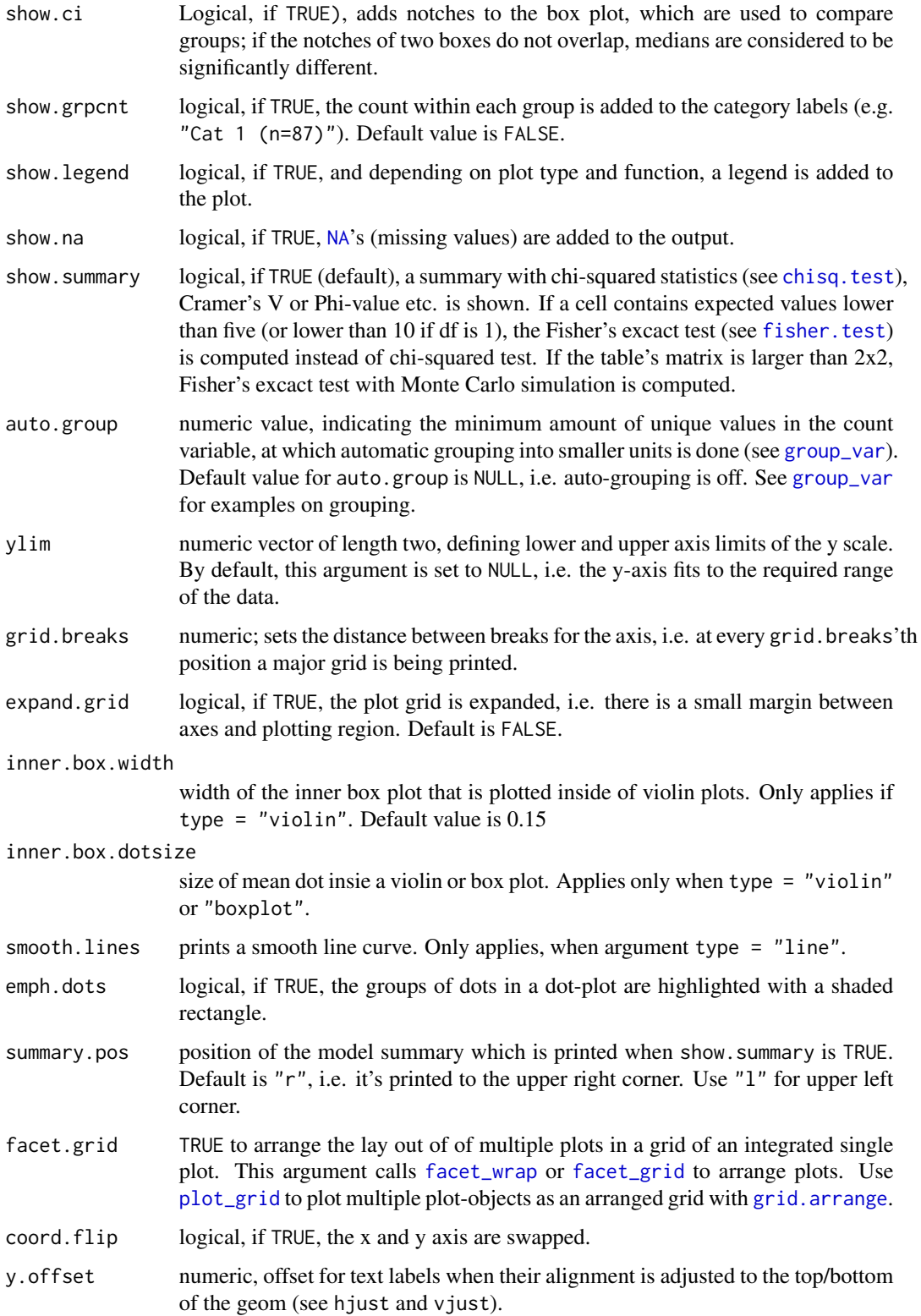

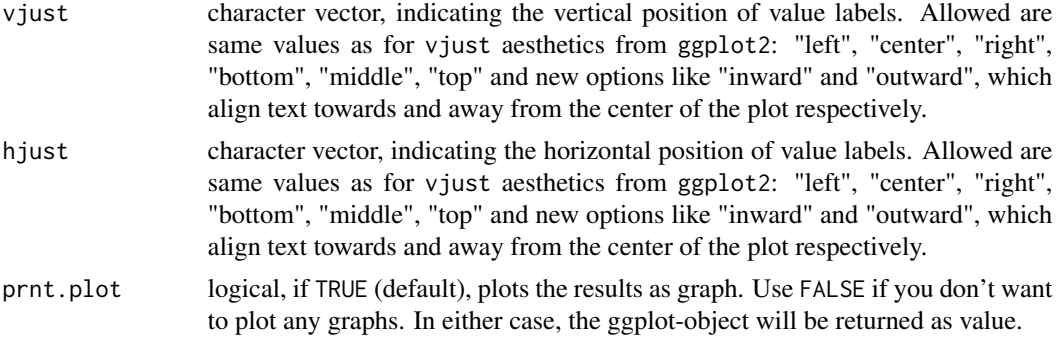

### Details

geom.colors may be a character vector of color values in hex-format, valid color value names (see demo("colors") or a name of a [color brewer](http://colorbrewer2.org) palette. Following options are valid for the geom.colors argument:

- If not specified, a default color brewer palette will be used, which is suitable for the plot style (i.e. diverging for likert scales, qualitative for grouped bars etc.).
- If "gs", a greyscale will be used.
- If "bw", and plot-type is a line-plot (like sjp.int() or sjp.glm(type = "pred")), the plot is black/white and uses different line types to distinguish groups (see [this package-vignette\)](../doc/blackwhitefigures.html).
- If geom.colors is any valid color brewer palette name, the related palette will be used. Use [display.brewer.all](#page-0-0) to view all available palette names.
- Else specify own color values or names as vector (e.g. geom.colors = c("#f00000", "#00ff00")).

### Value

(Insisibily) returns the ggplot-object with the complete plot (plot) as well as the data frame that was used for setting up the ggplot-object (df).

### See Also

[sjPlot manual: sjp.grpfrq](http://www.strengejacke.de/sjPlot/sjp.grpfrq/)

```
data(efc)
sjp.grpfrq(efc$e17age, efc$e16sex, show.values = FALSE)
```

```
# boxplot
sjp.grpfrq(efc$e17age, efc$e42dep, type = "box")
```

```
# grouped bars
sjp.grpfrq(efc$e42dep, efc$e16sex, title = NULL)
```

```
# box plots with interaction variable
sjp.grpfrq(efc$e17age, efc$e42dep, intr.var = efc$e16sex, type = "box")
```
#### sjp.int 63

```
# Grouped bar plot
sjp.grpfrq(efc$neg_c_7, efc$e42dep, show.values = FALSE)
# same data as line plot
sjp.grpfrq(efc$neg_c_7, efc$e42dep, type = "line")
```
sjp.int *Plot interaction effects of (generalized) linear (mixed) models*

## Description

Plot regression (predicted values) or probability lines (predicted probabilities) of significant interaction terms to better understand effects of moderations in regression models. This function accepts following fitted model classes:

- linear models  $(lm)$  $(lm)$  $(lm)$
- generalized linear models ([glm](#page-0-0))
- linear mixed effects models ([lmer](#page-0-0))
- generalized linear mixed effects models ([glmer](#page-0-0))
- non-linear mixed effects models ([nlmer](#page-0-0))
- linear mixed effects models ([lme](#page-0-0), but only for type = "eff")
- generalized least squares models ([gls](#page-0-0), but only for type = "eff")
- panel data estimators ([plm](#page-0-0))

Note that beside interaction terms, also the single predictors of each interaction (main effects) must be included in the fitted model as well. Thus,  $lm(dep \sim pred1 \times pred2)$  will work, but  $lm(dep \sim pred1:pred2)$  won't!

#### Usage

```
sip.int(fit, type = c("eff", "cond"), int.term = NULL,int.plot.index = NULL, mdrt.values = c("minmax", "meansd", "zeromax",
  "quart", "all"), swap.pred = FALSE, plevel = 0.1, diff = FALSE,
  title = NULL, axis.title = NULL, legend.title = NULL,
  legend.labels = NULL, wrap.title = 50, wrap.legend.labels = 20,
 wrap.legend.title = 20, geom.colors = "Set1", geom.size = NULL,
  fill.color = "grey", fill.alpha = 0.3, show.values = FALSE,show.ci = FALSE, jitter.ci = FALSE, p.kr = TRUE, grid.breaks = NULL,
  xlim = NULL, ylim = NULL, y.offset = 0.07, digits = 2,
  facet.grid = FALSE, prnt.plot = TRUE, ...)
```
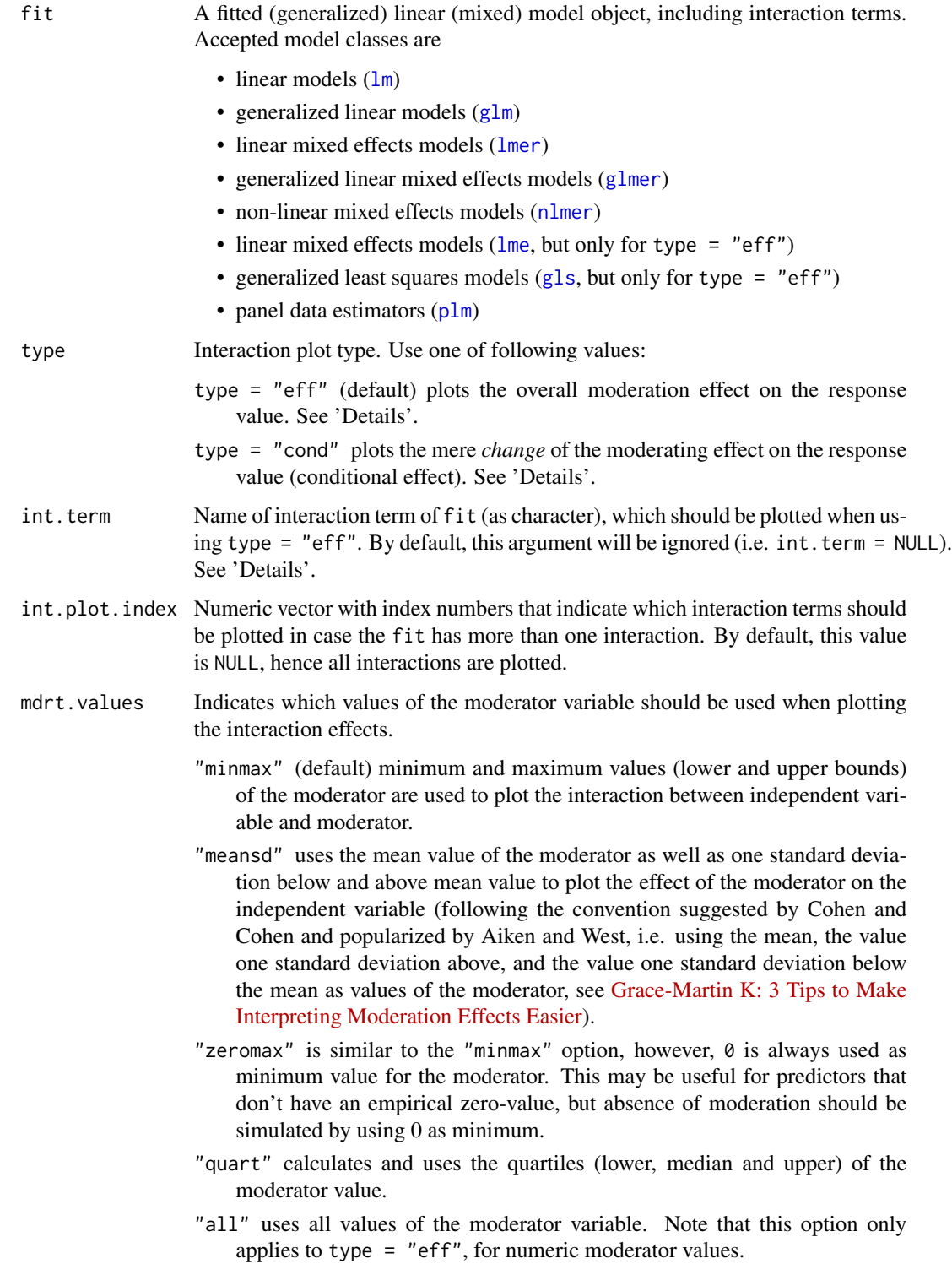

#### sjp.int 65

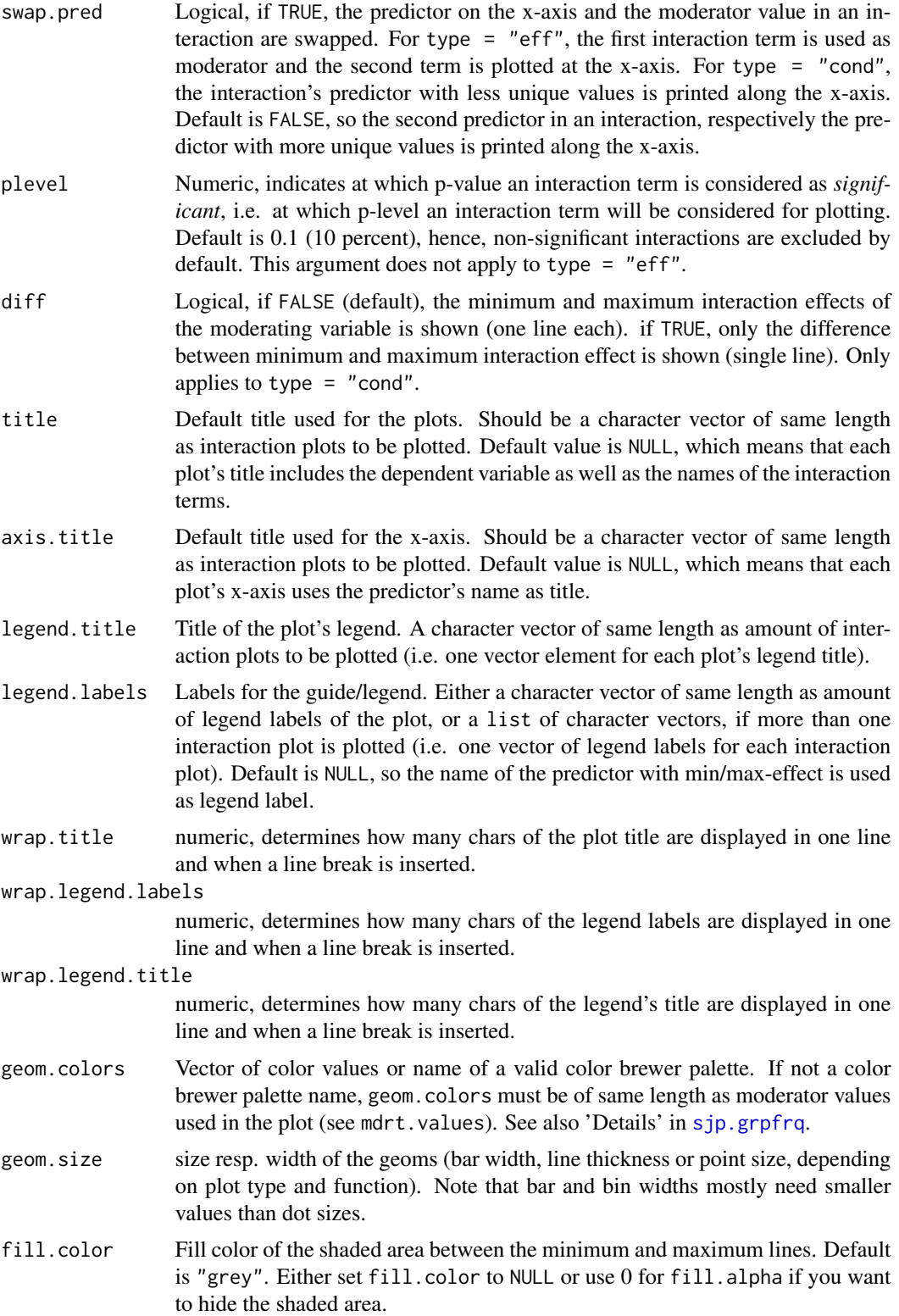

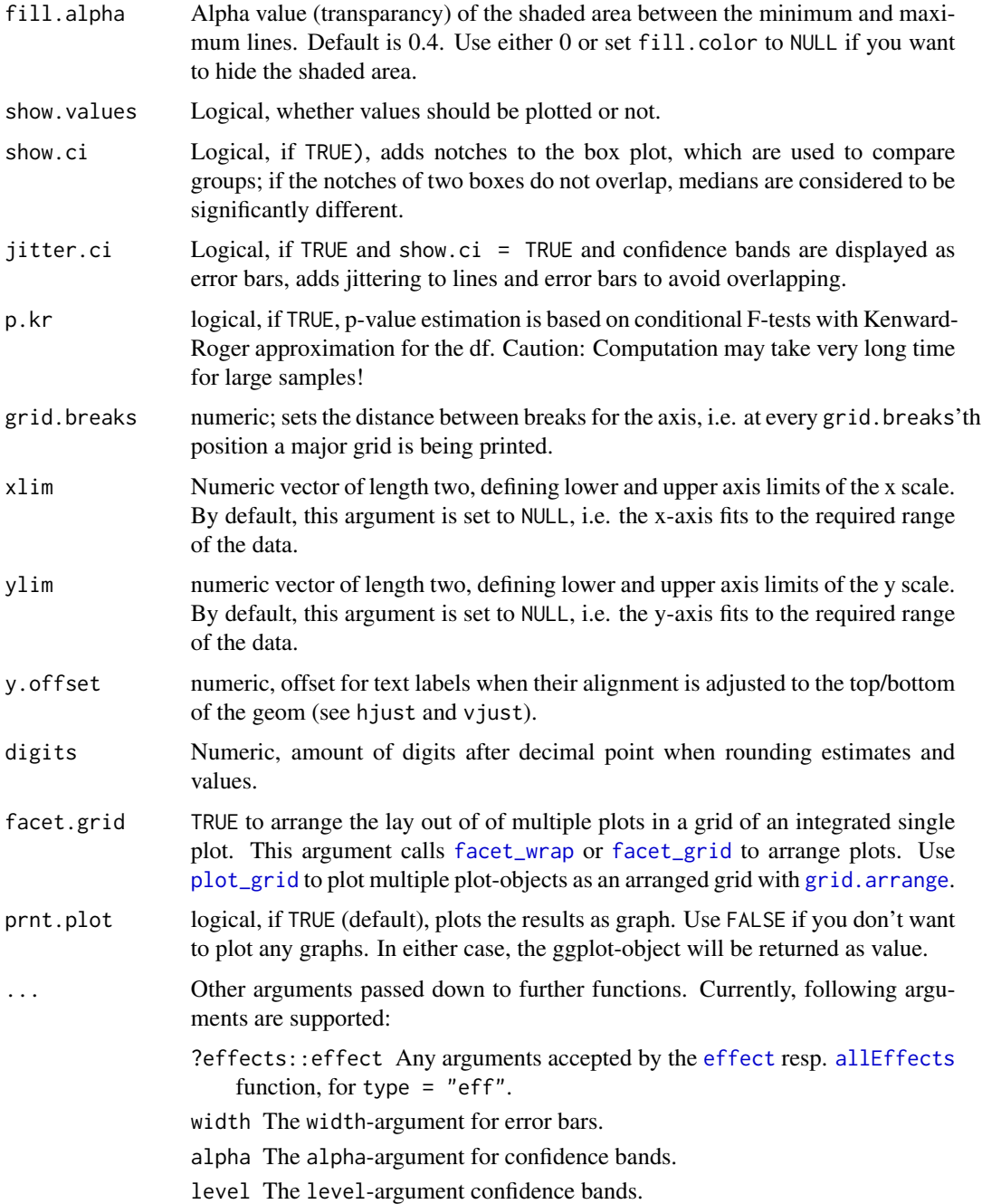

## Details

type = "eff" plots the overall effects (marginal effects) of the interaction, with all remaining covariates set to the mean. Effects are calculated using the [effect](#page-0-0)- function from the effectspackage. You can pass further arguments down to allEffects for flexible function call via the ...-argument.

sjp.int 67

type = "cond" plots the effective *change* or *impact* (conditional effect) on a dependent variable of a moderation effect, as described by Grace-Martin, i.e. the difference of the moderation effect on the dependent variable in *presence* and *absence* of the moderating effect (*simple slope* plot or *conditional effect*, see Hayes 2012). All remaining predictors are set to zero (i.e. ignored and not adjusted for). Hence, this plot type may be used especially for *binary or dummy coded* moderator values (see also Esarey and Summer 2015). This type *does not* show the overall effect (marginal mean, i.e. adjusted for all other predictors and covariates) of interactions on the result of Y. Use type = "eff" for effect displays similar to the [effect](#page-0-0)-function from the effects-package.

The argument int.term only applies to type = "eff" and can be used to select a specific interaction term of the model that should be plotted. The function then calls effect(int.term, fit) to compute effects for this specific interaction term only. This approach is recommended, when the fitted model contains many observations and/or variables, which may slow down the effectcomputation dramatically. In such cases, consider computing effects for selected interaction terms only with int.terms. See 'Examples'.

## Value

(Insisibily) returns the ggplot-objects with the complete plot-list (plot.list) as well as the data frames that were used for setting up the ggplot-objects (data.list).

### **Note**

Note that beside interaction terms, also the single predictors of each interaction (main effects) must be included in the fitted model as well. Thus,  $lm(dep \sim pred1 * pred2)$  will work, but lm(dep ~ pred1:pred2) won't!

For type = "eff", predictors of interactions that are introduced first into the model are used as grouping variable, while the latter predictor is printed along the x-axis (i.e.  $\text{Im}(y\text{-}a+b+a:b)$  means that "a" is used as grouping variable and "b" is plotted along the x-axis).

#### References

- Aiken and West (1991). Multiple Regression: Testing and Interpreting Interactions.
- Brambor T, Clark WR and Golder M (2006) Understanding Interaction Models: Improving Empirical Analyses. Political Analysis 14: 63-82. [download](https://academic.oup.com/pan/article/14/1/63/1501303/Understanding-Interaction-Models-Improving)
- Esarey J, Sumner JL (2015) Marginal Effects in Interaction Models: Determining and Controlling the False Positive Rate. [download](http://jee3.web.rice.edu/interaction-overconfidence.pdf)
- Fox J (2003) Effect displays in R for generalised linear models. Journal of Statistical Software 8:15, 1–27, [<http://www.jstatsoft.org/v08/i15/>](http://www.jstatsoft.org/v08/i15/)
- Hayes AF (2012) PROCESS: A versatile computational tool for observed variable mediation, moderation, and conditional process modeling [White paper] [download](http://imaging.mrc-cbu.cam.ac.uk/statswiki/FAQ/SobelTest?action=AttachFile&do=get&target=process.pdf)
- [Grace-Martin K: Interpreting Interactions in Regression](http://www.theanalysisfactor.com/interpreting-interactions-in-regression/)
- [Grace-Martin K: Clarifications on Interpreting Interactions in Regression](http://www.theanalysisfactor.com/clarifications-on-interpreting-interactions-in-regression/)

### See Also

[sjPlot manual: sjp.int](http://www.strengejacke.de/sjPlot/sjp.int/)

```
# Note that the data sets used in this example may not be perfectly suitable for
# fitting linear models. I just used them because they are part of the R-software.
# fit "dummy" model. Note that moderator should enter
# first the model, followed by predictor. Else, use
# argument "swap.pred" to change predictor on
# x-axis with moderator
fit \leq lm(weight \sim Diet \star Time, data = ChickWeight)
# show summary to see significant interactions
summary(fit)
# plot regression line of interaction terms, including value labels
sip.int(fit, type = "eff", show.values = TRUE)# load sample data set
library(sjmisc)
library(sjlabelled)
data(efc)
# create data frame with variables that should be included
# in the model
mydf <- data.frame(usage = efc$tot_sc_e,
                   sex = efc$c161sex,
                   education = efc$c172code,
                   burden = efcsneg_c,
                   dependency = efc$e42dep)
# convert gender predictor to factor
mydf$sex <- relevel(factor(mydf$sex), ref = "2")
# fit "dummy" model
fit \leq lm(usage \sim .*., data = mydf)
summary(fit)
# plot interactions. note that type = "cond" only considers
# significant interactions by default. use "plevel" to
# adjust p-level sensivity
sjp.int(fit, type = "cond")
# plot only selected interaction term for
# type = "eff"
sjp.int(fit, type = "eff", int.term = "sex*education")
# plot interactions, using mean and sd as moderator
# values to calculate interaction effect
sjp.int(fit, type = "eff", mdrt.values = "meansd")
sjp.int(fit, type = "cond", mdrt.values = "meansd")
# plot interactions, including those with p-value up to 0.1
sjp.int(fit, type = "cond", plevel = 0.1)
# -------------------------------
```

```
# Predictors for negative impact of care.
# Data from the EUROFAMCARE sample dataset
# -------------------------------
# create binary response
y <- ifelse(efc$neg_c_7 < median(stats::na.omit(efc$neg_c_7)), 0, 1)
# create data frame for fitted model
mydf \leq data.frame(y = as.factor(y),
                   sex = as.factor(efc$c161sex),
                   barthel = as.numeric(efc$barthtot))
# fit model
fit \leq glm(y \sim sex \star barthel, data = mydf, family = binomial(link = "logit"))
# plot interaction, increase p-level sensivity
sjp.int(fit, type = "eff", legend.labels = get_labels(efc$c161sex), plevel = 0.1)
sjp.int(fit, type = "cond", legend.labels = get_labels(efc$c161sex), plevel = 0.1)
## Not run:
# load sample data set
library(sjmisc)
data(efc)
# create data frame with variables that should be included
# in the model
mydf <- data.frame(burden = efc$neg_c_7,
                   sex = efc$c161sex,
                   education = efc$c172code,
                   barthel = efc$barthtot)
# convert gender predictor to factor
mydf$sex <- factor(mydf$sex)
mydf$education <- factor(mydf$education)
# name factor levels and dependent variable
levels(mydf$sex) <- c("female", "male")
levels(mydf$education) <- c("low", "mid", "high")
mydf$burden <- set_label(mydf$burden, lab = "care burden")
# fit "dummy" model
fit \leq lm(burden \sim .*., data = mydf)
# plot effects
sjp.int(fit, type = "eff", show.ci = TRUE)
# plot effects, faceted
sjp.int(fit, type = "eff", int.plot.index = 3, show.ci = TRUE, facet.grid = TRUE)
## End(Not run)
```
sjp.kfold\_cv *Plot model fit from k-fold cross-validation*

### Description

This function plots the aggregated residuals of k-fold cross-validated models against the outcome. This allows to evaluate how the model performs according over- or underestimation of the outcome.

#### Usage

sjp.kfold\_cv(data, formula, k = 5, fit)

#### Arguments

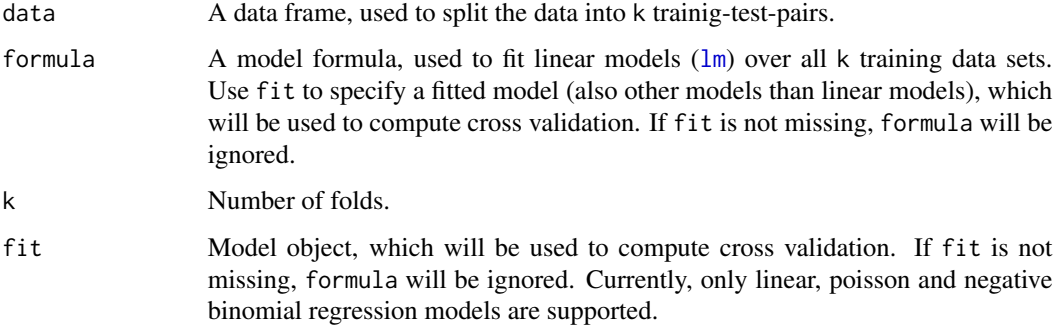

### Details

This function, first, generates k cross-validated test-training pairs (using the [crossv\\_kfold](#page-0-0)-function) and fits the same model, specified in the formula- or fit- argument, over all training data sets.

Then, the test data is used to predict the outcome from all models that have been fit on the training data, and the residuals from all test data is plotted against the observed values (outcome) from the test data (note: for poisson or negative binomial models, the deviance residuals are calculated). This plot can be used to validate the model and see, whether it over- (residuals  $> 0$ ) or underestimates (residuals < 0) the model's outcome.

### Note

Currently, only linear, poisson and negative binomial regression models are supported.

```
data(efc)
```

```
sjp.kfold_cv(efc, neg_c7 ~ e42dep + c172code + c12hour)
sjp.kfold_cv(mtcars, mpg ~.)
```

```
# for poisson models. need to fit a model and use 'fit'-argument
fit \le glm(tot_sc_e \sim neg_c_7 + c172code, data = efc, family = poisson)
sjp.kfold_cv(efc, fit = fit)
```

```
# and for negative binomial models
fit <- MASS::glm.nb (tot_sc_e ~ neg_c 7 + c172code, data = efc)sjp.kfold_cv(efc, fit = fit)
```
### Description

Plot likert scales as centered stacked bars.

## Usage

```
sjp.likert(items, title = NULL, legend.title = NULL, legend.labels = NULL,
  axis.titles = NULL, axis.labels = NULL, catcount = NULL,
  cat.neutral = NULL, sort.frq = NULL, weight.by = NULL,
  title.wtd.suffix = NULL, wrap.title = 50, wrap.labels = 30,
 wrap.legend.title = 30, wrap.legend.labels = 28, geom.size = 0.6,
  geom.colors = "BrBG", cat.neutral.color = "grey70",
  intercept.line.color = "grey50", reverse.colors = FALSE,
  values = "show", show.n = TRUE, show.legend = TRUE,
  show.prc.sign = FALSE, grid.range = 1, grid.breaks = 0.2,
  expand.grid = TRUE, digits = 1, coord.flip = TRUE, print.plot = TRUE)
```
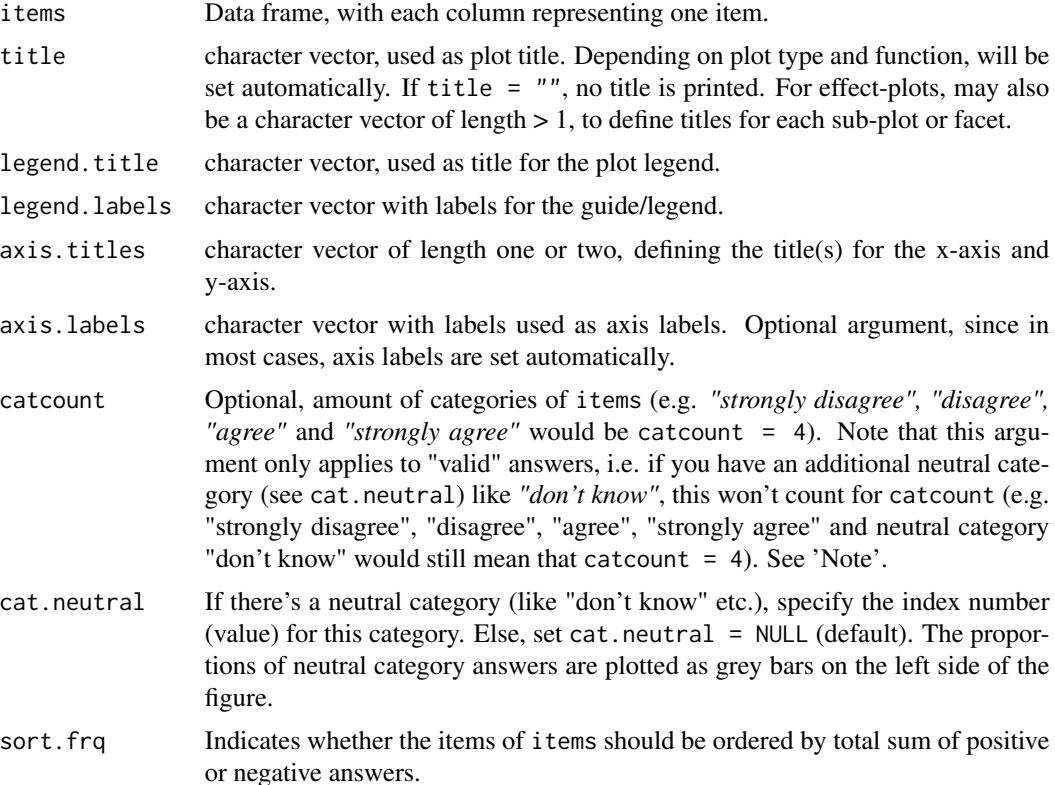

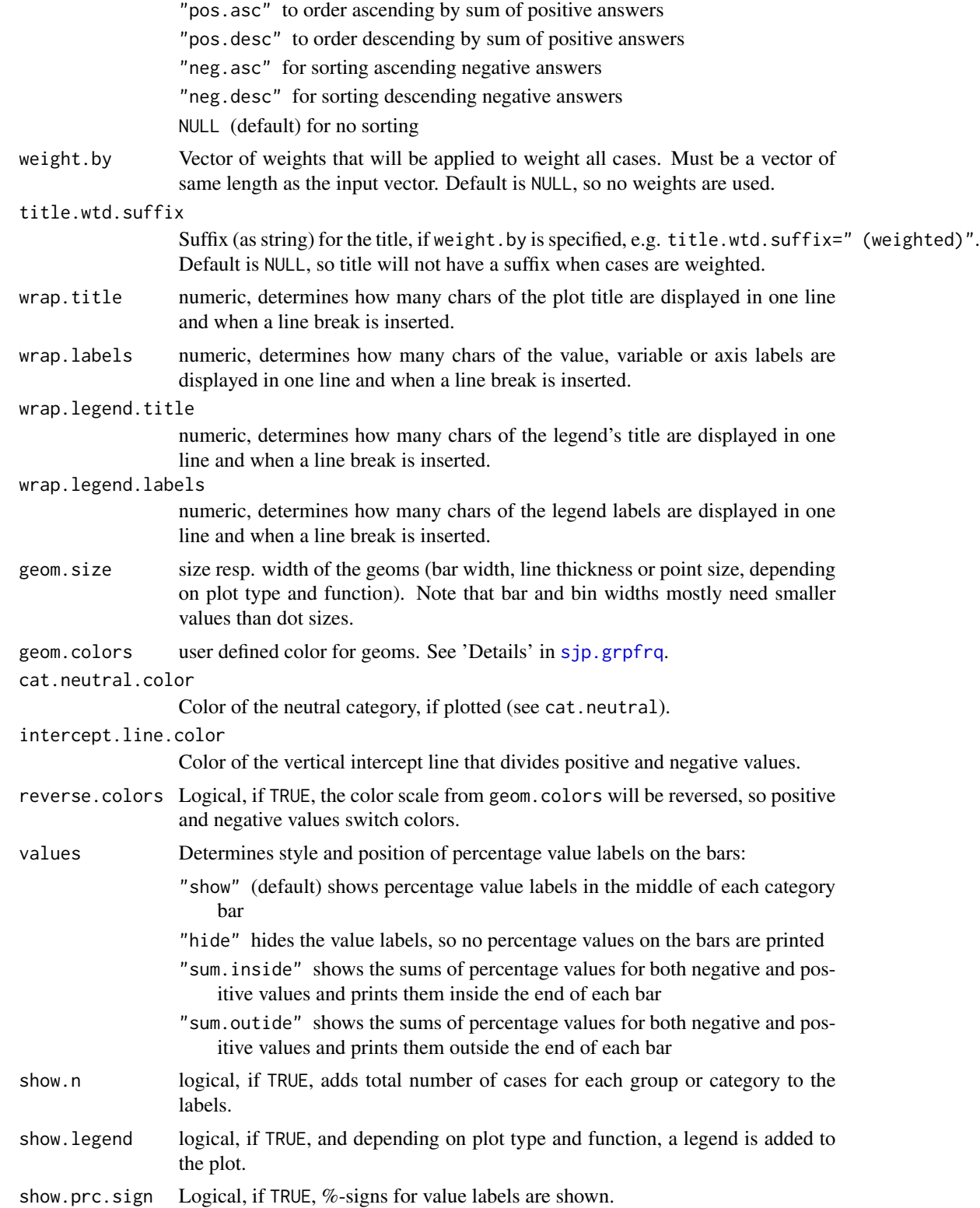
#### sjp.likert 73

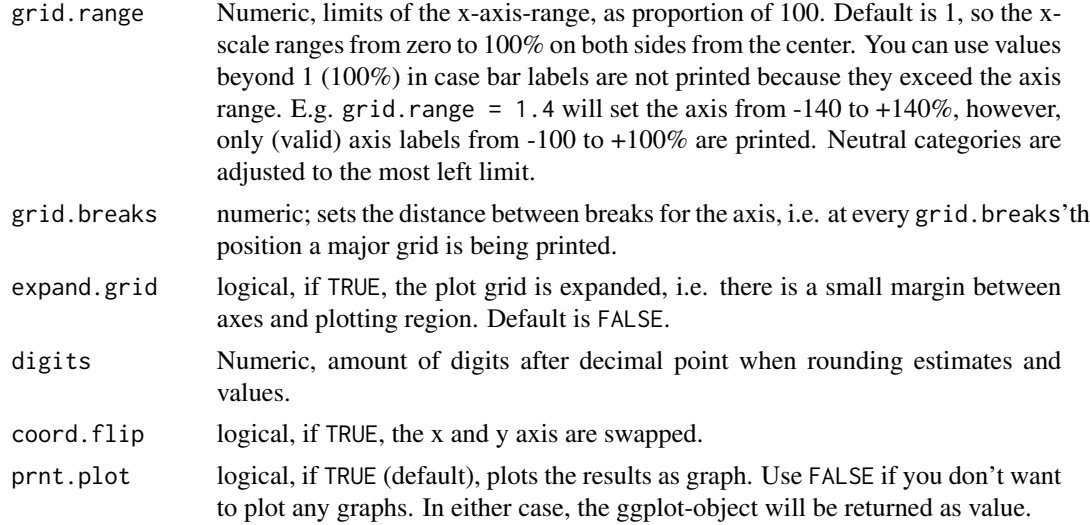

## Value

(Insisibily) returns the ggplot-object with the complete plot (plot) as well as the data frame that was used for setting up the ggplot-object (df.neg for the negative values, df.pos for the positive values and df.neutral for the neutral category values).

# Note

Note that only even numbers of categories are possible to plot, so the "positive" and "negative" values can be splitted into two halfs. A neutral category (like "don't know") can be used, but must be indicated by cat.neutral.

The catcount-argument indicates how many item categories are in the Likert scale. Normally, this argument can be ignored because the amount of valid categories is retrieved automatically. However, sometimes (for instance, if a certain category is missing in all items), auto-detection of the amount of categories fails. In such cases, specify the amount of categories with the catcountargument.

# See Also

[sjPlot manual: sjp.likert](http://www.strengejacke.de/sjPlot/sjp.likert/)

```
library(sjmisc)
data(efc)
# find all variables from COPE-Index, which all have a "cop" in their
# variable name, and then plot that subset as likert-plot
find_var(efc, pattern = "cop", out = "df") %>% sjp.likert()
sjp.likert(
  find_var(efc, pattern = "cop", out = "df"),
  grid.range = 1.2,
```
74 sjp.lm

```
expand.grid = FALSE,
 values = "sum.outside",
 show.prc.sign = TRUE
)
```
<span id="page-73-0"></span>sjp.lm *Plot estimates, predictions or effects of linear models*

# Description

Depending on the type, this function plots coefficients (estimates) of linear regressions (including panel models fitted with the plm-function from the plm-package and generalized least squares models fitted with the gls-function from the nlme-package) with confidence intervals as dot plot (forest plot), model assumptions for linear models or slopes and scatter plots for each single coefficient. See type for details.

#### Usage

```
sjp.lm(fit, type = "lm", vars = NULL, group.estimates = NULL,
  remove.estimates = NULL, sort.est = TRUE, poly.term = NULL,
  title = NULL, legend.title = NULL, axis.labels = NULL,
  axis.title = NULL, resp.label = NULL, geom.size = NULL,
  geom.colors = "Set1", wrap.title = 50, wrap.labels = 25,
  axis.lim = NULL, grid.breaks = NULL, show.values = TRUE,
  show.p = TRUE, show.ci = TRUE, show.legend = FALSE,show.loess = FALSE, show.loess.ci = FALSE, show.summary = FALSE,
  show.scatter = TRUE, point.alpha = 0.2, point.color = NULL,
  jitter.ci = FALSE, digits = 2, vline.type = 2, vline.color = "grey70",
  coord.flip = TRUE, y.offset = 0.15, facet.grid = TRUE,
  complete.dgns = FALSE, prnt.plot = TRUE, ...)
```
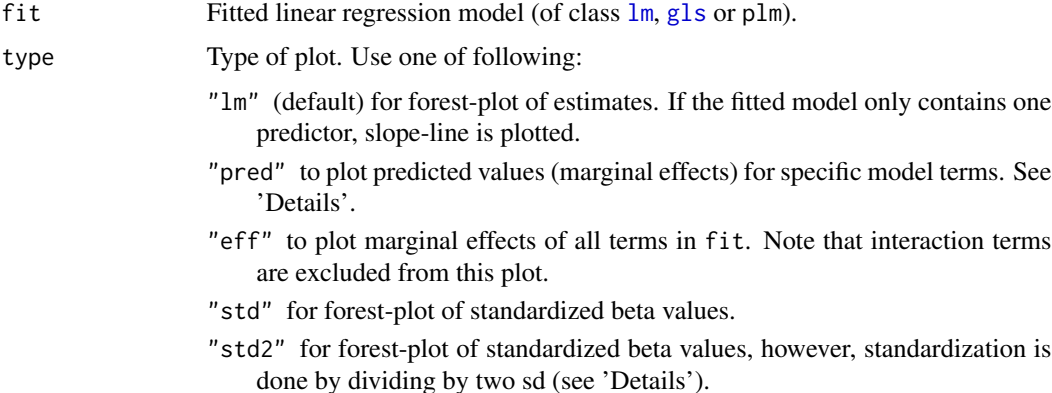

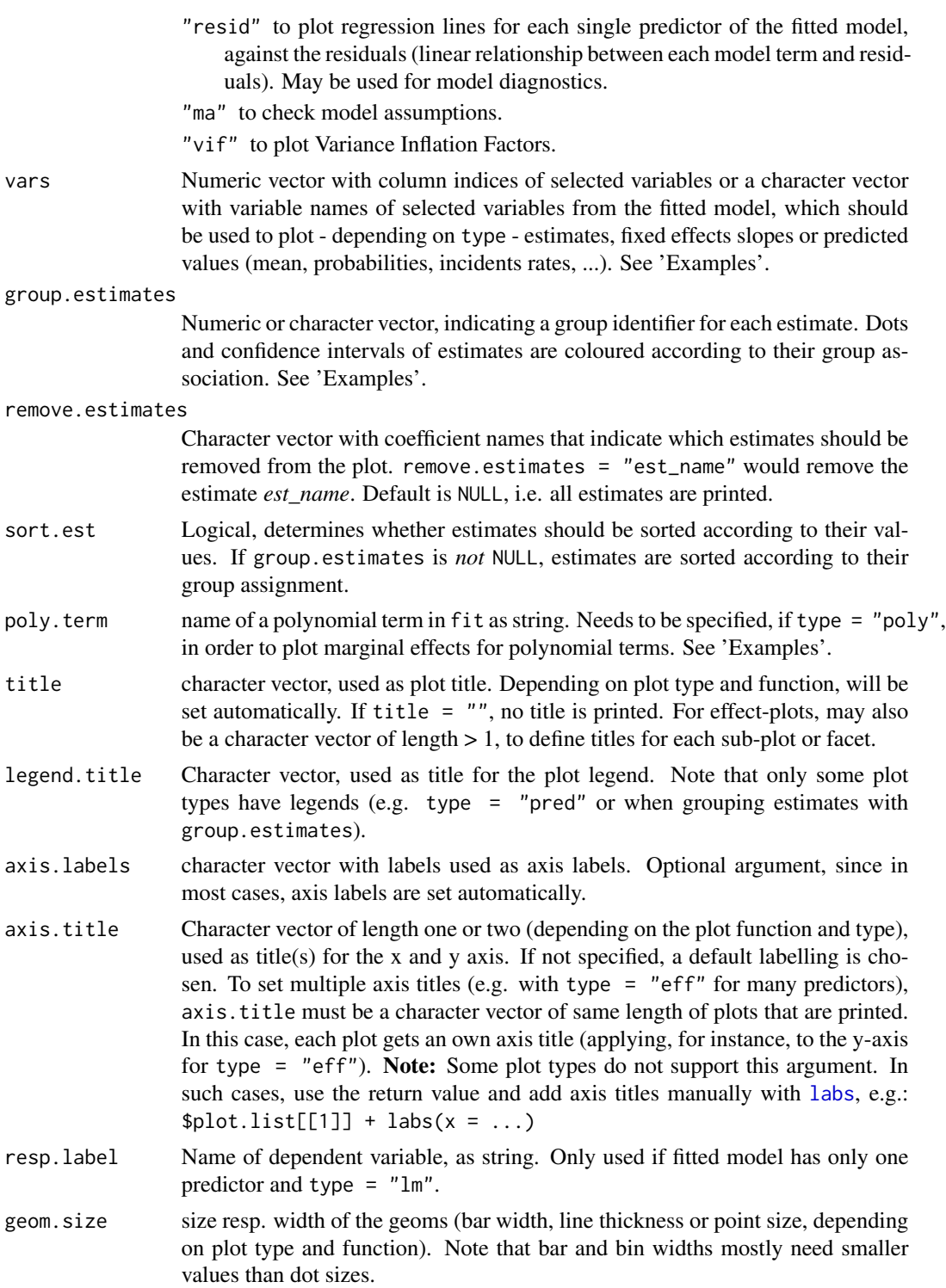

geom.colors User defined color palette for geoms. If group.estimates is *not* specified, must either be vector with two color values or a specific color palette code (see

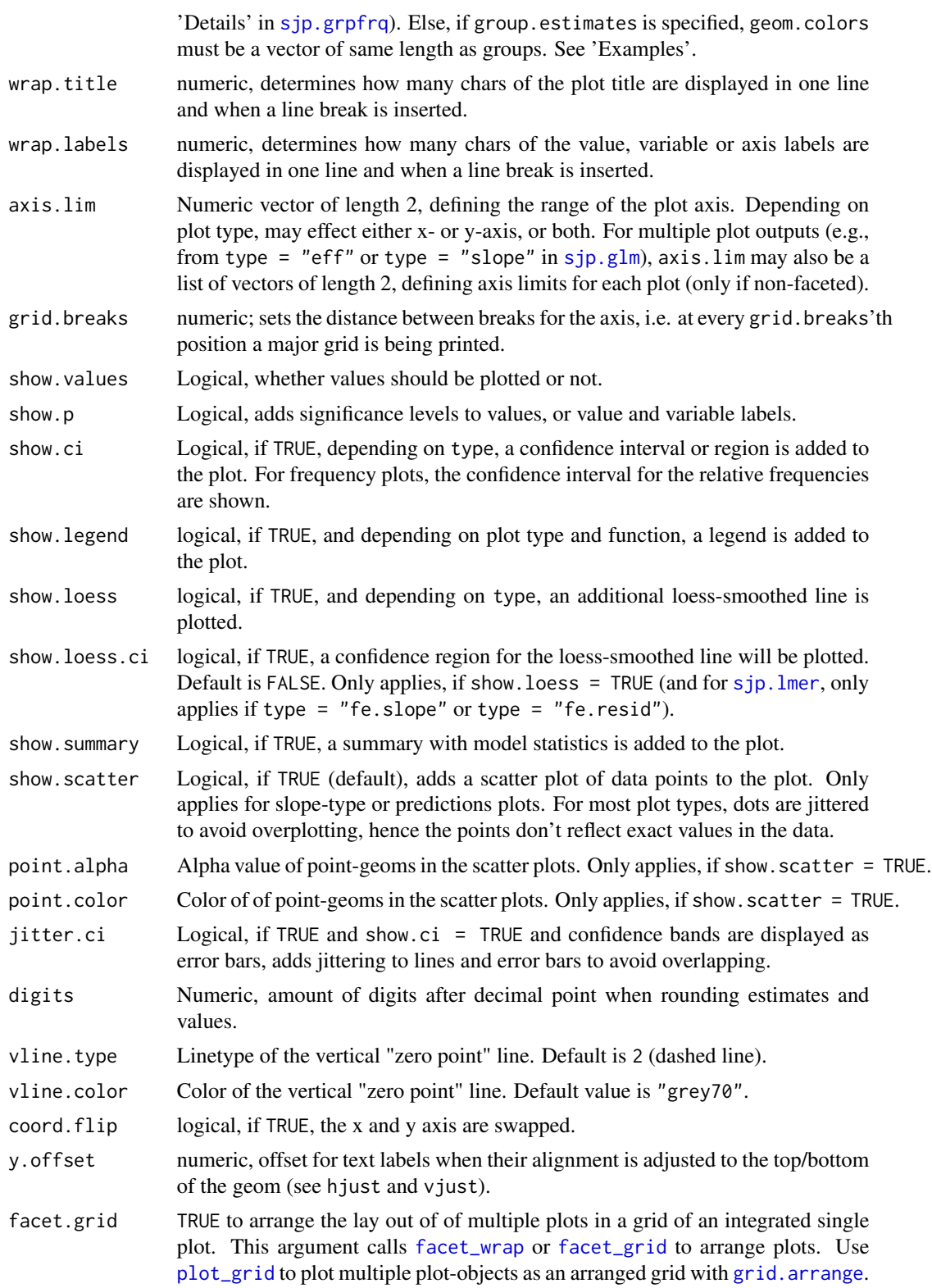

#### sjp.lm 77

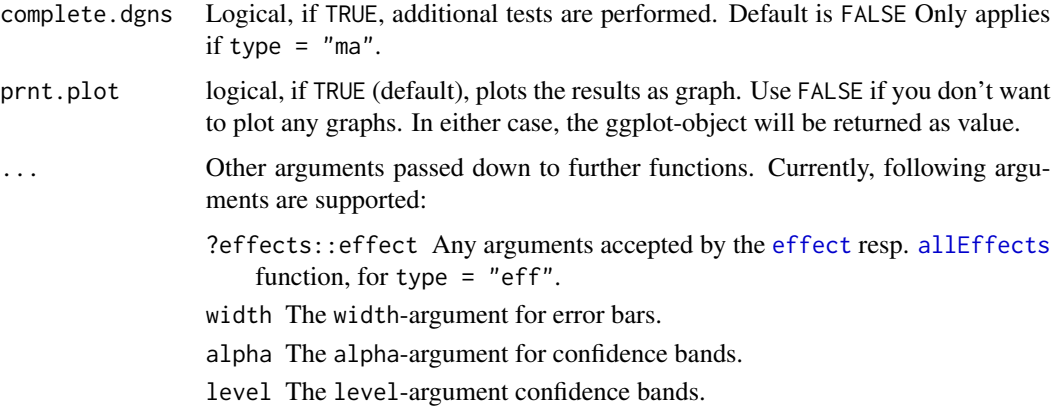

### Details

- type = "lm" if fitted model only has one predictor, no forest plot is shown. Instead, a regression line with confidence interval (in blue) is plotted by default, and a loess-smoothed line without confidence interval (in red) can be added if argument show.loess = TRUE.
- type = "std2" plots standardized beta values, however, standardization follows Gelman's (2008) suggestion, rescaling the estimates by dividing them by two standard deviations instead of just one. Resulting coefficients are then directly comparable for untransformed binary predictors. This standardization uses the [standardize](#page-0-0)-function from the arm-package.
- type = "slope" regression lines (slopes) with confidence intervals for each single predictor of the fitted model are plotted, i.e. all predictors of the fitted model are extracted and for each of them, the linear relationship is plotted against the response variable. Other predictors are omitted, so this plot type is intended to check the linear relationship between a predictor and the response.
- type = "resid" is similar to the type = "slope" option, however, each predictor is plotted against the residuals (instead of response).
- type = "pred" plots predicted values of the response, related to specific model predictors. This plot type calls [predict\(](#page-0-0)fit, newdata = model.frame, type = "response") and requires the vars argument to select specific terms that should be used for the x-axis and - optional - as grouping factor. Hence, vars must be a character vector with the names of one or two model predictors. See 'Examples'.
- type = "eff" computes the marginal effects for all predictors, using the [allEffects](#page-0-0) function. I.e. for each predictor, the predicted values towards the response are plotted, with all remaining co-variates set to the mean. Due to possible different scales of predictors, a faceted plot is printed (instead of plotting all lines in one plot). You can pass further arguments down to allEffects for flexible function call via the ...-argument.
- type  $=$  "poly" plots the marginal [effect](#page-0-0)s of polynomial terms in fit, using the effect function, but only for a selected polynomial term, which is specified with poly.term. This function helps undertanding the effect of polynomial terms by plotting the curvilinear relationships of response and quadratic, cubic etc. terms. This function accepts following argument.
- type = "ma" checks model assumptions. Please note that only three arguments are relevant: fit and complete.dgns. All other arguments are ignored.

type = "vif" Variance Inflation Factors (check for multicollinearity) are plotted. As a rule of thumb, values below 5 are considered as good and indicate no multicollinearity, values between 5 and 10 may be tolerable. Values greater than 10 are not acceptable and indicate multicollinearity between model's predictors.

# Value

Depending on the type, in most cases (insisibily) returns the ggplot-object with the complete plot (plot) as well as the data frame that was used for setting up the ggplot-object (df). For type = "ma", an updated model with removed outliers is returned.

#### References

Gelman A (2008) "Scaling regression inputs by dividing by two standard deviations." *Statistics in Medicine 27: 2865–2873.* [http://www.stat.columbia.edu/~gelman/research/published/](http://www.stat.columbia.edu/~gelman/research/published/standardizing7.pdf) [standardizing7.pdf](http://www.stat.columbia.edu/~gelman/research/published/standardizing7.pdf)

Hyndman RJ, Athanasopoulos G (2013) "Forecasting: principles and practice." OTexts; accessed from <https://www.otexts.org/fpp/5/4>.

# See Also

[sjPlot manual: sjp.lm](http://www.strengejacke.de/sjPlot/sjp.lm) for more details and examples of this function; use [sjp.poly](#page-89-0) to see which polynomial degree fits best for possible polynomial terms.

```
# --------------------------------------------------
# plotting estimates of linear models as forest plot
# --------------------------------------------------
# fit linear model
fit <- lm(airquality$Ozone ~ airquality$Wind + airquality$Temp + airquality$Solar.R)
# plot estimates with CI
sjp.lm(fit, grid.breaks = 2)
# plot estimates with CI
# and with narrower tick marks
# (because "grid.breaks" was not specified)
sjp.lm(fit)
# ---------------------------------------------------
# plotting regression line of linear model (done
# automatically if fitted model has only 1 predictor)
# ---------------------------------------------------
library(sjmisc)
data(efc)
# fit model
fit \leq lm(neg_c_7 \sim quol_5, data=efc)
# plot regression line with label strings
sjp.lm(fit, resp.label = "Burden of care",
```
sjp.lm 79

```
axis.labels = "Quality of life", show.loess = TRUE)
# --------------------------------------------------
# plotting regression lines of each single predictor
# of a fitted model
# --------------------------------------------------
library(sjmisc)
data(efc)
# fit model
fit <- lm(tot_sc_e ~ c12hour + e17age + e42dep, data=efc)
# reression line and scatter plot
sjp.lm(fit, type = "slope")
# reression line w/o scatter plot
sjp.lm(fit, type = "slope", show.scatter = FALSE)
# --------------------------
# plotting model assumptions
# --------------------------
sjp.lm(fit, type = "ma")
## Not run:
# --------------------------
# grouping estimates
# --------------------------
library(sjmisc)
data(efc)
fit <- lm(barthtot ~ c160age + e17age + c12hour + e16sex + c161sex + c172code,
          data = efc)# order estimates according to coefficient's order
sjp.lm(fit, group.estimates = c(1, 1, 2, 3, 3, 4),geom.colors = c("green", "red", "blue", "grey"), sort.est = FALSE)
fit <- lm(barthtot \sim c160age + c12hour + e17age+ c161sex + c172code + e16sex,
          data = efc)# force order of estimates according to group assignment
spin.lm(fit, group. estimates = c(1, 2, 1, 3, 4, 3),geom.colors = c("green", "red", "blue", "grey"), sort.est = TRUE)
# --------------------------
# predicted values for response
# --------------------------
library(sjmisc)
data(efc)
efc$education <- to_label(to_factor(efc$c172code))
efc$gender <- to_label(to_factor(efc$c161sex))
fit <- lm(barthtot ~ c160age + c12hour + e17age + gender + education,
          data = efc)sjp.lm(fit, type = "pred", vars = "c160age")
```

```
# with loess
sjp.lm(fit, type = "pred", vars = "e17age", show.loess = TRUE)
# grouped
sjp.lm(fit, type = "pred", vars = c("c12hour", "education"))
# grouped, non-facet
sjp.lm(fit, type = "pred", vars = c("c12hour", "education"),
       facet.grid = FALSE)
# two groupings
sjp.lm(fit, type = "pred", vars = c("c12hour", "gender", "education"))
# --------------------------
# plotting polynomial terms
# --------------------------
library(sjmisc)
data(efc)
# fit sample model
fit \le lm(tot_sc_e \sim c12hour + e17age + e42dep, data = efc)
# "e17age" does not seem to be linear correlated to response
# try to find appropiate polynomial. Grey line (loess smoothed)
# indicates best fit. Looks like x^3 has a good fit.
# (not checked for significance yet).
sjp.poly(fit, "e17age", 2:4, show.scatter = FALSE)
# fit new model
fit <- lm(tot_sc_e ~ c12hour + e42dep +
          e17age + I(e17age^2) + I(e17age^3),
          data = efc)# plot marginal effects of polynomial term
sjp.lm(fit, type = "poly", poly.term = "e17age")
library(splines)
# fit new model with "splines"-package, "bs"
fit \leq lm(tot_sc_e \sim c12hour + e42dep + bs(e17age, 3), data = efc)
# plot marginal effects of polynomial term, same call as above
sjp.lm(fit, type = "poly", poly.term = "e17age")
## End(Not run)
```
<span id="page-79-0"></span>sjp.lmer *Plot estimates, predictions or effects of linear mixed effects models*

## Description

By default, this function plots estimates (coefficients) with confidence intervalls of either fixed effects or random effects of linear mixed effects models (that have been fitted with the [lmer](#page-0-0)-function of the lme4-package). Furhermore, this function also plot predicted values or diagnostic plots.

#### sjp.lmer 81

# Usage

```
sjp.lmer(fit, type = "re", vars = NULL, ri.nr = NULL,
  group.estimates = NULL, remove.estimates = NULL, emph.grp = NULL,
 sample.n = NULL, poly.term = NULL, sort.est = NULL, title = NULL,
 legend.title = NULL, axis.labels = NULL, axis.title = NULL,
 geom.size = NULL, geom.colors = "Set1", show.values = TRUE,
 show.p = TRUE, show.ci = FALSE, show.legend = FALSE,show.loess = FALSE, show.loess.ci = FALSE, show.intercept = FALSE,
 string.interc = "(Intercept)", p.kr = TRUE, show.scatter = TRUE,
 point.alpha = 0.2, point.color = NULL, jitter.ci = FALSE,
 fade.ns = FALSE, axis.lim = NULL, digits = 2, vline.type = 2,
 vline.color = "grey70", facet.grid = TRUE, free.scale = FALSE,
 y.offset = 0.1, prnt.plot = TRUE, ...)
```
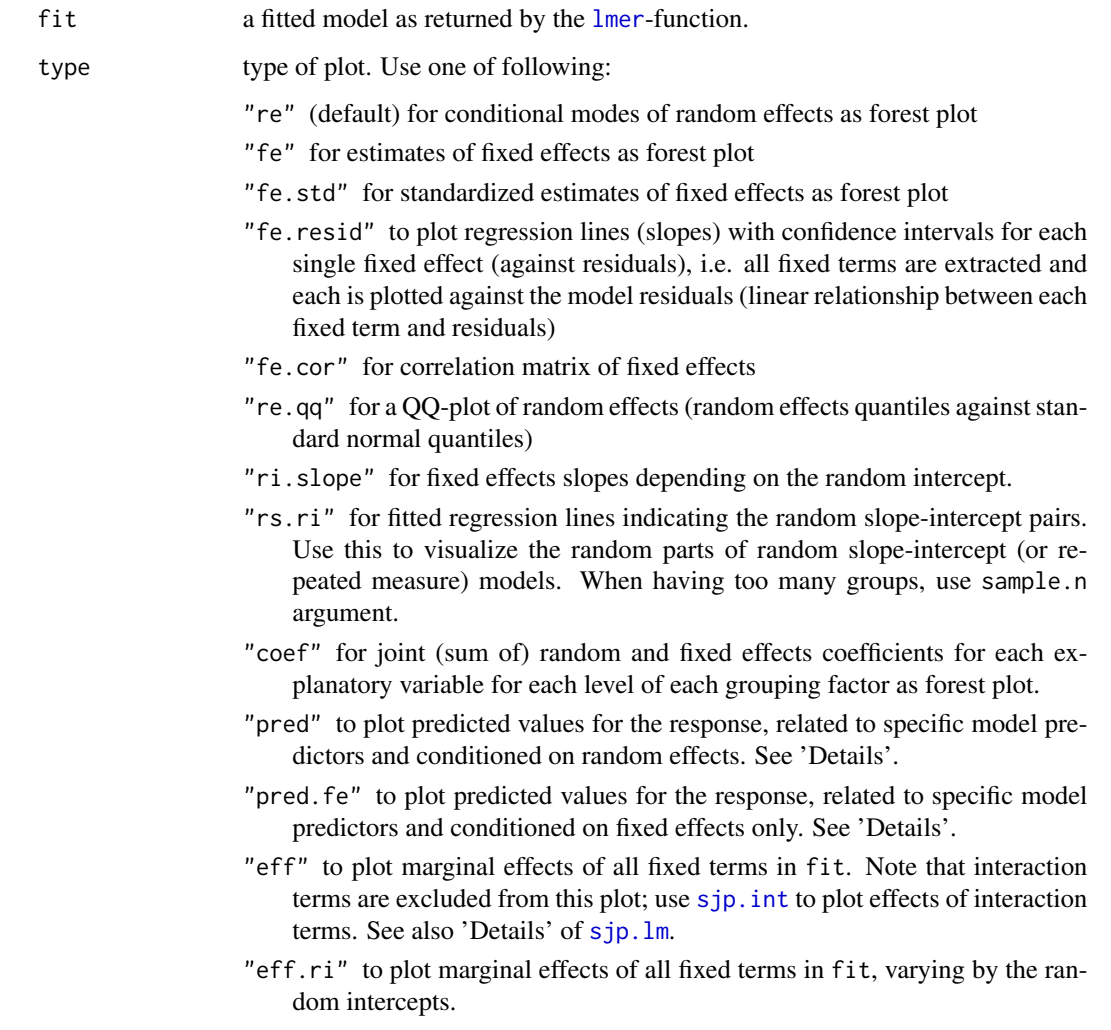

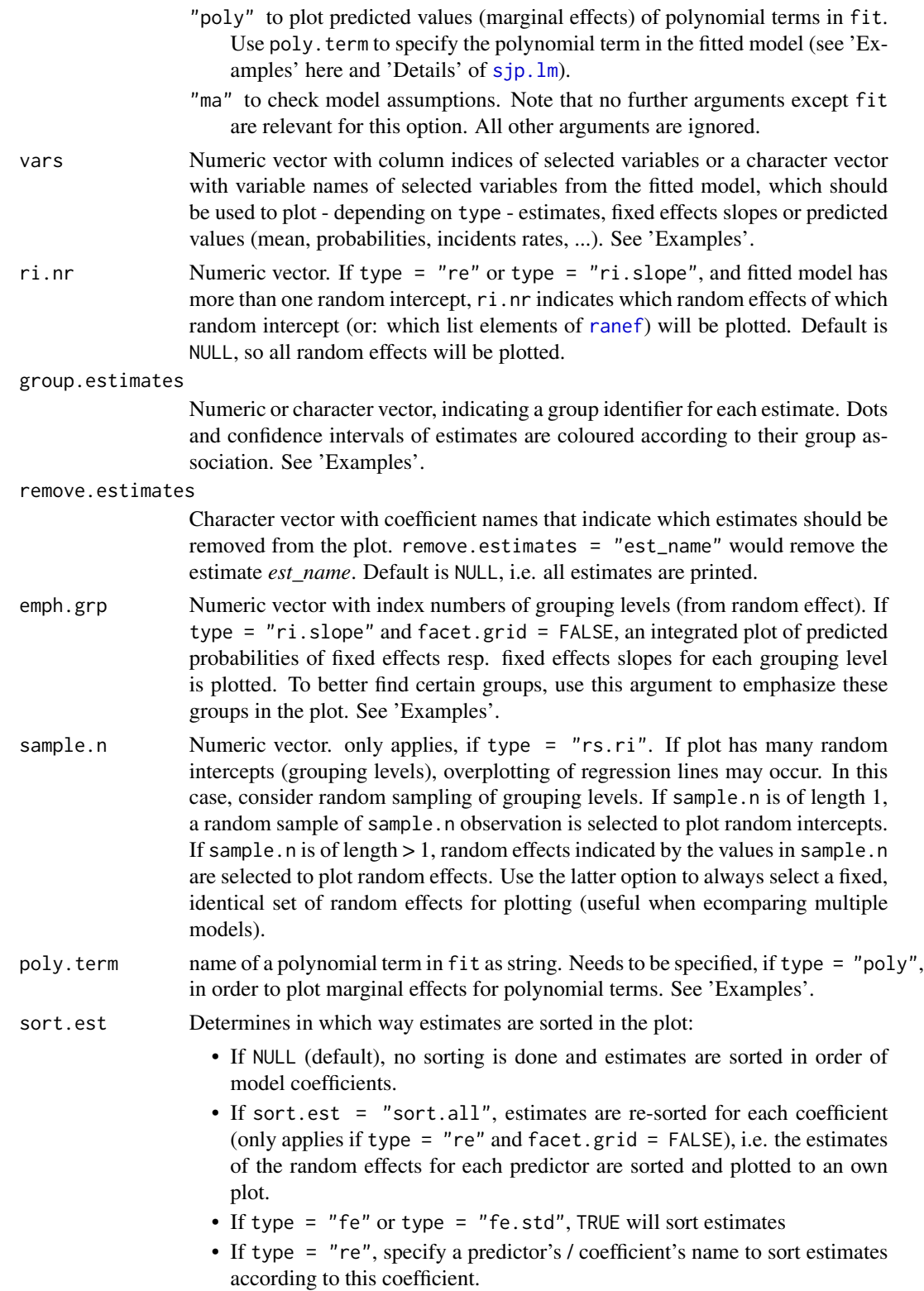

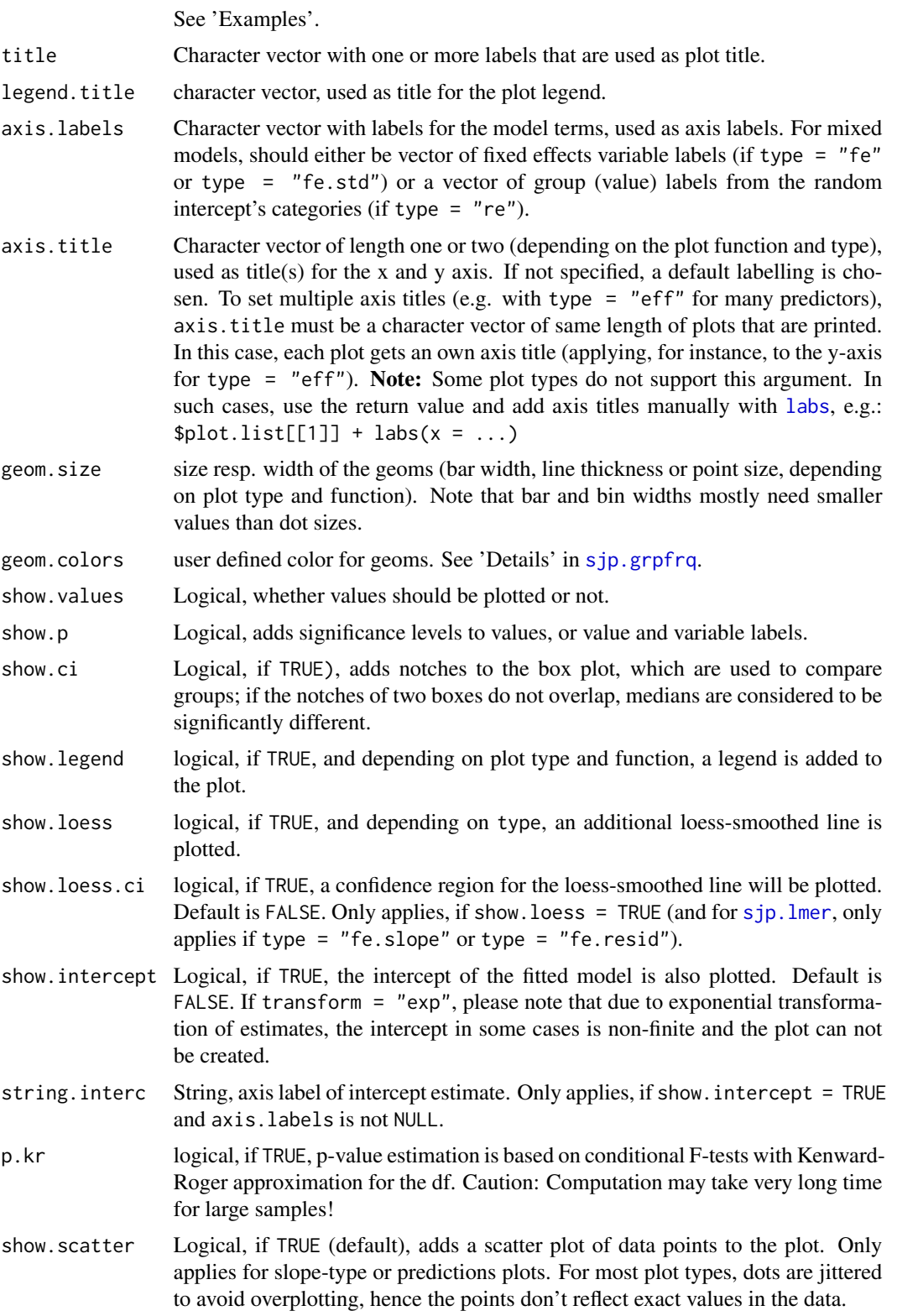

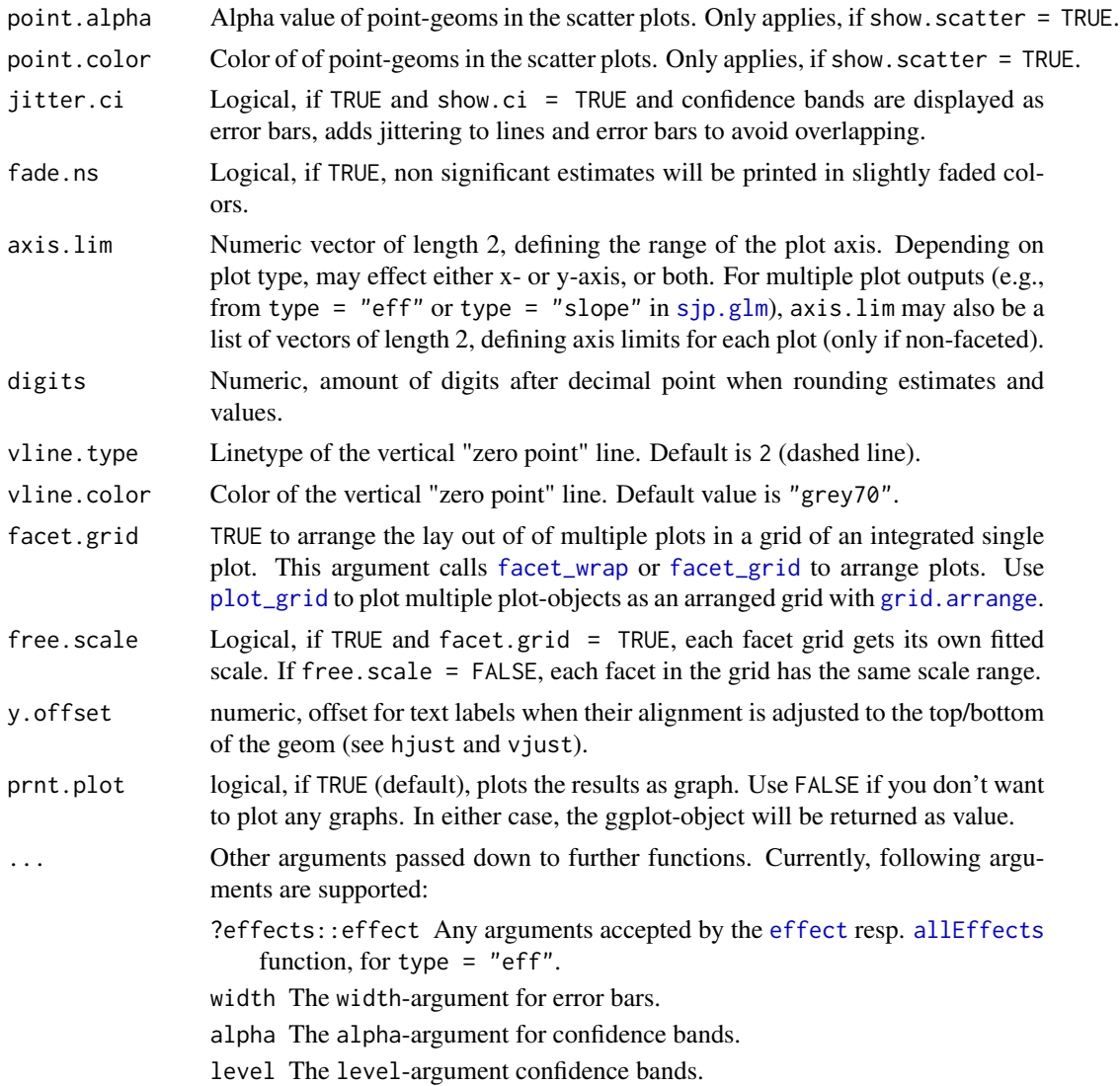

# Details

- type = "re" plots the conditional modes of the random effects, inclduing predicion intervals. It basically does the same as  $dot(rainef(fit, condVar = TRUE)[[i]])$ , where i denotes the random effect index.
- type = "fe.slope" plots the linear relationship between each fixed effect and the response. The regression lines are *not* based on the fitted model's fixed effects estimates (though they may be similar). This plot type just computes a simple linear model for each fixed effect and response. Hence, it's intended for checking model assumptions, i.e. if predictor and respone are in a linear relationship. You may use the show.loess argument to see whether the linear line differs from the best fitting line.
- type = "fe.resid" Similar to type = "fe.slope", this this type is intended for checking model assumptions. However, fitted values are plotted against the residuals instead of response.

#### sjp.lmer 85

- type = "eff" plots the adjusted (marginal) effects for each fixed effect, with all co-variates set to the mean, as returned by the [allEffects](#page-0-0) function. You can pass further arguments down to allEffects for flexible function call via the ...-argument.
- type = "eff.ri" plots the adjusted (marginal) effects for each fixed effect, with all co-variates set to the mean, varying by the random intercepts. This plot type basically does the same as type = "ri.slope", except that the co-variates are not set to zero, but adjusted for. This plot type differs from type = "ri.slope" only in the adjusted y-axis-scale
- type = "rs.ri" plots regression lines for the random parts of the model, i.e. all random slopes for each random intercept. As the random intercepts describe the deviation from the global intercept, the regression lines are computed as global intercept + random intercept + random slope. In case of overplotting, use the sample.n argument to randomly sample a limited amount of groups.
- type = "ri.slope" plots regression lines for each fixed effect (slopes) within each random intercept. Lines are based on the fixed effects intercept, plus each random intercept and each specific fixed term's estimate. All other fixed effects are set to zero (i.e. ignored), which corresponds to b0 + b0[r1-rn] + bi  $\star$  xi) (where xi is the estimate of fixed effects, b0 is the intercept of the fixed effects and b0[r1-rn] are all random intercepts).
- type = "coef" forest plot of joint fixed and random effect coefficients, as retrieved by [coef.merMod](#page-0-0), it's simply [ranef](#page-0-0) + [fixef](#page-0-0).
- type = "pred" or type = "pred. fe" predicted values for response, conditional on fixed effects only or on random intercept. It's calling predict(fit, type = "response", re.form = NA) resp. predict(fit, type = "response", re.form = NULL) to compute the values. This plot type requires the vars argument to select specific terms that should be used for the x-axis and - optional - as grouping factor. Hence, vars must be a character vector with the names of one or two model predictors. See 'Examples'.

## Value

(Insisibily) returns

- the ggplot-object (plot), if type = "fe" or if type = "re" and facet.grid = TRUE). Multiple plots (type = "re" and if facet.grid = FALSE) are returned in the object plot.list.
- a list of ggplot-objects (plot.list). see plot for details.
- a data frame data with the data used to build the ggplot-object(s).

#### Note

Computation of p-values (if necessary and if  $p, kr = TRUE$ ) are based on conditional F-tests with Kenward-Roger approximation for the df, using the **pbkrtest**-package. If **pbkrtest** is not available or p.kr = FALSE, computation of p-values is based on normal-distribution assumption, treating the t-statistics as Wald z-statistics. See 'Details' in [p\\_value](#page-0-0).

# See Also

[sjPlot manual: sjp.lmer](http://www.strengejacke.de/sjPlot/sjp.lmer/)

```
# fit model
library(lme4)
fit <- lmer(Reaction ~ Days + (Days | Subject), sleepstudy)
# simple plot
sjp.lmer(fit)
# plot fixed effects
sjp.lmer(fit, type = "fe")
# sort by predictor Days
sjp.lmer(fit, sort.est = "Days")
# plot each predictor as own plot
# sort each plot
sjp.lmer(fit, facet.grid = FALSE, sort.est = "sort.all")
library(sjmisc)
library(sjlabelled)
data(efc)
# prepare group variable
efc$grp = as.factor(efc$e15relat)
levels(x = efc$grp) <- get_labels(efc$e15relat)
# data frame for fitted model
mydf <- data.frame(neg_c_7 = as.numeric(efc$neg_c_7),
                   sex = as.factor(efc$c161sex),
                   c12hour = as.numeric(efc$c12hour),
                   barthel = as.numeric(efc$barthtot),
                   grp = efc$grp)
# fit lmer
fit \le lmer(neg_c_7 \sim sex + c12hour + barthel + (1|grp), data = mydf)
sjp.lmer(fit, type = "fe.std", sort.est = TRUE)
# highlight specific grouping levels, in this case we compare
# spouses, children and children-in-law
sjp.lmer(fit, type = "ri.slope", emph.grp = c(1, 2, 4), vars = "c12hour")
## Not run:
# plotting polynomial terms
# check linear relation between predictors and response
sjp.lmer(fit, type = "fe.slope", show.loess = TRUE)
# "barthel" does not seem to be linear correlated to response
# try to find appropiate polynomial. Grey line (loess smoothed)
# indicates best fit. Looks like x^4 has the best fit,
# however, x^2 seems to be suitable according to p-values.
sjp.poly(fit, "barthel", 2:4, show.scatter = FALSE)
# fit new model
fit \le lmer(neg_c_7 \sim sex + c12hour + barthel +
```
sjp.pca 87

```
I(barthel^2) + (1|grp), data = mydf)
# plot marginal effects of polynomial term
sjp.lmer(fit, type = "poly", poly.term = "barthel")
# lme4 complaints about scale of polynomial term, so
# try centering this predictor
mydf$barthel_s <- sjmisc::std(mydf$barthel)
# re-fit model
fit_s \leftarrow lmer(neg_c_7 \sim sex + c12hour + barthel_s +
              I(barthel_s^2) + (1|grp), data = mydf)
# plot marginal effects of centered, scaled polynomial term
sjp.lmer(fit_s, type = "poly", poly.term = "barthel_s")
# scaling also improved p-values
sjt.lmer(fit, fit_s)
# plotting predicted values for response
# conditioned on random effects
sjp.lmer(fit, type = "pred", vars = "c12hour")
# grouped, for fixed effects only
sjp.lmer(fit, type = "pred.fe", vars = c("c12hour", "sex"))
# grouped, for fixed effects only, non-facted
sjp.lmer(fit, type = "pred.fe", vars = c("c12hour", "sex"),
         facet.grid = FALSE, show.ci = FALSE)
## End(Not run)
```
sjp.pca *Plot PCA results*

#### Description

Performs a principle component analysis on a data frame or matrix (with varimax or oblimin rotation) and plots the factor solution as ellipses or tiles.

In case a data frame is used as argument, the cronbach's alpha value for each factor scale will be calculated, i.e. all variables with the highest loading for a factor are taken for the reliability test. The result is an alpha value for each factor dimension.

# Usage

```
sjp.pca(data, rotation = c("varimax", "oblimin"), nmbr.fctr = NULL,
  fctr.load.tlrn = 0.1, plot.eigen = FALSE, digits = 2, title = NULL,
 axis.labels = NULL, type = c("bar", "circle", "tile"), geom.size = 0.6,geom.colors = "RdBu", wrap.title = 50, wrap.labels = 30,
  show.values = TRUE, show.cronb = TRUE, prnt.plot = TRUE)
```
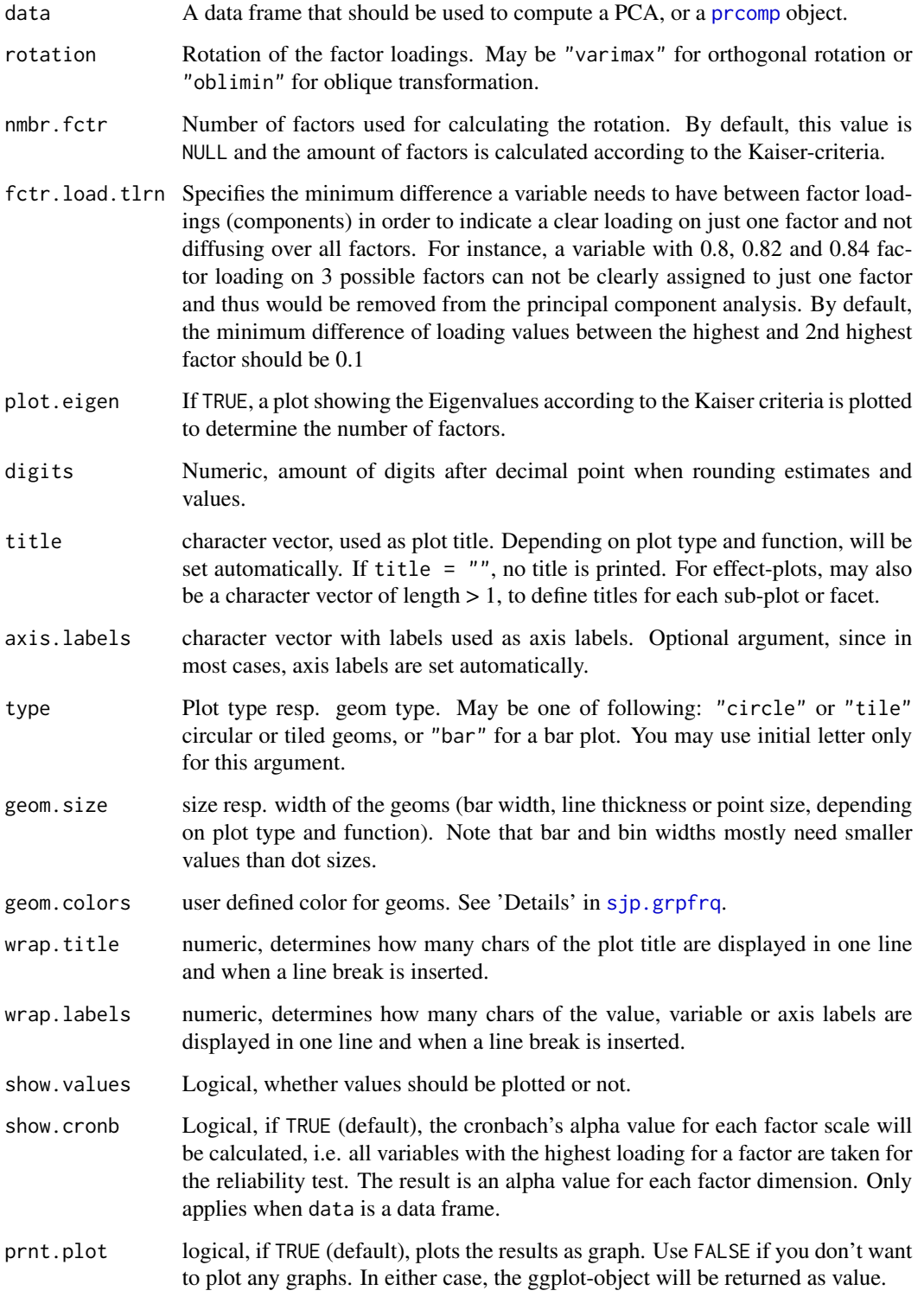

#### sjp.pca 39

# Value

(Invisibly) returns a [structure](#page-0-0) with

- the rotated factor loading matrix (varim)
- the column indices of removed variables (for more details see next list item) (removed.colindex)
- an updated data frame containing all factors that have a clear loading on a specific scale in case data was a data frame (See argument fctr.load.tlrn for more details) (removed.df)
- the factor.index, i.e. the column index of each variable with the highest factor loading for each factor,
- the ggplot-object (plot),
- the data frame that was used for setting up the ggplot-object (df).

# See Also

- [sjPlot manual: sjp.pca](http://www.strengejacke.de/sjPlot/sjp.pca/)
- [sjt.pca](#page-142-0)

```
library(sjmisc)
data(efc)
# recveive first item of COPE-index scale
start <- which(colnames(efc) == "c82cop1")
# recveive last item of COPE-index scale
end <- which(colnames(efc) == "c90cop9")
# manually compute PCA
pca <- prcomp(
  na.omit(efc[, start:end]),
  retx = TRUE,center = TRUE,
  scale. = TRUE
)
# plot results from PCA as circles, including Eigenvalue-diagnostic.
# note that this plot does not compute the Cronbach's Alpha
sjp.pca(pca, plot.eigen = TRUE, type = "circle", geom.size = 10)
# use data frame as argument, let sjp.pca() compute PCA
sjp.pca(efc[, start:end])
sjp.pca(efc[, start:end], type = "tile")
```
# <span id="page-89-0"></span>Description

This function plots a scatter plot of a term poly.term against a response variable x and adds depending on the amount of numeric values in poly.degree - multiple polynomial curves. A loess-smoothed line can be added to see which of the polynomial curves fits best to the data.

# Usage

```
sjp.poly(x, poly.term, poly.degree, poly.scale = FALSE, fun = NULL,
 axis.title = NULL, geom.colors = NULL, geom.size = 0.8,
  show.loess = TRUE, show.loess.ci = TRUE, show.p = TRUE,
 show.scatter = TRUE, point.alpha = 0.2, point.color = "#404040",
  loess.color = "#808080", print.plot = TRUE)
```
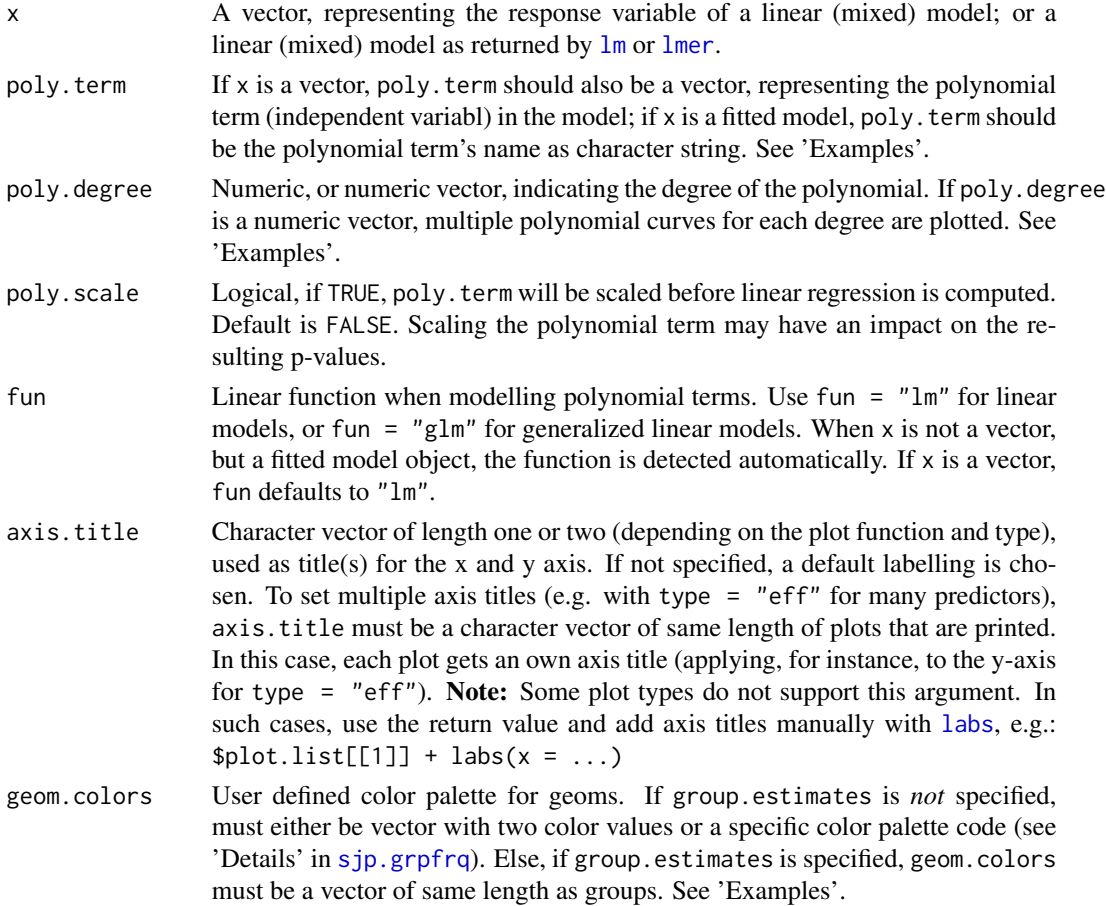

sjp.poly 91

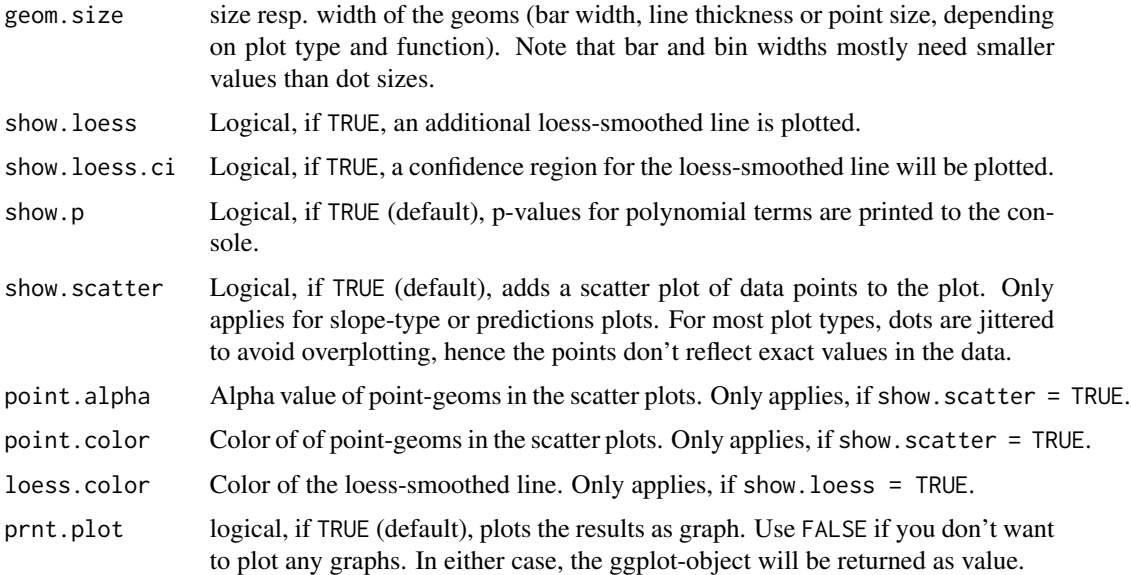

## Details

For each polynomial degree, a simple linear regression on x (resp. the extracted response, if x is a fitted model) is performed, where only the polynomial term poly.term is included as independent variable. Thus,  $lm(y \sim x + I(x^2) + ... + I(x^i))$  is repeatedly computed for all values in poly.degree, and the predicted values of the reponse are plotted against the raw values of poly.term. If x is a fitted model, other covariates are ignored when finding the best fitting polynomial.

This function evaluates raw polynomials, *not orthogonal* polynomials. Polynomials are computed using the [poly](#page-0-0) function, with argument raw = TRUE.

To find out which polynomial degree fits best to the data, a loess-smoothed line (in dark grey) can be added (with show.loess = TRUE). The polynomial curves that comes closest to the loess-smoothed line should be the best fit to the data.

# Value

(Insisibily) returns

- plot the ggplot-object with the complete plot
- df the data frame that was used for setting up the ggplot-object
- cutpoints a data frame that indicates x-values and predicted y-values of each direction change in the loess curvature

#### See Also

To plot marginal effects of polynomial terms, call [sjp.lm](#page-73-0) with type = "poly", or [sjp.lmer](#page-79-0) respectively for linear mixed models.

# Examples

```
library(sjmisc)
data(efc)
# linear fit. loess-smoothed line indicates a more
# or less cubic curve
sjp.poly(efc$c160age, efc$quol_5, 1)
# quadratic fit
sjp.poly(efc$c160age, efc$quol_5, 2)
# linear to cubic fit
sjp.poly(efc$c160age, efc$quol_5, 1:4, show.scatter = FALSE)
# fit sample model
fit \le lm(tot_sc_e \sim c12hour + e17age + e42dep, data = efc)
# inspect relationship between predictors and response
sjp.lm(fit, type = "slope", show.loess = TRUE, show.scatter = FALSE)
# "e17age" does not seem to be linear correlated to response
# try to find appropiate polynomial. Grey line (loess smoothed)
# indicates best fit. Looks like x^4 has the best fit,
# however, only x^3 has significant p-values.
sjp.poly(fit, "e17age", 2:4, show.scatter = FALSE)
## Not run:
# fit new model
fit <- lm(tot_sc_e \sim c12hour + e42dep + e17age + I(e17age^2) + I(e17age^3),data = efc)# plot marginal effects of polynomial term
sjp.lm(fit, type = "poly", poly.term = "e17age")
## End(Not run)
```
sjp.resid *Plot predicted values and their residuals*

#### Description

This function plots observed and predicted values of the response of linear (mixed) models for each coefficient and highlights the observed values according to their distance (residuals) to the predicted values. This allows to investigate how well actual and predicted values of the outcome fit across the predictor variables.

# Usage

```
sjp.resid(fit, geom.size = 2, remove.estimates = NULL, show.lines = TRUE,
  show.resid = TRUE, show.pred = TRUE, show.ci = F, prnt.plot = TRUE)
```
#### sjp.resid 93

# Arguments

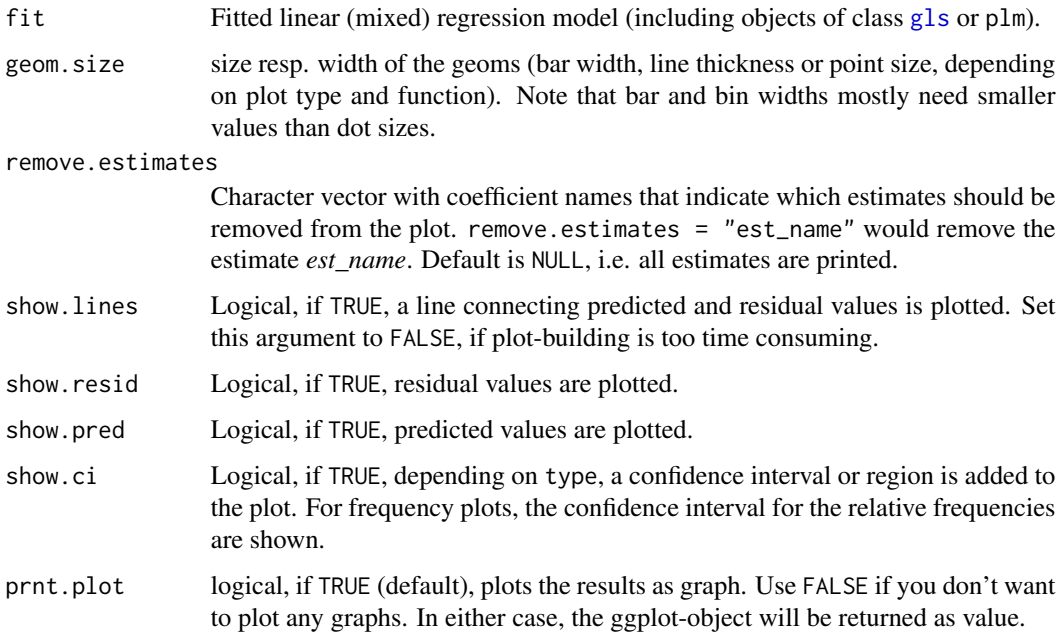

# Value

(Insisibily) returns the ggplot-object with the complete plot (plot), the residual pattern (pattern) as well as the data frame that was used for setting up the ggplot-object (mydf).

# Note

The actual (observed) values have a coloured fill, while the predicted values have a solid outline without filling.

```
data(efc)
# fit model
fit \leftarrow lm(neg_c_7 \sim c12hour + e17age + e42dep, data = efc)
# plot residuals for all independent variables
sjp.resid(fit)
# remove some independent variables from output
sjp.resid(fit, remove.estimates = c("e17age", "e42dep"))
# show pattern
sjp.resid(fit, remove.estimates = c("e17age", "e42dep"))$pattern
```
#### Description

Display scatter plot of two variables. Adding a grouping variable to the scatter plot is possible. Furthermore, fitted lines can be added for each group as well as for the overall plot.

# Usage

```
sjp.scatter(x = NULL, y = NULL, grp = NULL, title = "",
  legend.title = NULL, legend.labels = NULL, dot.labels = NULL,
  axis.titles = NULL, wrap.title = 50, wrap.legend.title = 20,
 wrap.legend.labels = 20, geom.size = 2, label.size = 3,
 geom.colors = NULL, show.axis.values = TRUE, fit.line.grps = FALSE,
 fit.line = FALSE, show.ci = FALSE, fitmethod = "lm",jitter.dots = FALSE, emph.dots = FALSE, auto.jitter = TRUE,
  jitter.ratio = 0.15, show.rug = FALSE, show.legend = TRUE,
  facet.grid = FALSE, prnt.plot = TRUE)
```
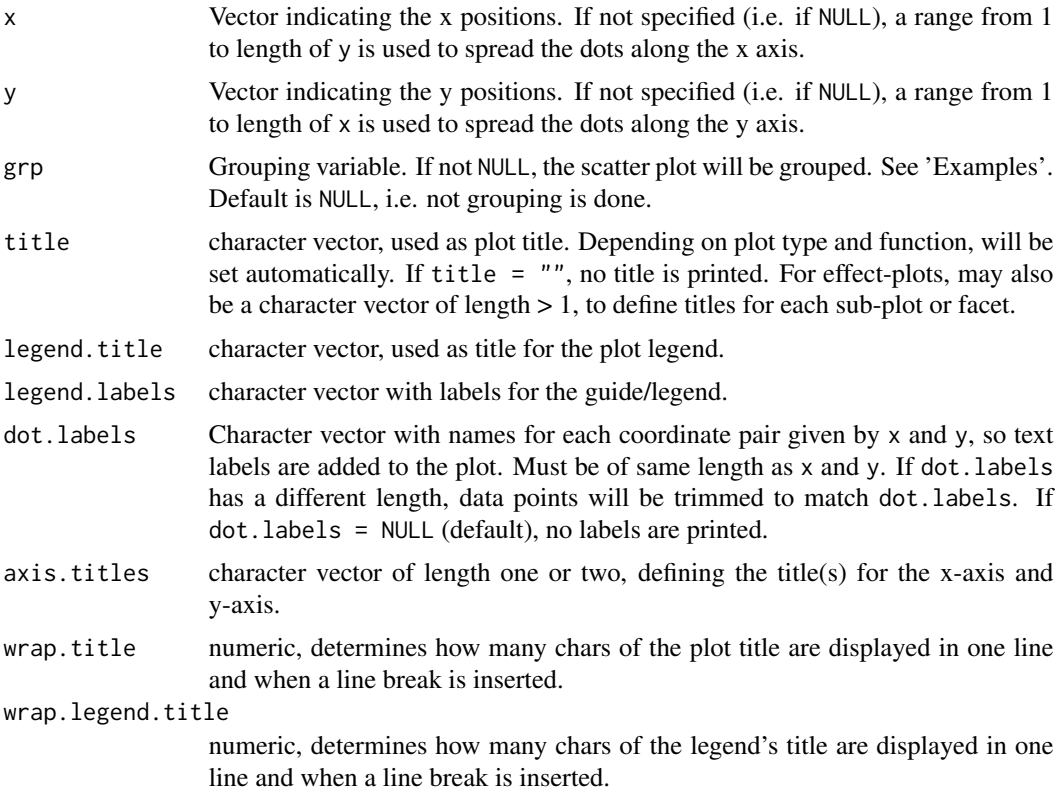

# sjp.scatter 95

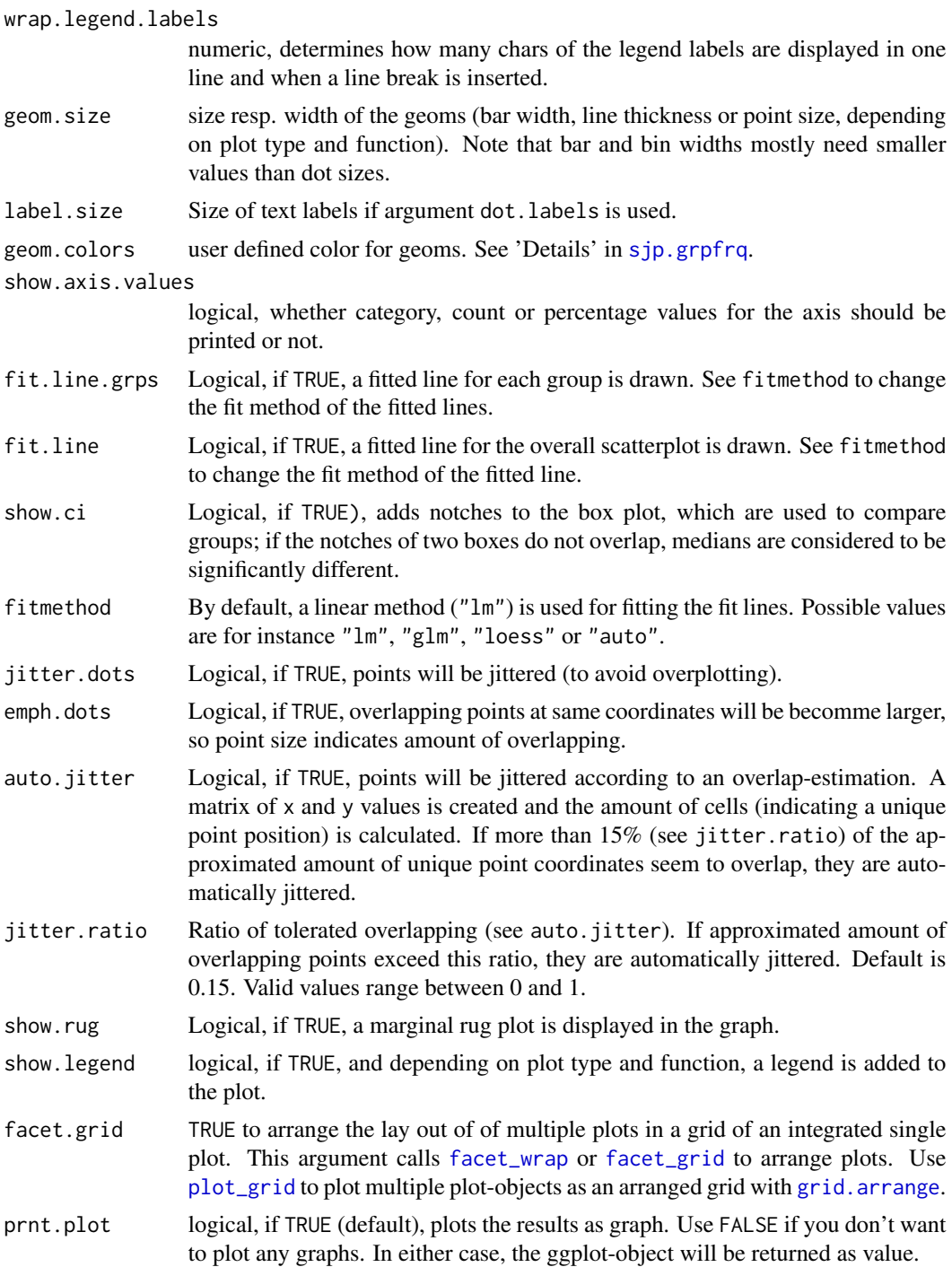

# Value

(Insisibily) returns the ggplot-object with the complete plot (plot) as well as the data frame that was used for setting up the ggplot-object (data).

## See Also

[sjPlot manual: sjp.scatter](http://www.strengejacke.de/sjPlot/sjp.scatter)

```
# load sample date
library(sjmisc)
library(sjlabelled)
data(efc)
# simple scatter plot, auto-jittering
sjp.scatter(efc$e16sex, efc$neg_c_7)
# simple scatter plot, no jittering needed
sjp.scatter(efc$c160age, efc$e17age)
# grouped scatter plot
sjp.scatter(efc$c160age, efc$e17age, efc$e42dep)
# grouped and jittered scatter plot with marginal rug plot
sjp.scatter(efc$e16sex,efc$neg_c_7, efc$c172code, show.rug = TRUE)
# grouped and labelled scatter plot, not using the auto-detection
# of labels, but instead pass labels as arguments
sjp.scatter(efc$c160age, efc$e17age, efc$e42dep,
            title = "Scatter Plot", legend.title = get_label(efc)['e42dep'],
            legend.labels = get_labels(efc)[['e42dep']],
            axis.titles = c(get_label(efc)['c160age'], get_label(efc)['e17age']),
            fit.line.grps = TRUE)
# grouped and labelled scatter plot as facets
sjp.scatter(efc$c160age,efc$e17age, efc$e42dep, fit.line.grps = TRUE,
            facet.grid = TRUE, show.ci = TRUE)
# plot residuals of fitted models
fit \leq lm(neg_c_7 \sim quol_5, data = efc)
sjp.scatter(y = fit$residuals, fit.line = TRUE)
# "hide" axis titles
sjp.scatter(efc$c160age, efc$e17age, efc$e42dep, title = "",
            axis.titles = c("", ""))
# plot text labels
p1 \leftarrow c(1:10)for (i in 1:10)
  pl[i] <- paste(sample(c(0:9, letters, LETTERS), 8, replace = TRUE), collapse = "")
sjp.scatter(runif(10), runif(10), dot.labels = pl)
```
<span id="page-96-0"></span>

#### Description

Plot items (variables) of a scale as stacked proportional bars. This function is useful when several items with identical scale/categoroies should be plotted to compare the distribution of answers.

#### Usage

```
sjp.stackfrq(items, title = NULL, legend.title = NULL,
  legend.labels = NULL, axis.titles = NULL, axis.labels = NULL,
 weight.by = NULL, sort.frq = NULL, wrap.title = 50, wrap.labels = 30,
 wrap.legend.title = 30, wrap.legend.labels = 28, geom.size = 0.5,
 geom.colors = "Blues", show.values = TRUE, show.n = TRUE,
  show.prc = TRUE, show.legend = TRUE, grid.breaks = 0.2,
  expand.grid = FALSE, digits = 1, vjust = "center", coord.flip = TRUE,
 prnt.plot = TRUE)
```
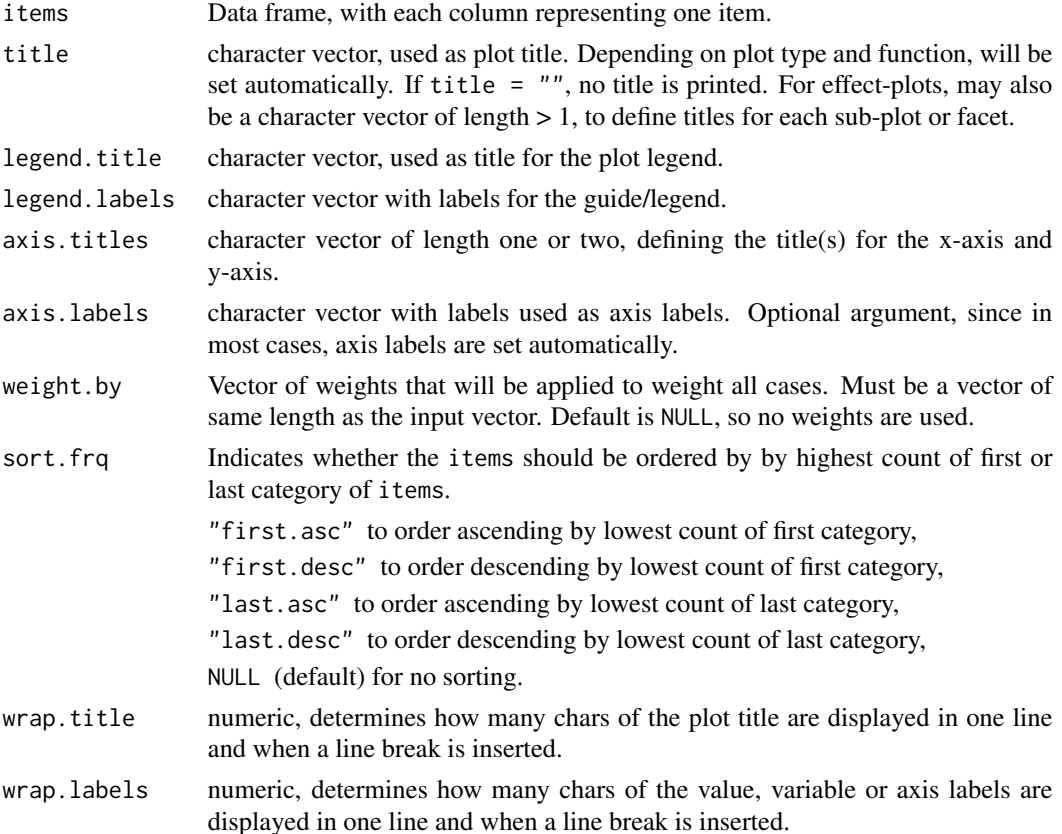

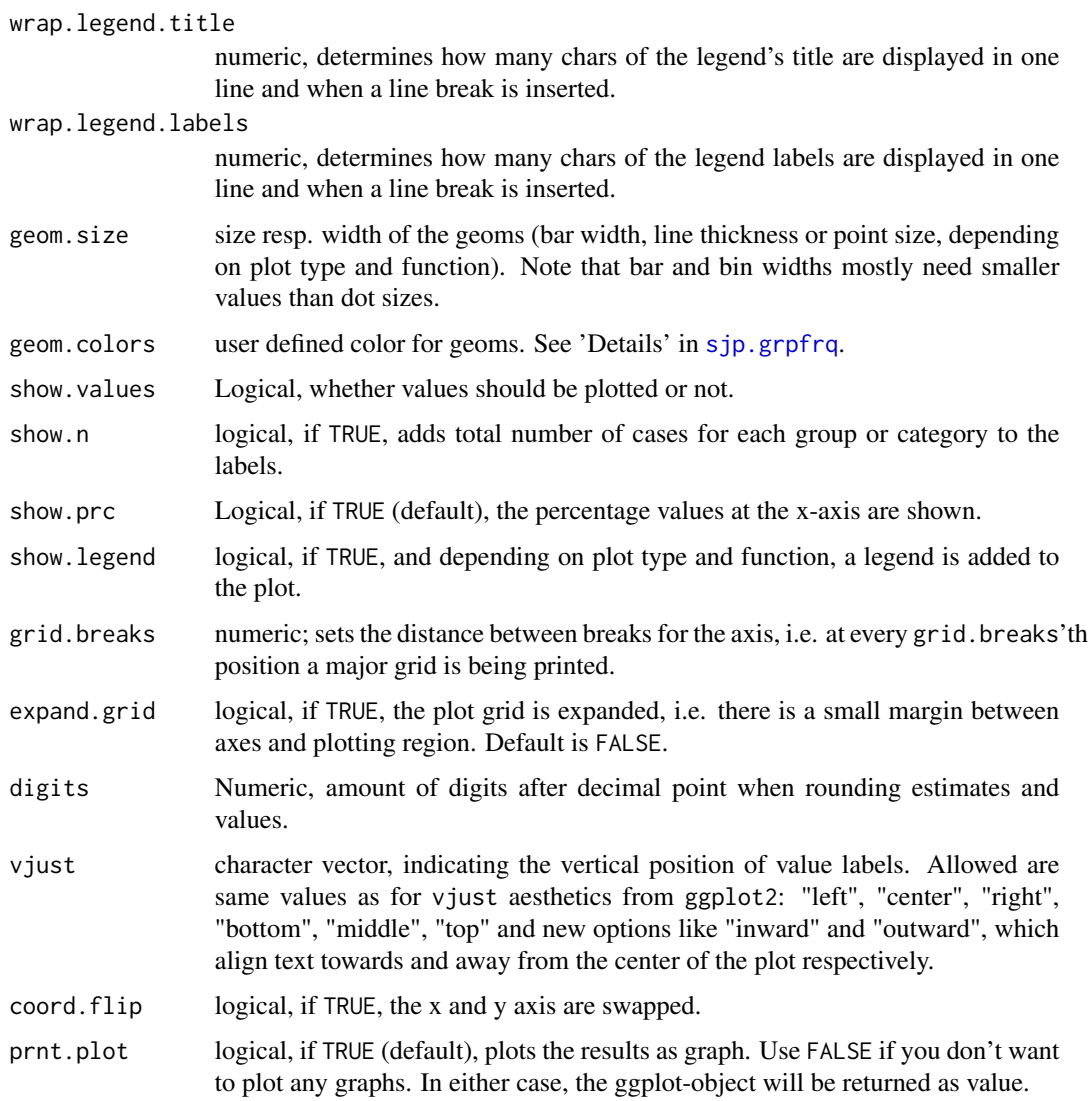

# Value

(Insisibily) returns the ggplot-object with the complete plot (plot) as well as the data frame that was used for setting up the ggplot-object (df).

# Note

Thanks to [Forrest Stevens](http://www.clas.ufl.edu/users/forrest/) for bug fixes.

# See Also

- [sjPlot manual: sjp.stackfrq](http://www.strengejacke.de/sjPlot/sjp.stackfrq/)
- [sjt.stackfrq](#page-145-0)

#### sjp.xtab 99

# Examples

```
# Data from the EUROFAMCARE sample dataset
library(sjmisc)
data(efc)
# recveive first item of COPE-index scale
start <- which(colnames(efc) == "c82cop1")
# recveive first item of COPE-index scale
end <- which(colnames(efc) == "c90cop9")
# auto-detection of labels
sjp.stackfrq(efc[, start:end])
```
<span id="page-98-0"></span>sjp.xtab *Plot contingency tables*

# Description

Plot proportional crosstables (contingency tables) of two variables as ggplot diagram.

#### Usage

```
sjp.rtab(x, grp, type = c("bar", "line"), margin = c("col", "cell", "row"),bar.pos = c("dodge", "stack"), title = "", title.wtd.suffix = NULL,
  axis.titles = NULL, axis.labels = NULL, legend.title = NULL,
  legend.labels = NULL, weight.by = NULL, rev.order = FALSE,
  show.values = TRUE, show.n = TRUE, show.prc = TRUE, show.total = TRUE,
  show.legend = TRUE, show.summary = FALSE, summary.pos = "r",
  string.total = "Total", wrap.title = 50, wrap.labels = 15,
 wrap.legend.title = 20, wrap.legend.labels = 20, geom.size = 0.7,
 geom.spacing = 0.1, geom.colors = "Paired", dot.size = 3,
  smooth.lines = FALSE, grid.breaks = 0.2, expand.grid = FALSE,
 ylim = NULL, vjust = "bottom", hjust = "center", y.offset = NULL,
  coord.flip = FALSE, prnt.plot = TRUE)
```
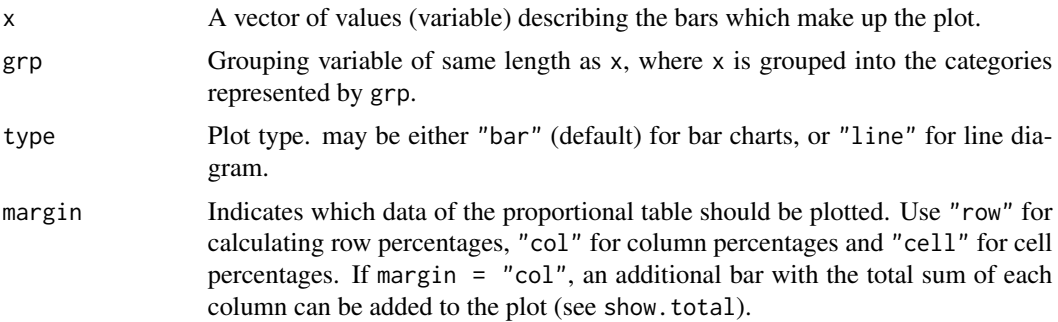

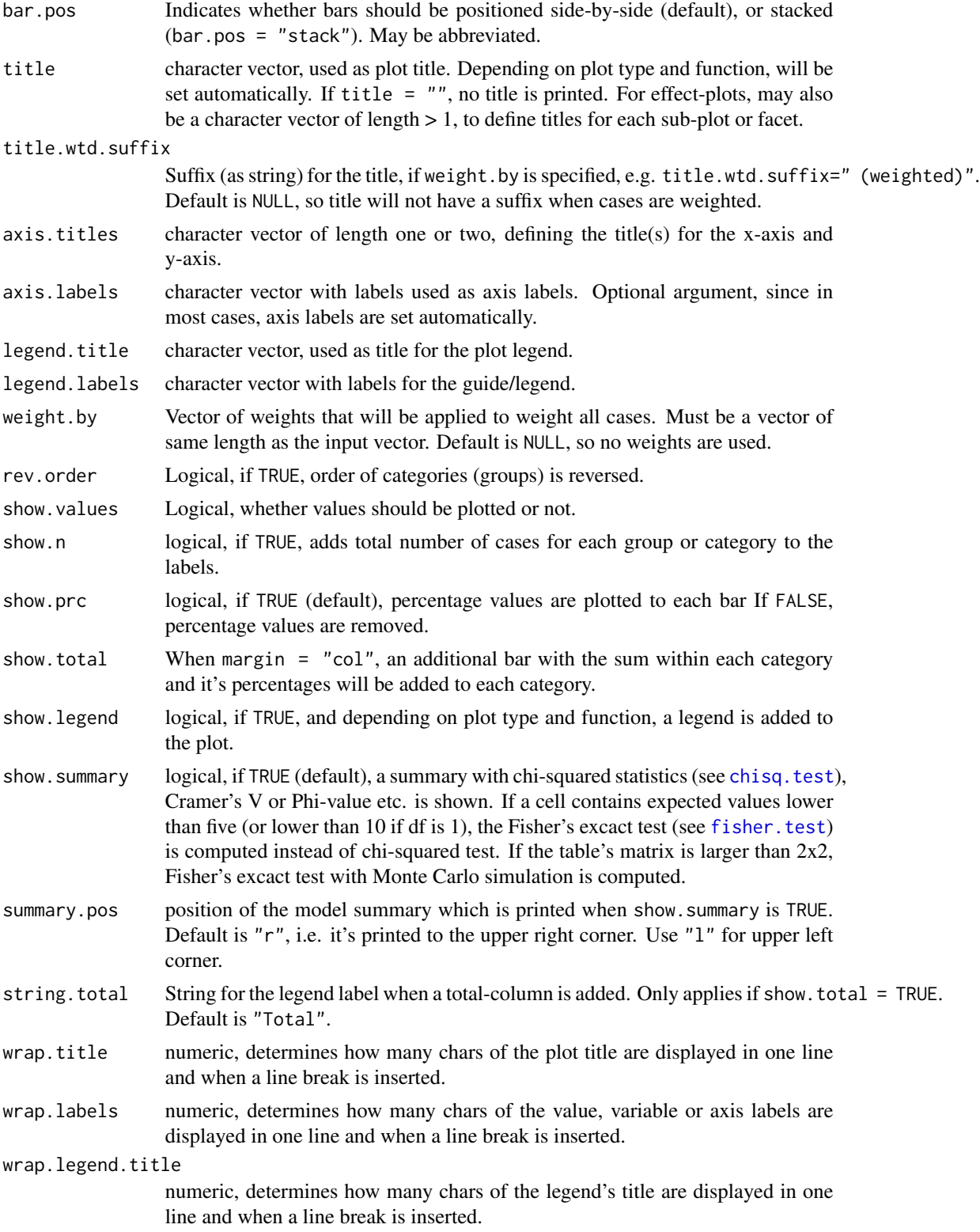

#### sjp.xtab 101

wrap.legend.labels numeric, determines how many chars of the legend labels are displayed in one line and when a line break is inserted. geom.size size resp. width of the geoms (bar width, line thickness or point size, depending on plot type and function). Note that bar and bin widths mostly need smaller values than dot sizes. geom.spacing the spacing between geoms (i.e. bar spacing) geom.colors user defined color for geoms. See 'Details' in [sjp.grpfrq](#page-58-0). dot.size Dot size, only applies, when argument type = "line". smooth.lines prints a smooth line curve. Only applies, when argument type = "line". grid.breaks numeric; sets the distance between breaks for the axis, i.e. at every grid.breaks'th position a major grid is being printed. expand.grid logical, if TRUE, the plot grid is expanded, i.e. there is a small margin between axes and plotting region. Default is FALSE. ylim numeric vector of length two, defining lower and upper axis limits of the y scale. By default, this argument is set to NULL, i.e. the y-axis fits to the required range of the data. vjust character vector, indicating the vertical position of value labels. Allowed are same values as for vjust aesthetics from ggplot2: "left", "center", "right", "bottom", "middle", "top" and new options like "inward" and "outward", which align text towards and away from the center of the plot respectively. hjust character vector, indicating the horizontal position of value labels. Allowed are same values as for vjust aesthetics from ggplot2: "left", "center", "right", "bottom", "middle", "top" and new options like "inward" and "outward", which align text towards and away from the center of the plot respectively. y.offset numeric, offset for text labels when their alignment is adjusted to the top/bottom of the geom (see hjust and vjust). coord.flip logical, if TRUE, the x and y axis are swapped. prnt.plot logical, if TRUE (default), plots the results as graph. Use FALSE if you don't want to plot any graphs. In either case, the ggplot-object will be returned as value.

# Value

(Insisibily) returns the ggplot-object with the complete plot (plot) as well as the data frame that was used for setting up the ggplot-object (mydf).

#### See Also

- [sjPlot manual: sjp.xtab](http://www.strengejacke.de/sjPlot/sjp.xtab)
- [sjt.xtab](#page-148-0)

```
# create 4-category-items
grp \le - sample(1:4, 100, replace = TRUE)# create 3-category-items
x \le - sample(1:3, 100, replace = TRUE)
# plot "cross tablulation" of x and grp
sjp.xtab(x, grp)
# plot "cross tablulation" of x and y, including labels
sip.xtab(x, grp, axis. labels = c("low", "mid", "high"),legend.labels = c("Grp 1", "Grp 2", "Grp 3", "Grp 4"))# plot "cross tablulation" of x and grp
# as stacked proportional bars
sip.xtab(x, grp, margin = "row", bar.pos = "stack",show.summary = TRUE, coord.flip = TRUE)
# example with vertical labels
library(sjmisc)
library(sjlabelled)
data(efc)
set_theme(geom.label.angle = 90)
sjp.xtab(efc$e42dep, efc$e16sex, vjust = "center", hjust = "bottom")
# grouped bars with EUROFAMCARE sample dataset
# dataset was importet from an SPSS-file,
# see ?sjmisc::read_spss
data(efc)
efc.val <- get_labels(efc)
efc.var <- get_label(efc)
sjp.xtab(efc$e42dep, efc$e16sex, title = efc.var['e42dep'],
         axis.labels = efc.val[['e42dep']], legend.title = efc.var['e16sex'],
         legend.labels = efc.val[['e16sex']])
sjp.xtab(efc$e16sex, efc$e42dep, title = efc.var['e16sex'],
         axis.labels = efc.val[['e16sex']], legend.title = efc.var['e42dep'],
         legend. labels = efc.val[['e42dep']])# -------------------------------
# auto-detection of labels works here
# so no need to specify labels. For
# title-auto-detection, use NULL
# -------------------------------
sjp.xtab(efc$e16sex, efc$e42dep, title = NULL)
sjp.xtab(efc$e16sex, efc$e42dep, margin = "row",
         bar.pos = "stack", coord.flip = TRUE)
```
# **Description**

This function has a pipe-friendly argument-structure, with the first argument always being the data, followed by variables that should be plotted or printed as table. The function then transforms the input and calls the requested sjp.- resp. sjt.-function to create a plot or table.

Both sjplot() and sjtab() support grouped data frames.

# Usage

```
sjplot(data, ..., fun = c("frq", "grpfrq", "xtab", "gpt", "scatter", "aov1",
  "likert", "stackfrq"))
```

```
sjtab(data, ..., fun = c("frq", "xtab", "grpmean", "stackfrq"))
```
# Arguments

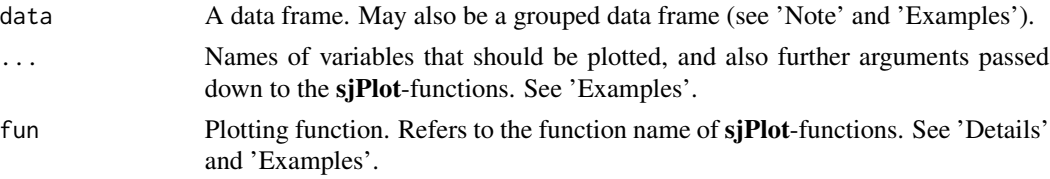

# Details

Following fun-values are currently supported:

- "aov1" calls [sjp.aov1](#page-33-0). The first two variables in data are used (and required) to create the plot.
- "frq" calls [sjp.frq](#page-41-0) or [sjt.frq](#page-111-0). If data has more than one variable, a plot for each variable in data is plotted.
- "gpt" calls [sjp.gpt](#page-55-0). The first three variables in data are used (and required) to create the plot.
- "grpfrq" calls [sjp.grpfrq](#page-58-0). The first two variables in data are used (and required) to create the plot.
- "grpmean" calls [sjt.grpmean](#page-126-0). The first two variables in data are used (and required) to create the table.
- "likert" calls [sjp.likert](#page-70-0). data must be a data frame with items to plot.
- "scatter" calls [sjp.scatter](#page-93-0). The first two variables in data are used (and required) to create the plot; if data also has a third variable, this is used as grouping- variable in sjp.scatter.
- "stackfrq" calls [sjp.stackfrq](#page-96-0) or [sjt.stackfrq](#page-145-0). data must be a data frame with items to create the plot or table.
- "xtab" calls [sjp.xtab](#page-98-0) or [sjt.xtab](#page-148-0). The first two variables in data are used (and required) to create the plot or table.

# Value

## Note

The ...-argument is used, first, to specify the variables from data that should be plotted, and, second, to name further arguments that are used in the subsequent plotting functions. Refer to the online-help of supported plotting-functions to see valid arguments.

data may also be a grouped data frame (see [group\\_by](#page-0-0)) with up to two grouping variables. Plots are created for each subgroup then.

```
library(dplyr)
data(efc)
# Frequency plot
sjplot(efc, e42dep, c172code, fun = "frq")
# Grouped frequencies
efc %>% sjplot(e42dep, c172code, fun = "grpfrq")
# Grouped frequencies, as box plots
efc %>% sjplot(e17age, c172code, fun = "grpfrq",
               type = "box", geom.colors = "Set1")
# scatter plot, grouped
efc %>%
  select(e42dep, c172code, c161sex) %>%
  sjplot(fun = "scatter")
# frequencies, as plot grid
efc %>%
  select(e42dep, c172code, e16sex, c161sex) %>%
  sjplot() %>%
  plot_grid()
# plot grouped data frame
efc %>%
  group_by(e16sex, c172code) %>%
  select(e42dep, e16sex, c172code) %>%
  sjplot(wrap.title = 100) # no line break for subtitles
## Not run:
# table output of grouped data frame
efc %>%
  group_by(e16sex, c172code) %>%
  select(e42dep, n4pstu, e16sex, c172code) %>%
  sjtab(fun = "xtab", use.viewer = FALSE) # open all tables in browser
## End(Not run)
```
# Description

Set default theme plots or modify plot appearance.

# Usage

```
theme_sjplot(base_size = 12, base_family = "")
theme_sjplot2(base_size = 12, base_family = "")
theme_blank(base_size = 12, base_family = "")
theme_538(base_size = 12, base_family = ")
font_size(title, axis_title.x, axis_title.y, labels.x, labels.y, offset.x,
 offset.y, base.theme)
label_angle(angle.x, angle.y, base.theme)
```
legend\_style(inside, pos, justify, base.theme)

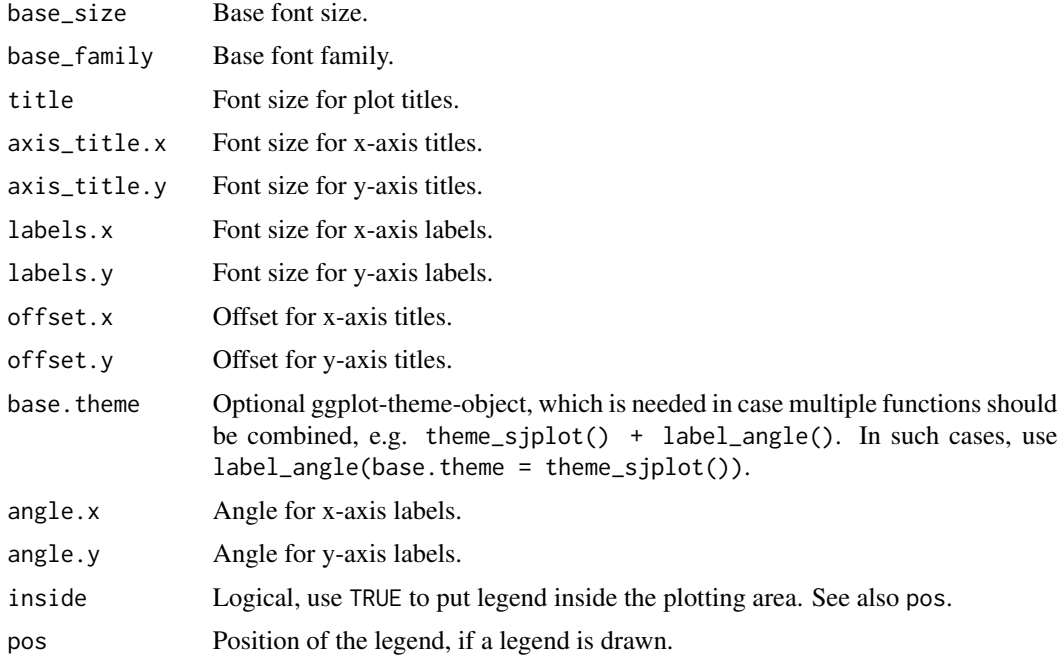

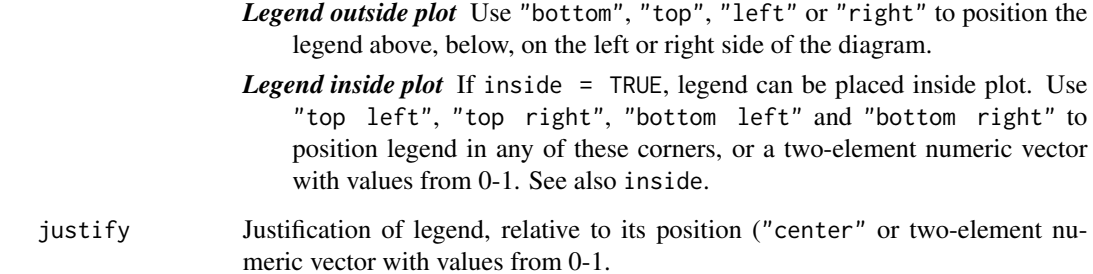

### Examples

```
# prepare data
library(sjmisc)
data(efc)
efc <- to_factor(efc, c161sex, e42dep, c172code)
m \leftarrow \text{lm}(\text{neg\_c\_7} \sim \text{pos\_v\_4} + \text{c12hour} + \text{e42dep} + \text{c172code}, \text{data = efc})# create plot-object
p <- plot_model(m)
# change theme
p + theme_sjplot()
# change font-size
p + font_size(axis_title.x = 30)
```
sjt.corr *Summary of correlations as HTML table*

## Description

Shows the results of a computed correlation as HTML table. Requires either a [data.frame](#page-0-0) or a matrix with correlation coefficients as returned by the [cor](#page-0-0)-function.

# Usage

```
sjt.corr(data, na.deletion = c("listwise", "pairwise"),
  corr.method = c("pearson", "spearman", "kendall"), title = NULL,
  var.labels = NULL, wrap.labels = 40, show.p = TRUE, p.numeric = FALSE,
 fade.ns = TRUE, val.rm = NULL, digits = 3, triangle = "both",
  string.diag = NULL, CSS = NULL, encoding = NULL, file = NULL,
  use.viewer = TRUE, no.output = FALSE, remove.spaces = TRUE)
```
#### sjt.corr 107

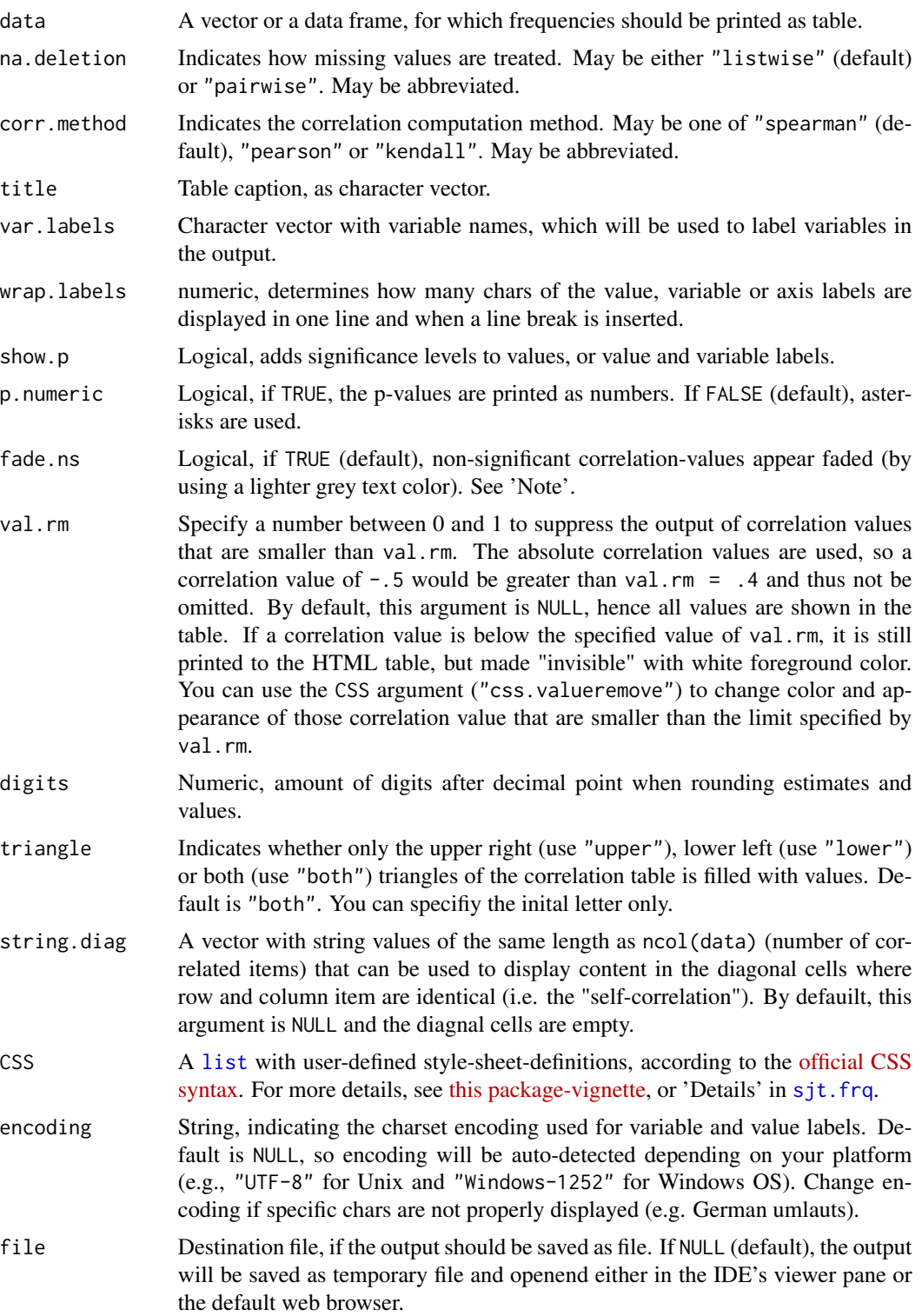

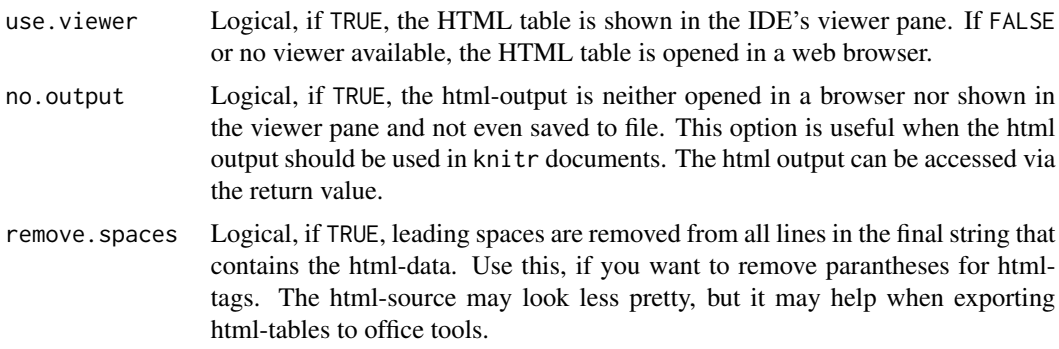

# Details

See 'Details' in [sjt.frq](#page-111-0).

# Value

Invisibly returns

- the web page style sheet (page.style),
- the web page content (page.content),
- the complete html-output (page.complete) and
- the html-table with inline-css for use with knitr (knitr)

for further use.

## Note

If data is a matrix with correlation coefficients as returned by the [cor](#page-0-0)-function, p-values can't be computed. Thus, show.p, p.numeric and fade.ns only have an effect if data is a [data.frame](#page-0-0).

Additionally, see 'Note' in [sjt.frq](#page-111-0).

## See Also

- [sjPlot manual: sjt.corr](http://www.strengejacke.de/sjPlot/sjt.corr)
- [sjp.corr](#page-37-0)

# Examples

```
## Not run:
# plot correlation matrix using circles
sjt.corr(mydf)
```

```
# Data from the EUROFAMCARE sample dataset
library(sjmisc)
data(efc)
```
# retrieve variable and value labels
#### sjt.fa **109**

```
varlabs <- get_label(efc)
# recveive first item of COPE-index scale
start <- which(colnames(efc) == "c83cop2")
# recveive last item of COPE-index scale
end <- which(colnames(efc) == "c88cop7")
# create data frame with COPE-index scale
mydf <- data.frame(efc[, c(start:end)])
colnames(mydf) <- varlabs[c(start:end)]
# we have high correlations here, because all items
# belong to one factor. See example from "sjp.pca".
sjt.corr(mydf, p.numeric = TRUE)
# auto-detection of labels, only lower triangle
sjt.corr(efc[, c(start:end)], triangle = "lower")
# auto-detection of labels, only lower triangle, all correlation
# values smaller than 0.3 are not shown in the table
sjt.corr(efc[, c(start:end)], triangle = "lower", val.rm = 0.3)# auto-detection of labels, only lower triangle, all correlation
# values smaller than 0.3 are printed in blue
sjt.corr(efc[, c(start:end)], triangle = "lower",val.rm = 0.3,
        CSS = list(css.valueremove = 'color:blue;'))
## End(Not run)
```
sjt.fa *Summary of factor analysis as HTML table*

#### **Description**

Performes a factor analysis on a data frame or matrix and displays the factors as HTML table, or saves them as file.

In case a data frame is used as parameter, the Cronbach's Alpha value for each factor scale will be calculated, i.e. all variables with the highest loading for a factor are taken for the reliability test. The result is an alpha value for each factor dimension.

#### Usage

```
sjt.fa(data, rotation = c("promax", "varimax"), method = c("ml", "minres",
 "wls", "gls", "pa", "minchi", "minrank"), nmbr.fctr = NULL,
 fctr.load.tlrn = 0.1, title = "Factor Analysis", var.labels = NULL,
 wrap.labels = 40, show.cronb = TRUE, show.comm = FALSE,
 altr.row.col = FALSE, digits = 2, CSS = NULL, encoding = NULL,file = NULL, use.viewer = TRUE, no.output = FALSE,
 remove.spaces = TRUE)
```
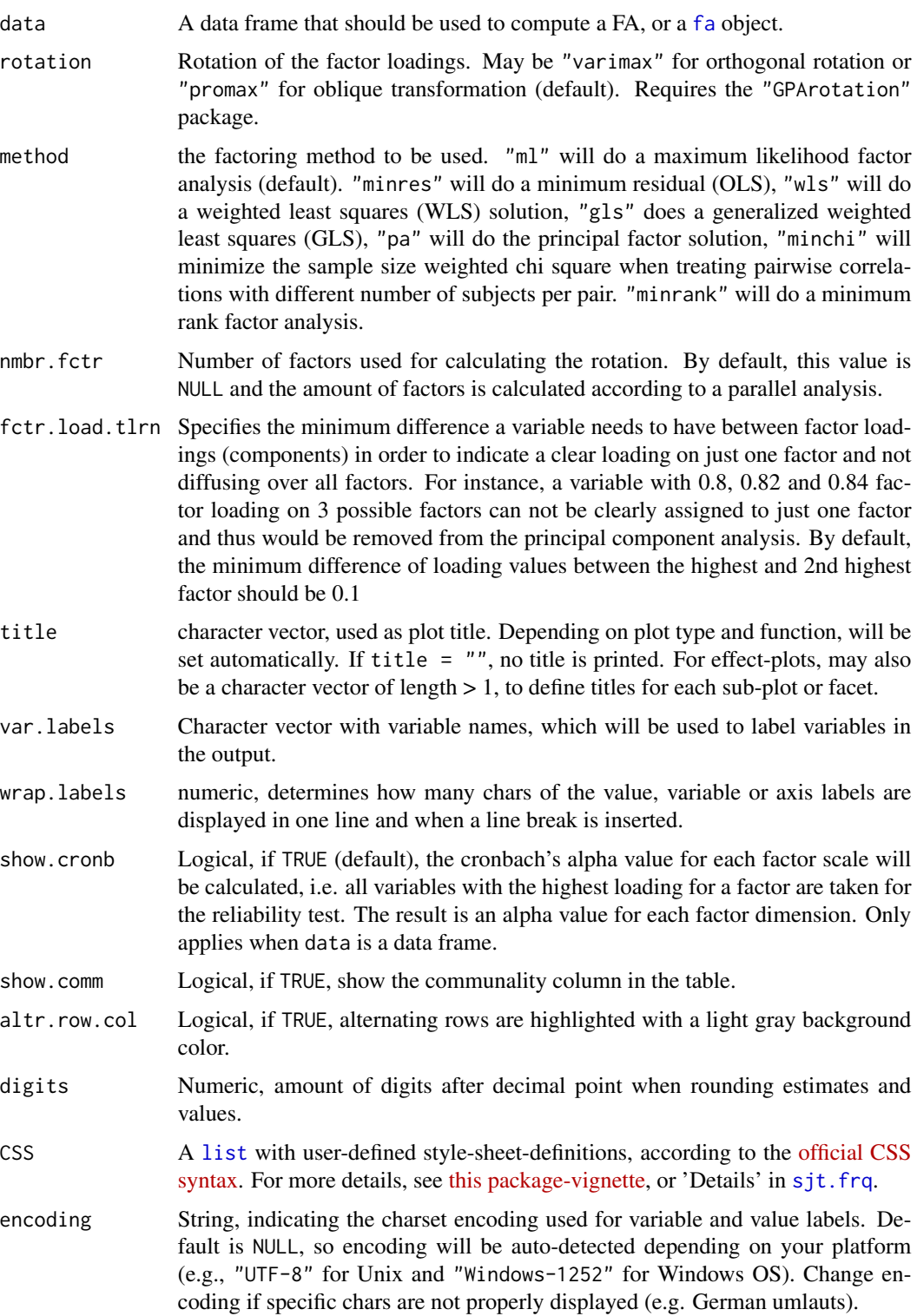

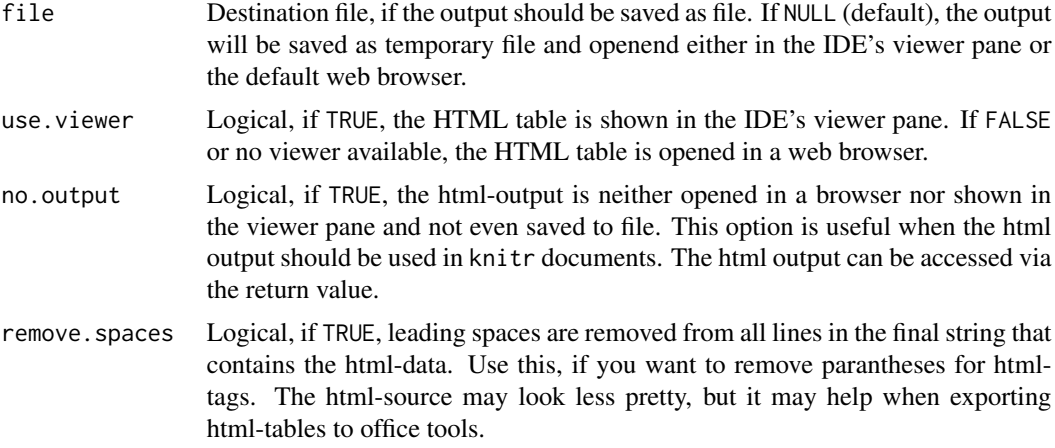

# Details

See 'Details' in [sjt.frq](#page-111-0).

#### Value

Invisibly returns

- the web page style sheet (page.style),
- the web page content (page.content),
- the complete html-output (page.complete),
- the html-table with inline-css for use with knitr (knitr),
- the factor.index, i.e. the column index of each variable with the highest factor loading for each factor and
- the removed.items, i.e. which variables have been removed because they were outside of the fctr.load.tlrn's range.

for further use.

# Note

This method for [fa](#page-0-0)ctor analysis relies on the functions fa and [fa.parallel](#page-0-0) from the psych package.

```
## Not run:
# Data from the EUROFAMCARE sample dataset
library(sjmisc)
library(GPArotation)
data(efc)
# recveive first item of COPE-index scale
start <- which(colnames(efc) == "c82cop1")
# recveive last item of COPE-index scale
```

```
end <- which(colnames(efc) == "c90cop9")
# auto-detection of labels
sjt.fa(efc[, start:end])
## End(Not run)
```
<span id="page-111-0"></span>sjt.frq *Summary of frequencies as HTML table*

# Description

Shows (multiple) frequency tables as HTML file, or saves them as file.

# Usage

```
sjt.frq(data, weight.by = NULL, title.wtd.suffix = " (weighted)",
 title = NULL, value.labels = NULL, sort.frq = c("none", "asc", "desc"),
 altr.row.col = FALSE, string.val = "value", string.cnt = "N",string.prc = "raw %", string.vprc = "valid %",
  string.cprc = "cumulative %", string.na = "missings", emph.md = FALSE,
  emph.quart = FALSE, show.summary = TRUE, show.skew = FALSE,
  show.kurtosis = FALSE, skip.zero = "auto", ignore.strings = TRUE,
  auto.group = NULL, auto.grp.strings = TRUE, max.string.dist = 3,
  digits = 2, CSS = NULL, encoding = NULL, file = NULL,
 use.viewer = TRUE, no.output = FALSE, remove.spaces = TRUE)
```
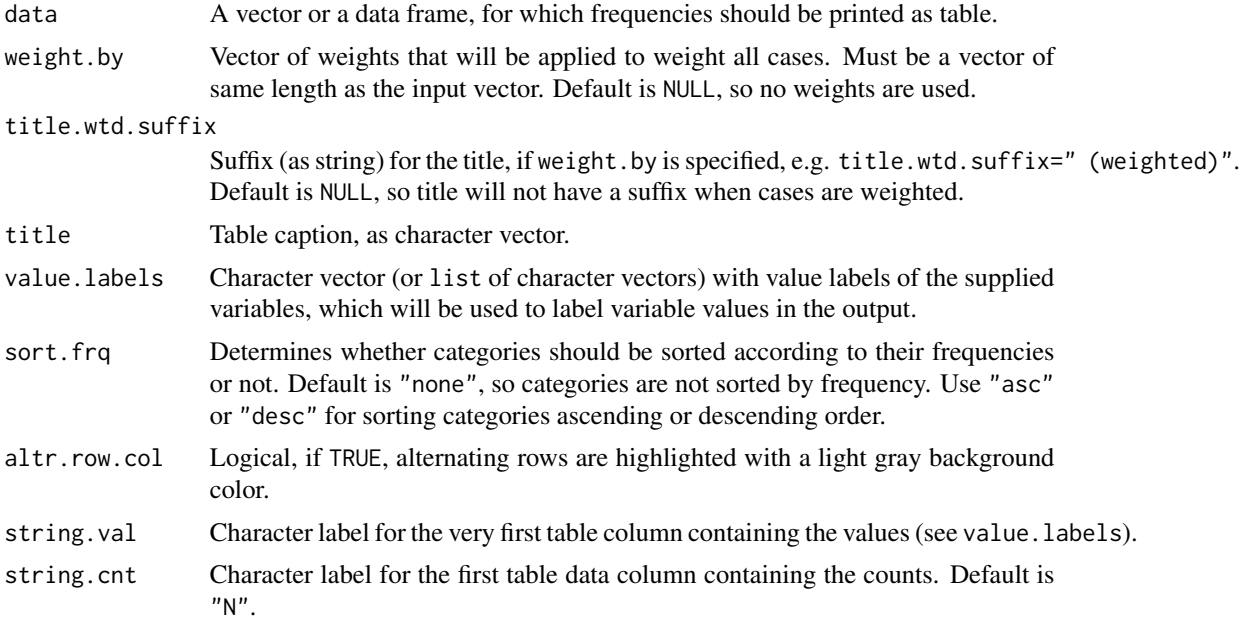

sjt.frq 113

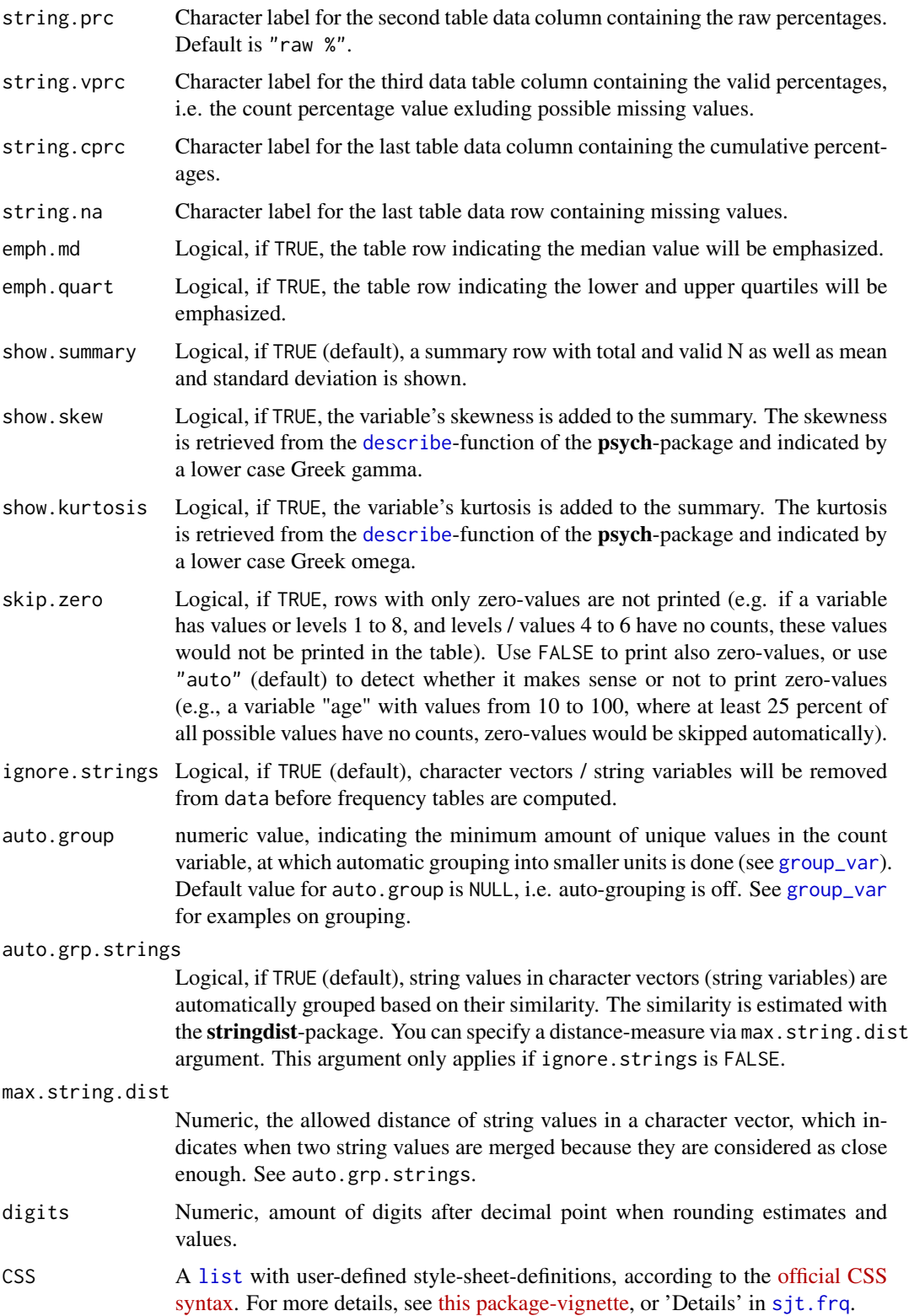

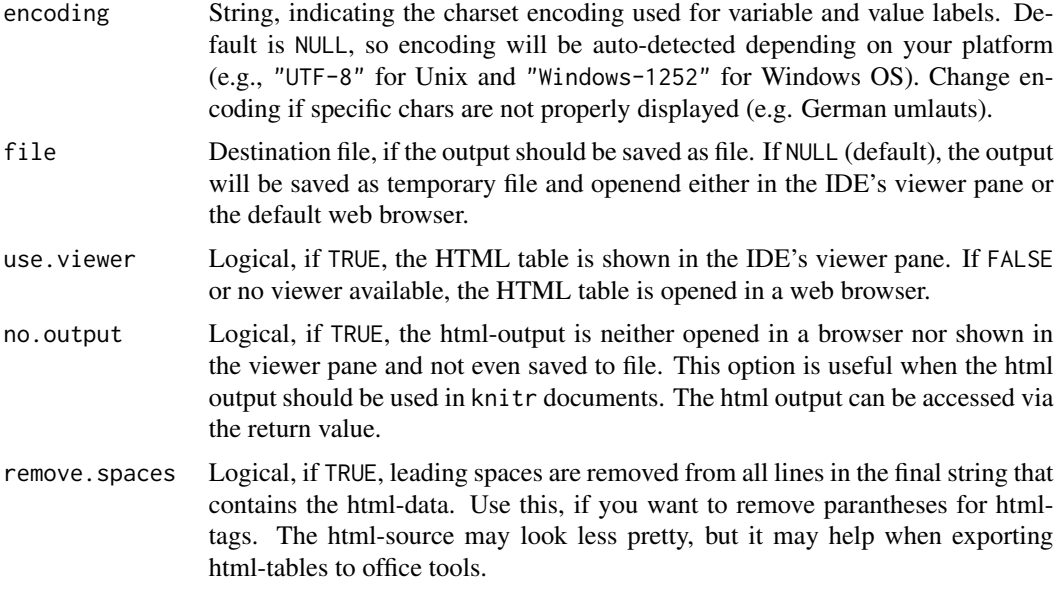

# Details

# How do I use CSS-argument?

With the CSS-argument, the visual appearance of the tables can be modified. To get an overview of all style-sheet-classnames that are used in this function, see return value page.style for details. Arguments for this list have following syntax:

- 1. the class-names with "css."-prefix as argument name and
- 2. each style-definition must end with a semicolon

You can add style information to the default styles by using a + (plus-sign) as initial character for the argument attributes. Examples:

- css.table = 'border:2px solid red;' for a solid 2-pixel table border in red.
- css.summary = 'font-weight:bold;' for a bold fontweight in the summary row.
- css.lasttablerow = 'border-bottom: 1px dotted blue;' for a blue dotted border of the last table row.
- css.colnames = '+color:green' to add green color formatting to column names.
- css.arc = 'color:blue;' for a blue text color each 2nd row.
- css.caption = '+color:red;' to add red font-color to the default table caption style.

See further examples in [this package-vignette.](../doc/sjtbasic.html)

# Value

Invisibly returns

• the web page style sheet (page.style),

- each frequency table as web page content (page.content.list),
- the complete html-output (page.complete) and
- the html-table with inline-css for use with knitr (knitr)

for further use.

# Note

The HTML tables can either be saved as file and manually opened (use argument file) or they can be saved as temporary files and will be displayed in the RStudio Viewer pane (if working with RStudio) or opened with the default web browser. Displaying resp. opening a temporary file is the default behaviour (i.e. file = NULL).

# See Also

- [sjPlot manual: sjt.frq](http://www.strengejacke.de/sjPlot/sjt.frq/)
- [sjp.frq](#page-41-0)

```
## Not run:
# load sample data
library(sjmisc)
data(efc)
# show frequencies of "e42dep" in RStudio Viewer Pane
# or default web browser
sjt.frq(efc$e42dep)
# plot and show frequency table of "e42dep" with labels
sjt.frq(efc$e42dep, title = "Dependency"
        value.labels = c("independent", "slightly dependent",
                         "moderately dependent", "severely dependent"))
# plot frequencies of e42dep, e16sex and c172code in one HTML file
# and show table in RStudio Viewer Pane or default web browser
# Note that value.labels of multiple variables have to be
# list-objects
sjt.frq(data.frame(efc$e42dep, efc$e16sex, efc$c172code),
        title = c("Dependency", "Gender", "Education"),
        value.labels = list(c("independent", "slightly dependent",
                              "moderately dependent", "severely dependent"),
                            c("male", "female"), c("low", "mid", "high")))
# auto-detection of labels
sjt.frq(data.frame(efc$e42dep, efc$e16sex, efc$c172code))
# plot larger scale including zero-counts
# indicating median and quartiles
sjt.frq(efc$neg_c_7, emph.md = TRUE, emph.quart = TRUE)
```

```
# sort frequencies
sjt.frq(efc$e42dep, sort.frq = "desc")
# User defined style sheet
sjt.frq(efc$e42dep,
       CSS = list(css_table = "border: 2px solid;"css.tdata = "border: 1px solid;",
                   css.firsttablecol = "color:#003399; font-weight:bold;"))
## End(Not run)
```
sjt.glm *Summary of generalized linear models as HTML table*

#### Description

Summarizes (multiple) fitted generalized linear models (odds ratios, ci, p-values...) as HTML table, or saves them as file. The fitted models may have different predictors, e.g. when comparing different stepwise fitted models.

### Usage

```
sjt.glm(..., pred.labels = NULL, depvar.labels = NULL,remove.estimates = NULL, group.pred = TRUE, exp.coef = TRUE,
 p.numeric = TRUE, emph.p = FALSE, p.zero = FALSE, robust = FALSE,
 separate.ci.col = TRUE, newline.ci = TRUE, show.ci = TRUE,
 show.se = FALSE, show.header = FALSE, show.col.header = TRUE,
 show.r2 = FALSE, show.icc = FALSE, show.re.var = FALSE,
 show.loglik = FALSE, show.aic = FALSE, show.aicc = FALSE,
 show.dev = FALSE, show.hoslem = FALSE, show.family = FALSE,
 show.chi2 = FALSE, string.pred = "Predictors",
 string.dv = "Dependent Variables", string.interc = "(Intercept)",
 string.obs = "Observations", string.est = NULL, string.ci = "CI",
 string.se = "std. Error", string.p = "p",
 ci.hyphen = " – ", digits.est = 2, digits.p = 3,
 digits.ci = 2, digits.se = 2, digits.summary = 3, cell.spacing = 0.2,
 cell.gpr.indent = 0.6, sep.column = TRUE, CSS = NULL, encoding = NULL,
 file = NULL, use.viewer = TRUE, no.output = FALSE,
 remove.spaces = TRUE)
```
#### Arguments

... One or more fitted generalized linear (mixed) models.

pred.labels Character vector with labels of predictor variables. If not NULL, pred.labels will be used in the first table column with the predictors' names. If NULL, variable labels are set based on label attributes (see get  $\lceil$  label). If pred. labels = "", column names (vector names) are used as predictor labels. See 'Examples'.

#### sjt.glm i 117

remove.estimates

'Examples'.

Numeric vector with indices (order equals to row index of coef(fit)) or character vector with coefficient names that indicate which estimates should be removed from the table output. The first estimate is the intercept, followed by the model predictors. *The intercept cannot be removed from the table output!* remove.estimates =  $c(2:4)$  would remove the 2nd to the 4th estimate (1st to 3rd predictor after intercept) from the output. remove.estimates = "est\_name" would remove the estimate *est name*. Default is NULL, i.e. all estimates are printed.

- group.pred Logical, if TRUE (default), automatically groups table rows with factor levels of same factor, i.e. predictors of type [factor](#page-0-0) will be grouped, if the factor has more than two levels. Grouping means that a separate headline row is inserted to the table just before the predictor values.
- exp.coef Logical, if TRUE (default), regression coefficients and confidence intervals are exponentiated. Use FALSE for non-exponentiated coefficients (log-odds) as provided by the [summary](#page-0-0) function.
- p.numeric Logical, if TRUE, the p-values are printed as numbers. If FALSE (default), asterisks are used.

emph.p Logical, if TRUE, significant p-values are shown bold faced.

- p.zero logical, if TRUE, p-values have a leading 0 before the period (e.g. *0.002*), else p-values start with a period and without a zero (e.g. *.002*).
- robust Logical, if TRUE, robust standard errors and confidence intervals will be reported. Computation of robust standard errors is based on the [robust](#page-0-0)-function in the sjstats-package.
- separate.ci.col
	- Logical, if TRUE, the CI values are shown in a separate table column. Default is FALSE.
- newline.ci Logical, if TRUE and separate.ci.col = FALSE, inserts a line break between estimate and CI values. If FALSE, CI values are printed in the same line as estimate values.
- show.ci Logical, if TRUE (default), the confidence intervall is also printed to the table. Use FALSE to omit the CI in the table.
- show.se Logical, if TRUE, the standard errors are also printed. Default is FALSE.
- show.header Logical, if TRUE, the header strings string.pred and string.dv are shown. By default, they're hidden.

show.col.header

Logical, if TRUE (default), the table data columns have a headline with abbreviations for estimates, std. beta-values, confidence interval and p-values.

show.r2 Logical, if TRUE (default), the pseudo R2 values for each model are printed in the model summary. R2cs is the Cox-Snell-pseudo R-squared value, R2n is Nagelkerke's pseudo R-squared value and D is Tjur's Coefficient of Discrimination (see [cod](#page-0-0)).

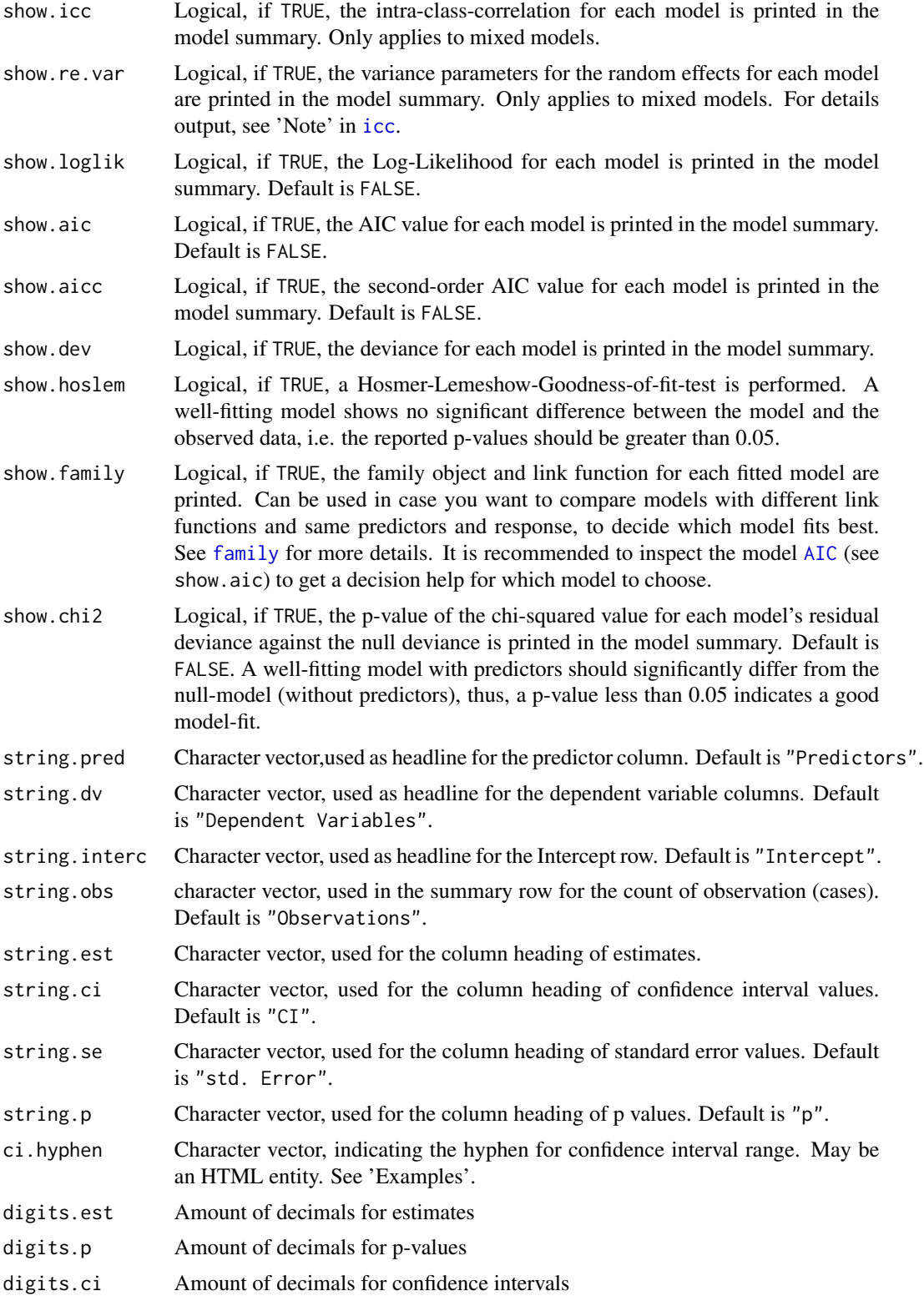

### sjt.glm i blir stoffen i 119

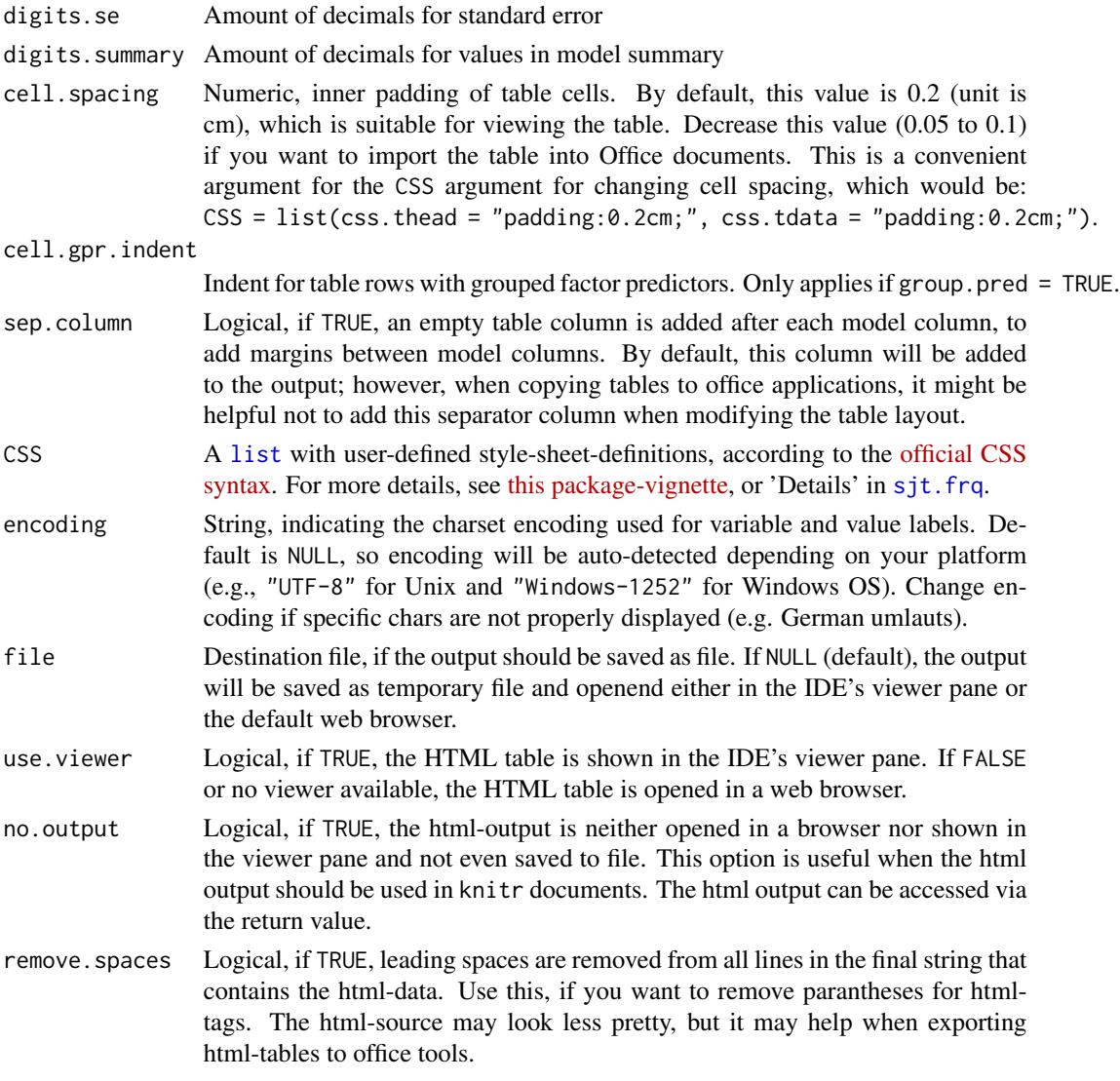

# Details

See 'Details' in [sjt.frq](#page-111-0).

# Value

Invisibly returns

- the web page style sheet (page.style),
- the web page content (page.content),
- the complete html-output (page.complete) and
- the html-table with inline-css for use with knitr (knitr)

for further use.

If exp.coef = TRUE and Odds Ratios are reported, standard errors for generalized linear (mixed) models are *not* on the untransformed scale, as shown in the summary()-method. Rather, sjt.glm() uses adjustments according to the delta method for approximating standard errors of transformed regression parameters (see [se](#page-0-0)). If exp.coef = FALSE and log-Odds Ratios are reported, the standard errors are untransformed.

Futhermore, see 'Notes' in [sjt.frq](#page-111-0).

# Examples

```
# prepare dummy variables for binary logistic regression
swiss$y1 <- ifelse(swiss$Fertility < median(swiss$Fertility), 0, 1)
swiss$y2 <- ifelse(swiss$Infant.Mortality < median(swiss$Infant.Mortality), 0, 1)
swiss$y3 <- ifelse(swiss$Agriculture < median(swiss$Agriculture), 0, 1)
# Now fit the models. Note that both models share the same predictors
# and only differ in their dependent variable (y1, y2 and y3)
fitOR1 \leq glm(y1 \sim Education + Examination + Catholic, data = swiss,
              family = binomial(link = "logit")fitOR2 \leq glm(y2 \sim Education + Examination + Catholic, data = swiss,
              family = binomial(link = "logit")fitOR3 \leq glm(y3 \sim Education + Examination + Catholic, data = swiss,
              family = binomial(link = "logit"))
## Not run:
# open HTML-table in RStudio Viewer Pane or web browser
sjt.glm(fitOR1, fitOR2,
        depvar.labels = c("Fertility", "Infant Mortality"),
        pred.labels = c("Education", "Examination", "Catholic"),
        ci -hyphen = " to ")# open HTML-table in RStudio Viewer Pane or web browser,
# integrate CI in OR column
sjt.glm(fitOR1, fitOR2, fitOR3,
        pred.labels = c("Education", "Examination", "Catholic"),
        separate.ci.col = FALSE)
# open HTML-table in RStudio Viewer Pane or web browser,
# indicating p-values as numbers and printing CI in a separate column
sjt.glm(fitOR1, fitOR2, fitOR3,
        depvar.labels = c("Fertility", "Infant Mortality", "Agriculture"),
        pred.labels = c("Education", "Examination", "Catholic"))
# --------------------------------------------
# User defined style sheet
# --------------------------------------------
sjt.glm(fitOR1, fitOR2, fitOR3,
        depvar.labels = c("Fertility", "Infant Mortality", "Agriculture"),
        pred.labels = c("Education", "Examination", "Catholic"),
        show.header = TRUE,
```
# Note

```
CSS = list(css.table = "border: 2px solid;",
                   css.tdata = "border: 1px solid;",
                   css.depvarhead = "color:#003399;"))
# --------------------------------------------
# Compare models with different link functions,
# but same predictors and response
# --------------------------------------------
library(sjmisc)
# load efc sample data
data(efc)
# dichtomozize service usage by "service usage yes/no"
efc$services <- sjmisc::dicho(efc$tot_sc_e, dich.by = 0, as.num = TRUE)
# fit 3 models with different link-functions
fit1 <- glm(services \sim neg_c_7 + c161sex + e42dep,
            data = efc, family = binomial(link = "logit"))
fit2 <- glm(services ~ neg_c_7 + c161sex + e42dep,
            data = efc, family = binomial(link = "probit"))
fit3 <- glm(services \sim neg_c_7 + c161sex + e42dep,
            data = efc, family = poisson(line = "log")# compare models
sjt.glm(fit1, fit2, fit3, string.est = "Estimate",
        show.aic = TRUE, show.family = TRUE)
# --------------------------------------------
# Change style of p-values and CI-appearance
# --------------------------------------------
# open HTML-table in RStudio Viewer Pane or web browser,
# table indicating p-values as stars
sjt.glm(fit1, fit2, fit3, p.numeric = FALSE,
        show.aic = TRUE, show.family = TRUE)
# open HTML-table in RStudio Viewer Pane or web browser,
# indicating p-values as stars and integrate CI in OR column
sjt.glm(fit1, fit2, fit3, p.numeric = FALSE, separate.ci.col = FALSE,
        show.aic = TRUE, show.family = TRUE, show.r2 = TRUE)
# ----------------------------------
# automatic grouping of predictors
# ----------------------------------
library(sjmisc)
# load efc sample data
data(efc)
# dichtomozize service usage by "service usage yes/no"
efc$services <- sjmisc::dicho(efc$tot_sc_e, dich.by = 0, as.num = TRUE)
# make dependency categorical
efc$e42dep <- to_factor(efc$e42dep)
# fit model with "grouped" predictor
fit \le glm(services \sim neg_c_7 + c161sex + e42dep, data = efc)
# automatic grouping of categorical predictors
sjt.glm(fit)
```

```
# ----------------------------------
# compare models with different predictors
# ----------------------------------
fit2 <- glm(services \sim neg_c_7 + c161sex + e42dep + c12hour, data = efc)
fit3 \le glm(services \sim neg_c_7 + c161sex + e42dep + c12hour + c172code,
            data = efc)# print models with different predictors
sjt.glm(fit, fit2, fit3)
efc$c172code <- to_factor(efc$c172code)
fit2 \leq glm(services \sim neg_c_7 + c161sex + c12hour, data = efc)
fit3 <- glm(services \sim neg_c_7 + c161sex + c172code, data = efc)
# print models with different predictors
sjt.glm(fit, fit2, fit3, group.pred = FALSE)
## End(Not run)
```
sjt.glmer *Summary of generalized linear mixed models as HTML table*

# Description

Summarizes (multiple) fitted generalized linear mixed models (odds ratios, ci, p-values...) as HTML table, or saves them as file. The fitted models may have different predictors, e.g. when comparing different stepwise fitted models.

#### Usage

```
sjt.glmer(..., pred.labels = NULL, depvar.labels = NULL,remove.estimates = NULL, group.pred = FALSE, exp.coef = TRUE,
 p.numeric = TRUE, emph.p = FALSE, p.zero = FALSE,
  separate.ci.col = TRUE, newline.ci = TRUE, show.ci = TRUE,
  show.se = FALSE, show.header = FALSE, show.col.header = TRUE,
  show.r2 = FALSE, show.icc = TRUE, show.re.var = TRUE,
  show.loglik = FALSE, show.aic = FALSE, show.aicc = FALSE,
  show.dev = TRUE, show.hoslem = FALSE, show.family = FALSE,
  string.pred = "Predictors", string.dv = "Dependent Variables",
  string.interc = "(Intercept)", string.obs = "Observations",
 string.est = NULL, string.ci = "CI", string.se = "std. Error",
  string.p = "p", ci.hyphen = " – ", digits.est = 2,
  digits.p = 3, digits.ci = 2, digits.se = 2, digits.summary = 3,
  cell.spacing = 0.2, cell.gpr.indent = 0.6, sep.column = TRUE,
  CSS = NULL, encoding = NULL, file = NULL, use.viewer = TRUE,
  no.output = FALSE, remove.spaces = TRUE)
```
#### sjt.glmer 123

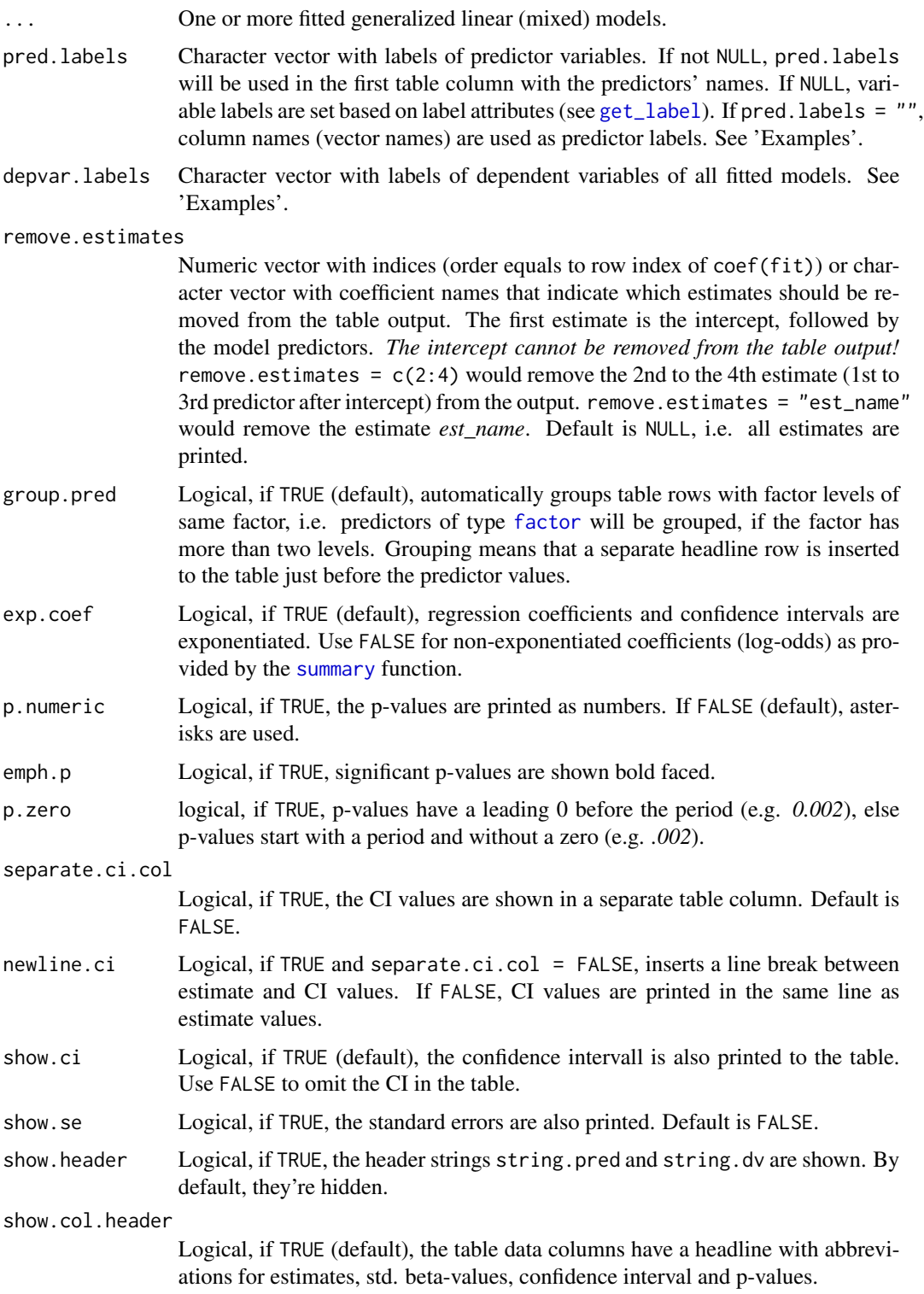

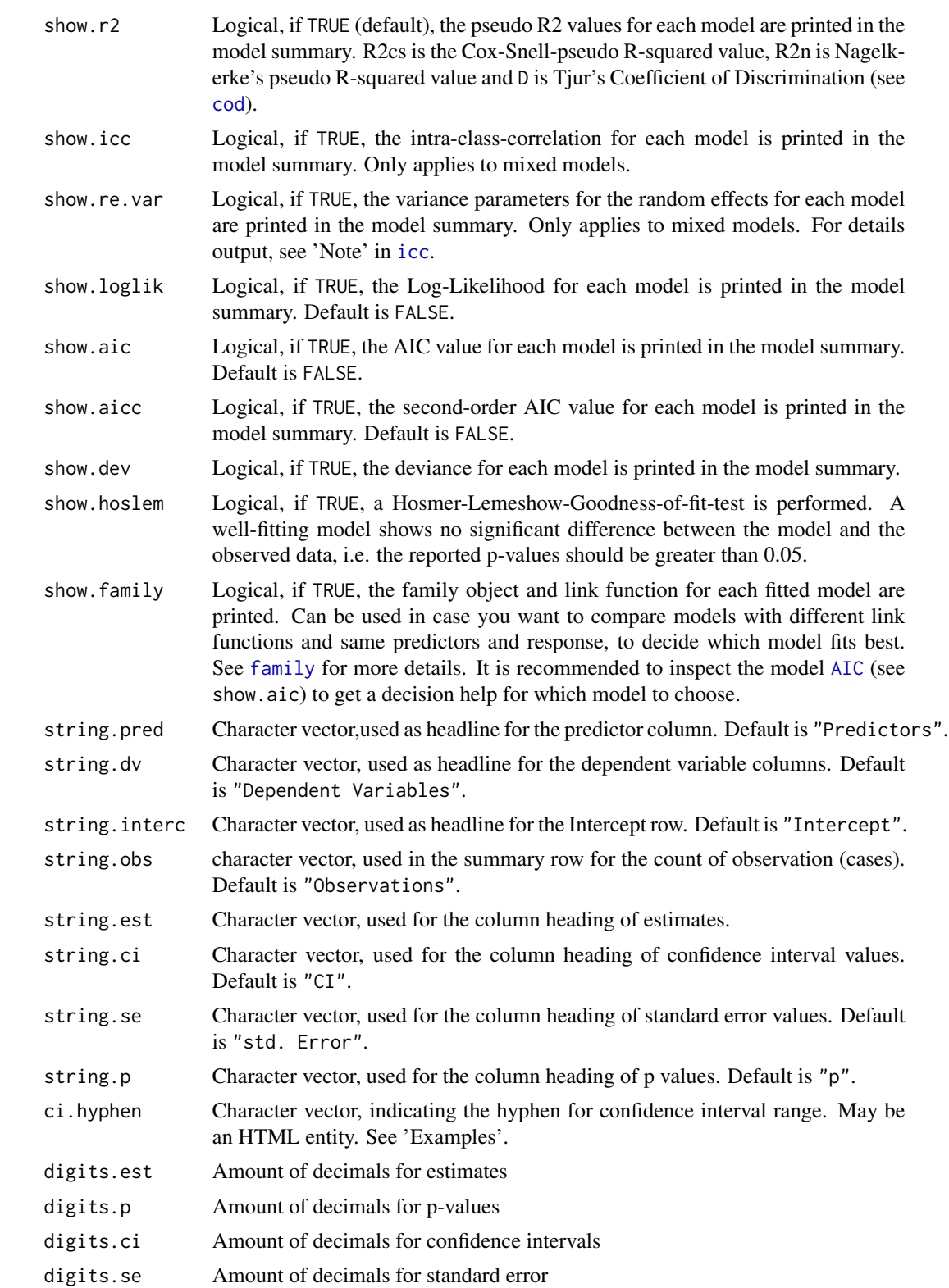

## sjt.glmer 125

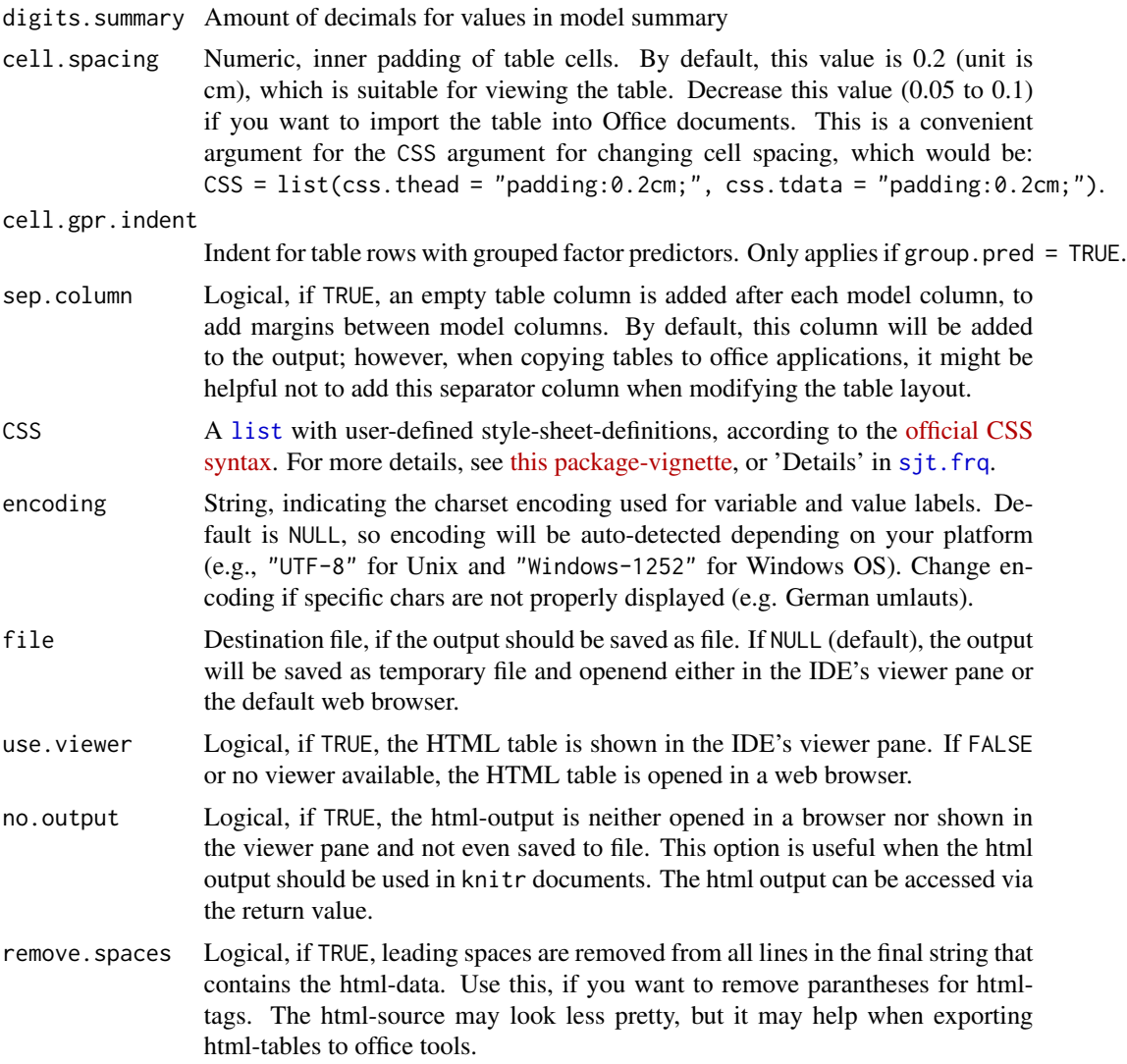

# Details

See 'Details' in [sjt.frq](#page-111-0).

# Value

Invisibly returns

- the web page style sheet (page.style),
- the web page content (page.content),
- the complete html-output (page.complete) and
- the html-table with inline-css for use with knitr (knitr)

for further use.

Computation of p-values (if necessary) is based on normal-distribution assumption, treating the tstatistics as Wald z-statistics.

The variance components of the random parts (see show.re.var) are denoted like:

- between-group-variance: tau-zero-zero
- random-slope-intercept-correlation: rho-zero-one

Standard errors for generalized linear (mixed) models are *not* the regular standard errors on the untransformed scale, as shown in the summary()-method. Rather, sjt.glmer() uses adjustments according to the delta method for approximating standard errors of transformed regression parameters ([se](#page-0-0)e se).

Futhermore, see 'Notes' in [sjt.frq](#page-111-0).

```
## Not run:
library(lme4)
library(sjmisc)
data(efc)
# create binary response
efc$hi_qol <- dicho(efc$quol_5)
# prepare group variable
efc$grp = as.factor(efc$e15relat)
levels(x = efc$grp) <- get_labels(efc$e15relat)
# data frame for fitted model
mydf <- data.frame(hi_qol = to_factor(efc$hi_qol),
                   sex = to_factor(efc$c161sex),
                   c12hour = efc$c12hour,
                   neg_c_7 = efcsneg_c_7,
                   education = to_factor(efc$c172code),
                   grp = efc$grp)
# fit glmer
fit1 <- glmer(hi_qol ~ sex + c12hour + neg_c_7 + (1|grp),
              data = mydf, family = binomial("logit"))
fit2 <- glmer(hi_qol ~ sex + c12hour + neg_c_7 + education + (1|grp),
              data = mydf, family = binomial("logit"))# print summary table
sjt.glmer(fit1, fit2, ci.hyphen = " to ")
# print summary table, using different table layout
sjt.glmer(fit1, fit2, show.aic = TRUE, show.ci = FALSE,
          show.se = TRUE, p.numeric = FALSE)
# print summary table
sjt.glmer(fit1, fit2, pred.labels = c("Elder's gender (female)",
```
# sjt.grpmean 127

```
"Hours of care per week", "Negative Impact",
            "Educational level (mid)", "Educational level (high)"))
# use vector names as predictor labels
sjt.glmer(fit1, fit2, pred.labels = "")
## End(Not run)
```
sjt.grpmean *Deprecated functions*

# Description

A list of deprecated functions.

### Usage

sjt.grpmean(...)

 $sjt.df(...)$ 

sjt.mwu(...)

# Arguments

... Not used.

# Value

Nothing.

sjt.itemanalysis *Summary of item analysis of an item scale as HTML table*

# Description

This function performs an item analysis with certain statistics that are useful for scale or index development. The resulting tables are shown in the viewer pane resp. webbrowser or can be saved as file. Following statistics are computed for each item of a data frame:

- percentage of missing values
- mean value
- standard deviation
- skew
- item difficulty
- item discrimination
- Cronbach's Alpha if item was removed from scale
- mean (or average) inter-item-correlation

Optional, following statistics can be computed as well:

- kurstosis
- Shapiro-Wilk Normality Test

If factor.groups is not NULL, the data frame df will be splitted into groups, assuming that factor.groups indicate those columns of the data frame that belong to a certain factor (see return value of function [sjt.pca](#page-142-0) as example for retrieving factor groups for a scale and see examples for more details).

# Usage

```
sjt.itemanalysis(df, factor.groups = NULL, factor.groups.titles = "auto",
  scale = FALSE, min.valid.rowmean = 2, altr.row.col = TRUE,
  sort.column = NULL, show.shapiro = FALSE, show.kurtosis = FALSE,
  show.corr.matrix = TRUE, CSS = NULL, encoding = NULL, file = NULL,
 use.viewer = TRUE, no.output = FALSE, remove.spaces = TRUE)
```
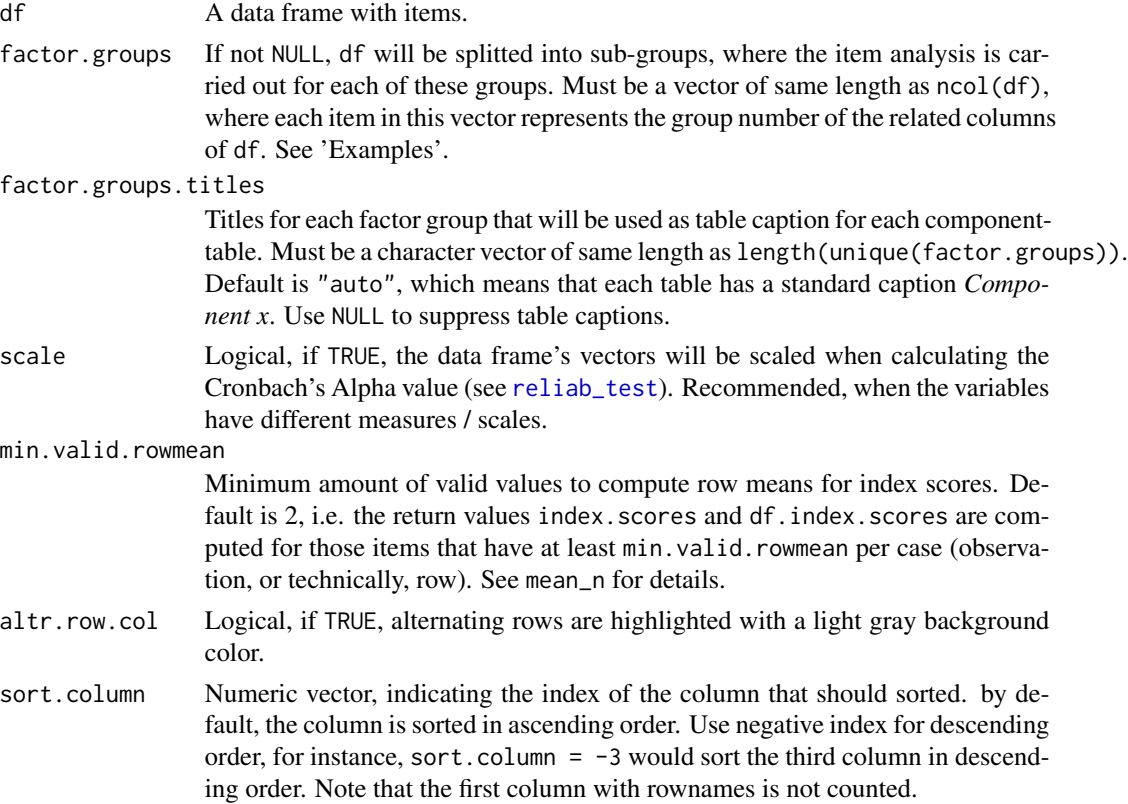

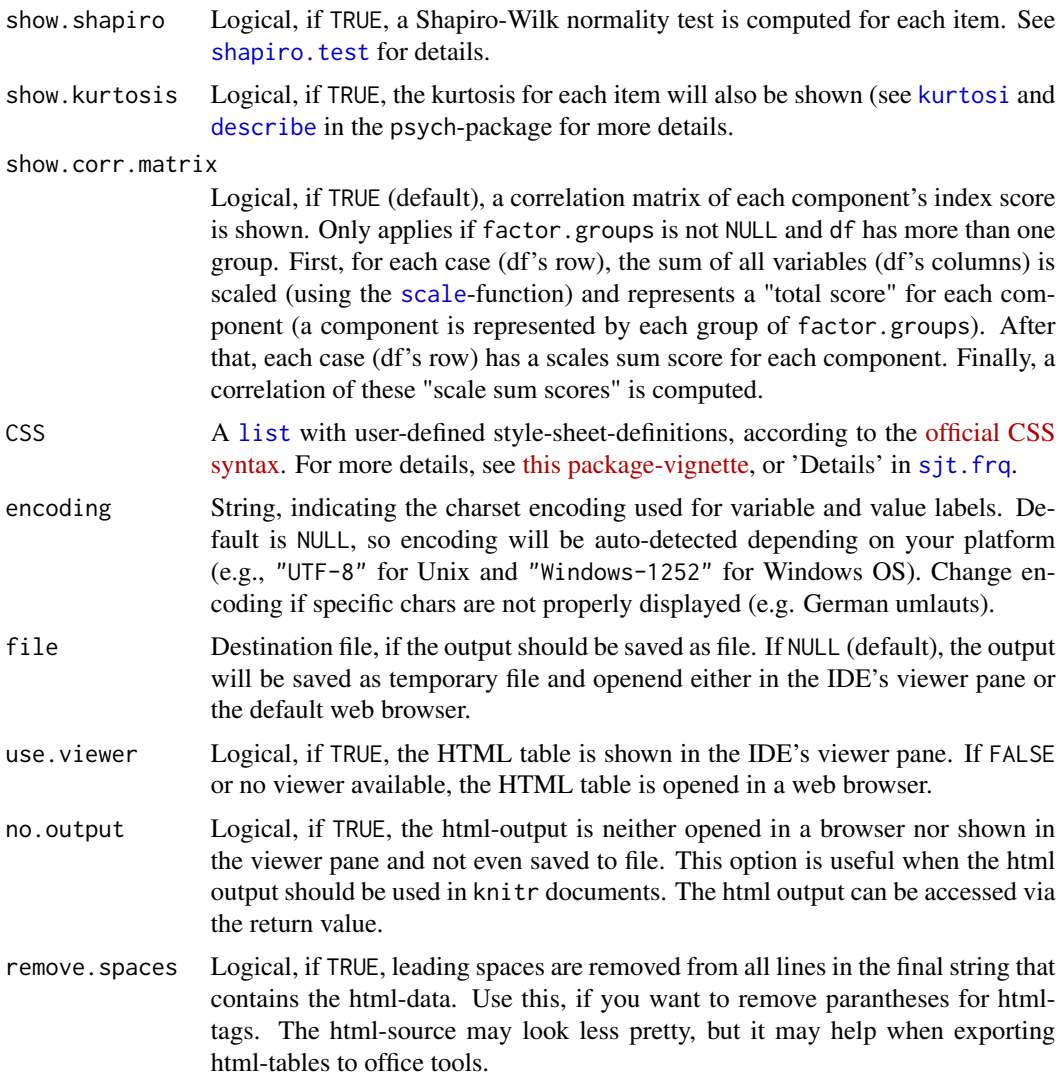

# Details

See 'Details' in [sjt.frq](#page-111-0).

#### Value

Invisibly returns

- df.list: List of data frames with the item analysis for each sub.group (or complete, if factor.groups was NULL)
- index.scores: A data frame with of standardized scale / index scores for each case (mean value of all scale items for each case) for each sub-group.
- ideal.item.diff: List of vectors that indicate the ideal item difficulty for each item in each sub-group. Item difficulty only differs when items have different levels.
- cronbach.values: List of Cronbach's Alpha values for the overall item scale for each subgroup.
- knitr.list: List of html-tables with inline-css for use with knitr for each table (sub-group)
- knitr: html-table of all complete output with inline-css for use with knitr
- complete.page: Complete html-output.

If factor.groups = NULL, each list contains only one elment, since just one table is printed for the complete scale indicated by df. If factor.groups is a vector of group-index-values, the lists contain elements for each sub-group.

# Note

- The *Shapiro-Wilk Normality Test* (see column W(p)) tests if an item has a distribution that is significantly different from normal.
- *Item difficulty* should range between 0.2 and 0.8. Ideal value is p+(1-p)/2 (which mostly is between 0.5 and 0.8).
- For *item discrimination*, acceptable values are 0.20 or higher; the closer to 1.00 the better. See [reliab\\_test](#page-0-0) for more details.
- In case the total *Cronbach's Alpha* value is below the acceptable cut-off of 0.7 (mostly if an index has few items), the *mean inter-item-correlation* is an alternative measure to indicate acceptability. Satisfactory range lies between 0.2 and 0.4. See also [mic](#page-0-0).

See 'Notes' in [sjt.frq](#page-111-0).

## References

- Jorion N, Self B, James K, Schroeder L, DiBello L, Pellegrino J (2013) Classical Test Theory Analysis of the Dynamics Concept Inventory. [\(web\)](https://www.academia.edu/4104752/Classical_Test_Theory_Analysis_of_the_Dynamics_Concept_Inventory)
- Briggs SR, Cheek JM (1986) The role of factor analysis in the development and evaluation of personality scales. Journal of Personality, 54(1), 106-148. doi: [10.1111/j.14676494.1986.tb00391.x](http://doi.org/10.1111/j.1467-6494.1986.tb00391.x)
- McLean S et al. (2013) Stigmatizing attitudes and beliefs about bulimia nervosa: Gender, age, education and income variability in a community sample. International Journal of Eating Disorders. doi: [10.1002/eat.22227](http://doi.org/10.1002/eat.22227)
- Trochim WMK (2008) Types of Reliability. [\(web\)](http://www.socialresearchmethods.net/kb/reltypes.php)

#### See Also

[sjPlot manual: sjt.itemanalysis](http://www.strengejacke.de/sjPlot/sjt.itemanalysis/)

```
# Data from the EUROFAMCARE sample dataset
library(sjmisc)
library(sjlabelled)
data(efc)
# retrieve variable and value labels
```
sjt.lm **131** 

```
# recveive first item of COPE-index scale
start <- which(colnames(efc) == "c82cop1")
# recveive last item of COPE-index scale
end <- which(colnames(efc) == "c90cop9")
# create data frame with COPE-index scale
mydf <- data.frame(efc[, start:end])
colnames(mydf) <- varlabs[start:end]
## Not run:
sjt.itemanalysis(mydf)
# auto-detection of labels
sjt.itemanalysis(efc[, start:end])
# Compute PCA on Cope-Index, and perform a
# item analysis for each extracted factor.
factor.groups <- sjt.pca(mydf, no.output = TRUE)$factor.index
sjt.itemanalysis(mydf, factor.groups)
## End(Not run)
```
# <span id="page-130-0"></span>sjt.lm *Summary of linear regression as HTML table*

# Description

Summarizes (multiple) fitted linear models (coefficients, std. beta values etc.) as HTML table, or saves them as file. The fitted models may have different predictors, e.g. when comparing different stepwise fitted models. This function also supports panel models fitted with the plm-function from the plm-package and generalized least squares models fitted with the gls-function from the nlmepackage.

### Usage

```
sjt.lm(..., pred.labels = NULL, depvar.labels = NULL,
  remove.estimates = NULL, group.pred = TRUE, p.numeric = TRUE,
  emph.p = FALSE, p.zero = FALSE, p.kr = TRUE, robust = FALSE,
  separate.ci.col = TRUE, newline.ci = TRUE, show.est = TRUE,
  show.std = NULL, show.ci = TRUE, show.se = FALSE, show.header = FALSE,
  show.col.header = TRUE, show.r2 = TRUE, show.icc = FALSE,
  show.re.var = FALSE, show.fstat = FALSE, show.aic = FALSE,
  show.aicc = FALSE, show.dev = FALSE, string.pred = "Predictors",
  string.dv = "Dependent Variables", string.interc = "(Intercept)",
  string.obs = "Observations", string.est = "B", string.std = "std. Beta",
  string.ci = "CI", string.se = "std. Error", string.p = "p",
  ci.hyphen = "Anbsp; Andash; Anbsp;", minus sign = "8#45;", digits.est = 2,digits.std = 2, digits.p = 3, digits.ci = 2, digits.se = 2,
```

```
digits.summary = 3, cell.spacing = 0.2, cell.gpr.indent = 0.6,
sep.column = TRUE, CSS = NULL, encoding = NULL, file = NULL,
use.viewer = TRUE, no.output = FALSE, remove.spaces = TRUE)
```
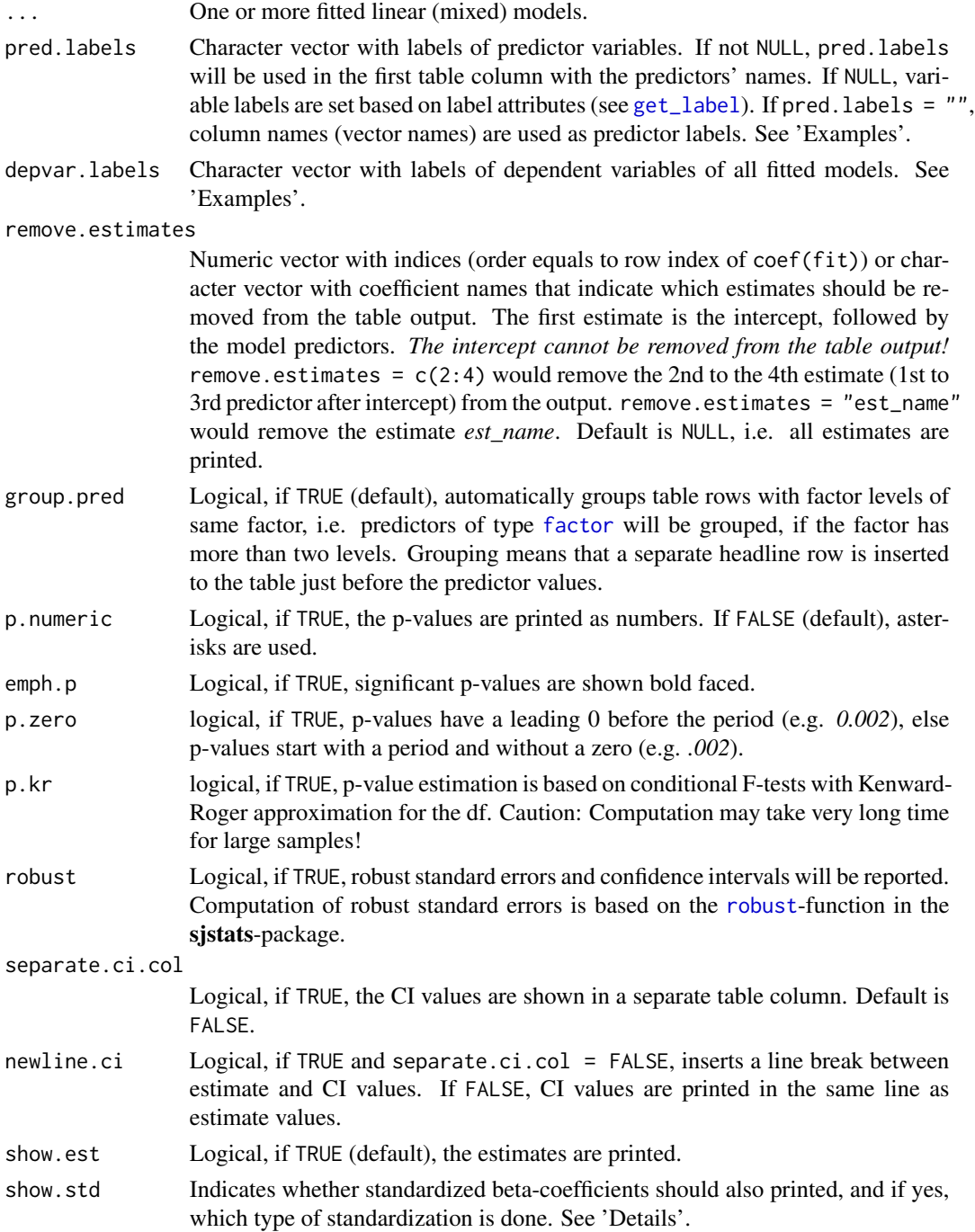

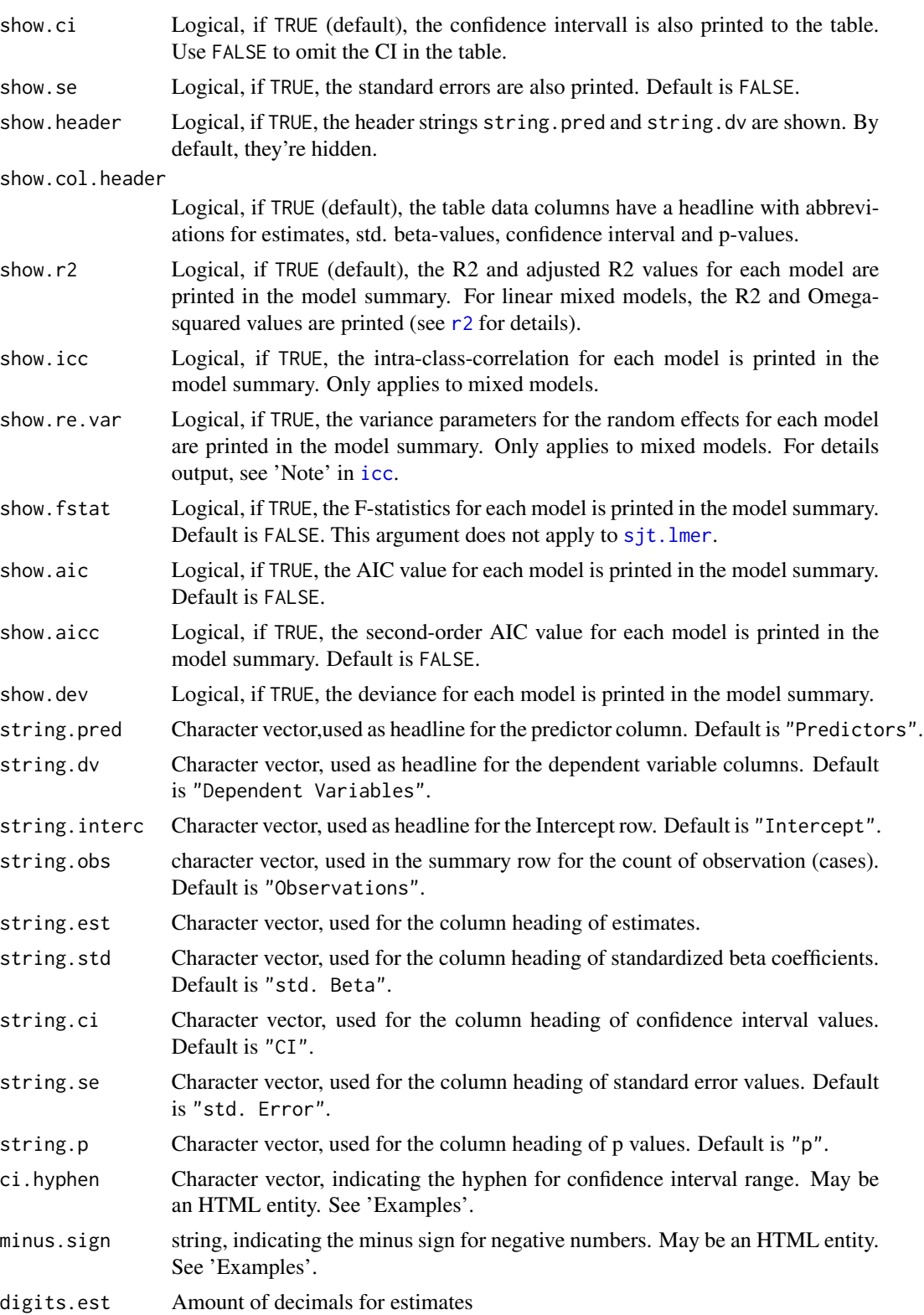

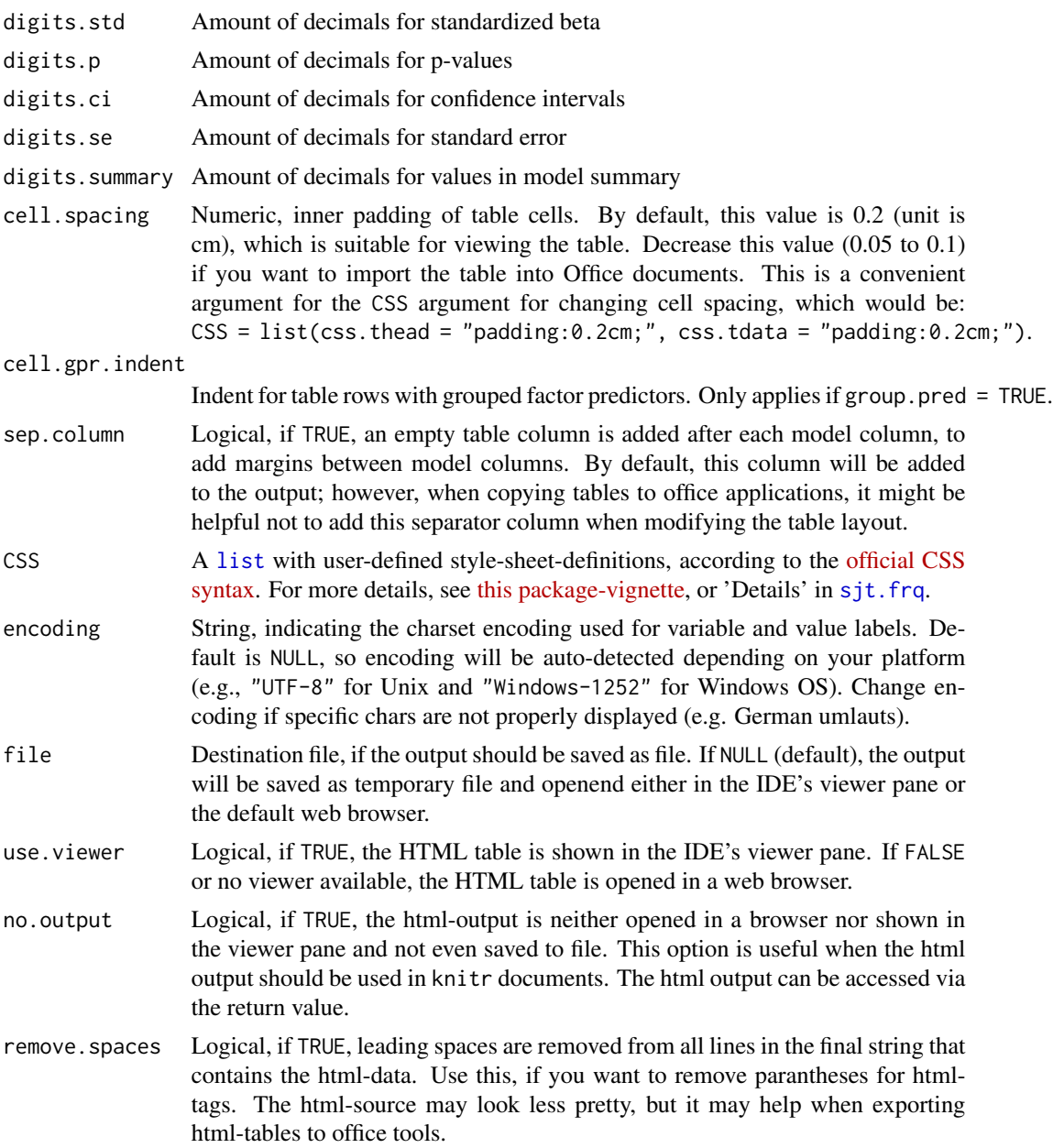

# Details

Concerning the show.std argument, show.std = "std" will print normal standardized estimates. For show.std = "std2", however, standardization of estimates follows [Gelman's \(2008\)](http://www.stat.columbia.edu/~gelman/research/published/standardizing7.pdf) suggestion, rescaling the estimates by dividing them by two standard deviations instead of just one. Resulting coefficients are then directly comparable for untransformed binary predictors. This type of standardization uses the [standardize](#page-0-0)-function from the arm-package. For backward compatibility reasons, show.std also may be a logical value; if TRUE, normal standardized estimates are printed (same effect as show.std = "std"). Use show.std = NULL (default) or show.std = FALSE, if standardized estimats should not be printed.

Furthermore, see 'Details' in [sjt.frq](#page-111-0).

# Value

Invisibly returns

- the web page style sheet (page.style),
- the web page content (page.content),
- the complete html-output (page.complete) and
- the html-table with inline-css for use with knitr (knitr)

for further use.

# Note

See 'Note' in [sjt.frq](#page-111-0).

# See Also

[sjPlot manual: sjt.lm](http://strengejacke.de/sjPlot/sjt.lm/)

```
## Not run:
# Now fit the models. Note that both models share the same predictors
# and only differ in their dependent variable. See examples of stepwise
# models below at the end.
library(sjmisc)
data(efc)
# fit first model
fit1 <- lm(barthtot \sim c160age + c12hour + c161sex + c172code, data = efc)# fit second model
fit2 <- lm(neg_c_7 \sim c160age + c12hour + c161sex + c172code, data = efc)
# create and open HTML-table in RStudio Viewer Pane or web browser
# note that we don't need to specify labels for the predictors,
# because these are automatically read
sjt.lm(fit1, fit2)
# create and open HTML-table in RStudio Viewer Pane or web browser
# in the following examples, we set labels via argument
sjt.lm(fit1, fit2,
       depvar.labels = c("Barthel-Index", "Negative Impact"),
       pred.labels = c("Carer's Age", "Hours of Care",
                       "Carer's Sex", "Educational Status"))
# use vector names as labels
sjt.lm(fit1, fit2, pred.labels = "")
```

```
# show HTML-table, indicating p-values as asterisks
sjt.lm(fit1, fit2, show.std = TRUE, p.numeric = FALSE)
# create and open HTML-table in RStudio Viewer Pane or web browser,
# integrate CI in estimate column
sjt.lm(fit1, fit2, separate.ci.col = FALSE)
# show HTML-table, indicating p-values as numbers
# and printing CI in a separate column
sjt.lm(fit1, fit2, show.std = TRUE)
# show HTML-table, indicating p-values as stars
# and integrate CI in estimate column
sjt.lm(fit1, fit2, show.std = TRUE, ci.hyphen = " to ",
       minus.sign = "−", p.numeric = FALSE,
       separate.ci.col = FALSE)
# ----------------------------------
# connecting two html-tables
# ----------------------------------
# fit two more models
fit3 <- lm(tot_sc_e ~ c160age + c12hour + c161sex + c172code, data=efc)
fit4 \leftarrow lm(e42dep \sim c160age + c12hour + c161sex + c172code, data=efc)
# create and save first HTML-table
part1 <- sjt.lm(fit1, fit2)
# create and save second HTML-table
part2 <- sjt.lm(fit3, fit4)
# browse temporary file
htmlFile <- tempfile(fileext=".html")
write(sprintf("<html><head>%s</head><body>%s<p></p>>%s</body></html>",
              part1$page.style, part1$page.content, part2$page.content),
      file = htmlFile)
viewer <- getOption("viewer")
if (!is.null(viewer)) viewer(htmlFile) else utils::browseURL(htmlFile)
# ----------------------------------
# User defined style sheet
# ----------------------------------
sjt.lm(fit1, fit2,
       CSS = list(css.table = "border: 2px solid;",
                  css.tdata = "border: 1px solid;",
                  css.depvarhead = "color:#003399;"))
# ----------------------------------
# automatic grouping of predictors
# ----------------------------------
library(sjmisc)
data(efc)
```

```
# make education categorical
efc$c172code <- to_factor(efc$c172code)
# fit first model again (with c172code as factor)
fit1 <- lm(barthtot \sim c160age + c12hour + c172code + c161sex, data=efc)
# fit second model again (with c172code as factor)
fit2 \leftarrow lm(neg_c_7 \sim c160age + c12hour + c172code + c161sex, data=efc)
# plot models, but group by predictors
sjt.lm(fit1, fit2, group.pred = TRUE)
# ----------------------------------------
# compare models with different predictors
# ----------------------------------------
library(sjmisc)
data(efc)
# make education categorical
efc$c172code <- to_factor(efc$c172code)
# make education categorical
efc$e42dep <- to_factor(efc$e42dep)
# fit first model
fit1 <- lm(neg_c_7 \sim c160age + c172code + c161sex, data = efc)
# fit second model
fit2 \leftarrow lm(neg_c_7 \sim c160age + c172code + c161sex + c12hour, data = efc)
# fit second model
fit3 <- lm(neg_c_7 \sim c160age + c172code + e42dep + tot_sc_e, data = efc)
sjt.lm(fit1, fit2, fit3)
# ----------------------------------------
# compare models with different predictors
# and grouping
# ----------------------------------------
# make cope-index categorical
efc$c82cop1 <- to_factor(efc$c82cop1)
# fit another model
fit4 <- lm(neg_c)_7 ~ c160age + c172code + e42dep + tot_sc_e + c82cop1,
           data = efc)sjt.lm(fit1, fit2, fit4, fit3)
# show standardized beta only
sjt.lm(fit1, fit2, fit4, fit3, show.est = FALSE, show.std = TRUE,
       show.aic = TRUE, show.fstat = TRUE)
# -----------------------------------------------------------
# color insanity. just to show that each column has an own
# CSS-tag, so - depending on the stats and values you show -
# you can define column spaces / margins, border etc. to
# visually separate your models in the table
# -----------------------------------------------------------
```

```
sjt.lm(fit1, fit2, fit4, fit3, show.std = TRUE, show.aic = TRUE,
      show.fstat = TRUE, show.se = TRUE,
      CSS = list(css.modelcolumn1 = 'color:blue;',
                  css.modelcolumn2 = 'color:red;',
                  css.modelcolumn3 = 'color:green;',
                  css.modelcolumn4 = 'color:#ffff00;',
                  css.modelcolumn5 = 'color:#777777;',
                  css.modelcolumn6 = 'color:#3399cc;',
                  css.modelcolumn7 = 'color:#cc9933;'))
sjt.lm(fit1, fit2, fit4, fit3, show.est = FALSE, show.std = TRUE,
      p.numeric = FALSE, group.pred = FALSE,
      CSS = list(css.modelcolumn4 = 'border-left:1px solid black;',
                  css.modelcolumn5 = 'padding-right:50px;'))
## End(Not run)
```
<span id="page-137-0"></span>sjt.lmer *Summary of linear mixed effects models as HTML table*

# Description

Summarizes (multiple) fitted linear mixed effects models (estimates, std. beta values etc.) as HTML table, or saves them as file. The fitted models may have different predictors, e.g. when comparing different stepwise fitted models.

#### Usage

```
sjt.lmer(..., pred.labels = NULL, depvar.labels = NULL,remove.estimates = NULL, group.pred = FALSE, p.numeric = TRUE,
 emph.p = FALSE, p.zero = FALSE, p.kr = TRUE, separate.ci.col = TRUE,
 newline.ci = TRUE, show.est = TRUE, show.std = NULL, show.ci = TRUE,
 show.se = FALSE, show.header = FALSE, show.col.header = TRUE,
 show.r2 = TRUE, show.icc = TRUE, show.re.var = TRUE,
 show.fstat = FALSE, show.aic = FALSE, show.aicc = FALSE,
 show.dev = FALSE, string.pred = "Predictors",
 string.dv = "Dependent Variables", string.interc = "(Intercept)",
 string.obs = "Observations", string.est = "B", string.std = "std. Beta",
 string.ci = "CI", string.se = "std. Error", string.p = "p",
 ci.hyphen = " – ", minus.sign = "-", digits.est = 2,
 digits.std = 2, digits.p = 3, digits.ci = 2, digits.se = 2,
 digits.summary = 3, cell.spacing = 0.2, cell.gpr.indent = 0.6,
 sep.column = TRUE, CSS = NULL, encoding = NULL, file = NULL,
 use.viewer = TRUE, no.output = FALSE, remove.spaces = TRUE)
```
# Arguments

... One or more fitted linear (mixed) models.

### sjt.lmer 139

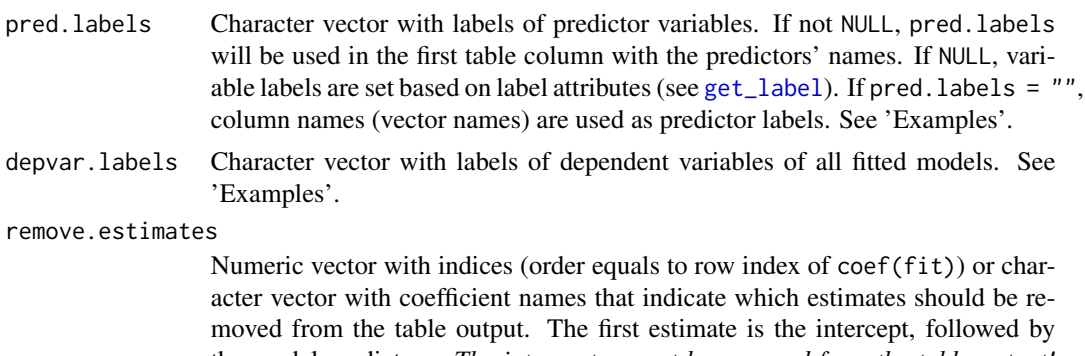

- the model predictors. *The intercept cannot be removed from the table output!* remove.estimates =  $c(2:4)$  would remove the 2nd to the 4th estimate (1st to 3rd predictor after intercept) from the output. remove.estimates = "est\_name" would remove the estimate *est\_name*. Default is NULL, i.e. all estimates are printed.
- group.pred Logical, if TRUE (default), automatically groups table rows with factor levels of same factor, i.e. predictors of type [factor](#page-0-0) will be grouped, if the factor has more than two levels. Grouping means that a separate headline row is inserted to the table just before the predictor values.
- p.numeric Logical, if TRUE, the p-values are printed as numbers. If FALSE (default), asterisks are used.
- emph.p Logical, if TRUE, significant p-values are shown bold faced.
- p.zero logical, if TRUE, p-values have a leading 0 before the period (e.g. *0.002*), else p-values start with a period and without a zero (e.g. *.002*).
- p.kr logical, if TRUE, p-value estimation is based on conditional F-tests with Kenward-Roger approximation for the df. Caution: Computation may take very long time for large samples!
- separate.ci.col
	- Logical, if TRUE, the CI values are shown in a separate table column. Default is FALSE.
- newline.ci Logical, if TRUE and separate.ci.col = FALSE, inserts a line break between estimate and CI values. If FALSE, CI values are printed in the same line as estimate values.
- show.est Logical, if TRUE (default), the estimates are printed.
- show.std Indicates whether standardized beta-coefficients should also printed, and if yes, which type of standardization is done. See 'Details'.
- show.ci Logical, if TRUE (default), the confidence intervall is also printed to the table. Use FALSE to omit the CI in the table.
- show.se Logical, if TRUE, the standard errors are also printed. Default is FALSE.
- show.header Logical, if TRUE, the header strings string.pred and string.dv are shown. By default, they're hidden.

show.col.header

Logical, if TRUE (default), the table data columns have a headline with abbreviations for estimates, std. beta-values, confidence interval and p-values.

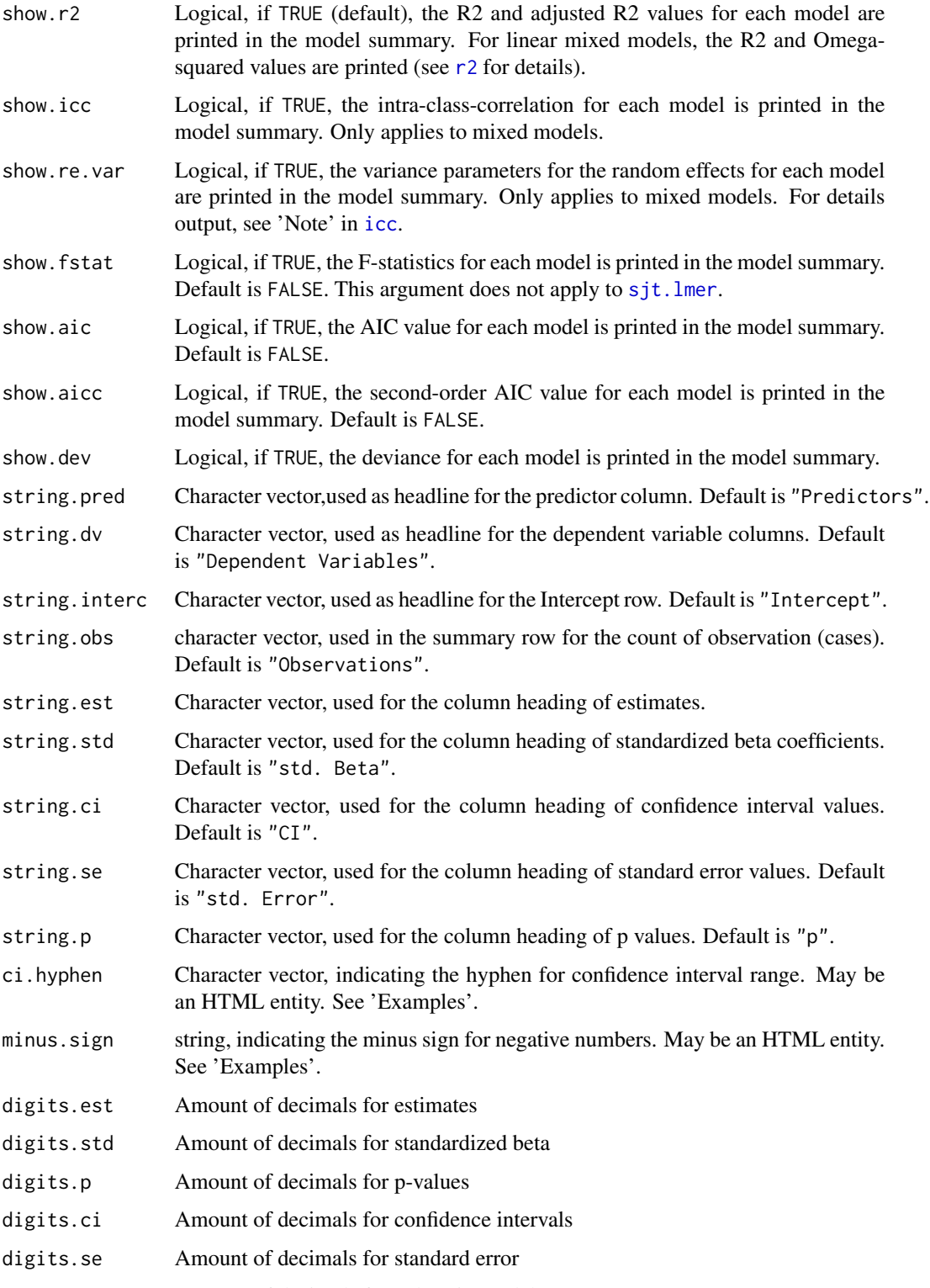

digits.summary Amount of decimals for values in model summary

#### sjt.lmer 141

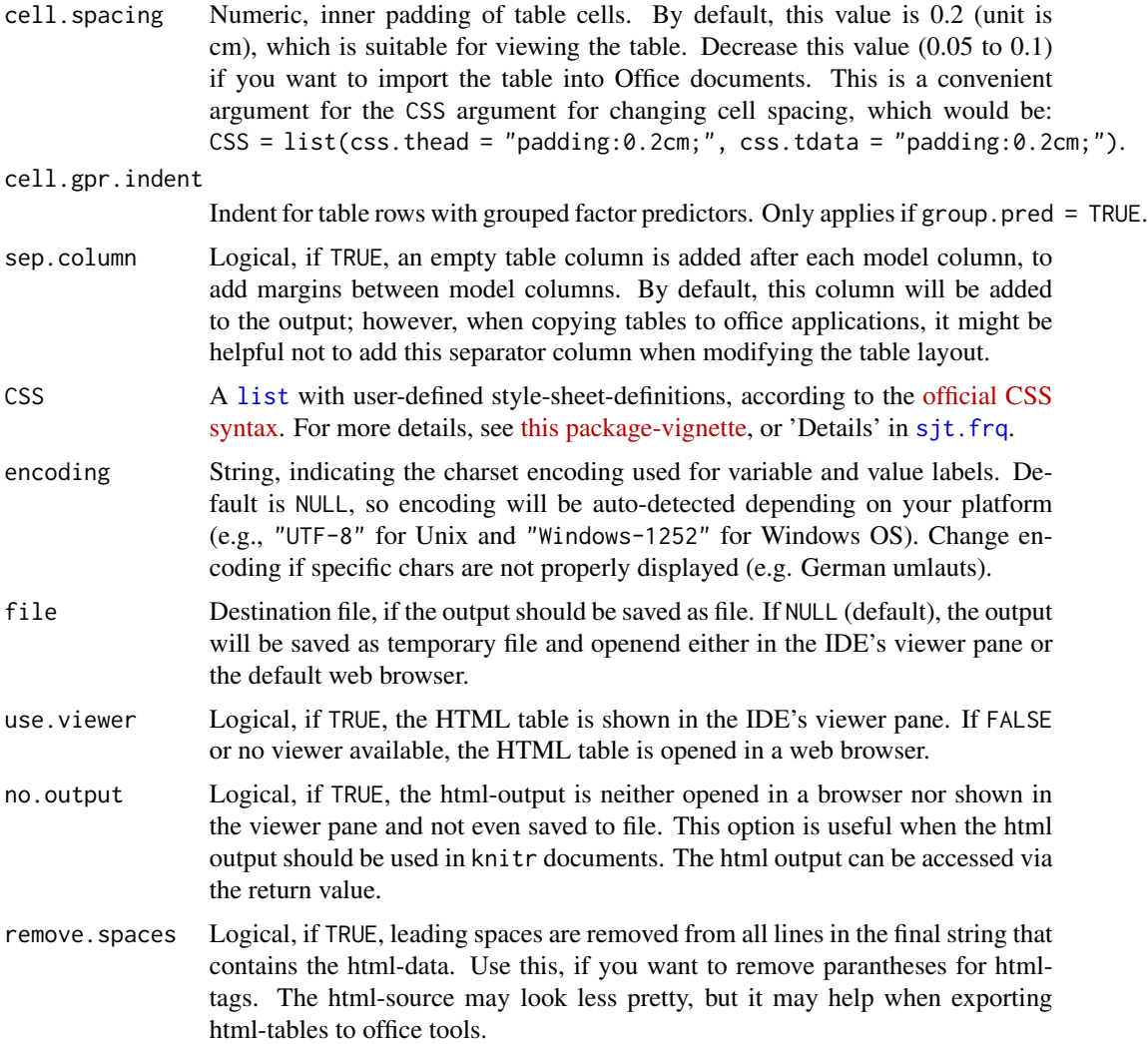

# Details

Concerning the show.std argument, show.std = "std" will print normal standardized estimates. For show.std = "std2", however, standardization of estimates follows [Gelman's \(2008\)](http://www.stat.columbia.edu/~gelman/research/published/standardizing7.pdf) suggestion, rescaling the estimates by dividing them by two standard deviations instead of just one. Resulting coefficients are then directly comparable for untransformed binary predictors. This type of standardization uses the [standardize](#page-0-0)-function from the arm-package. For backward compatibility reasons, show.std also may be a logical value; if TRUE, normal standardized estimates are printed (same effect as show.std = "std"). Use show.std = NULL (default) or show.std = FALSE, if standardized estimats should not be printed.

Computation of p-values (if necessary and if  $p$ ,  $kr = TRUE$ ) are based on conditional F-tests with Kenward-Roger approximation for the df, using the pbkrtest-package. If pbkrtest is not available or p.kr = FALSE, computation of p-values is based on normal-distribution assumption, treating the t-statistics as Wald z-statistics. See 'Details' in [p\\_value](#page-0-0).

The confidence intervals stem from **broom**'s [tidy](#page-0-0)-function. For linear mixed models, the computation method is "Wald" (lme4::confint.merMod(fit, method = "Wald")).

Furthermore, see 'Details' in [sjt.frq](#page-111-0).

#### Value

Invisibly returns

- the web page style sheet (page.style),
- the web page content (page.content),
- the complete html-output (page.complete) and
- the html-table with inline-css for use with knitr (knitr)

for further use.

#### Note

The variance components of the random parts (see show.re.var) are denoted like:

- within-group variance: sigma-squared
- between-group-variance: tau-zero-zero
- random-slope-intercept-correlation: rho-zero-one

# See Also

[sjPlot manual: sjt.lmer](http://strengejacke.de/sjPlot/sjt.lmer/) and [sjt.lm](#page-130-0) for further examples.

```
## Not run:
library(lme4)
library(sjmisc)
data(efc)
# prepare group variable
efc$grp = as.factor(efc$e15relat)
levels(x = efc$grp) <- get_labels(efc$e15relat)
efc$care.level <- sjmisc::rec(efc$n4pstu,
                              rec = "0=0;1=1;2=2;3:4=3",as.num = FALSE,
                              append = FALSE)
levels(x = efc$care.level) < -c("none", "I", "II", "III")# data frame for fitted model
mydf \le data.frame(neg_c_7 = efc$neg_c_7,
                  sex = efc$c161sex,
                   c12hour = efc$c12hour,
                   barthel = efc$barthtot,
                   education = to_factor(efc$c172code),
```
sjt.pca 143

```
grp = efc$grp,
                   carelevel = efc$care.level)
# fit three sample models
fit1 <- lmer(neg_c_7 \sim sex + c12hour + barthel + (1|grp), data = mydf)
fit2 <- lmer(neg_c_7 ~ sex + c12hour + education + barthel + (1|grp), data = mydf)
fit3 <- lmer(neg_c_7 \sim sex + c12hour + education + barthel +(1|grp) + (1|carelevel), data = mydf)# print summary table... automatic grouping does not work here,
# barthel-index is printed as category of education (values are
# correct, however, indentation is wrong)
sjt.lmer(fit1, fit2, ci.hyphen = " to ", group.pred = TRUE)
# either change order of models
sjt.lmer(fit2, fit1, group.pred = TRUE)
# or turn off automatic grouping of categorical predictors
sjt.lmer(fit1, fit2, group.pred = FALSE)
# print table, using vector names as labels
sjt.lmer(fit1, fit2, fit3, pred.labels = "")
# show other statistics
sjt.lmer(fit1, fit2, show.aic = TRUE, show.ci = FALSE,
         show.se = TRUE, p.numeric = FALSE)
sjt.lmer(fit1, fit2, fit3, show.aic = TRUE,
         separate.ci.col = FALSE, newline.ci = FALSE)
# user defined predictor labels
sjt.lmer(fit1, fit2, fit3, pred.labels = c("Elder's gender (female)",
         "Hours of care per week", "Barthel Index", "Educational level (mid)",
         "Educational level (high)"))
## End(Not run)
```
<span id="page-142-0"></span>sjt.pca *Summary of principal component analysis as HTML table*

# Description

Performes a principle component analysis on a data frame or matrix (with varimax or oblimin rotation) and displays the factor solution as HTML table, or saves them as file.

In case a data frame is used as parameter, the Cronbach's Alpha value for each factor scale will be calculated, i.e. all variables with the highest loading for a factor are taken for the reliability test. The result is an alpha value for each factor dimension.

# Usage

```
sjt.pca(data, rotation = c("varimax", "oblimin"), nmbr.fctr = NULL,
 fctr.load.tlrn = 0.1, title = "Principal Component Analysis",
 var.labels = NULL, wrap.labels = 40, show.cronb = TRUE,
  show.msa = FALSE, show.var = FALSE, altr.row.col = FALSE, digits = 2,
 string.pov = "Proportion of Variance",
  string.cpov = "Cumulative Proportion", CSS = NULL, encoding = NULL,
  file = NULL, use.viewer = TRUE, no.output = FALSE,
  remove.spaces = TRUE)
```
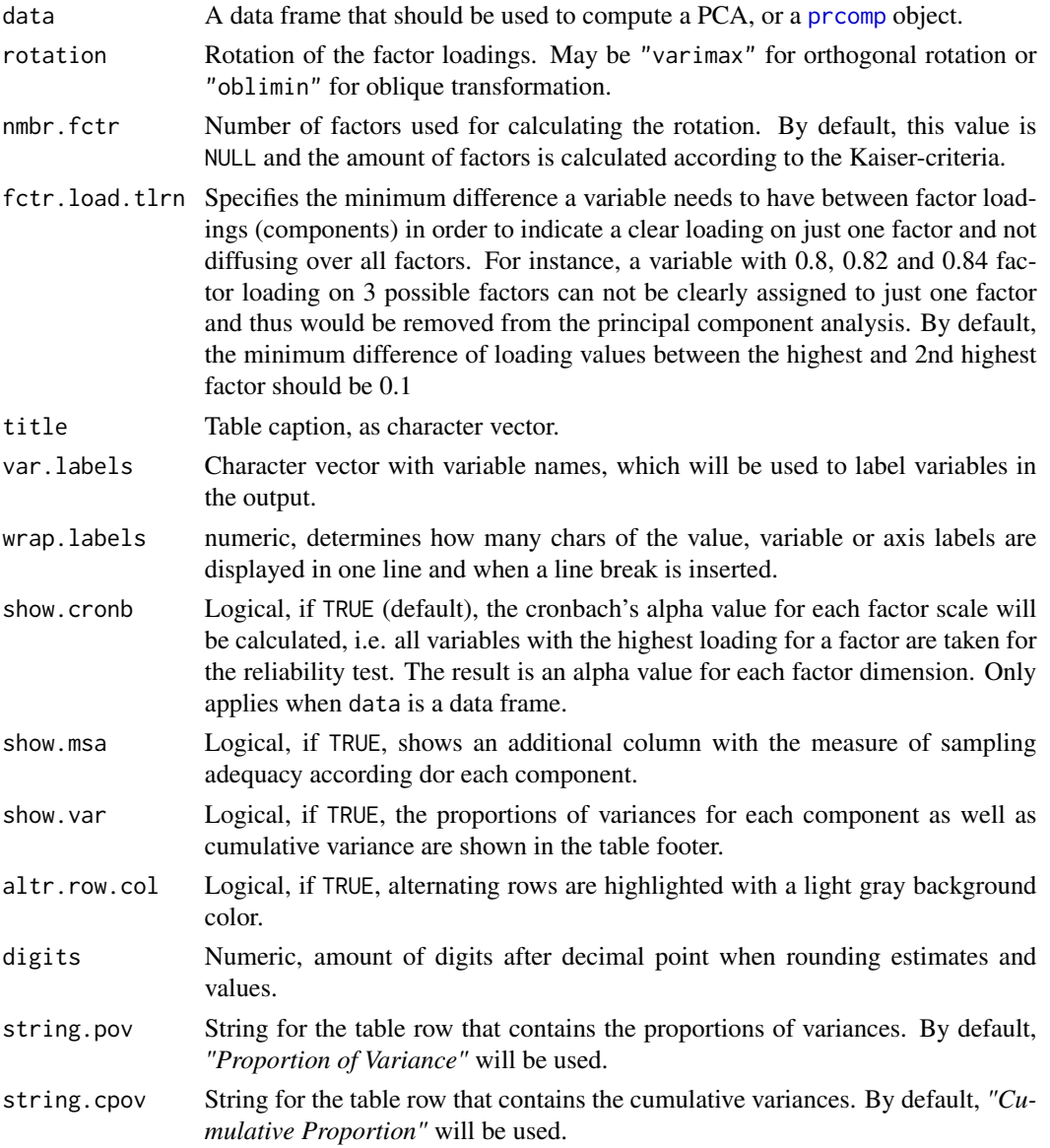
<span id="page-144-0"></span>sjt.pca 145

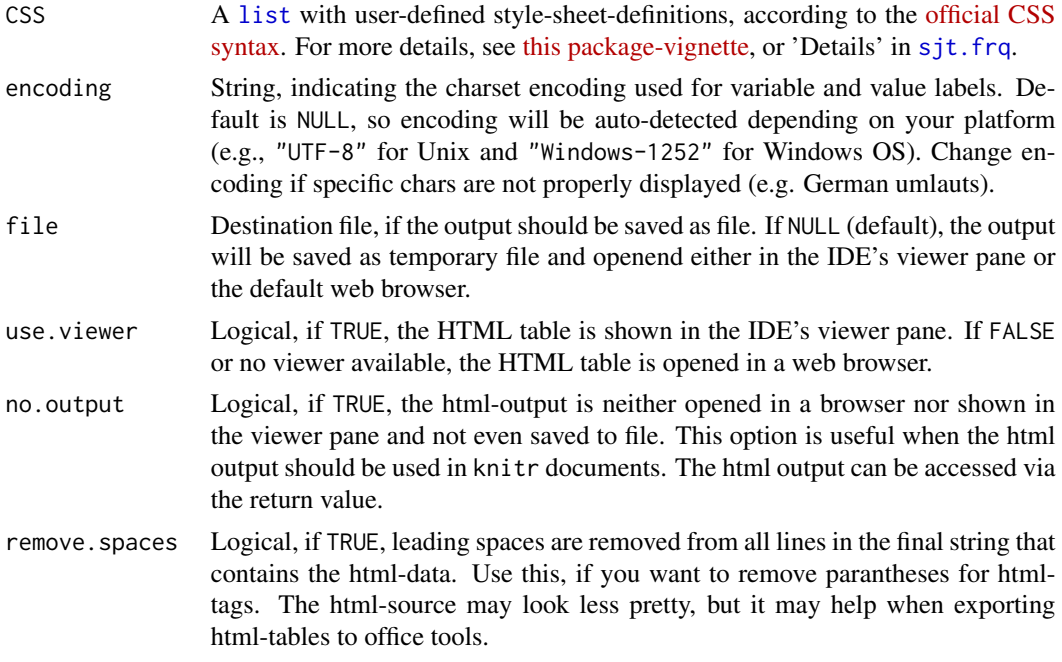

# Details

See 'Details' in [sjt.frq](#page-111-0).

## Value

Invisibly returns

- the web page style sheet (page.style),
- the web page content (page.content),
- the complete html-output (page.complete),
- the html-table with inline-css for use with knitr (knitr),
- the factor.index, i.e. the column index of each variable with the highest factor loading for each factor and
- the removed.items, i.e. which variables have been removed because they were outside of the fctr.load.tlrn's range.

for further use.

# Note

See 'Notes' in [sjt.frq](#page-111-0).

## See Also

- [sjPlot manual: sjt.pca](http://www.strengejacke.de/sjPlot/sjt.pca/)
- [sjp.pca](#page-86-0)

## Examples

```
## Not run:
# Data from the EUROFAMCARE sample dataset
library(sjmisc)
data(efc)
# recveive first item of COPE-index scale
start <- which(colnames(efc) == "c82cop1")
# recveive last item of COPE-index scale
end <- which(colnames(efc) == "c90cop9")
# auto-detection of labels
sjt.pca(efc[, start:end])
## End(Not run)
```
sjt.stackfrq *Summary of stacked frequencies as HTML table*

#### Description

Shows the results of stacked frequencies (such as likert scales) as HTML table. This function is useful when several items with identical scale/categories should be printed as table to compare their distributions (e.g. when plotting scales like SF, Barthel-Index, Quality-of-Life-scales etc.).

# Usage

```
sjt.stackfrq(items, weight.by = NULL, title = NULL, var.labels = NULL,
  value.labels = NULL, wrap.labels = 20, sort.frq = NULL,
  altr.row.col = FALSE, digits = 2, string.total = "N",string.na = "NA", show.n = FALSE, show.total = FALSE, show.na = FALSE,
  show.skew = FALSE, show.kurtosis = FALSE, digits.stats = 2,
  file = NULL, encoding = NULL, CSS = NULL, use.viewer = TRUE,
  no.output = FALSE, remove.spaces = TRUE)
```
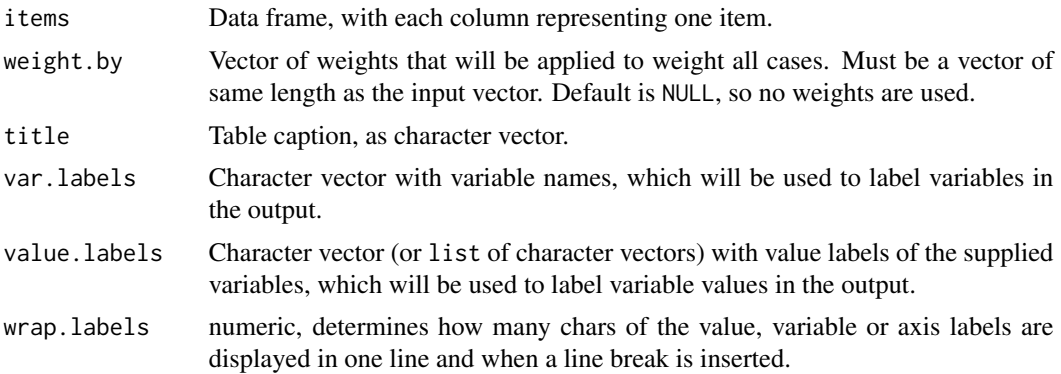

<span id="page-145-0"></span>

<span id="page-146-0"></span>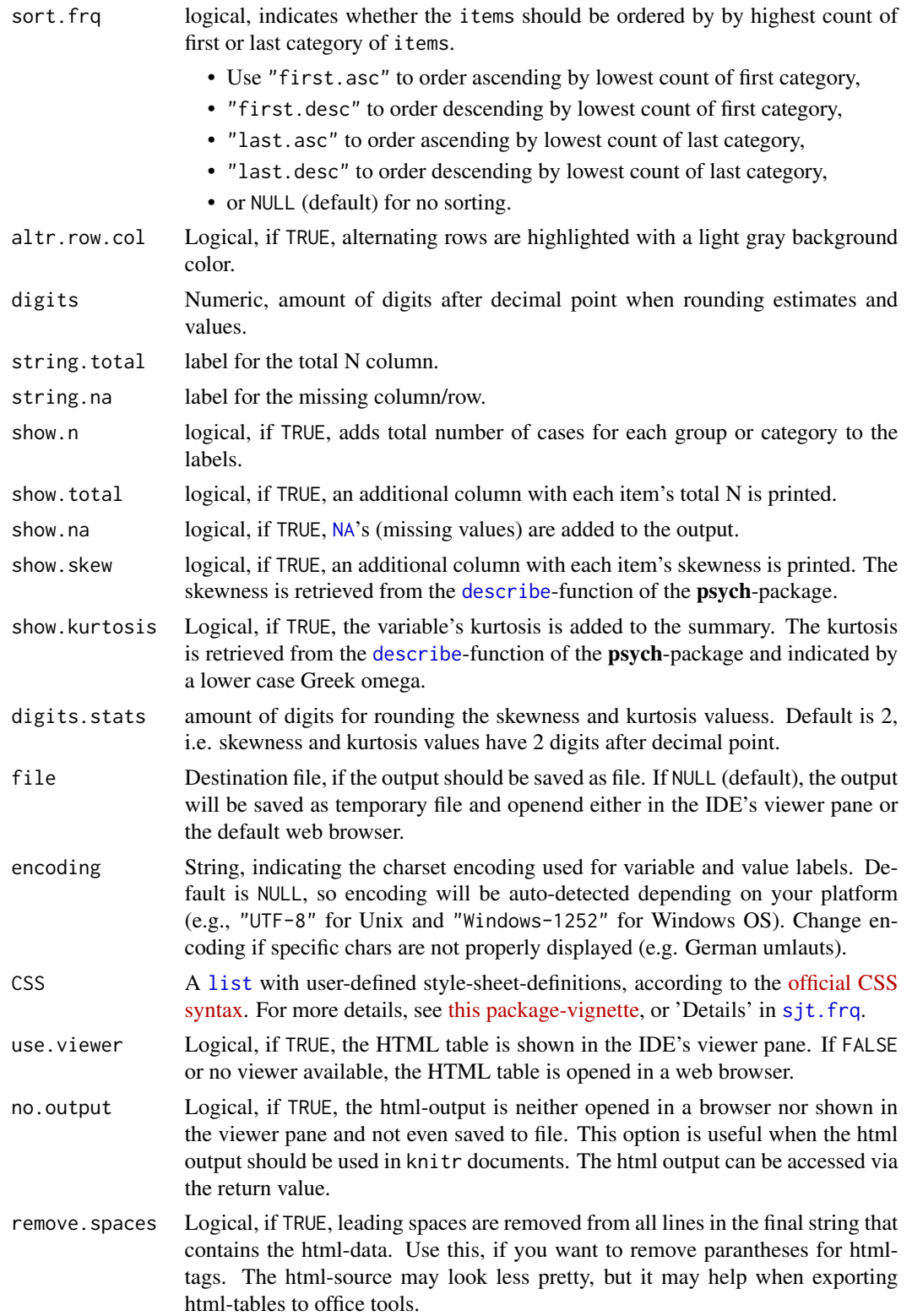

## Details

See 'Details' in [sjt.frq](#page-111-0).

#### Value

Invisibly returns

- the web page style sheet (page.style),
- the web page content (page.content),
- the complete html-output (page.complete) and
- the html-table with inline-css for use with knitr (knitr)

for further use.

# Note

See 'Notes' in [sjt.frq](#page-111-0).

## See Also

- [sjPlot manual: sjt-basics](http://www.strengejacke.de/sjPlot/sjt.stackfrq)
- [sjp.stackfrq](#page-96-0)
- [sjp.likert](#page-70-0)

# Examples

```
# -------------------------------
# random sample
# -------------------------------
# prepare data for 4-category likert scale, 5 items
likert_4 <- data.frame(
  as.factor(sample(1:4, 500, replace = TRUE, prob = c(0.2, 0.3, 0.1, 0.4))),
  as.factor(sample(1:4, 500, replace = TRUE, prob = c(0.5, 0.25, 0.15, 0.1))),
  as.factor(sample(1:4, 500, replace = TRUE, prob = c(0.25, 0.1, 0.4, 0.25))),
  as.factor(sample(1:4, 500, replace = TRUE, prob = c(0.1, 0.4, 0.4, 0.1))),
  as.factor(sample(1:4, 500, replace = TRUE, prob = c(0.35, 0.25, 0.15, 0.25)))
)
# create labels
levels_4 <- c("Independent", "Slightly dependent",
              "Dependent", "Severely dependent")
# create item labels
items <- c("Q1", "Q2", "Q3", "Q4", "Q5")
# plot stacked frequencies of 5 (ordered) item-scales
## Not run:
sjt.stackfrq(likert_4, value.labels = levels_4, var.labels = items)
# -------------------------------
```
<span id="page-147-0"></span>

#### <span id="page-148-0"></span>sjt.xtab 149

```
# Data from the EUROFAMCARE sample dataset
# Auto-detection of labels
# -------------------------------
data(efc)
# recveive first item of COPE-index scale
start <- which(colnames(efc) == "c82cop1")
# recveive first item of COPE-index scale
end <- which(colnames(efc) == "c90cop9")
sjt.stackfrq(efc[, c(start:end)], altr.row.col = TRUE)
sjt.stackfrq(efc[, c(start:end)], altr.row.col = TRUE,
             show.n = TRUE, show.na = TRUE)
# --------------------------------
# User defined style sheet
# --------------------------------
sjt.stackfrq(efc[, c(start:end)], altr.row.col = TRUE,
             show.total = TRUE, show.skew = TRUE, show.kurtosis = TRUE,
             CSS = list(css.ncol = "border-left:1px dotted black;"),css.summary = "font-style:italic;"))
## End(Not run)
```

```
sjt.xtab Summary of contingency tables as HTML table
```
# Description

Shows contingency tables as HTML file in browser or viewer pane, or saves them as file.

## Usage

```
sjt.xtab(var.row, var.col, weight.by = NULL, title = NULL,
  var.labels = NULL, value.labels = NULL, wrap.labels = 20,
  show.obs = TRUE, show.cell.prc = FALSE, show.row.prc = FALSE,
  show.col.prc = FALSE, show.exp = FALSE, show.legend = FALSE,
  show.na = FALSE, show.summary = TRUE, statistics = c("auto", "cramer",
  "phi", "spearman", "kendall", "pearson"), string.total = "Total",
  digits = 1, tdcol.n = "black", tdcol.expected = "#339999",
  tdcol.cell = "#993333", tdcol.row = "#333399", tdcol.col = "#339933",
  emph.total = FALSE, emph.color = "#f8f8f8", prc.sizen = " %",
  hundret = "100.0", CSS = NULL, encoding = NULL, file = NULL,
  use.viewer = TRUE, no.output = FALSE, remove.spaces = TRUE, ...)
```
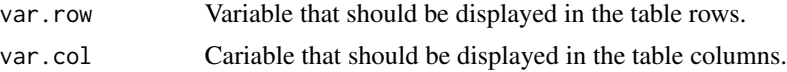

<span id="page-149-0"></span>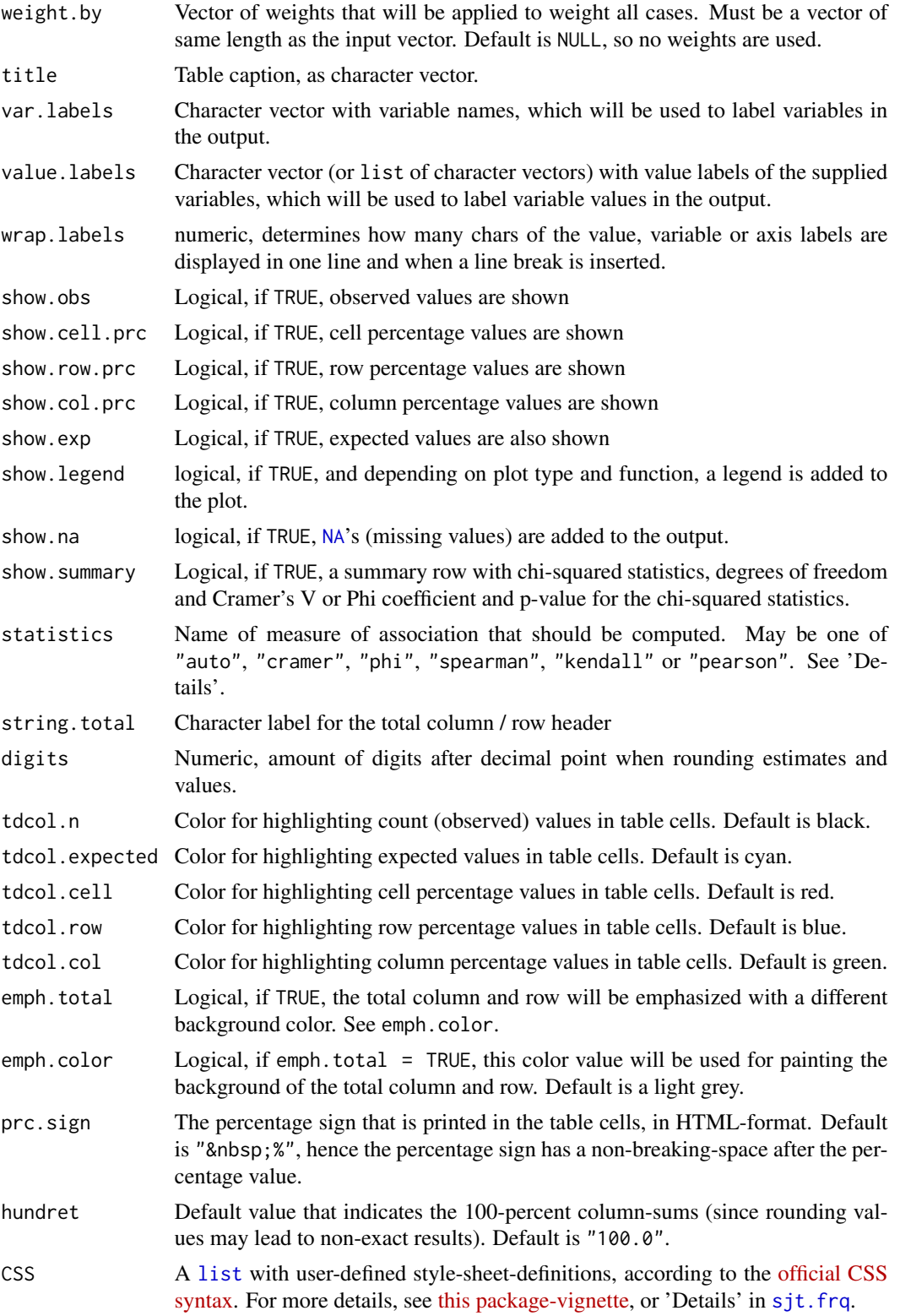

<span id="page-150-0"></span>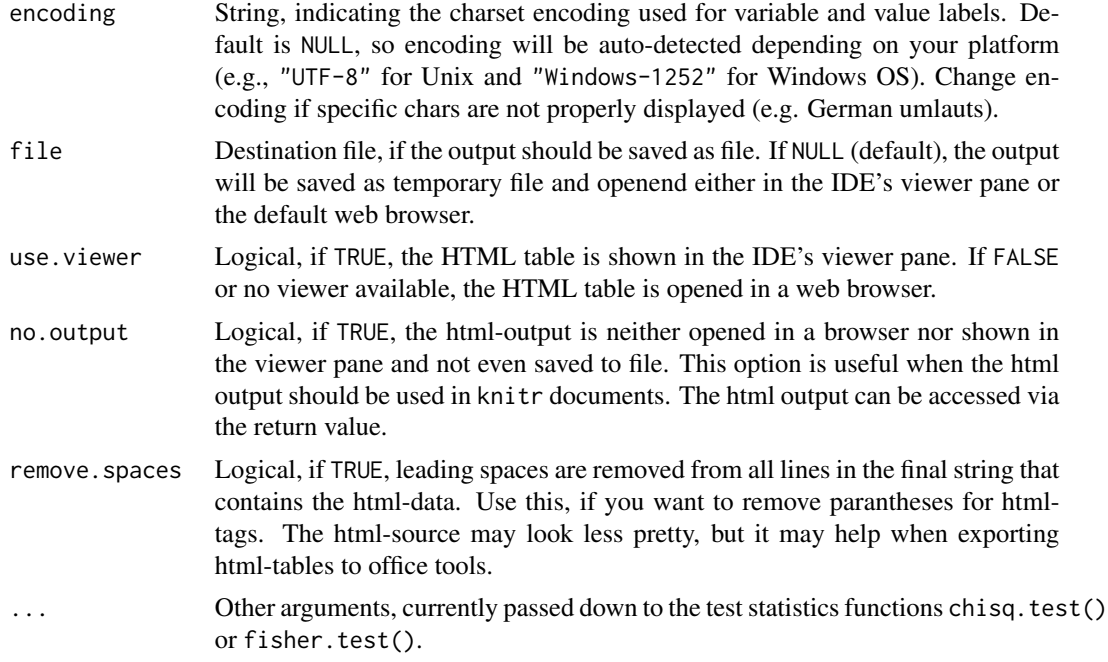

# Details

The p-value for Cramer's V and the Phi coefficient are based on chisq.test(). If any expected value of a table cell is smaller than 5, or smaller than 10 and the df is 1, then fisher.test() is used to compute the p-value. The test statistic is calculated with cramer() resp. phi().

Both test statistic and p-value for Spearman's rho, Kendall's tau and Pearson's r are calculated with cor.test().

When statistics = "auto", only Cramer's V or Phi are calculated, based on the dimension of the table (i.e. if the table has more than two rows or columns, Cramer's V is calculated, else Phi).

## Value

Invisibly returns

- the web page style sheet (page.style),
- the web page content (page.content),
- the complete html-output (page.complete) and
- the html-table with inline-css for use with knitr (knitr)

for further use.

# See Also

- [sjPlot manual: sjt.xtab](http://www.strengejacke.de/sjPlot/sjt.xtab)
- [sjp.xtab](#page-98-0)

## Examples

```
# prepare sample data set
data(efc)
# print simple cross table with labels
## Not run:
sjt.xtab(efc$e16sex, efc$e42dep)
# print cross table with manually set
# labels and expected values
sjt.xtab(
 efc$e16sex,
  efc$e42dep,
  var.labels = c("Elder's gender", "Elder's dependency"),
  show.exp = TRUE)
# print minimal cross table with labels, total col/row highlighted
sjt.xtab(efc$e16sex, efc$e42dep, show.cell.prc = FALSE, emph.total = TRUE)
# User defined style sheet
sjt.xtab(efc$e16sex, efc$e42dep,
         CSS = list(css.table = "border: 2px solid;",
                    css.tdata = "border: 1px solid;",
                    css.horline = "border-bottom: double blue;"))
## End(Not run)
# ordinal data, use Kendall's tau
sjt.xtab(efc$e42dep, efc$quol_5, statistics = "kendall")
# calculate Spearman's rho, with continuity correction
sjt.xtab(
  efc$e42dep,
  efc$quol_5,
  statistics = "spearman",
  exact = FALSE,continuity = TRUE
)
```
tab\_df *Print data frames as HTML table.*

# Description

These functions print data frames as HTML-table, showing the results in RStudio's viewer pane or in a web browser.

<span id="page-151-0"></span>

#### <span id="page-152-0"></span> $tab\_df$  153

# Usage

```
tab_df(x, title = NULL, footnote = NULL, col.header = NULL,
  show.type = FALSE, show.rownames = TRUE, show.footnote = FALSE,
  alternate.rows = FALSE, sort.column = NULL, encoding = "UTF-8",
 CSS = NULL, file = NULL, use.viewer = TRUE, ...)tab_dfs(x, titles = NULL, footnotes = NULL, col.header = NULL,
  show.type = FALSE, show.rownames = TRUE, show.footnote = FALSE,
  alternate.rows = FALSE, sort.column = NULL, encoding = "UTF-8",
 CSS = NULL, file = NULL, use.viewer = TRUE, ...)
```
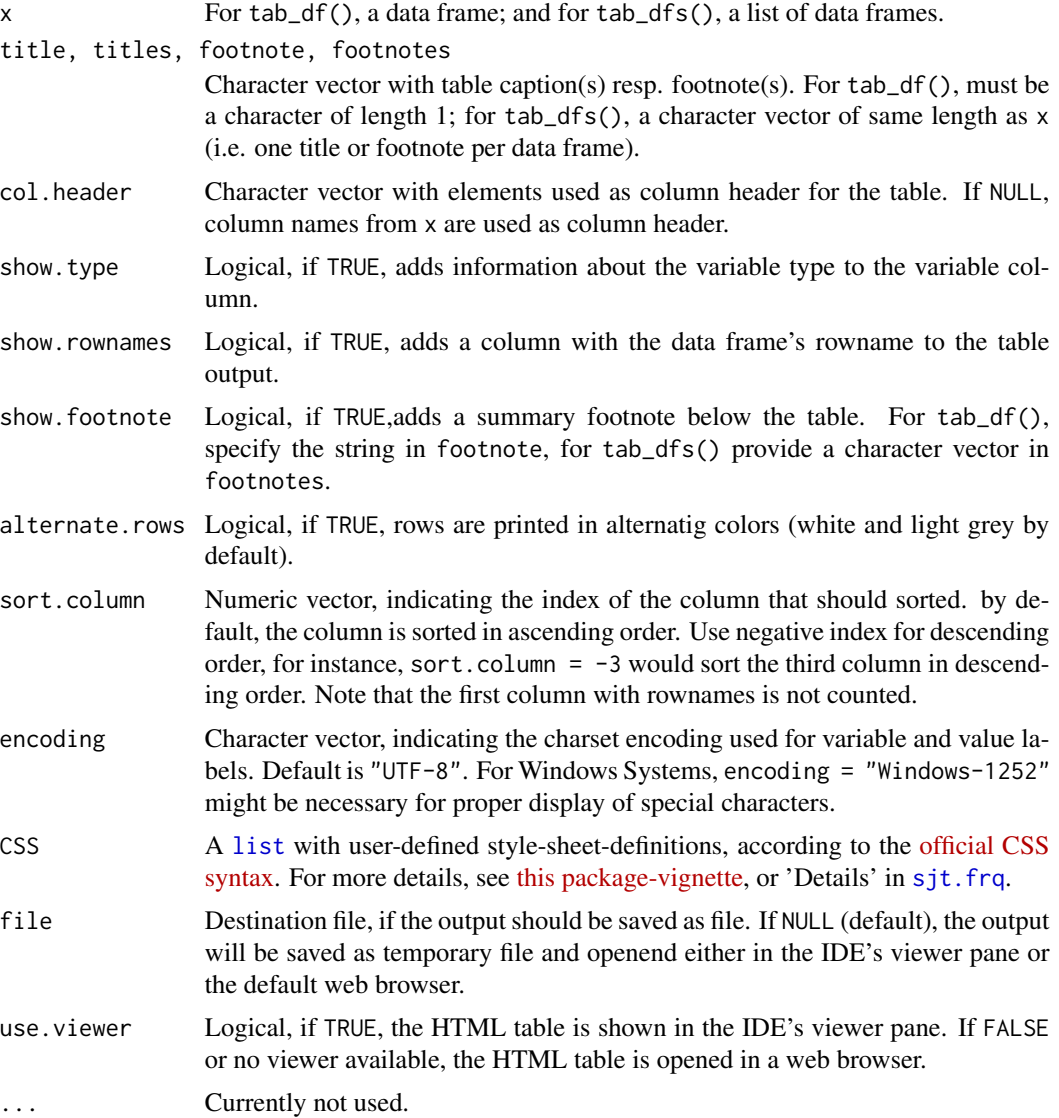

## Details

#### How do I use CSS-argument?

With the CSS-argument, the visual appearance of the tables can be modified. To get an overview of all style-sheet-classnames that are used in this function, see return value page.style for details. Arguments for this list have following syntax:

- 1. the class-name as argument name and
- 2. each style-definition must end with a semicolon

You can add style information to the default styles by using  $a + (plus-sign)$  as initial character for the argument attributes. Examples:

- table = 'border:2px solid red;' for a solid 2-pixel table border in red.
- summary = 'font-weight:bold;' for a bold fontweight in the summary row.
- lasttablerow = 'border-bottom: 1px dotted blue;' for a blue dotted border of the last table row.
- colnames = '+color:green' to add green color formatting to column names.
- arc = 'color:blue;' for a blue text color each 2nd row.
- caption = '+color:red;' to add red font-color to the default table caption style.

See further examples in [this package-vignette.](../doc/sjtbasic.html)

#### Value

A list with following items:

- the web page style sheet (page.style),
- the HTML content of the data frame (page.content),
- the complete HTML page, including header, style sheet and body (page.complete)
- the HTML table with inline-css for use with knitr (knitr)
- the file path, if the HTML page should be saved to disk (file)

#### **Note**

The HTML tables can either be saved as file and manually opened (use argument file) or they can be saved as temporary files and will be displayed in the RStudio Viewer pane (if working with RStudio) or opened with the default web browser. Displaying resp. opening a temporary file is the default behaviour.

#### Examples

```
## Not run:
data(iris)
data(mtcars)
tab_df(iris[1:5, ])
tab_dfs(list(iris[1:5, ], mtcars[1:5, 1:5]))
```
#### <span id="page-154-0"></span> $view\_df$  155

```
# sort 2nd column ascending
tab_df(iris[1:5, ], sort.colum = 2)# sort 2nd column descending
tab_df(iris[1:5, ], sort.colum = -2)## End(Not run)
```
view\_df *View structure of labelled data frames*

#### Description

Save (or show) content of an imported SPSS, SAS or Stata data file, or any similar labelled data. frame, as HTML table. This quick overview shows variable ID number, name, label, type and associated value labels. The result can be considered as "codeplan" of the data frame.

#### Usage

```
view_d f(x, weight.by = NULL, altr.row.col = TRUE, show.id = TRUE,show.type = FALSE, show.values = TRUE, show.string.values = FALSE,
  show.labels = TRUE, show.frq = FALSE, show.prc = FALSE,
  show.wtd.frq = FALSE, show.wtd.prc = FALSE, show.na = FALSE,
  max.len = 15, sort.by.name = FALSE, wrap.labels = 50,
  hide.progress = FALSE, CSS = NULL, encoding = NULL, file = NULL,
  use.viewer = TRUE, no.output = FALSE, remove.spaces = TRUE)
```
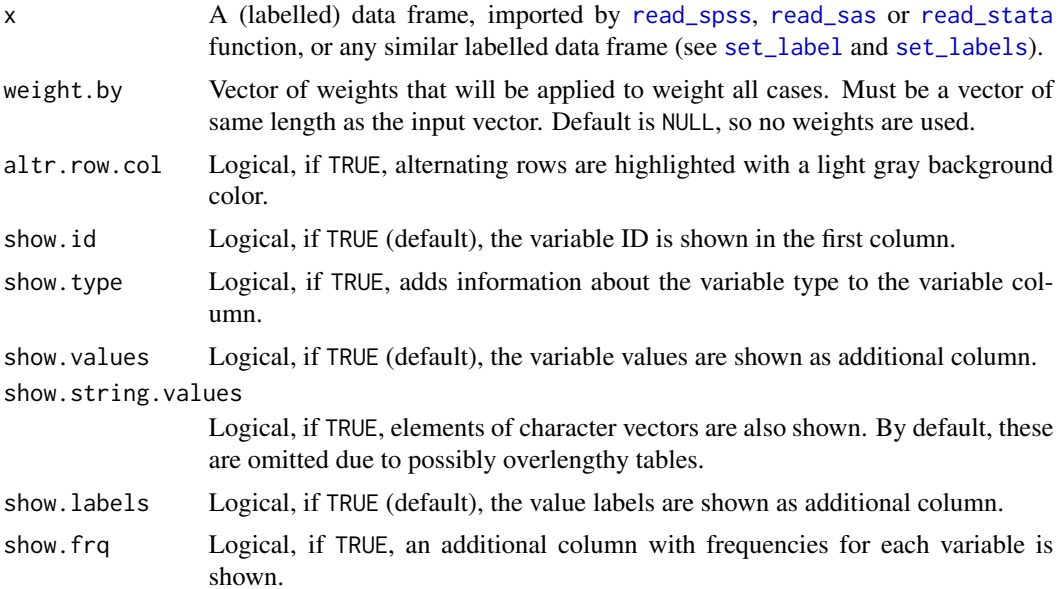

<span id="page-155-0"></span>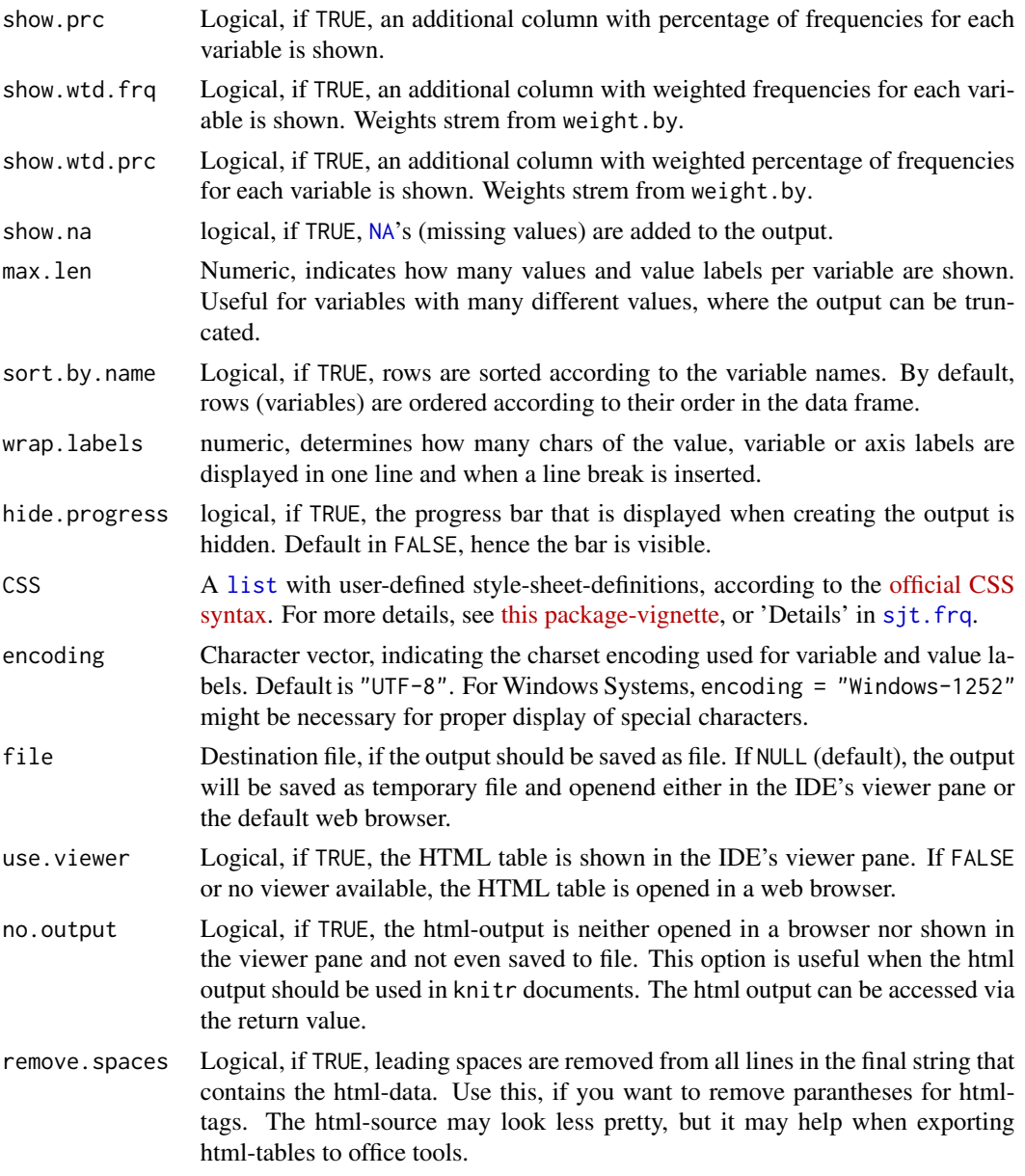

# Value

Invisibly returns

- the web page style sheet (page.style),
- the web page content (page.content),
- the complete html-output (page.complete) and
- the html-table with inline-css for use with knitr (knitr)

for further use.

#### $view\_df$  157

# Examples

```
## Not run:
# init dataset
data(efc)
# view variables
view_df(efc)
# view variables w/o values and value labels
view_df(efc, show.values = FALSE, show.labels = FALSE)
# view variables including variable typed, orderd by name
view_df(efc, sort.by.name = TRUE, show.type = TRUE)
# User defined style sheet
view_df(efc,
       CSS = list(css.table = "border: 2px solid;",
                  css.tdata = "border: 1px solid;",
                  css.arc = "color:blue;"))
## End(Not run)
```
# Index

∗Topic data efc, [8](#page-7-0) AIC, *[118](#page-117-0)*, *[124](#page-123-0)* allEffects, *[49](#page-48-0)*, *[54](#page-53-0)*, *[66](#page-65-0)*, *[77](#page-76-0)*, *[84,](#page-83-0) [85](#page-84-0)* chisq.test, *[36](#page-35-0)*, *[58](#page-57-0)*, *[61](#page-60-0)*, *[100](#page-99-0)* clusGap, *[30](#page-29-0)* cod, *[117](#page-116-0)*, *[124](#page-123-0)* coef.merMod, *[55](#page-54-0)*, *[85](#page-84-0)* coeftest, *[12](#page-11-0)* cor, *[38,](#page-37-0) [39](#page-38-0)*, *[106](#page-105-0)*, *[108](#page-107-0)* crossv\_kfold, *[70](#page-69-0)* data.frame, *[39](#page-38-0)*, *[106](#page-105-0)*, *[108](#page-107-0)* describe, *[113](#page-112-0)*, *[129](#page-128-0)*, *[147](#page-146-0)* display.brewer.all, *[13](#page-12-0)*, *[18](#page-17-0)*, *[62](#page-61-0)* dist, *[26](#page-25-0)*, *[28](#page-27-0)*, *[32](#page-31-0)* dist\_chisq, [4](#page-3-0) dist\_f, [5](#page-4-0) dist\_norm, [6](#page-5-0) dist\_t, [7](#page-6-0) efc, [8](#page-7-0) effect, *[49](#page-48-0)*, *[54](#page-53-0)*, *[66,](#page-65-0) [67](#page-66-0)*, *[77](#page-76-0)*, *[84](#page-83-0)* fa, *[40](#page-39-0)*, *[42](#page-41-0)*, *[110,](#page-109-0) [111](#page-110-0)* fa.parallel, *[42](#page-41-0)*, *[111](#page-110-0)* facet\_grid, *[33](#page-32-0)*, *[49](#page-48-0)*, *[54](#page-53-0)*, *[61](#page-60-0)*, *[66](#page-65-0)*, *[76](#page-75-0)*, *[84](#page-83-0)*, *[95](#page-94-0)* facet\_wrap, *[33](#page-32-0)*, *[49](#page-48-0)*, *[54](#page-53-0)*, *[61](#page-60-0)*, *[66](#page-65-0)*, *[76](#page-75-0)*, *[84](#page-83-0)*, *[95](#page-94-0)* factor, *[117](#page-116-0)*, *[123](#page-122-0)*, *[132](#page-131-0)*, *[139](#page-138-0)* family, *[118](#page-117-0)*, *[124](#page-123-0)* fisher.test, *[36](#page-35-0)*, *[61](#page-60-0)*, *[100](#page-99-0)* fixef, *[55](#page-54-0)*, *[85](#page-84-0)* font\_size *(*sjPlot-themes*)*, [105](#page-104-0) get\_dv\_labels, *[12](#page-11-0)*, *[17](#page-16-0)* get\_label, *[13](#page-12-0)*, *[116](#page-115-0)*, *[123](#page-122-0)*, *[132](#page-131-0)*, *[139](#page-138-0)* get\_model\_data *(*plot\_model*)*, [9](#page-8-0) get\_term\_labels, *[12,](#page-11-0) [13](#page-12-0)*, *[17](#page-16-0)*

ggeffect, *[10](#page-9-0)*, *[14](#page-13-0)*

ggpredict, *[10,](#page-9-0) [11](#page-10-0)*, *[14](#page-13-0)* glm, *[47](#page-46-0)*, *[63,](#page-62-0) [64](#page-63-0)* glmer, *[51](#page-50-0)*, *[63,](#page-62-0) [64](#page-63-0)* gls, *[63,](#page-62-0) [64](#page-63-0)*, *[74](#page-73-0)*, *[93](#page-92-0)* grid.arrange, *[33](#page-32-0)*, *[49](#page-48-0)*, *[54](#page-53-0)*, *[61](#page-60-0)*, *[66](#page-65-0)*, *[76](#page-75-0)*, *[84](#page-83-0)*, *[95](#page-94-0)* group\_by, *[104](#page-103-0)* group\_var, *[45](#page-44-0)*, *[61](#page-60-0)*, *[113](#page-112-0)* hclust, *[26](#page-25-0)*, *[28](#page-27-0)*, *[32](#page-31-0)* hdi, *[12](#page-11-0)*, *[18](#page-17-0)* icc, *[118](#page-117-0)*, *[124](#page-123-0)*, *[133](#page-132-0)*, *[140](#page-139-0)* kmeans, *[26,](#page-25-0) [27](#page-26-0)*, *[32](#page-31-0)* kurtosi, *[129](#page-128-0)* label\_angle *(*sjPlot-themes*)*, [105](#page-104-0) labs, *[12](#page-11-0)*, *[17](#page-16-0)*, *[35](#page-34-0)*, *[43](#page-42-0)*, *[47](#page-46-0)*, *[53](#page-52-0)*, *[75](#page-74-0)*, *[83](#page-82-0)*, *[90](#page-89-0)* legend\_style *(*sjPlot-themes*)*, [105](#page-104-0) list, *[107](#page-106-0)*, *[110](#page-109-0)*, *[113](#page-112-0)*, *[119](#page-118-0)*, *[125](#page-124-0)*, *[129](#page-128-0)*, *[134](#page-133-0)*, *[141](#page-140-0)*, *[145](#page-144-0)*, *[147](#page-146-0)*, *[150](#page-149-0)*, *[153](#page-152-0)*, *[156](#page-155-0)* lm, *[63,](#page-62-0) [64](#page-63-0)*, *[70](#page-69-0)*, *[74](#page-73-0)*, *[90](#page-89-0)* lme, *[63,](#page-62-0) [64](#page-63-0)* lmer, *[63,](#page-62-0) [64](#page-63-0)*, *[80,](#page-79-0) [81](#page-80-0)*, *[90](#page-89-0)* matrix, *[27](#page-26-0)* mic, *[130](#page-129-0)* NA, *[44](#page-43-0)*, *[61](#page-60-0)*, *[147](#page-146-0)*, *[150](#page-149-0)*, *[156](#page-155-0)* nlmer, *[63,](#page-62-0) [64](#page-63-0)* p\_value, *[85](#page-84-0)*, *[141](#page-140-0)* plm, *[63,](#page-62-0) [64](#page-63-0)* plot.ggeffects, *[14](#page-13-0)* plot\_grid, [8,](#page-7-0) *[33](#page-32-0)*, *[49](#page-48-0)*, *[54](#page-53-0)*, *[61](#page-60-0)*, *[66](#page-65-0)*, *[76](#page-75-0)*, *[84](#page-83-0)*, *[95](#page-94-0)* plot\_model, [9](#page-8-0) plot\_models, [16](#page-15-0) png, *[20](#page-19-0)* poly, *[91](#page-90-0)* prcomp, *[88](#page-87-0)*, *[144](#page-143-0)* predict, *[49](#page-48-0)*, *[77](#page-76-0)*

## INDEX 159

predict.glm, *[49](#page-48-0)* r2, *[133](#page-132-0)*, *[140](#page-139-0)* ranef, *[12](#page-11-0)*, *[52](#page-51-0)*, *[55](#page-54-0)*, *[82](#page-81-0)*, *[85](#page-84-0)* read\_sas, *[155](#page-154-0)* read\_spss, *[8](#page-7-0)*, *[155](#page-154-0)* read\_stata, *[155](#page-154-0)* reliab\_test, *[128](#page-127-0)*, *[130](#page-129-0)* robust, *[117](#page-116-0)*, *[132](#page-131-0)* save\_plot, [19](#page-18-0) scale, *[129](#page-128-0)* se, *[120](#page-119-0)*, *[126](#page-125-0)* set\_label, *[155](#page-154-0)* set\_labels, *[155](#page-154-0)* set\_theme, [20](#page-19-0) shapiro.test, *[129](#page-128-0)* sjc.cluster, [25,](#page-24-0) *[29](#page-28-0)*, *[32–](#page-31-0)[34](#page-33-0)* sjc.dend, *[26](#page-25-0)*, [27,](#page-26-0) *[32](#page-31-0)* sjc.elbow, *[26,](#page-25-0) [27](#page-26-0)*, [28,](#page-27-0) *[29](#page-28-0)*, *[31,](#page-30-0) [32](#page-31-0)* sjc.grpdisc, *[26,](#page-25-0) [27](#page-26-0)*, [29,](#page-28-0) *[32](#page-31-0)*, *[34](#page-33-0)* sjc.kgap, *[26](#page-25-0)*, [30,](#page-29-0) *[32](#page-31-0)[–34](#page-33-0)* sjc.qclus, [31](#page-30-0) sjp.aov1, [34,](#page-33-0) *[103](#page-102-0)* sjp.chi2, [36](#page-35-0) sjp.corr, [38,](#page-37-0) *[108](#page-107-0)* sjp.fa, [40](#page-39-0) sjp.frq, [42,](#page-41-0) *[103](#page-102-0)*, *[115](#page-114-0)* sjp.glm, *[35](#page-34-0)*, [46,](#page-45-0) *[48](#page-47-0)*, *[54](#page-53-0)*, *[58](#page-57-0)*, *[76](#page-75-0)*, *[84](#page-83-0)* sjp.glmer, [51](#page-50-0) sjp.gpt, [56,](#page-55-0) *[103](#page-102-0)* sjp.grpfrq, *[4](#page-3-0)[–7](#page-6-0)*, *[33](#page-32-0)*, *[35](#page-34-0)*, *[38](#page-37-0)*, *[41](#page-40-0)*, *[48](#page-47-0)*, *[53](#page-52-0)*, *[57](#page-56-0)*, [59,](#page-58-0) *[60](#page-59-0)*, *[65](#page-64-0)*, *[72](#page-71-0)*, *[76](#page-75-0)*, *[83](#page-82-0)*, *[88](#page-87-0)*, *[90](#page-89-0)*, *[95](#page-94-0)*, *[98](#page-97-0)*, *[101](#page-100-0)*, *[103](#page-102-0)* sjp.int, [63,](#page-62-0) *[81](#page-80-0)* sjp.kfold\_cv, [69](#page-68-0) sjp.likert, [71,](#page-70-1) *[103](#page-102-0)*, *[148](#page-147-0)* sjp.lm, *[49](#page-48-0)*, [74,](#page-73-0) *[81,](#page-80-0) [82](#page-81-0)*, *[91](#page-90-0)* sjp.lmer, *[76](#page-75-0)*, [80,](#page-79-0) *[83](#page-82-0)*, *[91](#page-90-0)* sjp.pca, [87,](#page-86-1) *[145](#page-144-0)* sjp.poly, *[78](#page-77-0)*, [90](#page-89-0) sjp.resid, [92](#page-91-0) sjp.scatter, [94,](#page-93-0) *[103](#page-102-0)* sjp.stackfrq, [97,](#page-96-1) *[103](#page-102-0)*, *[148](#page-147-0)* sjp.xtab, [99,](#page-98-1) *[103](#page-102-0)*, *[151](#page-150-0)* sjPlot *(*sjPlot-package*)*, [3](#page-2-0) sjplot, [103](#page-102-0) sjPlot-package, [3](#page-2-0) sjPlot-themes, [105](#page-104-0)

sjt.corr, *[39](#page-38-0)*, [106](#page-105-0) sjt.df *(*sjt.grpmean*)*, [127](#page-126-0) sjt.fa, [109](#page-108-0) sjt.frq, *[45](#page-44-0)*, *[103](#page-102-0)*, *[107,](#page-106-0) [108](#page-107-0)*, *[110,](#page-109-0) [111](#page-110-0)*, [112,](#page-111-1) *[113](#page-112-0)*, *[119,](#page-118-0) [120](#page-119-0)*, *[125,](#page-124-0) [126](#page-125-0)*, *[129,](#page-128-0) [130](#page-129-0)*, *[134,](#page-133-0) [135](#page-134-0)*, *[141,](#page-140-0) [142](#page-141-0)*, *[145](#page-144-0)*, *[147,](#page-146-0) [148](#page-147-0)*, *[150](#page-149-0)*, *[153](#page-152-0)*, *[156](#page-155-0)* sjt.glm, [116](#page-115-0) sjt.glmer, [122](#page-121-0) sjt.grpmean, *[35,](#page-34-0) [36](#page-35-0)*, *[103](#page-102-0)*, [127](#page-126-0) sjt.itemanalysis, [127](#page-126-0) sjt.lm, [131,](#page-130-0) *[142](#page-141-0)* sjt.lmer, *[133](#page-132-0)*, [138,](#page-137-0) *[140](#page-139-0)* sjt.mwu *(*sjt.grpmean*)*, [127](#page-126-0) sjt.pca, *[42](#page-41-0)*, *[89](#page-88-0)*, *[128](#page-127-0)*, [143](#page-142-0) sjt.stackfrq, *[98](#page-97-0)*, *[103](#page-102-0)*, [146](#page-145-0) sjt.xtab, *[101](#page-100-0)*, *[103](#page-102-0)*, [149](#page-148-0) sjtab *(*sjplot*)*, [103](#page-102-0) standardize, *[14](#page-13-0)*, *[77](#page-76-0)*, *[134](#page-133-0)*, *[141](#page-140-0)* std\_beta, *[17](#page-16-0)* structure, *[41](#page-40-0)*, *[89](#page-88-0)* summary, *[117](#page-116-0)*, *[123](#page-122-0)* tab\_df, [152](#page-151-0) tab\_dfs *(*tab\_df*)*, [152](#page-151-0) theme\_538 *(*sjPlot-themes*)*, [105](#page-104-0)

```
theme_blank (sjPlot-themes), 105
theme_sjplot (sjPlot-themes), 105
theme_sjplot2 (sjPlot-themes), 105
tidy, 142
to_any_case, 13, 14
typical_value, 13
```
view\_df, [155](#page-154-0)